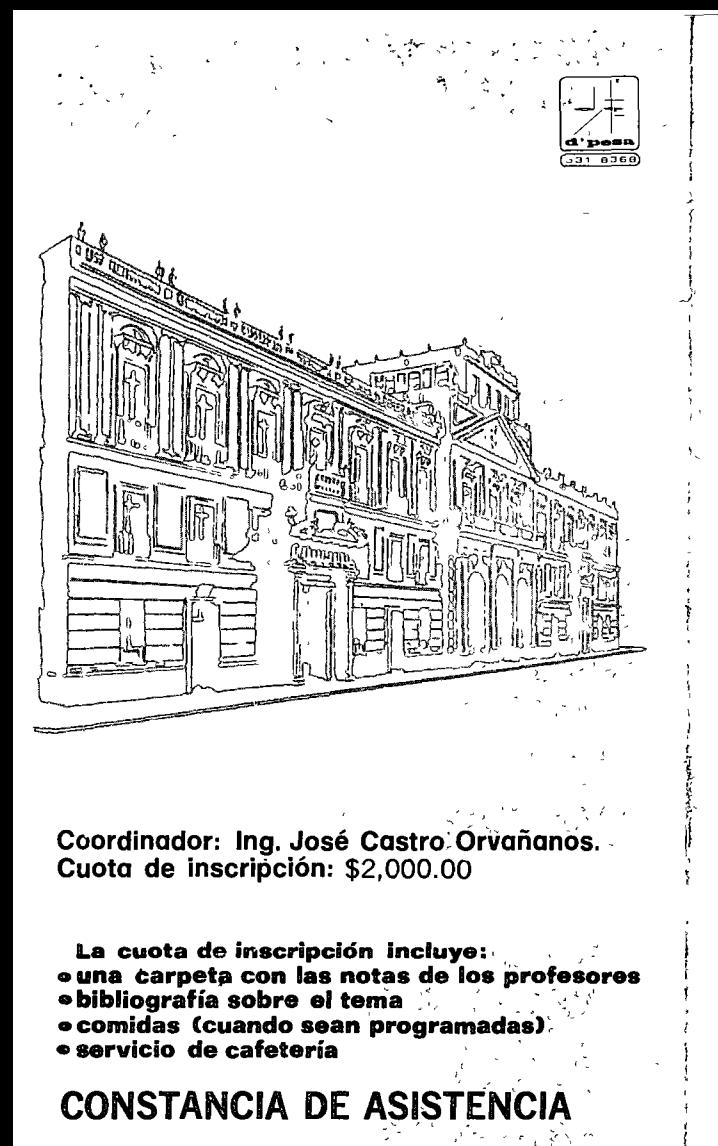

La facultad de Ingeniería de la U.N.A.M., otorgará una constancia de asistencia a los participantes, que concurran regularmente y que realicen satisfactoriamente los trabajos que se les asignen durante el curso.

# **INSCRIPCIONES**

CENTRO DE EDUCACION CONTINUA **DIVISION DE ESTUDIOS SUPERIORES** FACULTAD DE INGENIERIA, UN A M

Para mayores informes Hablar a los teléfonos 521-30-95 y 513-27-95<br>Tacuba 5, primer piso, México 1, D.F.

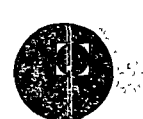

divisi<br>facult

ΰ

división<br>faculta

centro

centro

o<br>The

centro

 $\overline{S}$ 

divisi<br>facult

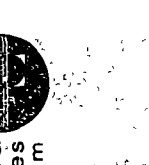

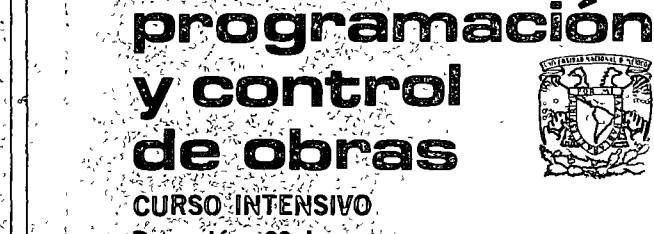

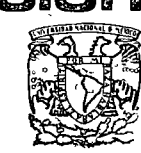

**CURSO INTENSIVO** Duración: 39 hs. Fechas: del 22 de Sep. al 20 de Oct.

Horario: Lunes, miércoles y viernes de 18 a  $21$  hs.

En colaboración con la Cámara Nacional de la Industria de la Construcción.

ိင်၏ကြိွိ ငါခို ငြေပါင်ထိုင်ပြီဂျ် Continua<br>မြယ်ရုံးစွဲကို ဖွဲ့ရန်နေပေများနှင့် ဖျော်ကျေးရာနှ<br>ကြိုးဖွဲ့ကြွေရွေးရာမှ ကြံ့စွဲကိုးကြေး

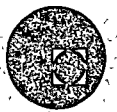

# OBJETIVO GENERAL

El curso estará dirigido a los ingenieros y arquitectos que trabajan en la industna de la construcción.

Los asistentes al mismo serán capaces, a su terminación, de usar el método de la ruta crítica en sus tres fases y aplicar técnicas de análisis de tiempo y movimientos, como herramientas útiles, prácticas y necesarias en la programación y control de sus obras.

# TEMARIO

Visualización del proceso constructivo como sistema.

Planeación de la obra, su importancia y las partes que la mtegran.

Control, definición y tipos de control. Interacción: planeación-control.

## PROGRAMACION V CONTROL DE AVANCE DE OBRA

- El método de la ruta crítica como una herramienta del constructor en la programación y control de avance de las obras.
- EL PERT sus probabilidades como método probabilístico.
- •Fase 1 Construcción de redes de actiVIdades, notaciones usadas, traslape de actividades.
- •Fase 11. Obtenc1ón de la mformación que proporciona el método y su representación gráfica.
- •Asignación de recursos.
- •Programas colaterales de equ1po personal. matenales, ingresos-egresos, etc.
- •Fase 111. Compresión de redes. relación tiempo-costo.
- •Aplicación dinámica del método de ruta crítica en la obra.

# ANALISIS DE TIEMPOS V MOVIMIENTOS

•Introducción. Necesidad de asimilación de la metodología en la formación profesional del ingeniero.

- •Descripción de las técnicas usadas; sus ventalas y sus limitaciones
- •Etapas de la aplicación y d1versas formas de llevarlas a cabo.
- •El elemento humano como e1e del éxito del uso de estos estudios.
- •Otras técnicas, complementarias para la obtención de índices de utilización de recursos.

# **EJERCICIOS**

·AnáliSIS de una s1tuac1ón real de una obra en un momento determmado.

# PROFESORES

lng. Carlos Naves lng. Gabriel Molino lng. José Castro Orvañanos

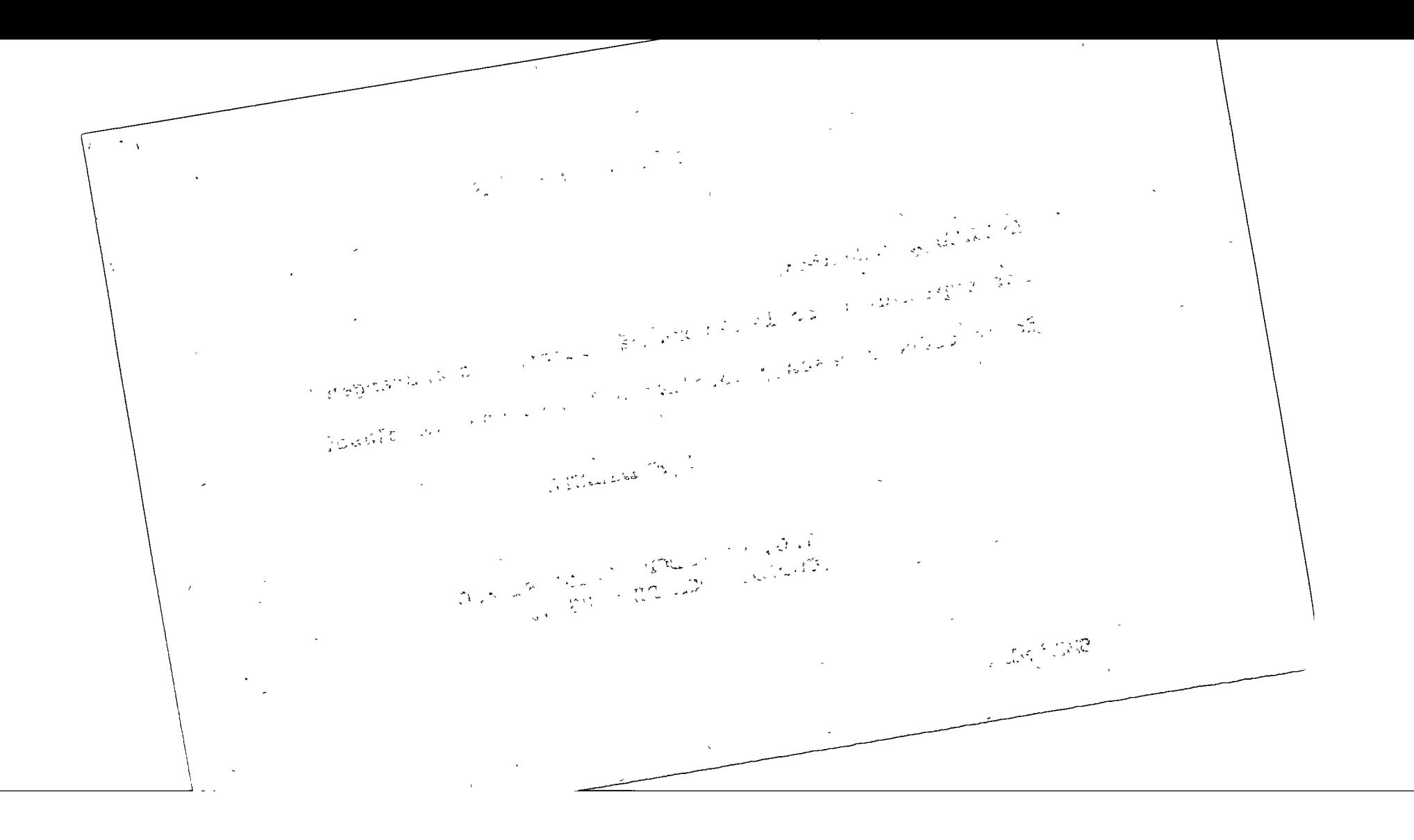

México, D.F., 1975

ESTIMADOS SEÑORES:

Les suplicamos, de la manera más atenta, se abstengan de introducir vasos y botellas a los salones de clase.

ATENTAMENTE

ING. SALVADOR MEDINA RIVERO COORDINADOR DE CURSOS.

- SMR'eds.

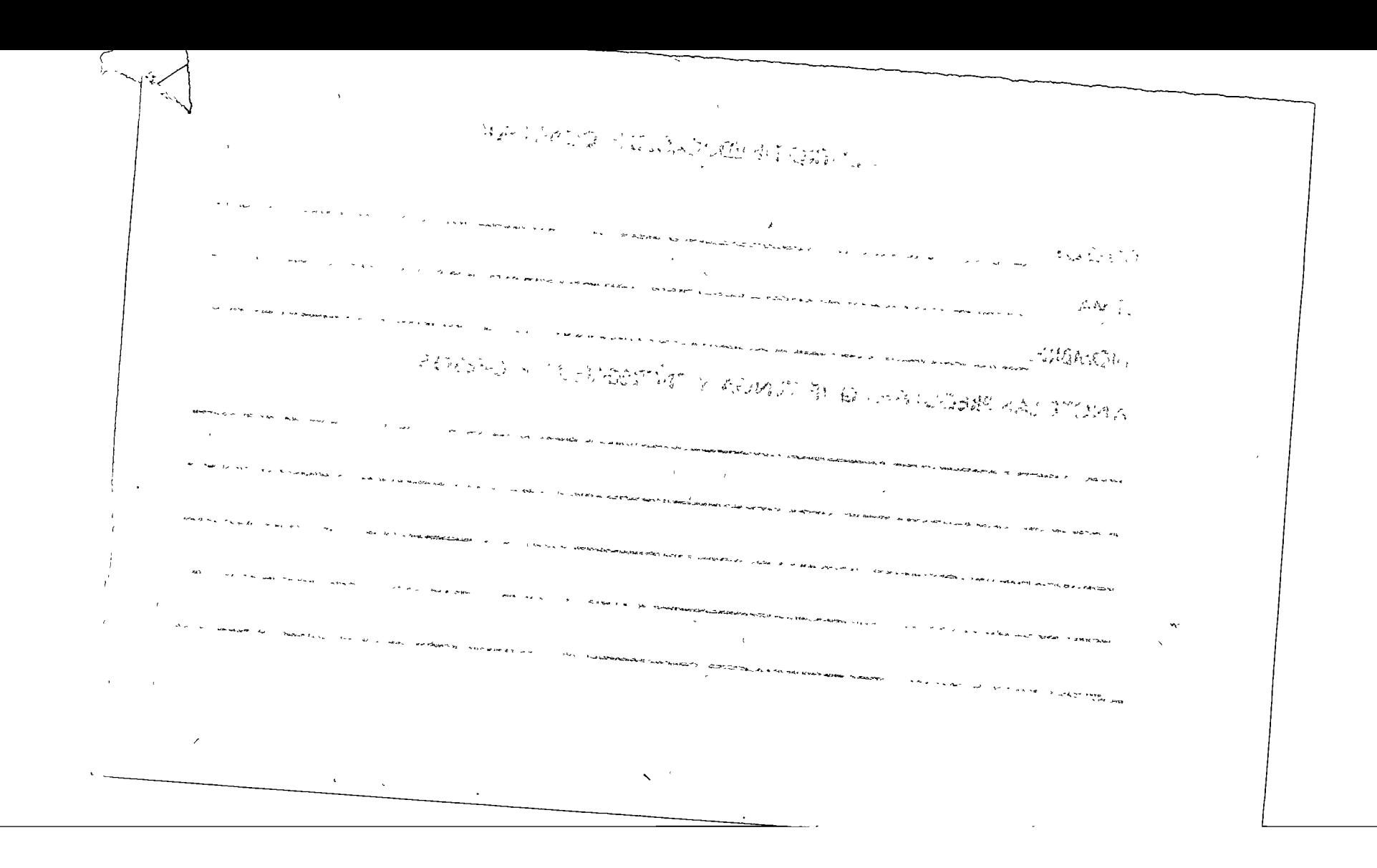

# CENTRO DE EDUCACIO N CONTINUA

CURSO: TEMA: NOMBRE:

# ANOTE LAS PREGUNTAS QUE TENGA Y ENTREGUE AL PROFESOR

<u>Alice and the state of the contract of the contract of the contract of the state of the state of the state of the state of the state of the state of the state of the state of the state of the state of the state of the sta</u>

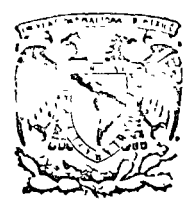

*,r* 

 $\sum_{i=1}^{\infty}$ 

centro de educación cor división facultad d e de estudios superiores ingenierfa, un a m LOS ASISTENTES A LOS CURSOS DEL CENTRO DE EDUCACION **CONTINUA** 

La Facul tad de Ingeniería, por conducto del Centro de Educación Continua, otorga constancia de asistencia a quienes cumplan con los requisitos establecidos para cada curso. Las per sones que deseen que aparezca su título profesional precediendo a su nombre en el diploma, deberán entregar copia del mismo o de su cédula profesional a más tardar el Segundo Día de Clases, en las oficinas del Centro, con la Señorita Barraza, de lo contra-io no será posible. El control de asistencia se efectuará a través de la persona encargada de entregar notas, en la mesa de entrega de material, mediante listas especiales. Las ausencias serán computadas por las autoridades del Centro.

Se recomienda a los asistentes participar activamente con sus ideas y experiencias, pues los cursos que ofrece el Centro están planeados para que los profesores expongan una tésis, pero sobre todo para que coordinen las opiniones de todos los interesados con~tituyendo verdaderos seminarios.

Al final izar el curso se hará una evaluación del mismo a través de un cuestionario diseñado para emitir juicios anónimos por parte de los asistentes. Las personas comisionadas por alguna institución deberán pasar a inscribirse en las oficinas del Centro en la misma forma que los demás asistentes.

Con objeto de mejorar los servicios que el Centro de Educación Continua ofrece, es importante que todos los asistentes llenen y entreguen su hoja de inscripción con los datos que se les solicitan al iniciarse el curso.

# ATENTAMENTE

ING. SALVADOR MEDINA RIVERO COORDINADOR DE CURSOS. Tacuba 5, primer piso. México 1, D F. 'eds. Teléfonos: 521-30-95 y 513-27-95

 $\label{eq:2.1} \mathcal{L}_{\mathcal{A}}(x) = \mathcal{L}_{\mathcal{A}}(x) \mathcal{L}_{\mathcal{A}}(x) = \mathcal{L}_{\mathcal{A}}(x) \mathcal{L}_{\mathcal{A}}(x)$ o  $\label{eq:2.1} \frac{1}{\sqrt{2}}\int_{\mathbb{R}^3} \frac{1}{\sqrt{2}}\left(\frac{1}{\sqrt{2}}\right)^2\frac{1}{\sqrt{2}}\left(\frac{1}{\sqrt{2}}\right)^2\frac{1}{\sqrt{2}}\left(\frac{1}{\sqrt{2}}\right)^2\frac{1}{\sqrt{2}}\left(\frac{1}{\sqrt{2}}\right)^2.$  $\sum_{\mathbf{k}}$ 

 $\frac{1}{2}$ 

سىسىد<br>س<sup>ىر</sup>ل

 $\mathcal{P}^{\mathcal{P}^{\mathcal{P}^{\mathcal{P}^{\mathcal{P}}}}}_{\mathcal{P}^{\mathcal{P}^{\mathcal{P}^{\mathcal{P}}}}_{\mathcal{P}^{\mathcal{P}^{\mathcal{P}^{\mathcal{P}}}}_{\mathcal{P}^{\mathcal{P}^{\mathcal{P}^{\mathcal{P}}}}_{\mathcal{P}^{\mathcal{P}^{\mathcal{P}^{\mathcal{P}^{\mathcal{P}^{\mathcal{P}^{\mathcal{P}^{\mathcal{P}^{\mathcal{P}^{\mathcal{P}^{\mathcal{P}^{\mathcal{P}^{\mathcal{P}^{\mathcal{P}$ 

 $\bigcirc$ 

o

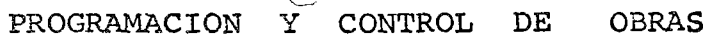

 $\ddot{\phantom{a}}$ 

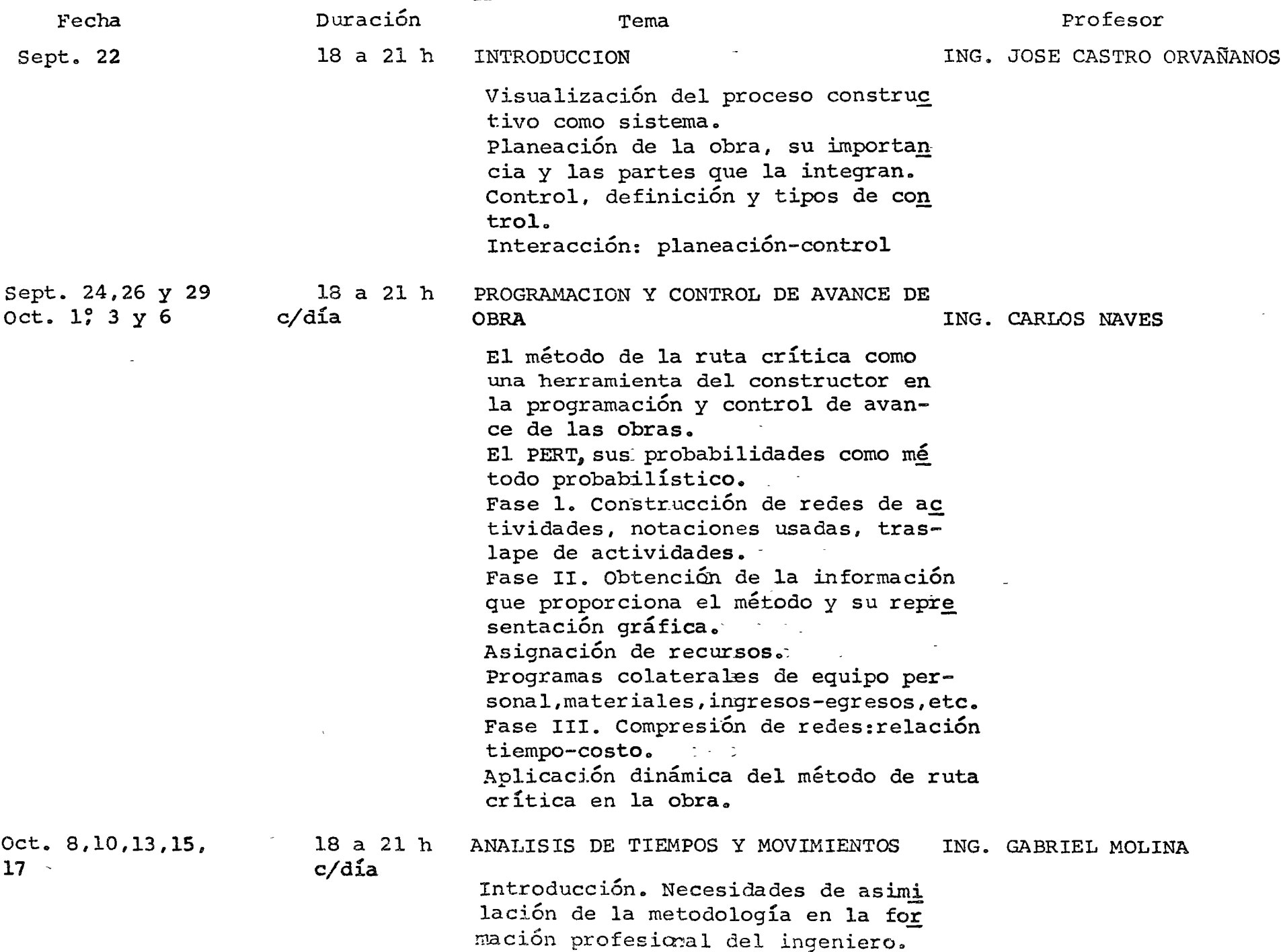

# PROGRAMACION Y CONTROL DE OBRAS

o

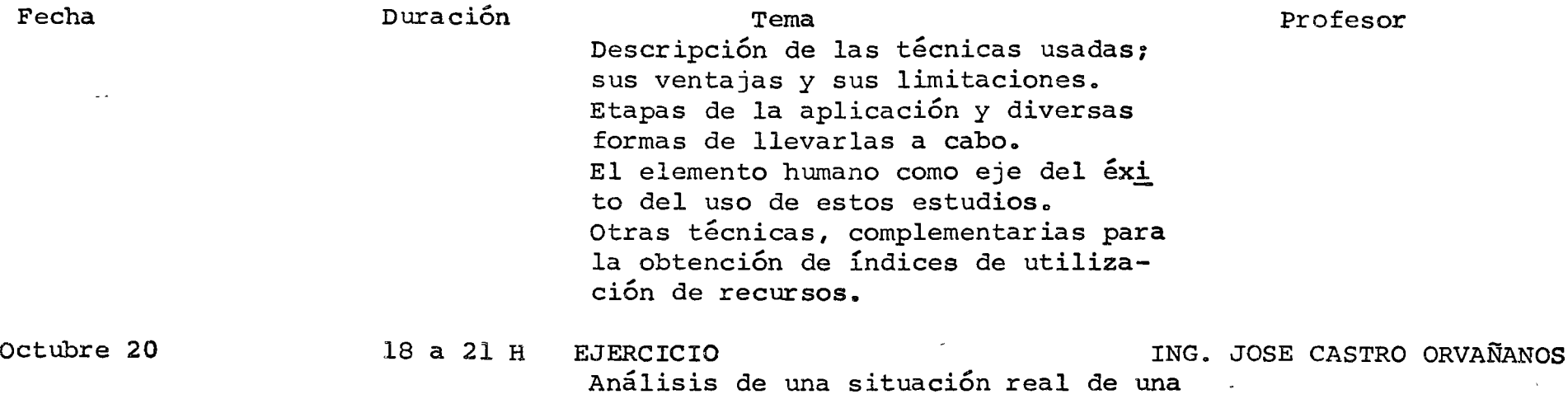

obra en un momento determinado.

 $\circ$   $\circ$ 

## ( *)* CONTROL

cEn virtud la complejidAd lntrfnseca de la industria de la construcción, la cantidad de imponderables, el monto de dinero que se maneja, etc., se considera que la etapa de control es vital para este tipo de actividad, ya que no es posible esperar algún tiempo después del término de una obra, para saber si se lograron o no los objetivos previstos, sino que será indispensable revisar a todo lo largo del desarrollo de la obra si lo que •nicialmente planeamos, programamos y presupuestamos fue correcto o se está cumpliendo, con el objeto de hacer oportunamente las correcciones, cambios de polític., etc., que sean pertinentes. En otras palabras, el control no es más que un sistema de alarma que per mite detectar cuando algo no funciona según lo previsto.

En general existen tres tipos de control:

1 .- Administrativo (presupuesto)

2.- De avance de obra ( programa )

3.- De calidad (especificaciones)

Los tres constituyen propiamente un sistema de retroalimentaciún, ya que los resultados que se van obteniendo en el proceso de la obra, se comparan con el "estándar" previsto. (Es obvio q'Je la calidad del control será fun ción de los "estándares" de comparación que son presupuesto, programa y espe cificaciones).

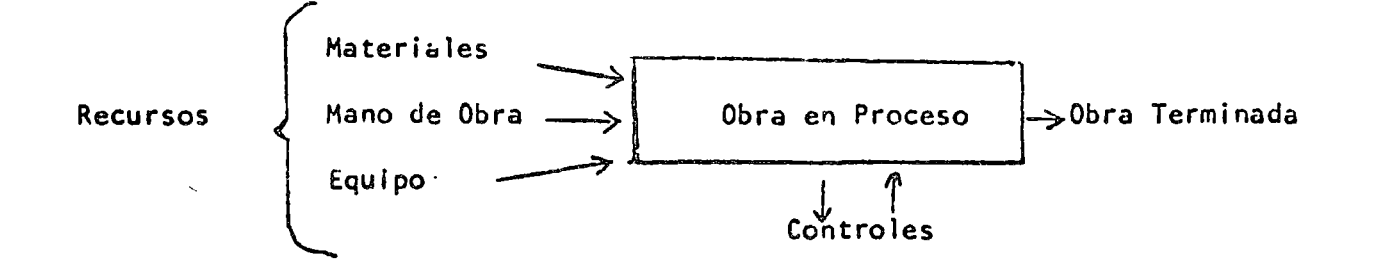

· ∕

لمب<sup>ائز</sup>

o

. INTRODUCCION

Dada la complejidad y la competencia que existe en la actualidad en el campo de la industria de la construcción, es de definitiva importancia que la elaboración y ejecución cuidadosa de la pla neación, programación, presupuestos y control de obra, se realice en forma integral bajo una misma política general.

No es posible pensar en la elaboración racional de un presupuesto, si éste no estí basado en experiencias reales obtenidas con anterioridad, así como tampoco es posible hablar de un control efectivo de una obra si no se está trabajando con los elementos integrantesdel presupuesto y programa respectivos: y ni siguiera poder contar con un presupuesto y programa si no se ha trabajado previamente en la planeación de la misma.

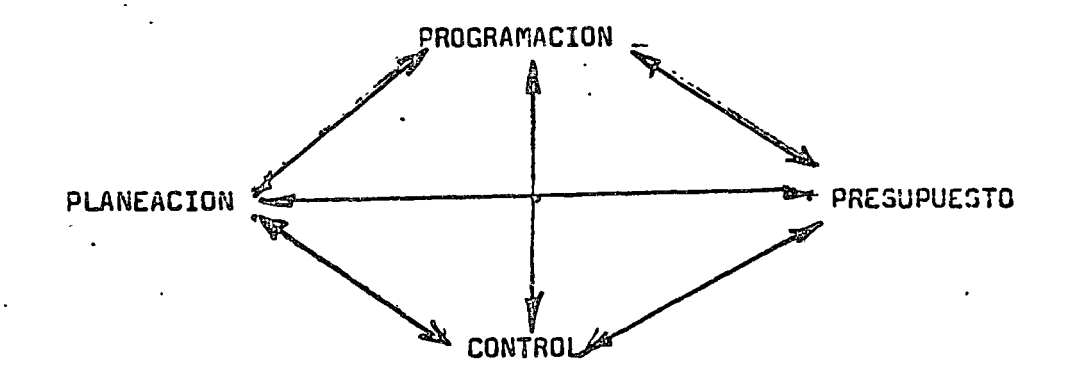

Trataremos pués de desarrollar los diversos temas, sin olvidar en ningún momento que todos están íntimamente ligados entre sí, y que el menospreciar u olvidar alguno de ellos, sólo conduce al fracaso en forma irremediable.

Como fuente de información básica para los dos primeros controles será necesario contar con el avance de obra a determinada fecha.

(J ~ *'\_)\_* /

o

 $\varphi$ 

Es recomendable determinar con cuidado el grado de con trol que se quiera establecer para cada obra, ya que un control exage radamente detallado será innecesario y costoso, y viceversa, un con  $\overline{-}$ trol exageradamente superficial no cumplirá con los objetivos propios para los que se establecen los sistemas de control.

 $\sim$ 

 $\label{eq:2.1} \frac{1}{\sqrt{2}}\int_{\mathbb{R}^3}\frac{1}{\sqrt{2}}\left(\frac{1}{\sqrt{2}}\right)^2\frac{1}{\sqrt{2}}\left(\frac{1}{\sqrt{2}}\right)^2\frac{1}{\sqrt{2}}\left(\frac{1}{\sqrt{2}}\right)^2.$ 

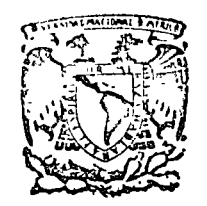

centro de educación continua divi  $s \mid \phi$ n d a estudios iores e. N facultad  $\mathcal{C}$  e ingeniería, unam

PROGRAMACION Y CONTROL DE OBRAS

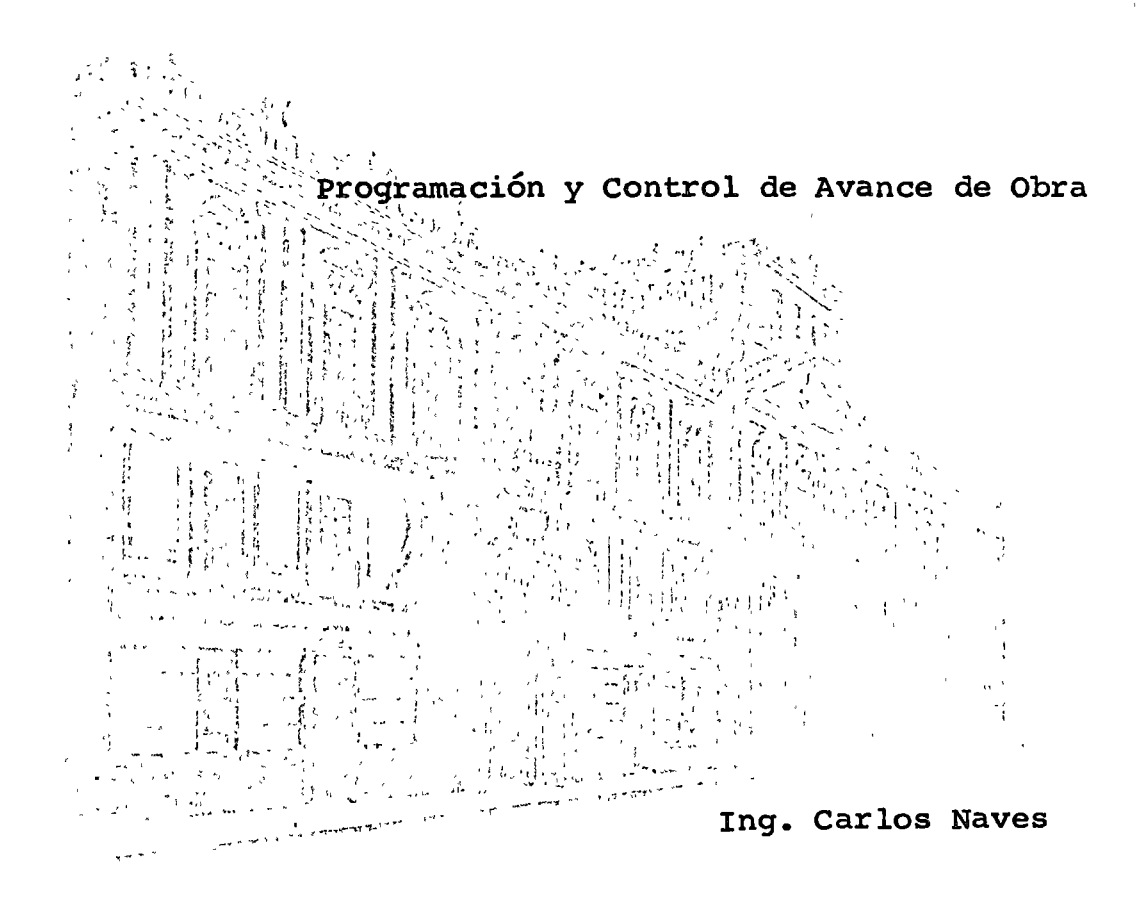

# PROGRAMACION Y CONTROL DE AVANCE DE OBRA

La planeación y control de actividades, son funciones que se reguieren en la mayoría de las Industrias. Una técnica para de sarrollar esas funciones es la ruta crítica (C.P.M.).

La que analizaremos nosotros es lo concerniente a la aplica ción de la ruta crítica (C.P.M.) a la planeación, programación y control de proyecto de construcción.

Un proyecto de construcción se puede subdividir en un número separado de etapas u operaciones necesarias para terminar el trabajo. Cada una de estas etapas se puede hacer en varias com binaciones de métodos o formas (habilidad de la mano de obra, tamaño de la cuadrilla, eguipo y horas de trabajo). Hay que es coger la mejor combinación en cada etapa del trabajo, la más barata para que la suma de todas las etapas de el trabajo máseconómico.

El tiempo es una variable escencial, ya que todos los costos varian con el tiempo. Tenemos que el costo directo tiende a disminuir entre más tiempo se tenga para hacer el trabajo, -mientras que los costos indirectos tienden a subir mientras más tiempo se emplee para hacer el proyecto. Esto nos indica que hay una combinación entre el costo directo y el indirectoque nos da el menor costo.

El problema no es sencillo, cada actividad en un proyecto se puede hacer de diferente manera, a diferentes costos y en tiem pos distintos. El problema sería sencillo si el tiempo totalde construcción del proyecto no importara, en ese caso, cada actividad se haría de tal manera que arrojara el mínimo costo di recto; pero esto no es real. Lo que normalmente nos importa esel tiempo total y el costo total.

Acelerar cualquier actividad normalmente resulta en aumentos del costo directo. Acortar el tiempo de una actividad puede so lamente incrementar el costo directo sin disminuir el tiempo total de duración de la obra.

El método de la ruta crítica es usado en diversas industrias. dentro de la Industria de la construcción es bueno tanto paraobra de Edificación como para la obra de tipo pesado (terracerías, presas, caminos, etc. etc.).

# HISTORIA

Los conceptos básicos de la ruta crítica (C.P.M.) han sido desarrollados desde 1956. Hubo dos trabajos iniciales en paralelo, pero diferentes entre sí, uno es un método probabilístico y otro es un método determinístico.

El método probabilístico es conocido como PERT (Program Evalua tion Research Task), fue desarrollado por encargo de la Marina de los EE UU para usarlo en el programa Polarís.

Considera tres tiempos: uno optimista, uno pesimista y otro me dio.

El PERT no considera costos.

El método determinístico es mejor conocido como C.P.M. o rutacrítica ( Critical Path Method). La Dupont encargó un programa a la Sperry Pard Corporation; y el método fue llamado - --Proyect Planing and Scheduliy Sistem y fue un éxito. Este trabajo fue hecho para llevar el control y programa de diversas plantas de la Dupont ; así como su operación o mantenimiento.

# EL METODO DE LA RUTA CRITICA (C.P.M.)

El método de la ruta crítica esta dividido en tres diferentes fases: a continuación describiremos brevemente cada fase antesde pasar a analizar cada una.

- FASE <sub>I</sub> Es la construcción o representación del diagramao red de actividades, sin esta primera fase no es posible hacer la segunda y la tercera fase. Estafase inicial es muy útil aunque no se realicen las fases posteriores, ya que se visualizan todas lasactividades por hacer, así como sus secuencias.
- FASE II Es el cálculo de la información necesaria para elcontrol del programa. En esta fase es donde se localizan las actividades que son críticas, así mismo es la fase donde se conoce la duración total del proyecto, con las holguras de las actividades. Toda la información que se obtiene en esta fase es útil, tanto para el control de la obra como para la planeación de la misma. El conocimiento de lasholguras de las actividades nos permite balancearen una obra nuestras necesidades de personal y e quipo.
- En esta fase se introduce la variable tiempo-costo FASE III por lo tanto se alimenta esta fase con datos de costo directo de obra. El objetivo de esta fase es determinar el programa de obra o duración de la misma que nos de el mínimo costo total de la obra.

# FASE I

Para hacer el diagrama o red de actividades de cualquier obra. el proyecto tiene que ser analizado y dividido en todas las par tes que lo componen.

En el diagrama o red de actividades debemos de indicar las se cuencias de la obra, es decir, indicar que actividades tienenque estar terminadas para empezar otra.

La elaboración y análisis de esta fase, es el trabajo más im portante y probablemente el más difícil.

El grado de detalle para descomponer el proyecto en actividades, dependerá de las necesidades nuestras, tomando en cuenta el control que necesitemos y el volúmen de obra que se tenga.

Para descomponer el proyecto en sus actividades, se necesita definir cuidadosamente las secuencias de las actividades. Algunas actividades deben hacerse antes que otras, otras deben hacerse después, y algunas se pueden realizar simultáneamente sin ninguna dependencia. Cada actividad debe tener un comienzo definido, puede ser el comienzo de la obra o la terminación de una o varias actividades. Considerando que la terminación de una actividad puede ser el inicio de otra, no es posible la interpolación, cuando sea necesario hacer la interpolación deberá dividirse enporcentajes.

Como ejemplo de lo anterior:

Supongamos que para hacer una barda debemos terminar la cimentación de la misma.

B

 $\mathbf{A}$ Nos representa la cimentación de la barda y B la hechura de la banda.

Pero si consideramos que la barda es muy grande y que para ha cer el trabajo lo dividiremos en dos partes, tendrémos que in troducir  $C$ ,  $D$   $y$   $E$ ,  $F$ .

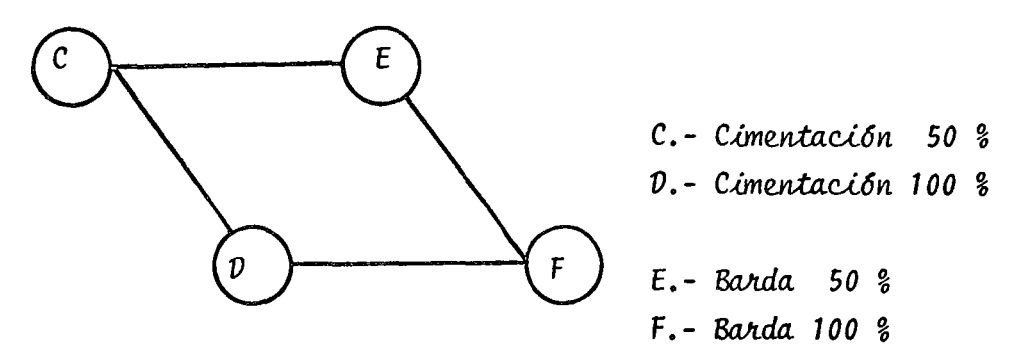

Lo anterior lo representamos con la notación de nodos o círculos con líneas de conección. Existe otra notación, que es la de las flechas.

Para hacer la red de actividades, hay dos preguntas que ayudan a hacerla :

- a) i Qué actividades deben estar terminadas para poderempezar esta actividad ?.
- b) i Podría iniciarse la actividad antes de terminar -las actividades que le preceden?

# TIPOS DE NOTACIONES O DIAGRAMAS

Las dos notaciones más comunes son las de flechas y la de nodos.

# Notación de Flechas:

En la notación de flechas, cada actividad está representada poruna flecha, en la que la punta quiere decir la terminación de la actividad,y el principio o cola de la flecha indica el inicio de la actividad.

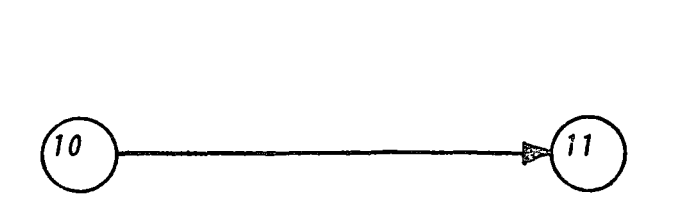

En esta notación es necesario el uso de actividades ficticias. Una actividad ficticia tiene duración de cero, y se necesita emplear para indicar las procedencias correctas.

 $11$ 

Su forma de indicarla es la siguiente:

 $\frac{15}{4}$ 16 D

Analicemos un ejemplo gráfico:

 $10$ 

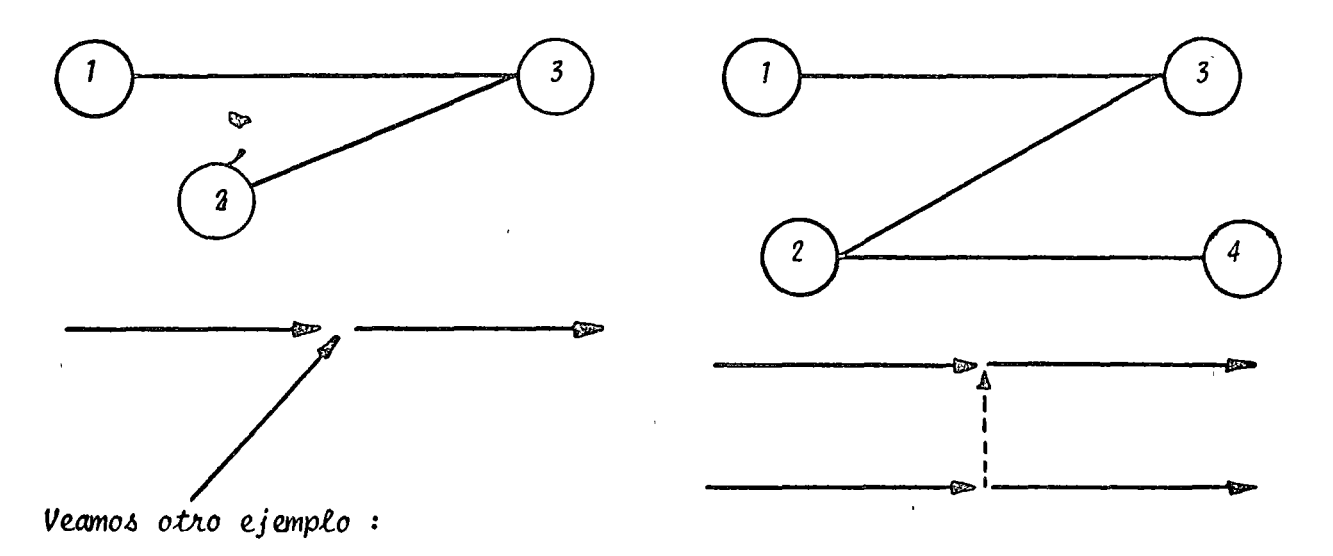

Si tenemos una vía rápida elevada con cuatro claros y vamos a ir haciendo cada uno de los claros por partes, tendrémos lo siguiente:

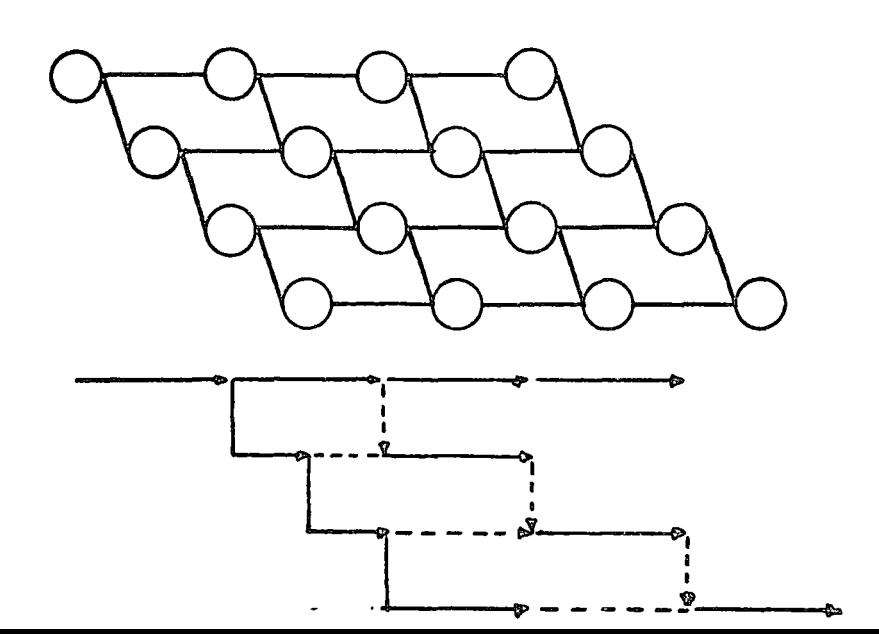

Debemos considerar que en el diagrama de flechas, tan malo o in correcto es poner menos como poner más actividades fictícias de las que se necesitan.

El diagrama de nodos es más fácil revisarlo que el de flechas. Es to es fácil determinarlo por varias razones : si una nueva acti vidad es detectada y se desea introducir, se puede hacer sin ningún problema, no así en la notación de flechas. Así mismo para -quitar una actividad es más sencillo en el diagrama de nodos queen el de flechas.

Factores que se deben tomar en cuenta en la elección del diagrama o red de actividades:

- 1) Simplicidad
- 2) Fácil revisión
- 3) Identificación de actividades
- 4) Adaptabilidad a computadoras
- 5) Diagrama con escala tiempo
- 6) Oue sea comunmente usado

# CONSTRUCCION DEL DIAGRAMA

El diagrama debe ser hecho o dibujado en la planeación original del trabajo. Es una ayuda o guía para revisar el plan de trabajo, revisar los sistemas a emplear; las duraciones; las secuencias, balan cear nuestros recursos, etc.

Ejemplos o ejercicios:

#### FASE  $11$

En esta fase de la ruta crítica, se realizan todas las mecanizaciones necesarias, para poder conocer el tiempo total de duración del proyecto, así como la ruta crítica. También en esta fase se calculan las holguras de las actividades.

Como dato adicional a la fase I, es necesario conocer la duraciónen días de cada actividad.

Para realizar todos los cálculos y tabulaciones necesarias lo hare mos considerando un diagrama o red de actividades por nodos, ya que en la fase I, analizamos que era el diagrama más sencillo.

## NOMENCLATURA Y DEFINICIONES

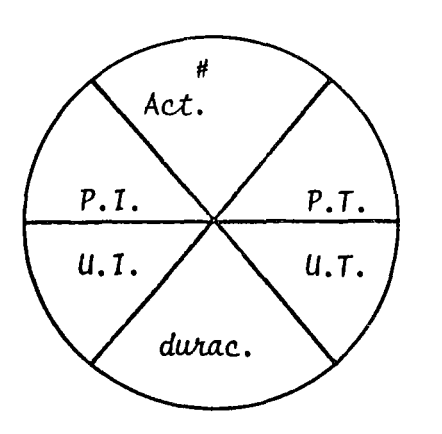

 $\sim$  4

- # Actividad .-Identificación numérica de la actividad.
- P.I. Primera fecha de inicio
- U.I. Ultima fecha de inicio
- P.T. Primera fecha de terminación
- U.T. Ultima fecha de terminación.
- H.T. Holgura total
- H.L. Holgura libre
- H.I. Holgura con interferencia
- H.P. Holgura particular (lag).

Holgura Total  $(H.T.)$   $_A$ . La holgura total de la actividad A es el tiempo que puede ser pospuesta la terminación de la actividad A, sin que se modifíque la fecha de terminación de la obra.

Holgura libre (HL)  $_A$  .- La holgura libre de la actividad A, es el tiempo que puede ser pospuesta la termina ción de la actividad A, sin que se modifi que la fecha de inicio de ninguna de lasactividades subsecuentes.

Holgura con interferencia  $(H.1.)$ <sub>A</sub>. - La holgura con interferencia de la actividad A, es el lapso de tiempo que puede ser pospuesta la terminación dela actividad A, sin que se modifique la fe cha de terminación de la obra, aunque modi ficando por lo menos el inicio de una de las actividades subsecuentes.

Holgura particular  $(H.P.)_{A-B}$ . La holgura particular de las activi dades A y B, es el lapso de tiempo que puede ser pospuesta la terminación de la actividad A, sin afectar la fecha de ini cio de la actividad B.

Una actividad crítica, es aquella cuya holgura total es cero.

Ruta crítica, es el conjunto de actividades críticas que determi nan la duración de la obra.

FORMULAS :

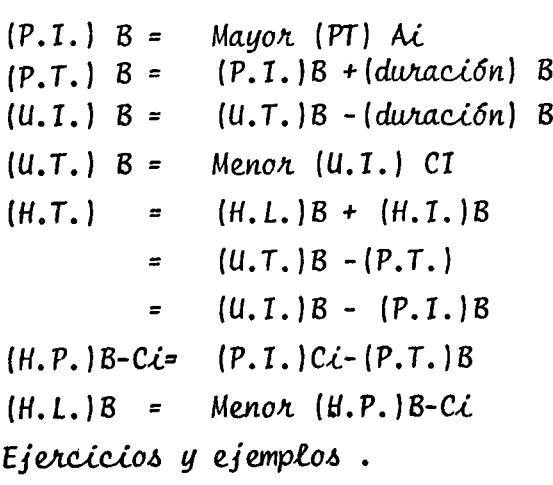

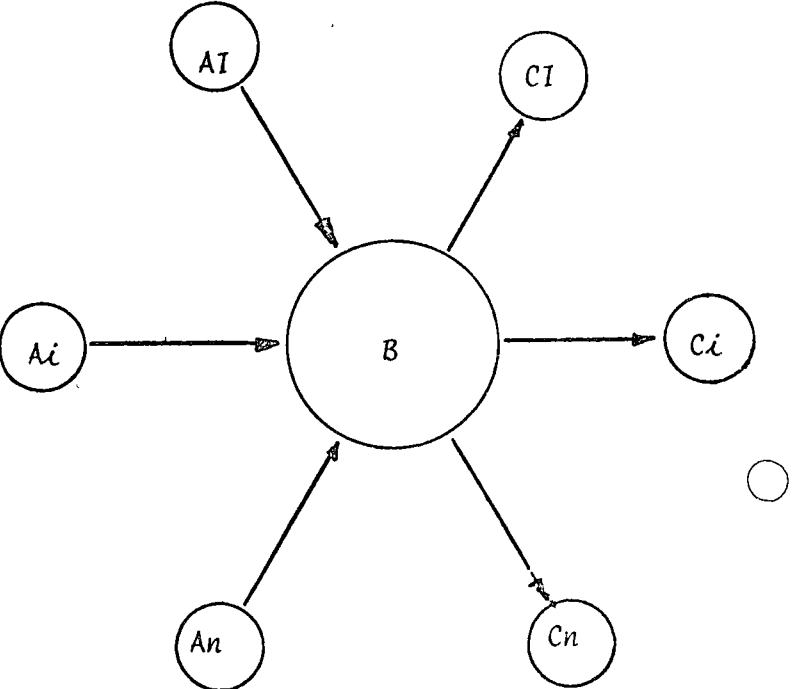

#### FASE  $III$

Tiempo costo y Compresión de redes.

En la fase III introducimos la variable costo, y con ello trataremos de obtener el tiempo de ejecución de la obra quenos de el menor costo total.

En esta fase, se calcula la curva costo directo contra tiempos de ejecución del proyecto.

La compresión de redes consiste en reducir su duración totalpor medio de la reducción de las duraciones de las activida des que constituyen la red. La compresión de redes puede resultar de gran utilidad cuando se presenten los siguientes ca  $505:$ 

- a) Cuando se pretenda reducir la duración total de la obra, porque el cliente desea una fecha más cercana.
- **b)** Cuando sea conveniente reducir la duración total de la obra hasta encontrar la combinación de costos totales (costo di necto + costo indirecto ) optima. Como sabemos el costo indirecto acumulado está en función del tiempo es decir a mayor duración del proyecto, mayor será el costo indirecto.
- c) Cuando requerimos acelerar algunas actividades contenidas en la ruta crítica, para absorver algún retraso imputable a otra actividad también crítica.

Analizaremos ahora como se lleva a cabo la compresión de una actividad. Toda actividad al realizarse cuenta con varios factores que determinan su costo, entre ellos podemos mencionar el volúmen a realizar, el equipo humano ó mecánico para realizarlo, el tiem po necesario para realizarlo y el espacio permisible para realizar esa actividad.

La representación gráfica de esta aceleración está dada por la figura No. 1

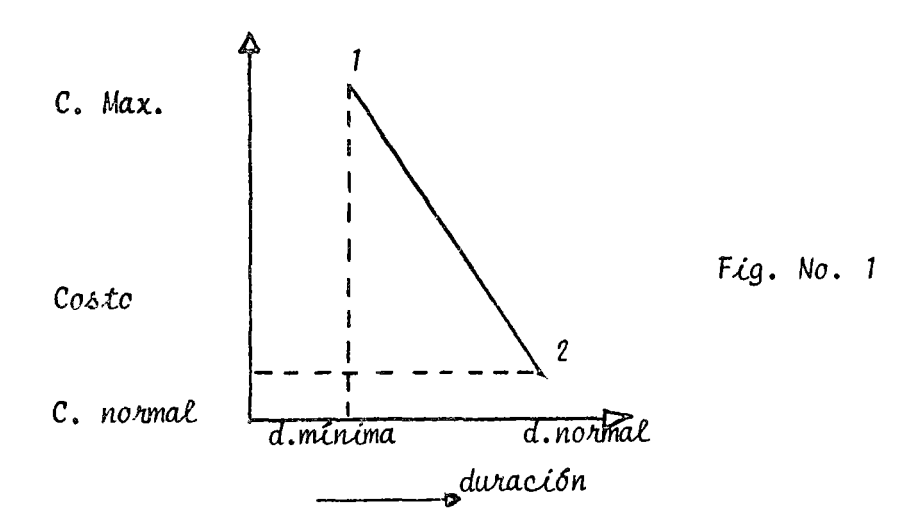

Obtengamos ahora el valor del incremento de costo (AC) por - nidad de tiempo (AD)

$$
\frac{AC}{AD} = \frac{C \text{ Maximo}}{d \text{ normal}} - C. \text{ normal} \qquad (1)
$$

La recta representada en la figura 1, es una aproximación del incremento de costo en función de la reducción de tiempo y debe tomarse como tal, ya que en la práctica muchas veces el incre mento de costo sigue un comportamiento no lineal o se reduce apuntos aislados, en donde la ecuación (1) no es aplicable.

Para comprimir la red de actividades, debemos reducir la dura ción de las actividades que están en la ruta crítica.

Para hacer la compresión se deberá escoger dentro del grupo deactividades críticas aquellas cuyo gradiente AC/AD sea el menor, hasta agotar su reducción.

Debemos también cuidar al reducir las duraciones de las actividades de la ruta crítica, que otras actividades (antes nocríticas) se tornen críticas.

Ejemplos y ejercicios.

ت ا

 $\label{eq:2.1} \frac{1}{\sqrt{2}}\int_{\mathbb{R}^3}\frac{1}{\sqrt{2}}\left(\frac{1}{\sqrt{2}}\right)^2\frac{1}{\sqrt{2}}\left(\frac{1}{\sqrt{2}}\right)^2\frac{1}{\sqrt{2}}\left(\frac{1}{\sqrt{2}}\right)^2.$  $\label{eq:2.1} \frac{1}{2} \sum_{i=1}^n \frac{1}{2} \sum_{j=1}^n \frac{1}{2} \sum_{j=1}^n \frac{1}{2} \sum_{j=1}^n \frac{1}{2} \sum_{j=1}^n \frac{1}{2} \sum_{j=1}^n \frac{1}{2} \sum_{j=1}^n \frac{1}{2} \sum_{j=1}^n \frac{1}{2} \sum_{j=1}^n \frac{1}{2} \sum_{j=1}^n \frac{1}{2} \sum_{j=1}^n \frac{1}{2} \sum_{j=1}^n \frac{1}{2} \sum_{j=1}^n \frac{$  $\mathcal{L}_{\text{max}}$  and  $\mathcal{L}_{\text{max}}$ 

 $\mathcal{L}^{\text{max}}_{\text{max}}$ 

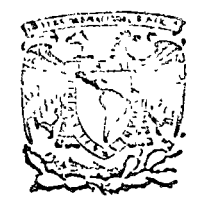

#### first content o de educación continua cent estudios d i v i s i ó n  $\ddot{a}$ supe riores facultad de ingeniería, unam

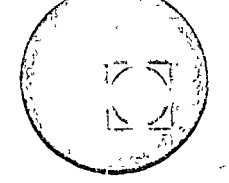

PROGRAMACION Y CONTROL DE OBRAS

La Programación

Tacuba 5, primer piso. México 1, D. F. Teléfoncs: 521-30-95 513-27-95

José Castro Orvañanos かいこうに いっしゅう

 $100.26.75$ 

PROGRAMACION

Qué es programa?  $\ddot{a}$ 

- Anunciar por escrito
- Previa declaración de lo que se piensa hacer Las versiones arteriores fueron obtenidas por enciclopedia.

Para el caso o aplicación de la construcción, programar podemos decir que es el ordenamiento secuencial o cronológico de las acti vidades de un proyecto.

i que se requiere para programar un proyecto?

- $1$ Conocer el proyecto
- $21$ Analizar como se va hacer
- 3) Analizar cuando se va hacer
- Analizar con que elementos se va a hacer 4)

**ELEMENTOS** 

Materiales Maxeriales<br>Mano de Obra<br>Equipo<br>Personal Técnico<br>Financiamiento ¿ Quienes deben programar una obra o proyecto?

Existen diferentes niveles de programación en una obra

1) Programación General

2) Programación ejecutiva de obra ó Programación de obra

- $11$ La programación General : es recomendable que la realicen los. proyectistas de la obra junto con el constratista de la misma. El objeto de esta programación (es el de determinar; sistemas constructivos, disponibilidad de materiales, disponibilidad de recursos, y en forma aproximada la duración de la obra; así mismo prevezr o programan Las necesidades de plaros o detallesde la obra. Esta programación casi nunca se nealiza, y con ello se ve afectada la obra, en ziempo y en costo.
- · La programáción de obra: es la que normalmente conocemos y la - $.21$ realiza el contratista.

Para la programación de la obra, debemos tomar en cuenta que la deben realizar las personas que están én la óbra. Las personas que estân en la obra son las que van a hacer la obra, y conocen el proyecto, y saben como, cuando, y con que elementos lo vana hacer.

¿ Qué sisteras existen para programar obras? ¿ V cual es el mejor?

 $\Delta$ 

I .- SISTEMA DE BARRAS

 $\int$ II.- SISTEMA C.P.M. Flechas **Nodos** 

el mejor sistema, será aquel que nos sea útil, nos de más información y nos seu fácil de Interpretar y Nodificar.

- Cui se debe programar de una obra?  $\mathcal{Z}^{\pm}$ 

- Avance ( Producción)  $1 -$
- $2 -$ Materiales
- $3. E$ quipo
- $4 \frac{8}{3}$  Mana de Obra
- 5.- Personal Técnico
- 6.- Financiamiento

i Con que grado de aproxiración deben hacerse los programas?

los programas deben realizarse con el osjetivo de que sean útiles y de făcil interpretación. Debemos desglosar en los programas todo aque llo que nos interese conocer a deixile o sea inpontante en el desacro llo del proyecto.

Con aul periodicidad deben revisanse y actualizarse los programas?

よいせき せっちゅうき

 $\frac{1}{2}$   $\frac{1}{2}$   $\frac{1}{2}$   $\frac{1}{2}$ 

,La periodicidad de revisión de programas, es variable, según el - $\sim$ tipo de obra ; su velocidad de producción; según los cambios exis tentes; según los atrasos. Es recomendable que cuando menos unavez al mes se revise la programación.

Debe considerarse que el costo de una óbra va ligado a un siste – ma de construcción y un programa de obra. ा है। ज

Costo obra = Sistema + Programa

이 회원 도서 201

Debe considerarse que la programació n y C.P.H. son una herramienta del constructor. Son armas que tenemos para analizar y prevecr nuestros problemas . Si alimentamos nuestra programación con datos erróneos, el resultado será un programa erróneo.

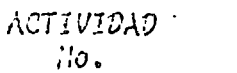

 $\bar{\mathcal{L}}$ 

 $\mathcal{A}$ 

 $\ddot{\phantom{a}}$ 

 $\bar{z}$ 

# ACTIVIDAJES<br>PRECEDENTES

 $\mathbf{v}$ 

R.  $\sim_{\nu}$ 

 $\overline{\phantom{a}}$ 

l,

 $\ddot{\phantom{a}}$ 

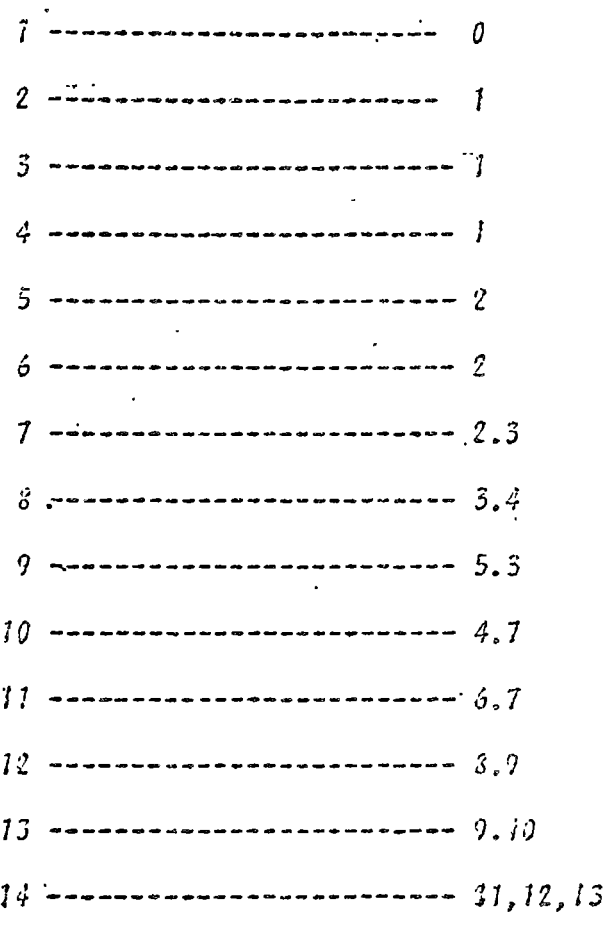

 $\sim$   $\sim$ 

 $\sim$   $\sim$ 

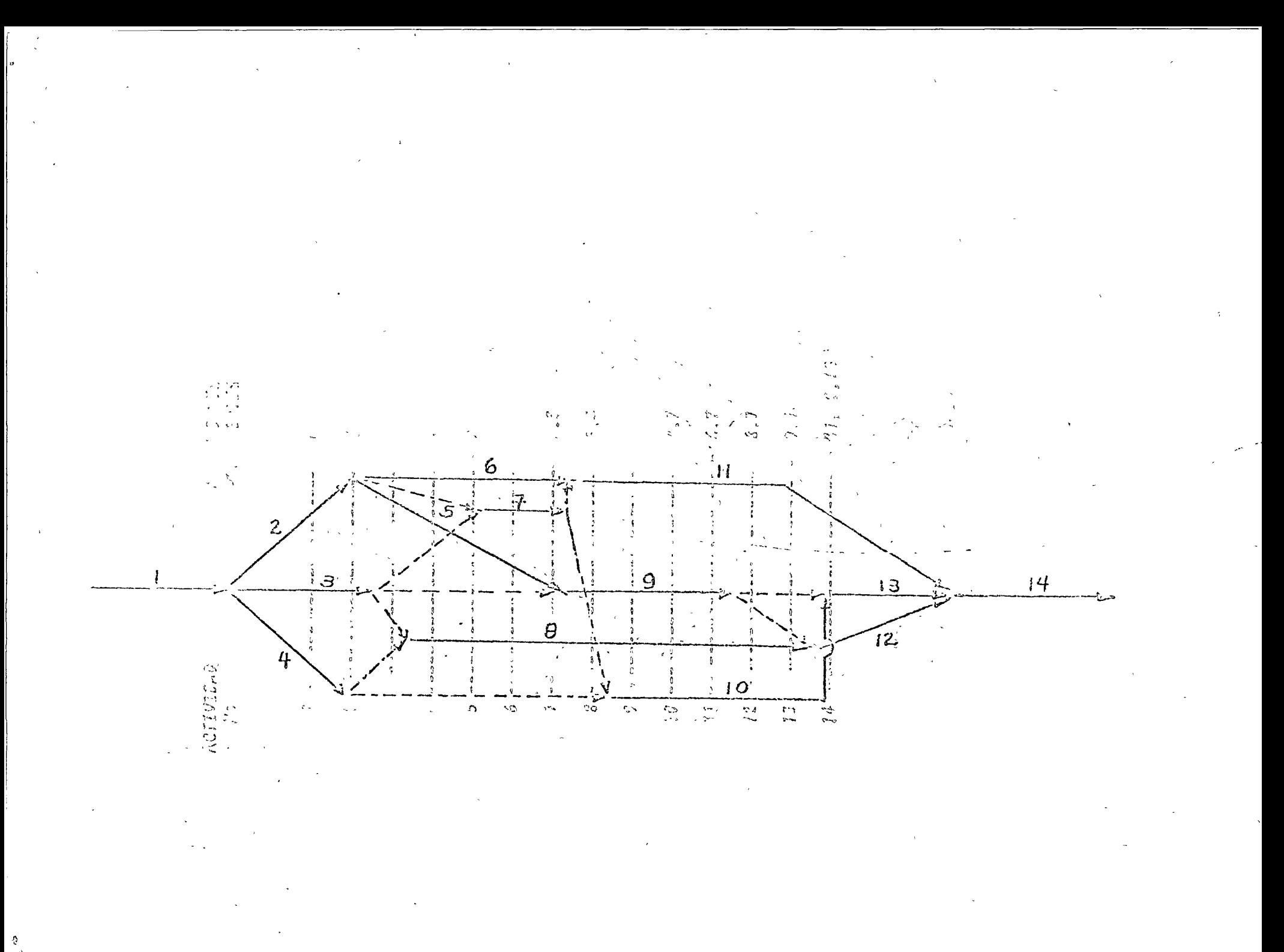

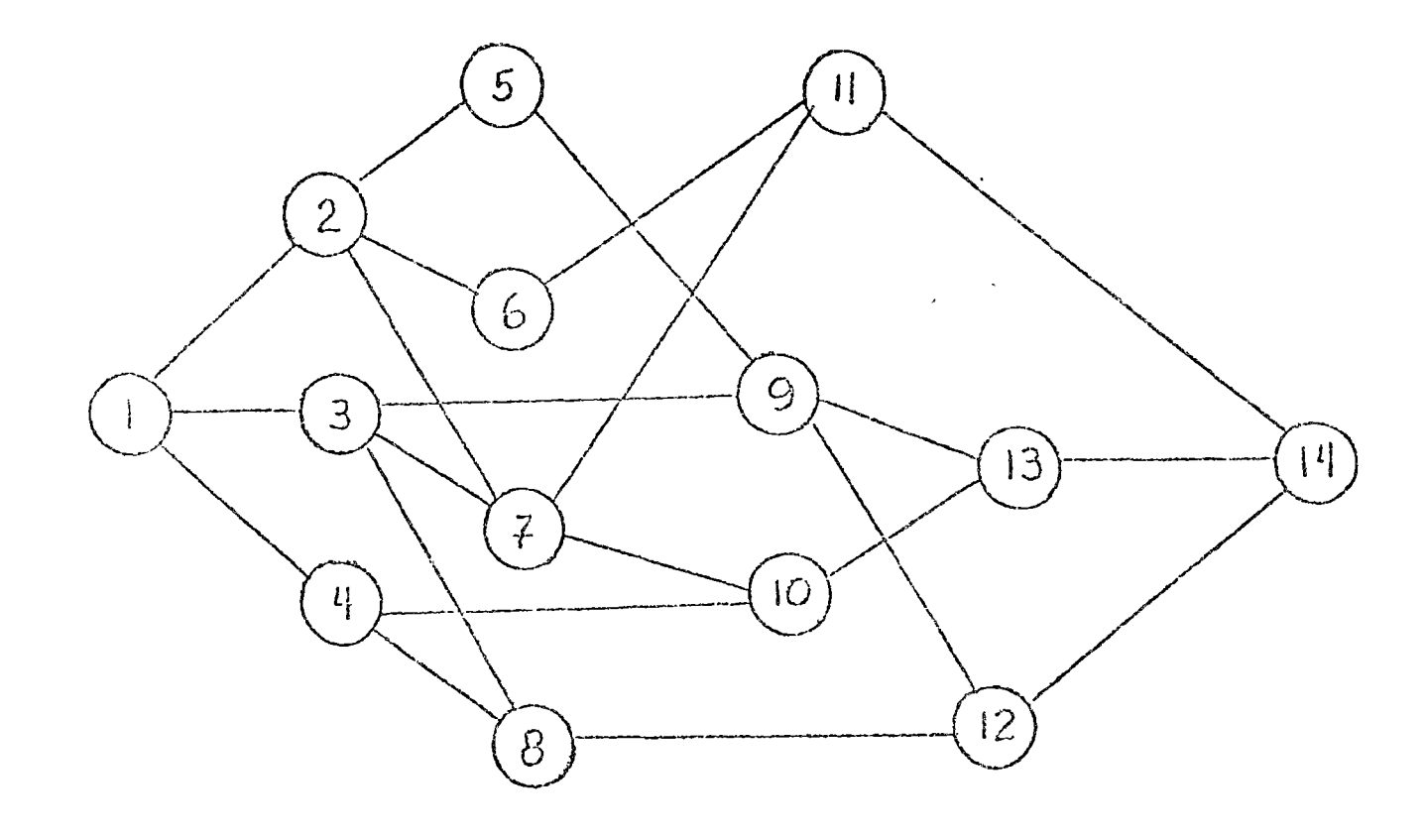

 $\sum_{i=1}^{n}$ 

 $\sim$ 

 $\subset$
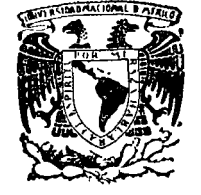

o

o

### centro de educación continua división de estudios superiores facultad de ingeniería, unam

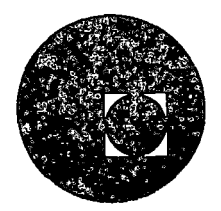

PROGRAMACION Y CONTROL DE OBRAS

 $\frac{1}{2}$ *•!* 

Tacuba *5,* primer piso. México 1, D. F. Teléfonos: 521-30-95 513-27-95

 $\mathcal{A}^{\text{max}}_{\text{max}}$ 

 $\mathcal{L}(\mathcal{L})$  and  $\mathcal{L}(\mathcal{L})$  . In the  $\mathcal{L}(\mathcal{L})$ 

 $\mathcal{L}^{\text{max}}$  $\label{eq:2.1} \frac{1}{\sqrt{2}}\left(\frac{1}{\sqrt{2}}\right)^{2} \left(\frac{1}{\sqrt{2}}\right)^{2} \left(\frac{1}{\sqrt{2}}\right)^{2}$ 

 $\mathcal{L}^{\text{max}}_{\text{max}}$  , where  $\mathcal{L}^{\text{max}}_{\text{max}}$ 

 $\label{eq:2.1} \begin{array}{ll} \mathbf{a} & \mathbf{b} \\ \mathbf{c} & \mathbf{c} \end{array} \qquad \qquad \begin{array}{ll} \mathbf{a} & \mathbf{b} \\ \mathbf{c} & \mathbf{c} \end{array}$ 

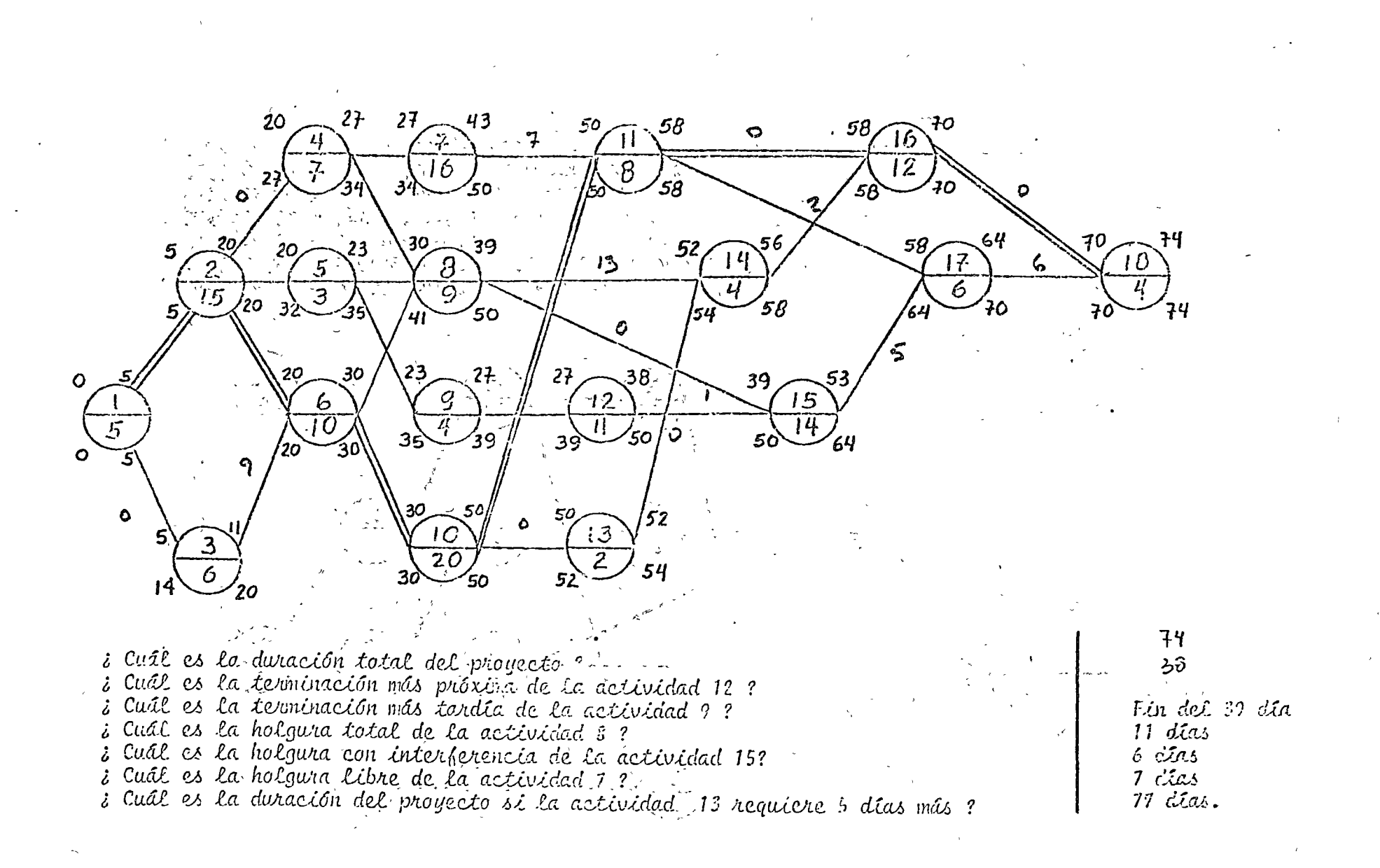

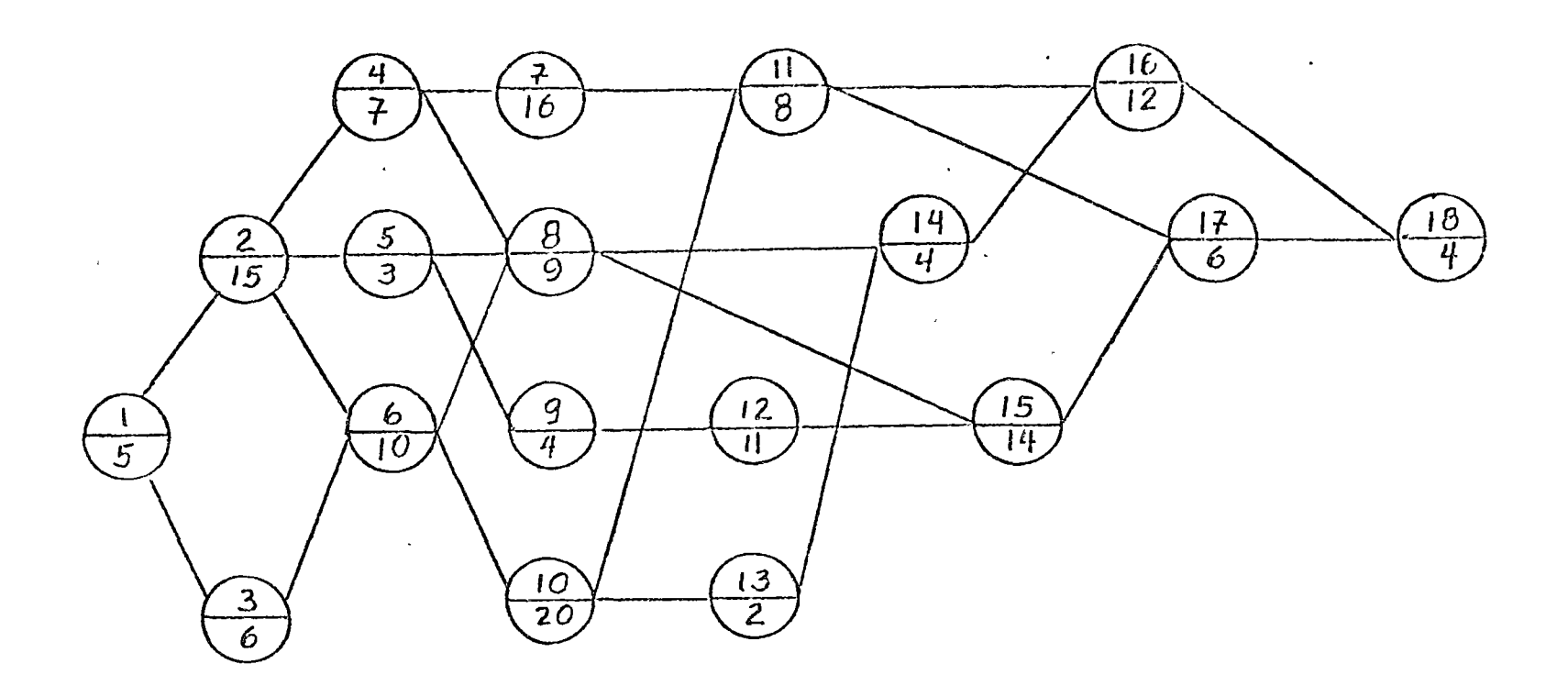

- 
- i Cuál es la duración total del proyecto ?<br>i Cuál es la terminación más próxima de la actividad 12 ?
- i Curl es la terminación más tardia de la actividad 9?
- 
- 
- 
- i Cuál es La holgura total de la actividad 8 ?<br>i Cuál es la holgura con interferencia de la actividad 15?<br>i Cuál es la holgura libre de la actividad 1 ?<br>i Cuál es la duración del proyecto si la actividad 13 requiere 5 días

EJERCICIO CONPLETO DE FASE I Y FASE II : Hacer el diagrama por el sistema de nodos, calcular la nuta crítica así como todas las hol guras.

 $\ddot{\cdot}$ 

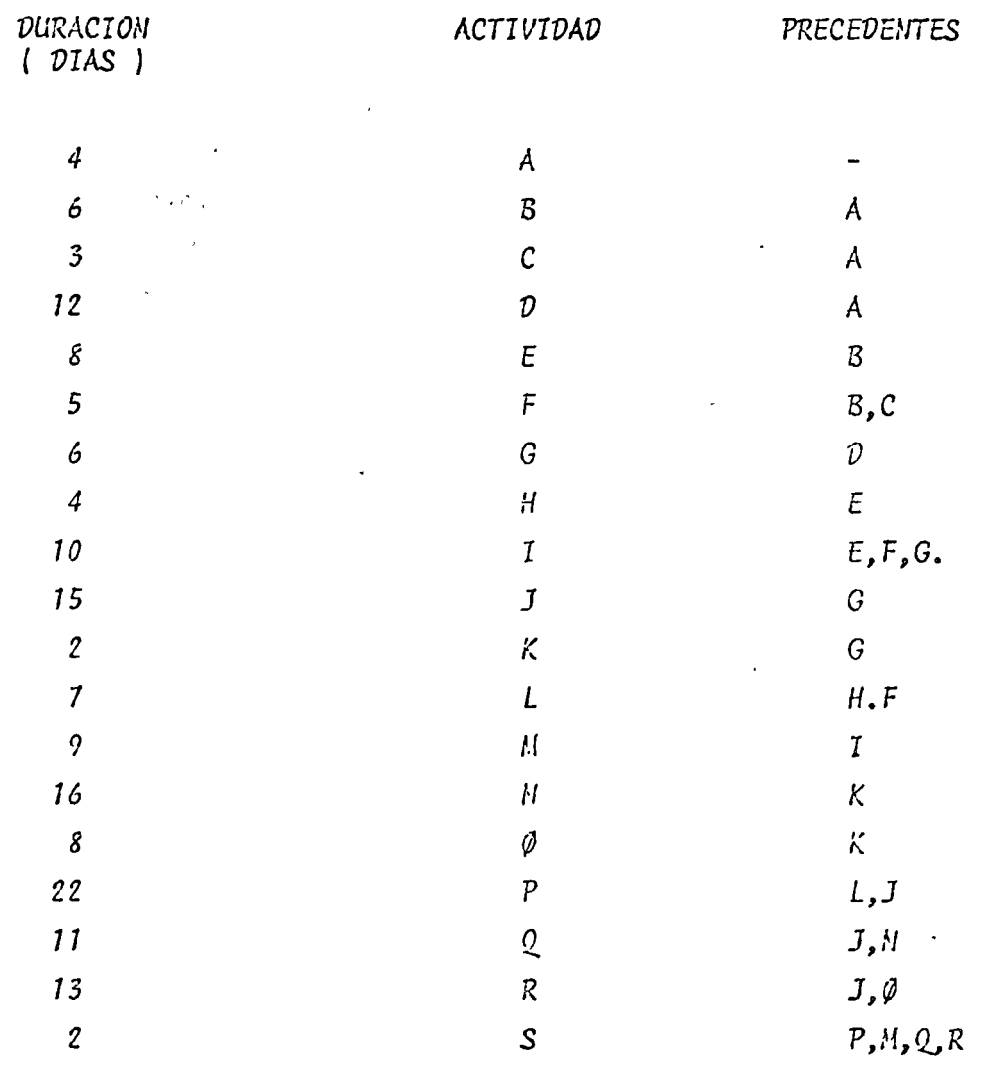

i Cuál sería la duración del proyecto, si la duración de la actividad P, la reducimos un 50 % ?

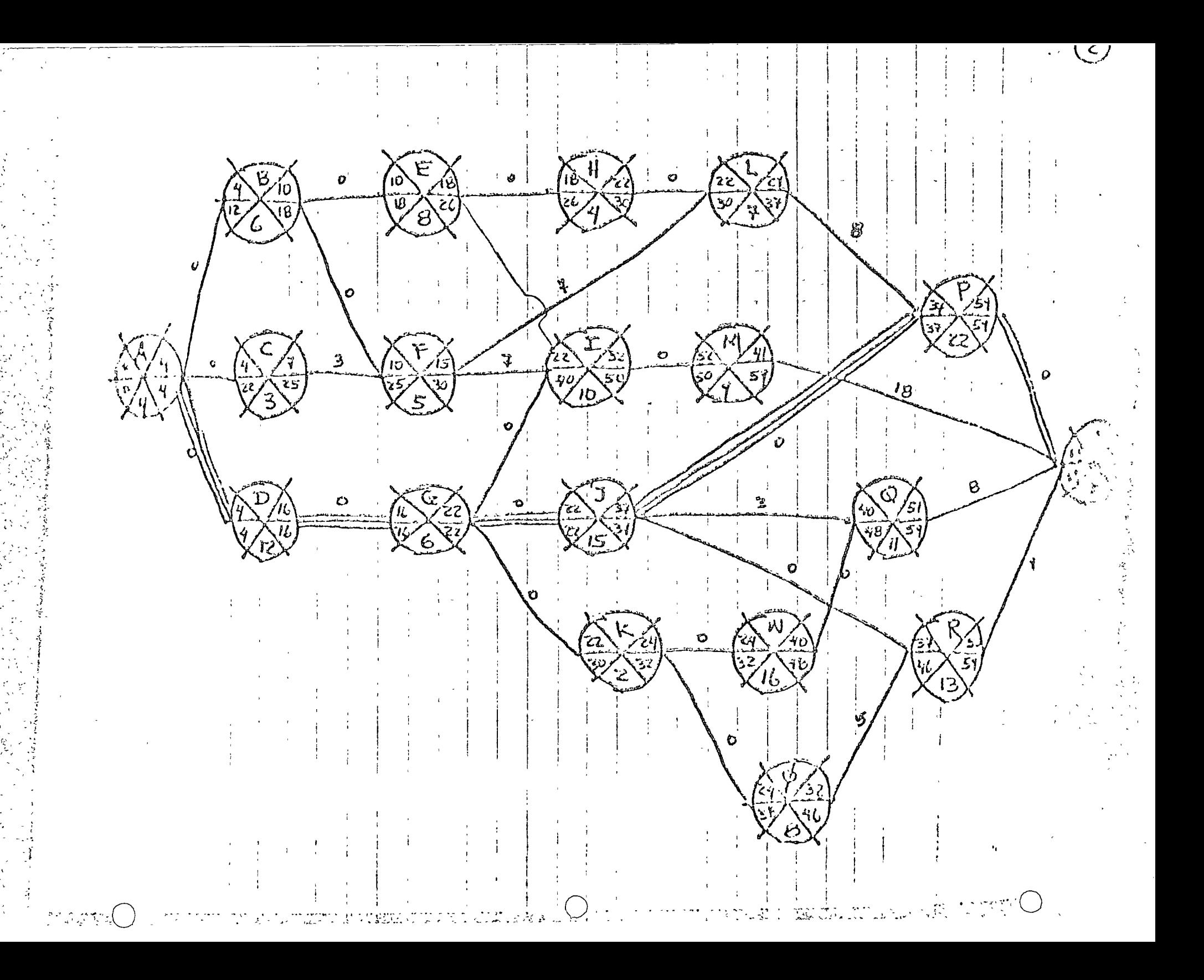

Duración total del proyecto 61 días

 $H\tilde{\iota}$ = $HL+H$ .  $I$ 

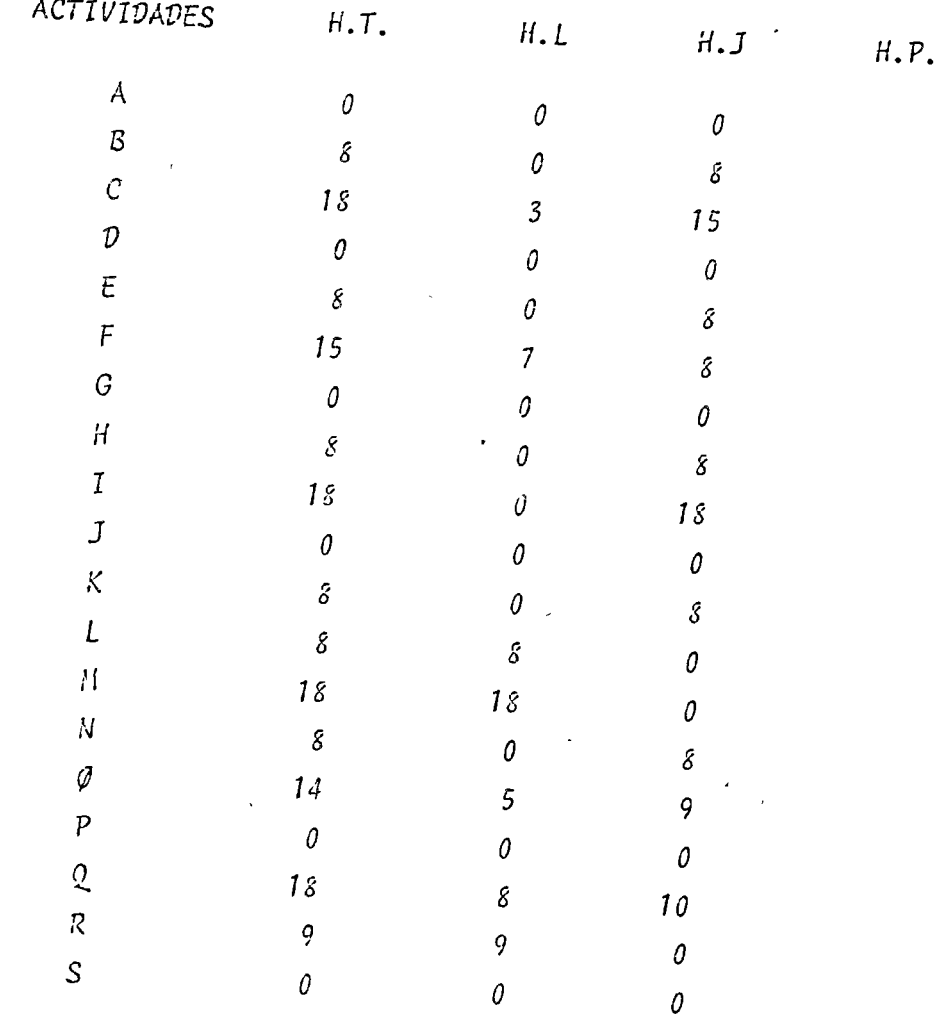

Si la actividad P la reducimos 50 % (de 22 días ) 11 días)

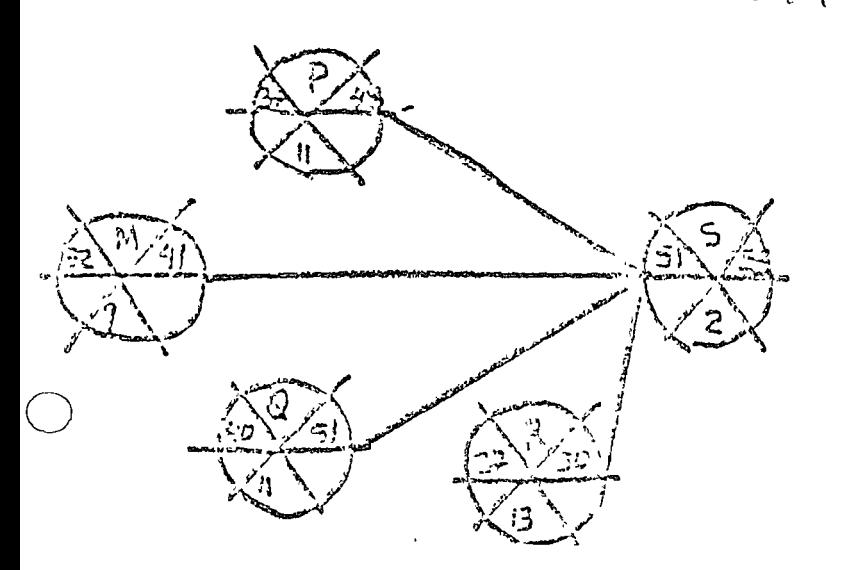

53 días de duración de proyecto

lina vez obtenida la ruta crítica, es útil pasarla a Diagrama de Barras, por las siguientes razones:

医生物 医无异常 医中间的 医中间

- 1) Poder entregar a nivel Frente de obra, sus programas de barras necesarios.
- 2) Poder mostrar dentro del control de programa, el estado de la obra en una sorma visual.
- 3) Poder realizar o hacer los programas colaterales necesarios para llevar a cabo la obra.
	- a) Programa avance valorizado
	- b) Programa de materiales
	- c) Programa de equipo
	- d) Programa de personal
	- e) Programa de personal técnico
	- 5) Programa financiero

 $1$ Programas de Barras a nivel Frente de obra:

Como es sabido, la mayoría de los Ingenieros y maestros de obras se guian por la programación de barras. Es necesario considerar quela información obtenida en la ruta crítica sea pasada en forma co – rrecta a la obra.

Para revisar los trabajos de la obra semanalmente o quincenalmen te, es útil ponerlos en barras, indicandoles las fechas de inicio yde terminación.

Control de programa en forma vesual  $21 -$ 

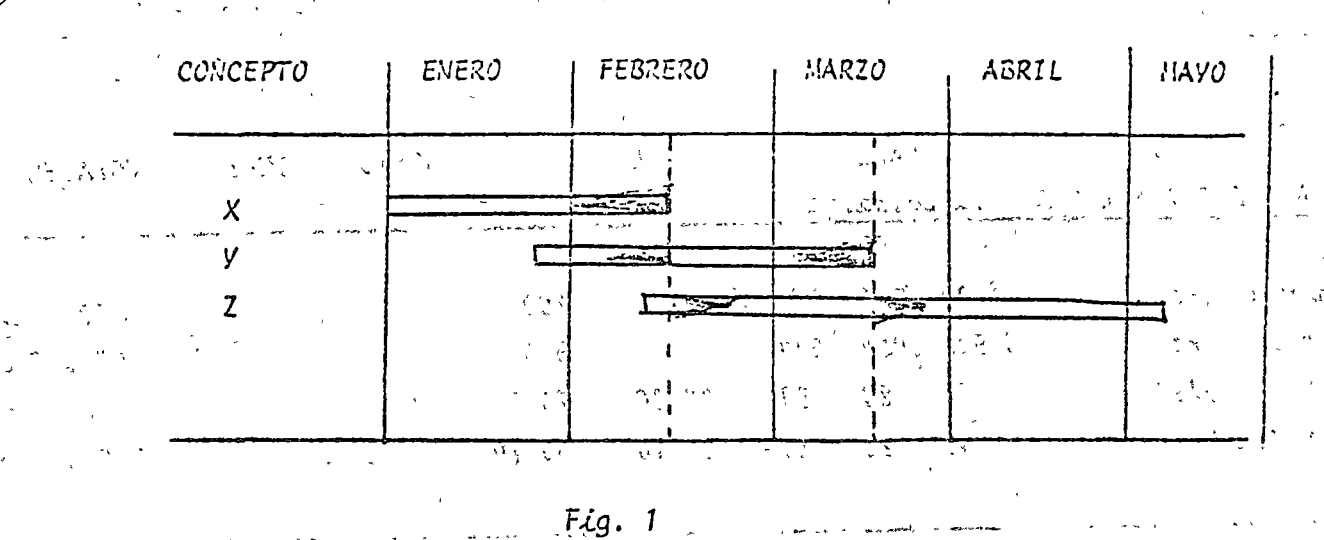

En la figura 1, se muestra tanto un diagrama de barras basado en una nuta crítica, como un control de avance de programa.

world in the subset of looking and one of

3) Prógramas Colaterales:

and the same age of the same states and appearance of the same age of the same of of the second that the bright of the same of know of the pilot

Es de suma importancia ver y analizar que recursos son necesariospara poder cumplir con un programa.

Cuantas obras no se retrasan por la escases de materiales o por el mal suministro de estos. Así mismo en cuantas obras a escaseado la mano de obra y no han salido los proyectos a tiempo.

Un programa de materiales debe hacerse para toda la obra, y éste debe actualizarse cada mes.

La soura de nacer un prognama de materiales, es sónicar a un prognama de barras:

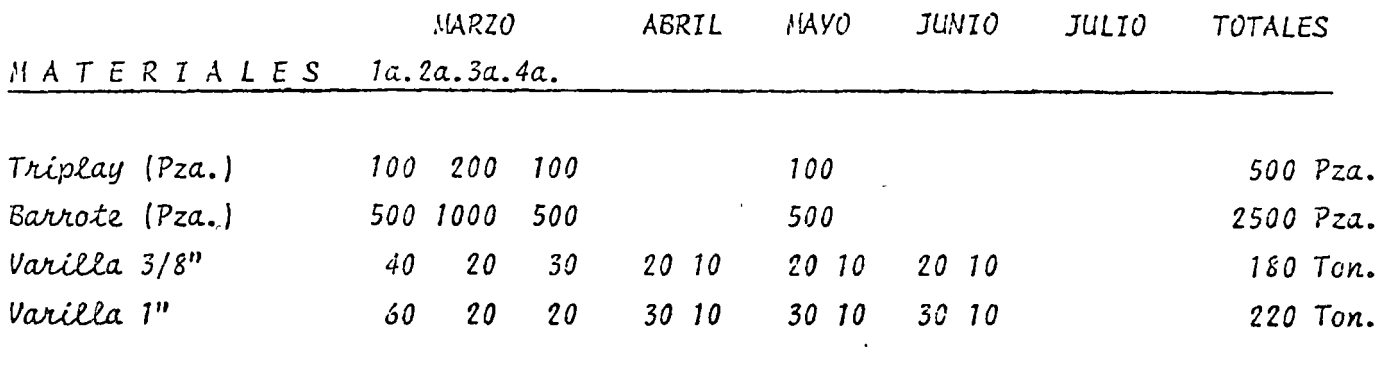

Como recomendación; se sugiere que aparte del programa de materiales para toda la obra, y su revisión mensual se soliciten o pidan los materiales atra vés de un pedido o de una requisición de compra.

Programa colateral de equipo: Al hacer un programa de equipo se deben con siderar los tiempos de traslado del equipo de origen a su destino.

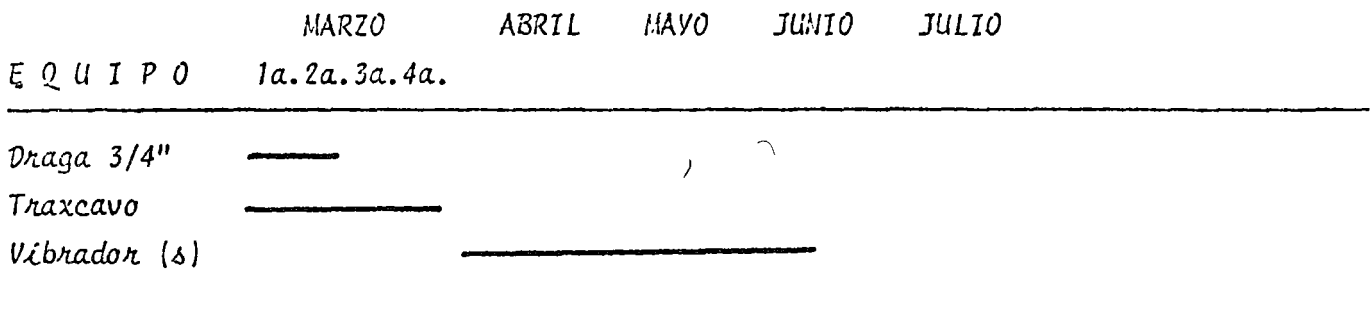

Se puede enlistar el equipo por unidad o se pueden formar paquetes de enupo.

El programa colateral de Mano de Obra y Personal Técnico es símilar al de materiales y equipo que ya analizamos.

- Programa Financiero: Para poder tener un programa financiero deuna obra, es necesario tener un programa con avances valorizados de la misma.

Datos necesarios para hacer un programa financiero:

- 1) Avance valorizado de la obra
- 2) Conocer el % de operación de la obra para transformar el avance en costo de obra.
- 3) Conocer el flujo de estimaciones del cliente, cada cuando se hacen.
- 4) Conocer como paga las estinaciones el cliente.
- 5) Conocer si hay anticipos, o entrega de materiales el cliente, así como conocer como se va a amortizar el anticipo y los materiales en tregados.

 $Ejemplo$ :

Supongamos una obra de 13 millones de pesos que se piensa realizaren 8 meses. El cliente da el 25 % de anticipo amontizable en cada es timación, no dará materiales, y la utilidad esperada es del 10 %. El cliente es gobierno y cobra a la hora de pagar los impuestos (3%) asímismo retiene un fondo de garantía de 5  $%$  el cual lo entrega en un 95 $\%$ a los 30 días del acta de entrega y el 5 % restante a un año. Hace una estimación mensual y la paga al mes siguiente.

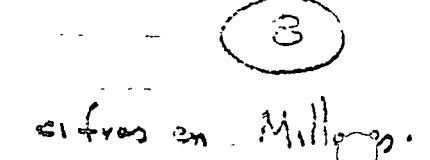

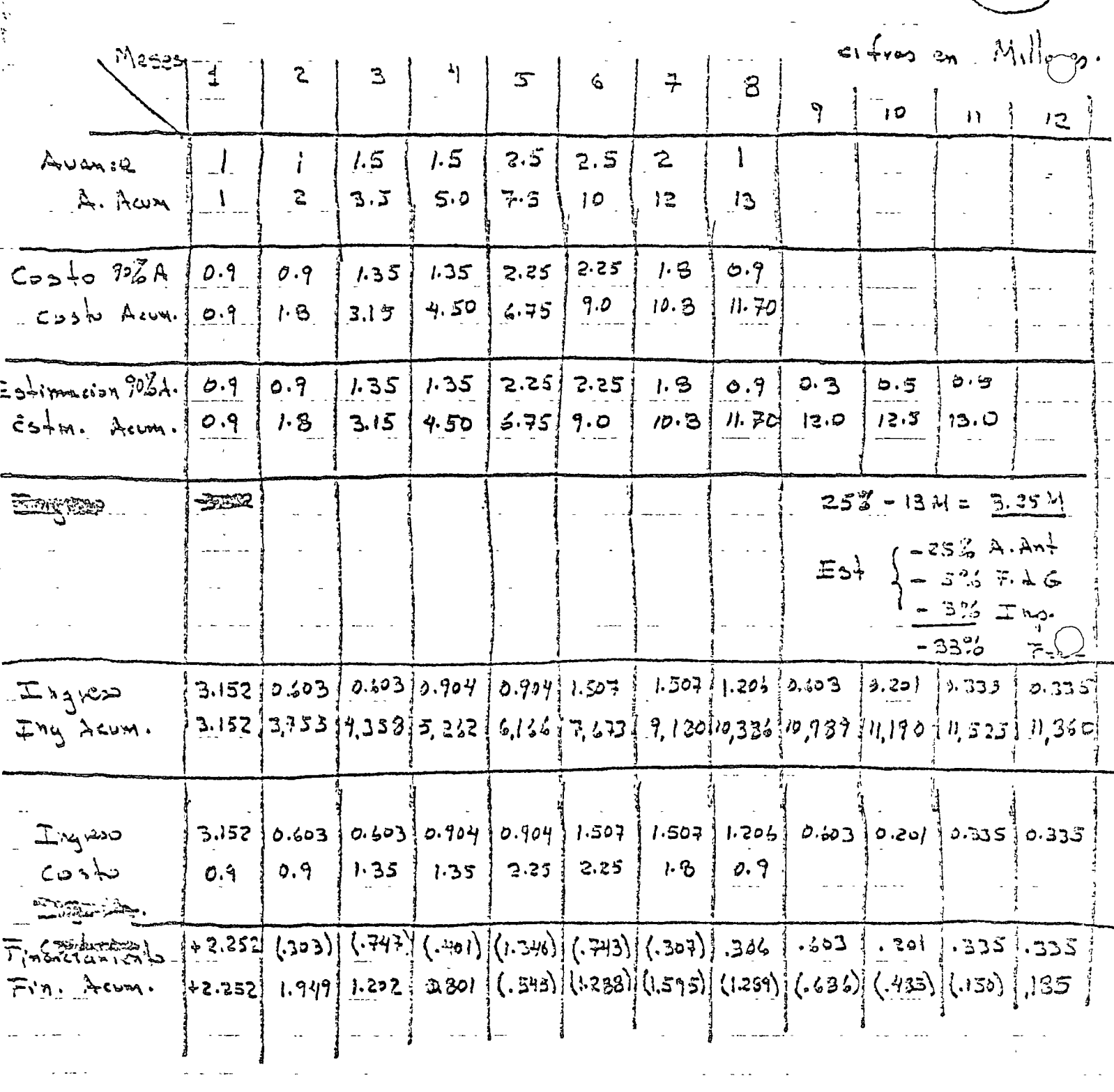

医心动脉

المتفاعل

 $\hat{\vec{z}}$  is  $\hat{\vec{z}}$ 

 $\hat{\mathcal{A}}$ 

 $\mathcal{L}(\mathcal{L})$  and  $\mathcal{L}(\mathcal{L})$  .

 $\mathcal{L}_{\text{max}}$  and  $\mathcal{L}_{\text{max}}$ 

 $\label{eq:2.1} \frac{1}{\sqrt{2}}\int_{\mathbb{R}^3}\frac{1}{\sqrt{2}}\left(\frac{1}{\sqrt{2}}\right)^2\left(\frac{1}{\sqrt{2}}\right)^2\left(\frac{1}{\sqrt{2}}\right)^2\left(\frac{1}{\sqrt{2}}\right)^2\left(\frac{1}{\sqrt{2}}\right)^2\left(\frac{1}{\sqrt{2}}\right)^2\left(\frac{1}{\sqrt{2}}\right)^2.$ 

ستبدأ والمرادي والمتواطنة

 $\mathcal{L}(\mathcal{L}^{\text{max}}_{\text{max}})$  .

 $\sim$   $\sim$ 

 $\label{eq:2} \frac{1}{\sqrt{2}}\int_{\mathbb{R}^3}\frac{1}{\sqrt{2}}\left(\frac{1}{\sqrt{2}}\right)^2\frac{1}{\sqrt{2}}\left(\frac{1}{\sqrt{2}}\right)^2\frac{1}{\sqrt{2}}\left(\frac{1}{\sqrt{2}}\right)^2.$ 

 $\mathcal{L}_{\text{max}}$  and  $\mathcal{L}_{\text{max}}$  .

المتعارف المرادي

 $\frac{1}{2}$  and  $\frac{1}{2}$ 

 $\frac{1}{\sqrt{2}}\int_{0}^{\sqrt{2}}\frac{1}{\sqrt{2}}\left( \frac{1}{\sqrt{2}}\right) \left( \frac{1}{2}\right) \left( \frac{1}{2}\right) \left( \frac{1}{2}\right) \left( \frac{1}{2}\right) \left( \frac{1}{2}\right)$ 

 $\mathcal{L}^{\text{max}}_{\text{max}}$ 

 $\frac{1}{2} \left( \frac{1}{2} + \frac{1}{2} \right) = \frac{1}{2} \left( \frac{1}{2} + \frac{1}{2} \right)$ 0. . . . . . . . . . . . 0

 $\mathcal{L}^{\text{max}}_{\text{max}}$ 

 $\frac{1}{2}$  .

 $\sim$   $\frac{1}{2}$ 

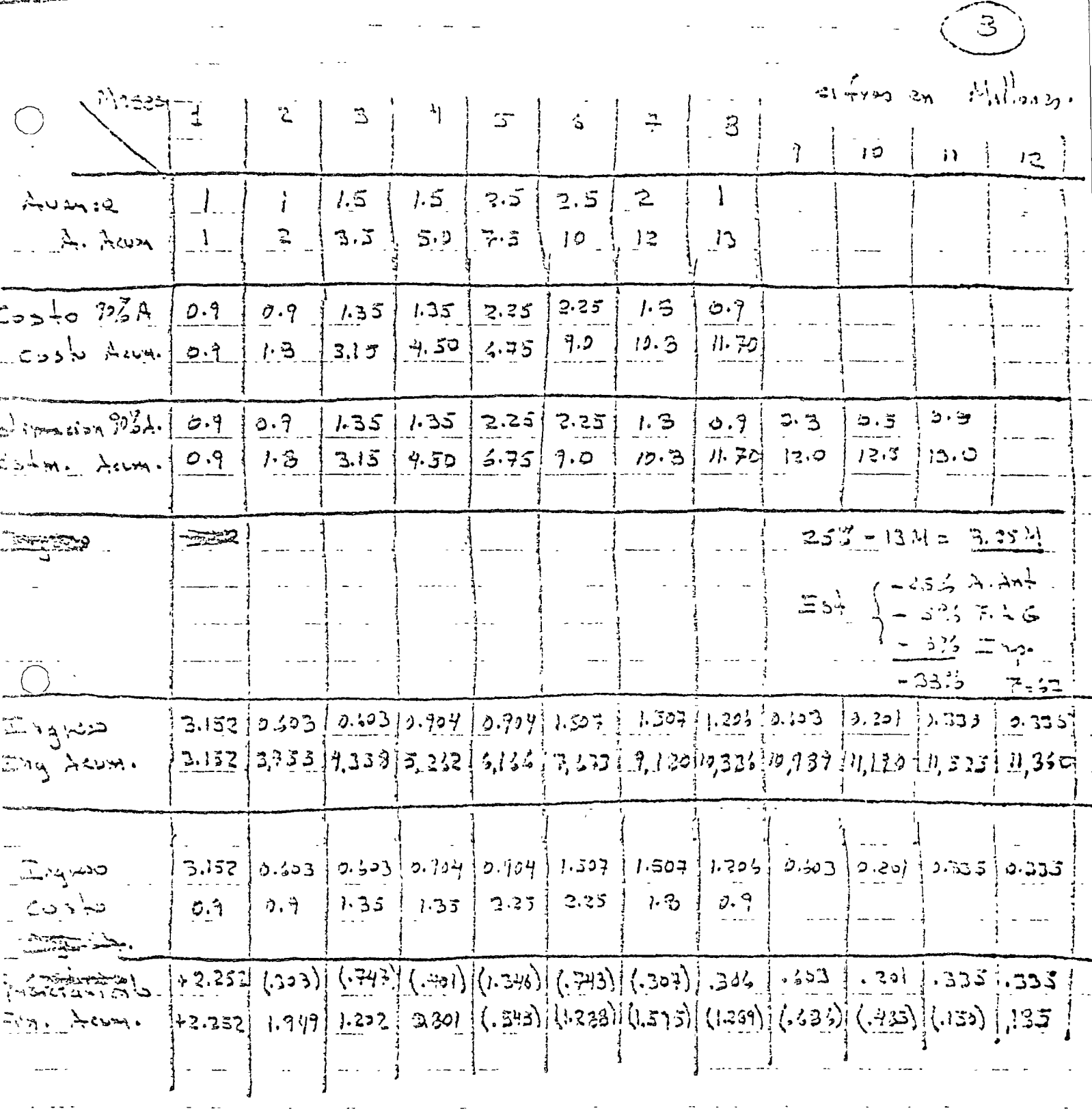

 $\sim 10^{-11}$ 

 $\sim 10^{-10}$ 

11 H

 $\sigma$  ,  $\sigma$ 

 $\sim$   $\sim$ 

 $\gamma$  ,  $\sigma$ 

.<br>Sezi 22. Slovaci – mozeknika ostat i ulijanske<br>Cuz Mondolf v Hrvatske operacijonske uporazu

 $\sigma$ 

 $\mathcal{A}^{\mathcal{A}}$  ,  $\mathcal{A}^{\mathcal{A}}$ 

 $\bar{I}$ 

 $\rightarrow$  -  $\rightarrow$ 

.<br>Sina katika matanggunakan di Bangaran<br>Sina kata kata matanggunakan Mare

 $\label{eq:2.1} \frac{1}{\sqrt{2}}\int_{\mathbb{R}^3}\frac{1}{\sqrt{2}}\left(\frac{1}{\sqrt{2}}\right)^2\frac{1}{\sqrt{2}}\left(\frac{1}{\sqrt{2}}\right)^2\frac{1}{\sqrt{2}}\left(\frac{1}{\sqrt{2}}\right)^2\frac{1}{\sqrt{2}}\left(\frac{1}{\sqrt{2}}\right)^2.$  $\label{eq:2.1} \frac{1}{\sqrt{2}}\int_{\mathbb{R}^3}\frac{1}{\sqrt{2}}\left(\frac{1}{\sqrt{2}}\right)^2\frac{1}{\sqrt{2}}\left(\frac{1}{\sqrt{2}}\right)^2\frac{1}{\sqrt{2}}\left(\frac{1}{\sqrt{2}}\right)^2\frac{1}{\sqrt{2}}\left(\frac{1}{\sqrt{2}}\right)^2.$  $\label{eq:2.1} \frac{1}{\sqrt{2}}\int_{\mathbb{R}^3}\frac{1}{\sqrt{2}}\left(\frac{1}{\sqrt{2}}\int_{\mathbb{R}^3}\frac{1}{\sqrt{2}}\left(\frac{1}{\sqrt{2}}\int_{\mathbb{R}^3}\frac{1}{\sqrt{2}}\right)\left(\frac{1}{\sqrt{2}}\int_{\mathbb{R}^3}\frac{1}{\sqrt{2}}\right)\left(\frac{1}{\sqrt{2}}\int_{\mathbb{R}^3}\frac{1}{\sqrt{2}}\int_{\mathbb{R}^3}\frac{1}{\sqrt{2}}\int_{\mathbb{R}^3}\frac{1}{\sqrt{2}}\left$ 

 $\sim$ 

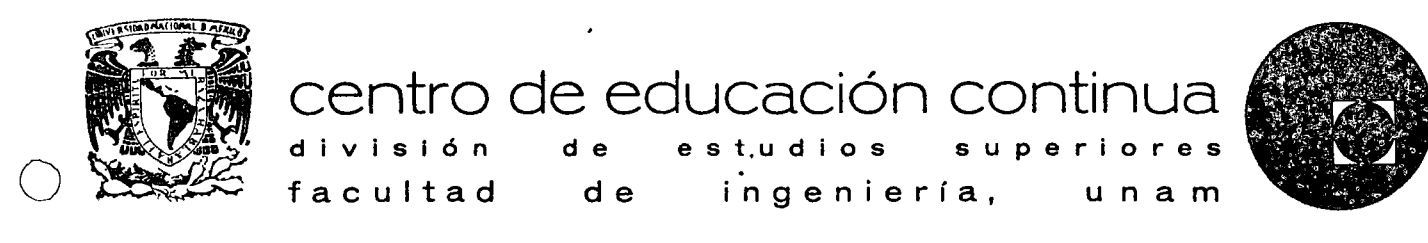

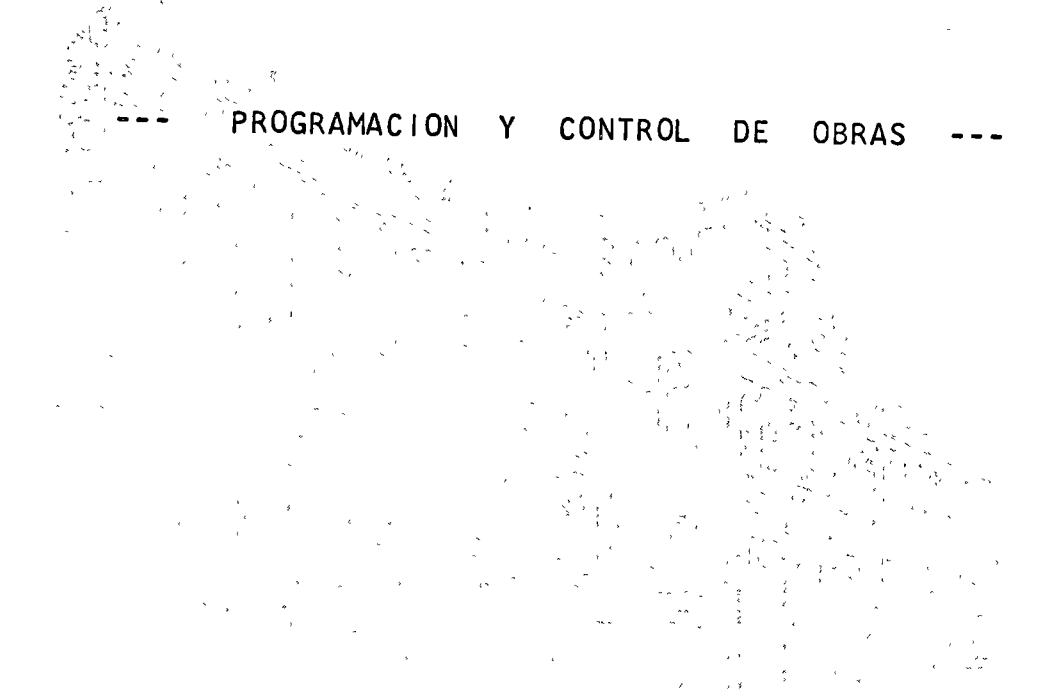

Tacuba 5, primer piso. México 1, D. F. Teléfonos: 521-30-95 513-27-95

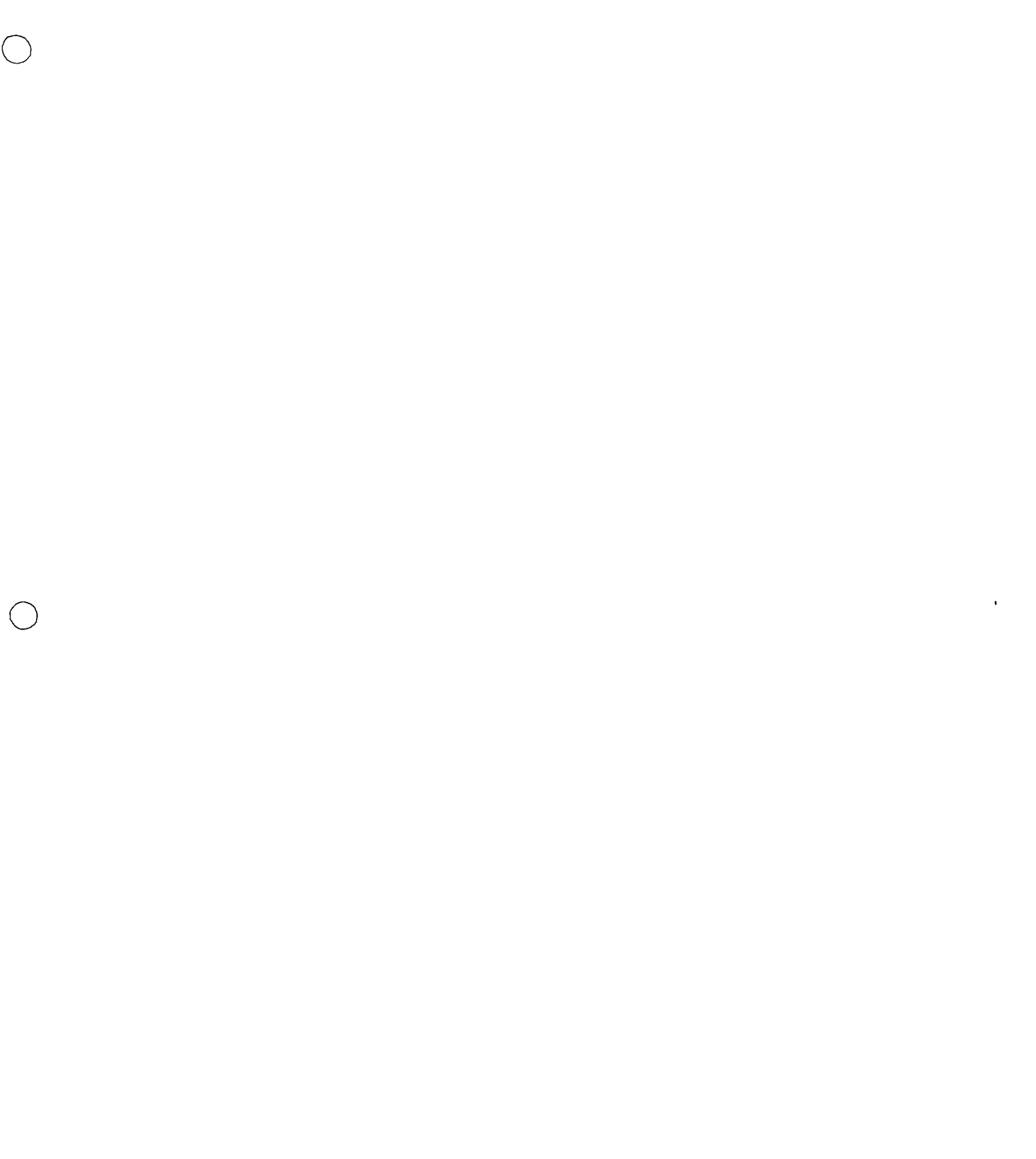

 $\mathbf{v}^*$ 

Una forma conveniente para el control de programas y de la obra en sí, ló podemos obtener si llevamos objetivos en la obra.

Un objetivo es un progrima que nos fijamos para alcanzarlo o lograr - $\ell o.$ 

Los objetivos que se sugieren para llevar en las obras son los si -guientes :

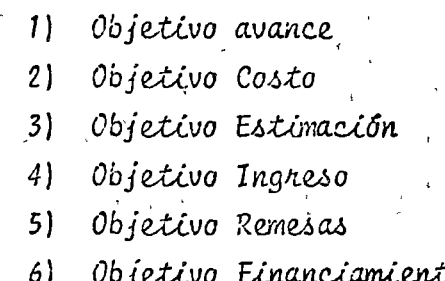

Forma de llevar los objetivos : Se realizarán al iniciarse la obra o proyecto y cada mes deben ser revisados y actualizados.

Supongamos como ejemplo: lina obra de 25 millones a realizar en 10 meses; sin anticipo ; estimaciones mensuales y el pago de las mismas 2 meses después de hecha la estimación se supone una utilidad  $del$  10  $\degree$ .

a che e de menor de la companya de la partida de la companya

 $\label{eq:2} \frac{1}{2} \int_{\mathbb{R}^3} \frac{1}{\sqrt{2}} \, \mathrm{d} \xi \, \mathrm{d} \xi$ 

TABLA DE OBJETIVOS MENSUALES

 $\pmb{\ell}$ 

 $\overline{\phantom{a}}$ 

GERENCIA\_  $\overline{OBRA}$ 

<u>a a seu anto d'a carcina</u>

AVANCE CONCEF10

 $\sum_{i=1}^{n}$  PARA EL ANO

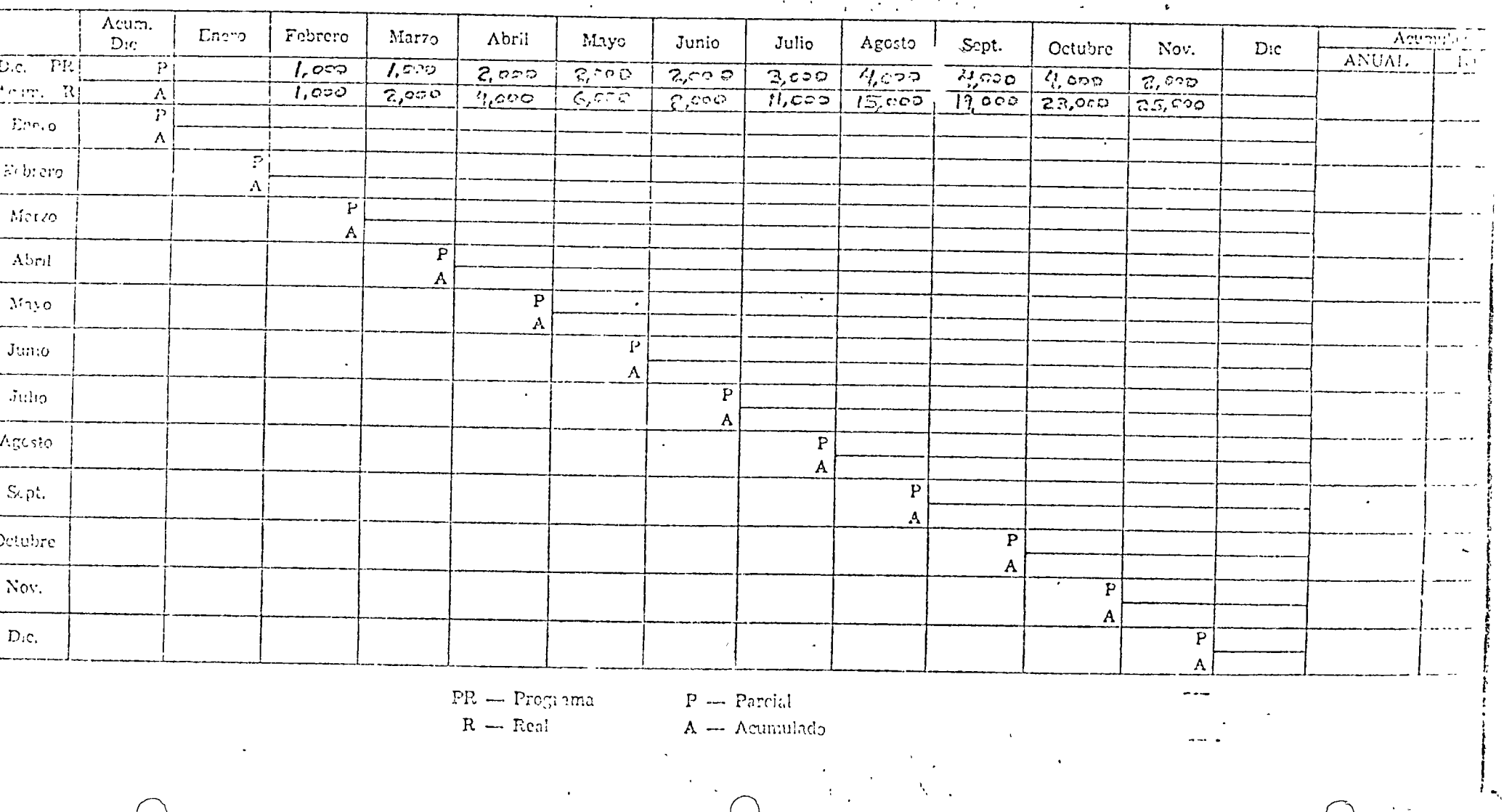

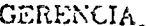

#### TABLA DE OBJETIVOS MENSUALES

OBRA.

 $22 -$ 

PARA EL ARO\_

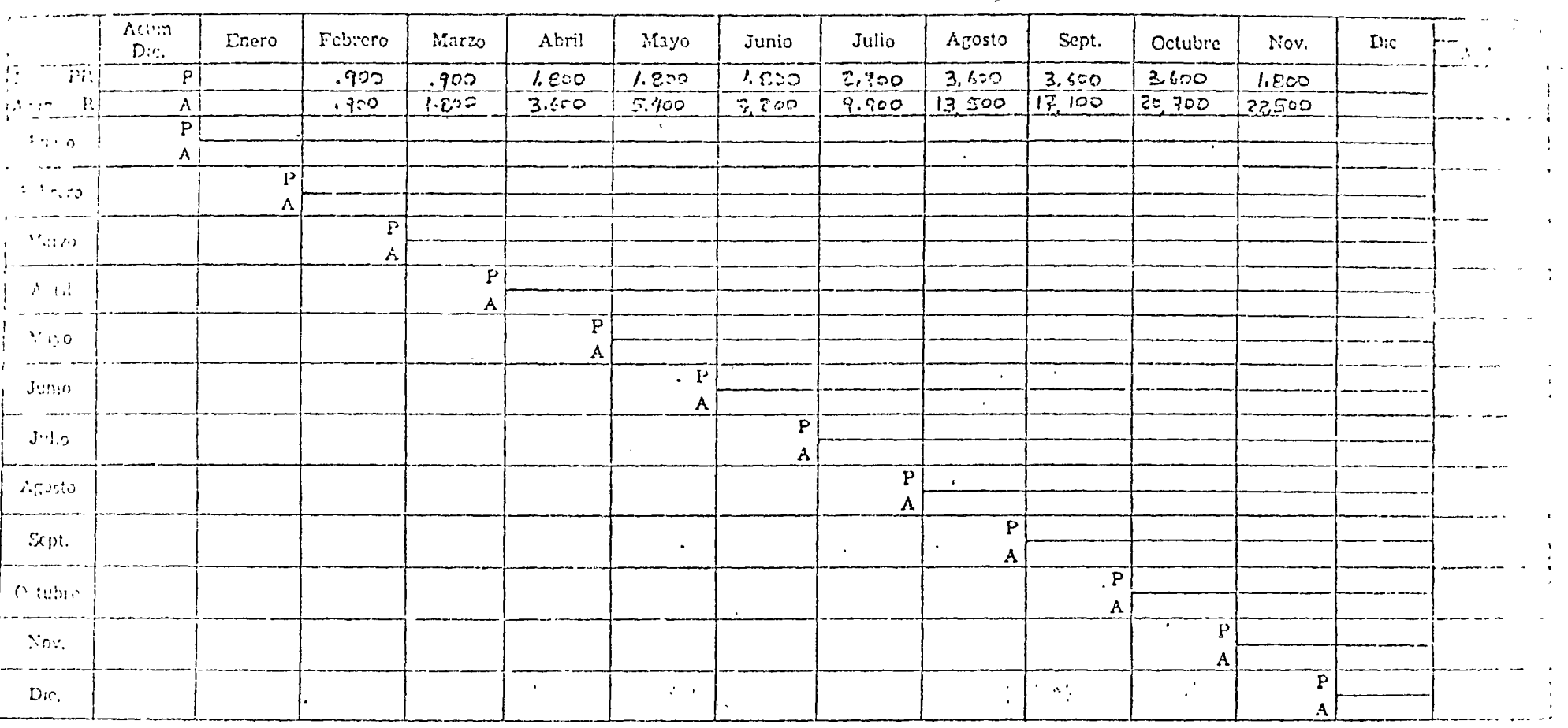

 $PR = Prz$ grama

 $COSTO$ 

HANDITO\_

 $\bar{\text{R}}$  — Real

 $\lambda$  .

 $P -$  Parcial  $A -$  Acumulado TABLA DE OBJETIVOS MENSUALES

 $\mathcal{L}_{\text{max}}$  and  $\mathcal{L}_{\text{max}}$ 

 $OBRA$ 

GERENCIA

PARA EL ANO

 $\mathcal{L}^{\mathcal{L}}$ 

 $\mathbf{r}$ 

corro Estinacion.

 $\sim$ 

. . . . . . . .

 $\overline{\phantom{a}}$ 

 $\gamma\gamma$ 

 $- - -$ 

 $\gamma_i$ 

 $\sim$ 

 $\sim$ Acumulado Acum. Sept. Dic. Uneio Febrero Marzo Abril Mayo Junio Julio Agosto Octubre Nov. **ANUAL**  $D_{IC}$ TOPAL  $\overline{\text{FL}}$  $-900$  $7.372$  $7.200$  $-2.720$  $\overline{3}$   $600$  $3.650$  $1.800$ <u> 기</u>  $\overline{1.5}$  $3,600$  $.900$  $22,500$  $\approx$   $\mathbb{R}^{\mathbb{N}}$  $7,7.5$  $13.500$  $17, 100$  $20, 300$  $-122$  $5.400$  $9.900$  $1.352$  $3.500$  $|\Lambda|$  $\boldsymbol{\varrho}$  $-01.2$  $\Lambda$ سيدي  $\overline{P}$  $\sim$  0.5  $\%$  $\Lambda$  $\overline{P}$ t invo  $\Lambda$  $\overline{\mathbf{P}}$  $\Delta\sigma_{\rm eff}$  $\boldsymbol{\Lambda}$  $\overline{P}$  $\sim$  $\boldsymbol{\Lambda}$  $\overline{\mathbf{P}}$  $\mathcal{A}^{\pm}$  $710$ A  $\overline{P}$ nbo.  $\mathbf{A}$  $\overline{\mathbf{P}}$  $0.10$  $\boldsymbol{\mathsf{A}}$  $\overline{P}$  $\Delta$ A  $\overline{P}$ sibre A  $\overline{P}$  $\sim$ A  $\overline{P}$  $\Lambda$ 

and the modern construction of the dimension of the extreme one construction make a construction of the second or an interesting of the second construction of the second construction of the second construction of the secon

 $PR \rightarrow Pre_{\ell}$ reina

 $P -$  Percial

 $R -$  Ecal

 $A -$  Acumulado

 $\mathbf{A}$ 

 $\bigodot_{\mathcal{M}}\mathcal{M}^{\text{L}}\mathcal{M}^{\text{L}}$ 

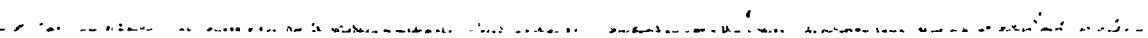

 $\mathbf{r}$ 

#### TABLA DE OBJETIVOS MENSUALES

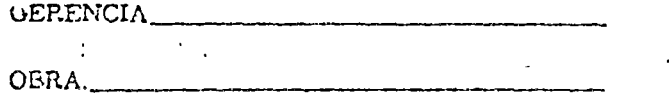

التحصير والصحائف والعيدا الاللا

- --

. . . . . .

 $Inqress.$  $117$ 

PARA EL ANO.

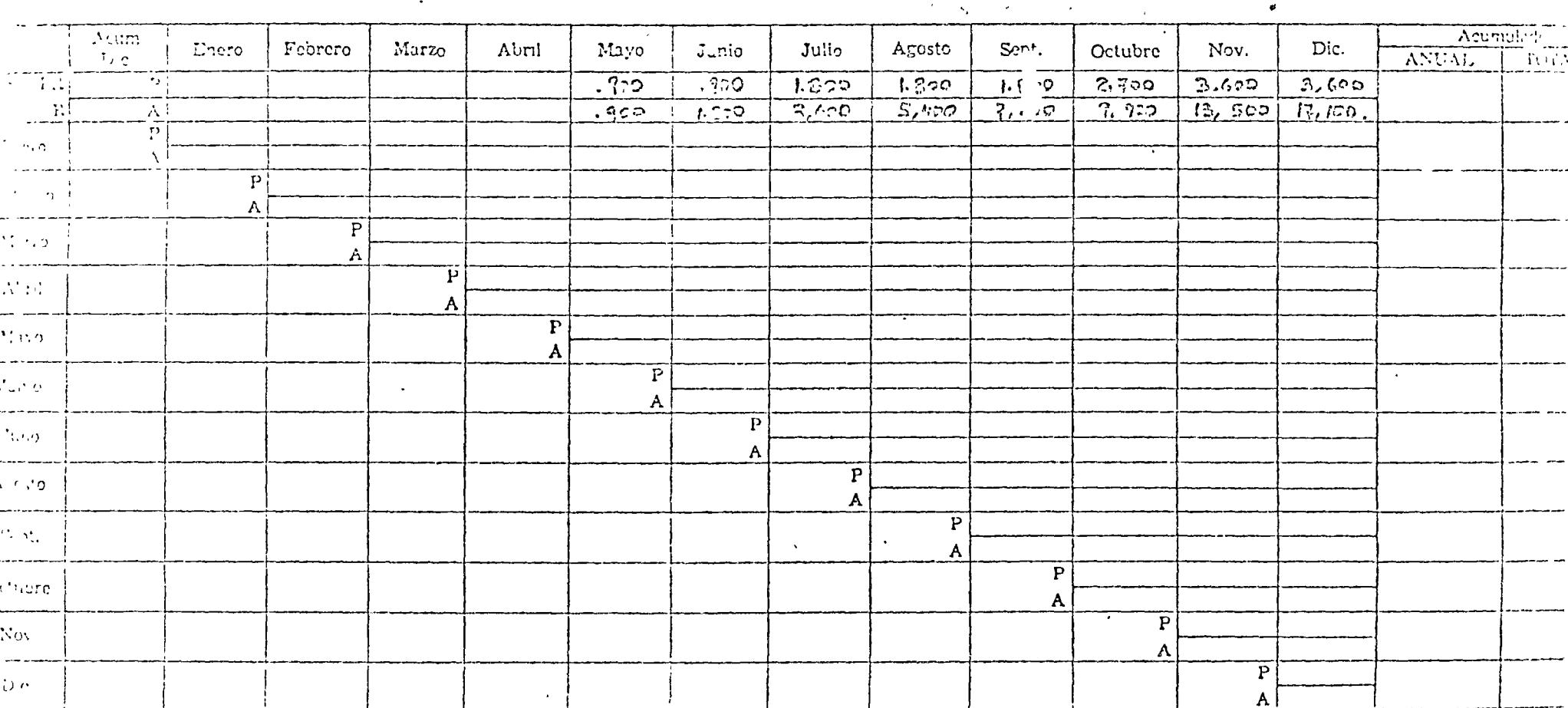

 $PR = Programa$ 

 $P \rightarrow$  Parciel

 $\mathbf{I}$ 

 $\mathbf{R} = \text{Re}\mathbf{N}$  $\sim$ 

A -- Acumulado

#### TABLA DE OBJETIVOS MENSUALES

OBRA.

GERENCIA\_

Remessa e Enviro de Diness.

and the control of the control

PARA EL AÑO\_  $\bullet$ 

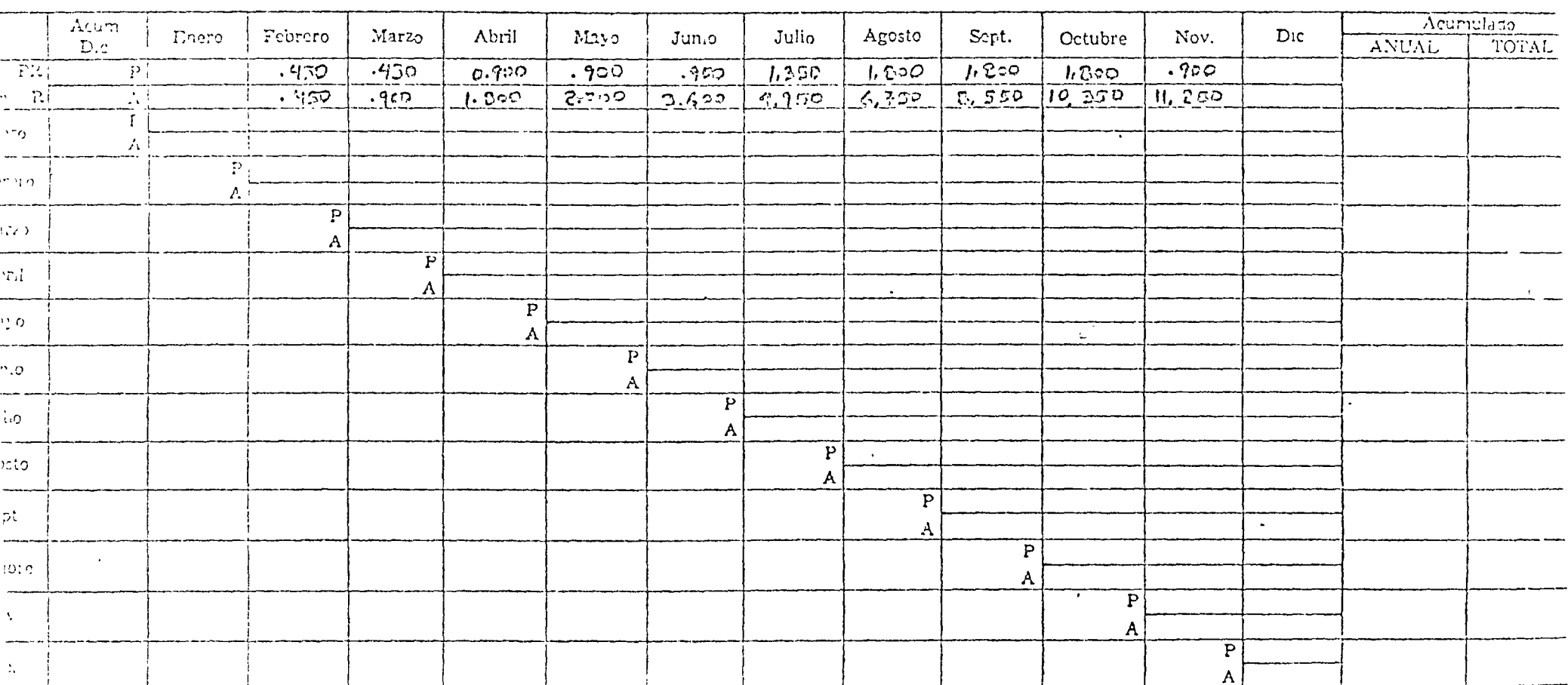

 $PR = Prcgrama$ 

 $P = P$ areial  $\mathbf{A}$  - - A<br>cumulado

 $R =$ Real

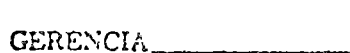

.<br>In the first theory production of a political program to the end of the contract of the company of the company

 $\mathcal{L}$ 

#### TABLA DE CEJETIVOS MENSUALES

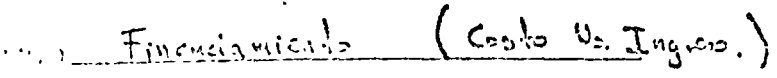

OBRA.

PARA EL AÑO

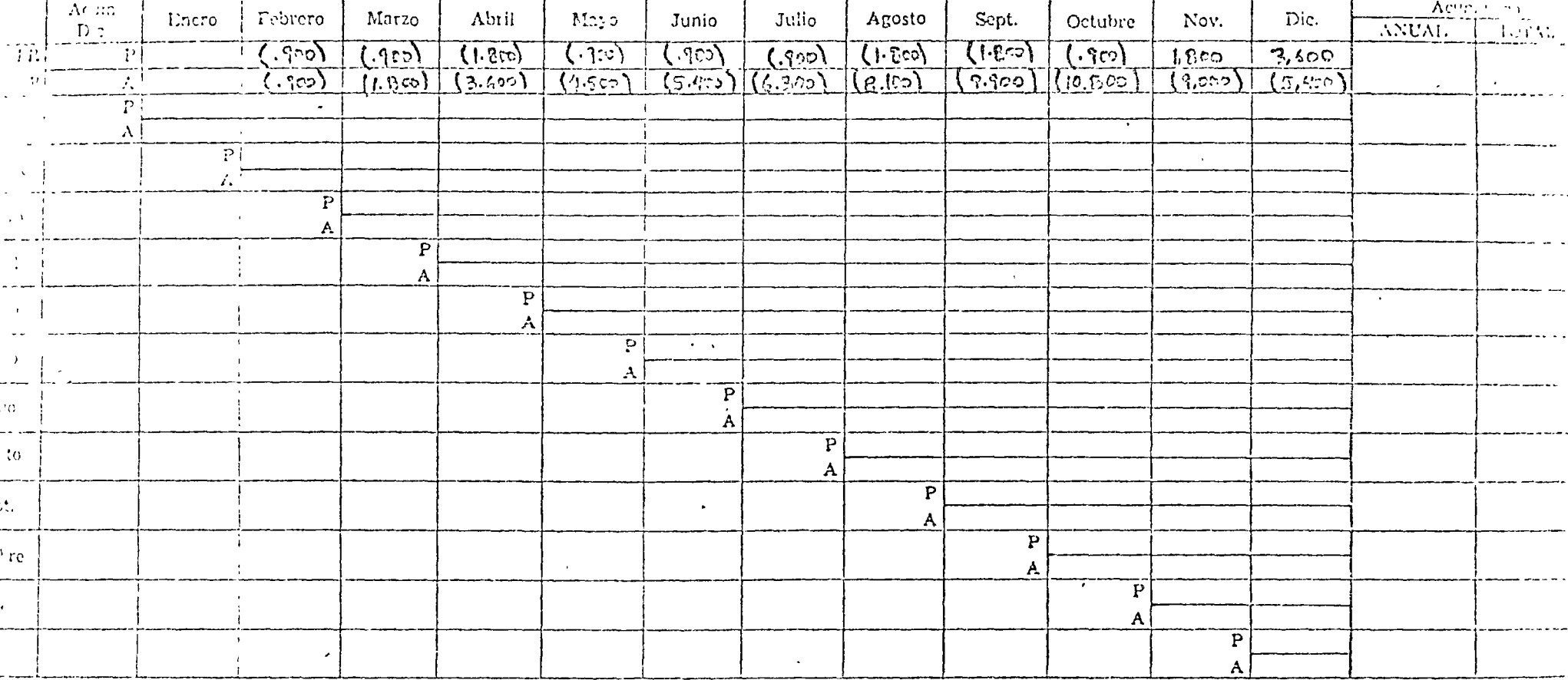

 $PR = Program:$  $R - Real$ 

 $\mathbf{P}$  — Parcial  $\mathbf{A}$  — Acumulado

 $\pmb{\cdot}$ 

٠.

وأوالها ليترسط ستناسب الماليوسية

#### *BALANCEO DE RECURSOS*

Después de ejecutar la fase II, es conveniente revisar los resultados obtenidos y ver la congruencia de estos.

Para el balanceo apropiado de recursos se debe revisar lo siguiente :

- 1) Tiempo total de proyecto
- 2) Disponibilidad del material requerido y existencia.
- 3) Disponibilidad de H. de Obra y revisar los puntos en donde se requiere más, para analizar si se pueden disminuir.

Ł.

- 4) Disponibilidad y existencia del equipo programado, analizar los puntos donde se concentre mayor requerimiento deequipo para tratar de disminuir esa necesidad.
- 5) Disponibilidad del dinero necesario para hacer la obra en el tiempo proyectado.

Una vez analizado los recursos con los que se cuenta para ha cer la obra, con estos datos se retroalimenta la fase I, y Fase II.

En algunos casos habrá necesidad de cambiar las secuencias, en cuyo caso se verá afectada la Fase I, en otros casos solo los tiempos de duración de las actividades, en este caso solo afectarían la fase II.

#### $F \wedge S$  $F$  $TT^{\dagger}$

 $\Lambda$ 

Tiempo costo y Compresión de redes.

En la fase III introducinos la variable costo, y con ello trataremos de obtener el tiempo de ejecución de la obra quenos de el menon costo total.

En esta jase, se calcula la curva costo directo contra tiempos de ejecución del proyecto.

La compresión de redes consiste en reducir su duración totalpor medio de la reducción de las duraciones de las activida des que constituyen la red. La compresión de redes puede resultar de gran utilidad cuando se presenten los siguientes ex  $60.5$ :

- a) Cuando se pretenda reducir la duración total de la vora, ponque el cliente desea una (ziha irás cercana.
- b) Caundo se i conventante raducir la duración total de la vora hasia encontrar la combinación de costas totales (costo di necto + costo undirecto) optima. Como sabemos el costo indirecto acumilado está en función del tiempo es decir a manor duración del proyecto, mayor será el costo indirecto.
- c) Cuando requerivos accleras algunas actividades contenídas en la nuta entrica, para abserver algún herhaso imputable a otra actividad irmbiin critica.

An all contact of the most contact the contact of the contact of the contact of of this the top a contract the second of the contraction of the second the second the second the second the que determinar un rocto, ruthe cidos permensemento el vallo in a neolicit, ci can bi him A ne inco pra hacietano, a anche para nestativo ar l'oronication (nombre la constitución de la montanza de かいえきかけだい

la representación gráfica de esta aceleración está dada por -La (igura No. 1

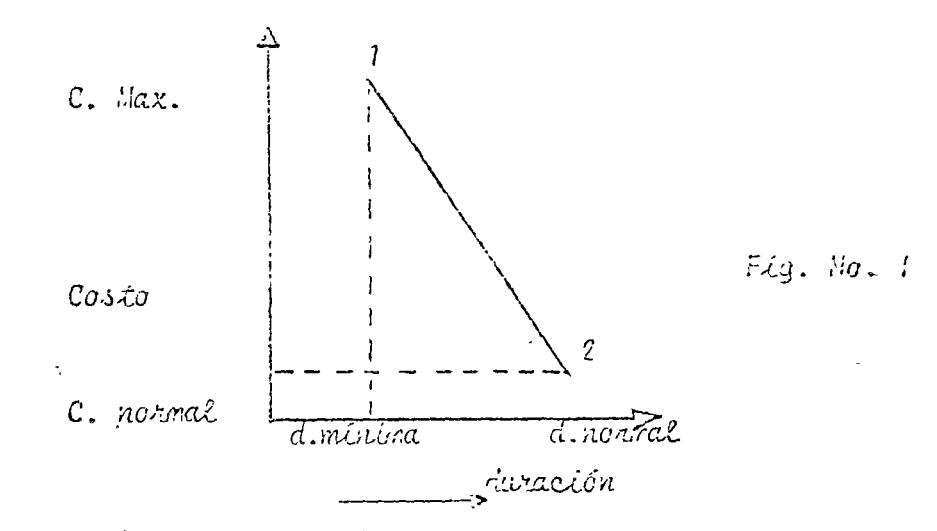

Obtengamos ahora el valor del incremento de costo (AC) por - nidad de tierpo (AD)

> $\frac{AC}{AD} = \frac{C \text{Maxino}}{d \text{ normal}} = \frac{C \text{ normal}}{d \text{ minimal}}$  $(I)$

La necta representada en la figura 1, es una aproximación del increnento de cosio en función de la reducción de tiempo y debe torrarse como tal, ya que en la práctica muchas veces el incre mento de costo sigue un compontamiento no lineal o se neduce apuntos aislados, en donde la ecuación (1) no es aplicable.

Para comprimir la red de actividades, debemos reducir la dura ción de las actividades que están en la ruta crítica.

Para hacer la compressión se deberá escoger dentro del grupo decetividades externas quell'as quot gradienie AC/AD seu el menor, has to applied to the bank.

Deberos también cuidar al reducir las duraciones de las actividades de la ruía crítica, que otras actividades (antes nocríticas ) se totaen críticas.

in si

Ejemplos y ejercicios.

人

#### FASE III ( CONTINUACION)

Es conveniente recordar que toda actividad para ser comprimida debe tomarse en cuenta:

⊲ ∽

- 1) Su limite fisico de reducción
- 2) Su costo en la reducción.

En Muchas ocasiones se introduce personal a las obras pa na poder acontar los tiempos, sin considerar los límites físicos de reducción.

El costo en la reducción; no es una función lineal normalmente, varía dependiendo de diversos factores; tipo de actividad; equipo usado; dobles turnos; etc. Sin embargo para trabajar dentro de la Fase III suponemos una variación Lineal.

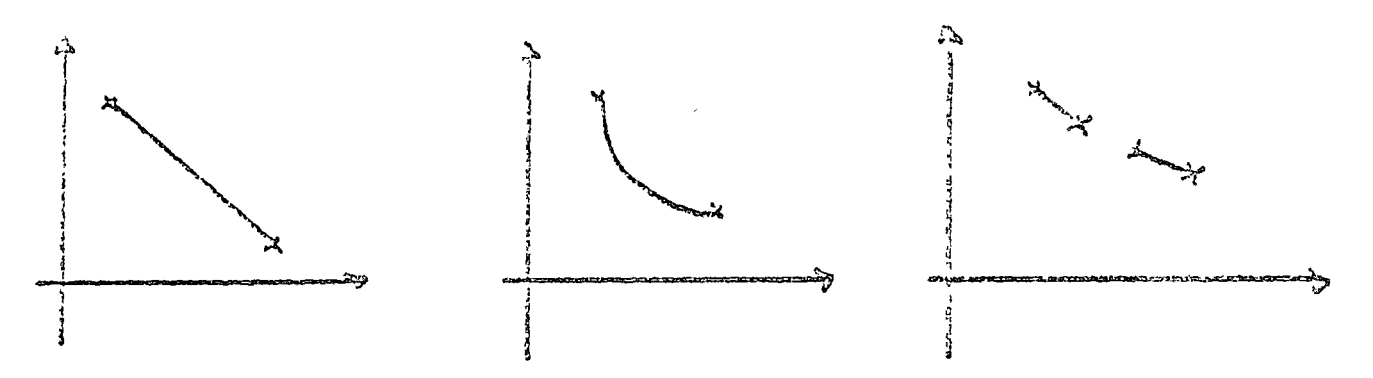

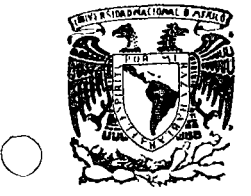

6 •

o

o

#### centro de educación continua división d e superiores

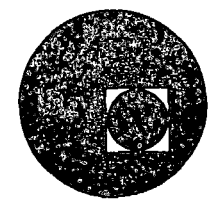

facultad de ingeniería, un a m

 $^{\star}$  ,  $^{\star}$ 

### PROGRAMACION Y CONTROL DE OBRAS

' .... ~ ' '"' ' ';·- -  $\mathcal{L}$ ' ' , , , , ,  $, +$ 

Tocubo *5,* primer piso. México 1, D F. Teléfonos: 521-30-95 513-27-95

# $\label{eq:2.1} \mathcal{L}(\mathcal{L}(\mathcal{L}))=\mathcal{L}(\mathcal{L}(\mathcal{L}))=\mathcal{L}(\mathcal{L}(\mathcal{L}))=\mathcal{L}(\mathcal{L}(\mathcal{L}))=\mathcal{L}(\mathcal{L}(\mathcal{L}))=\mathcal{L}(\mathcal{L}(\mathcal{L}))=\mathcal{L}(\mathcal{L}(\mathcal{L}))=\mathcal{L}(\mathcal{L}(\mathcal{L}))=\mathcal{L}(\mathcal{L}(\mathcal{L}))=\mathcal{L}(\mathcal{L}(\mathcal{L}))=\mathcal{L}(\mathcal{L}(\mathcal{L}))=\mathcal{L}(\mathcal{L}(\$

 $\label{eq:2.1} \frac{1}{\sqrt{2}}\int_{\mathbb{R}^3}\frac{1}{\sqrt{2}}\left(\frac{1}{\sqrt{2}}\right)^2\frac{1}{\sqrt{2}}\left(\frac{1}{\sqrt{2}}\right)^2\frac{1}{\sqrt{2}}\left(\frac{1}{\sqrt{2}}\right)^2\frac{1}{\sqrt{2}}\left(\frac{1}{\sqrt{2}}\right)^2\frac{1}{\sqrt{2}}\left(\frac{1}{\sqrt{2}}\right)^2\frac{1}{\sqrt{2}}\frac{1}{\sqrt{2}}\frac{1}{\sqrt{2}}\frac{1}{\sqrt{2}}\frac{1}{\sqrt{2}}\frac{1}{\sqrt{2}}$ 

 $\label{eq:2.1} \frac{1}{\sqrt{2}}\left(\frac{1}{\sqrt{2}}\right)^{2} \left(\frac{1}{\sqrt{2}}\right)^{2} \left(\frac{1}{\sqrt{2}}\right)^{2} \left(\frac{1}{\sqrt{2}}\right)^{2} \left(\frac{1}{\sqrt{2}}\right)^{2} \left(\frac{1}{\sqrt{2}}\right)^{2} \left(\frac{1}{\sqrt{2}}\right)^{2} \left(\frac{1}{\sqrt{2}}\right)^{2} \left(\frac{1}{\sqrt{2}}\right)^{2} \left(\frac{1}{\sqrt{2}}\right)^{2} \left(\frac{1}{\sqrt{2}}\right)^{2} \left(\$ 

### TABLA BASICA DE PRECEDENCIAS Y COSTOS

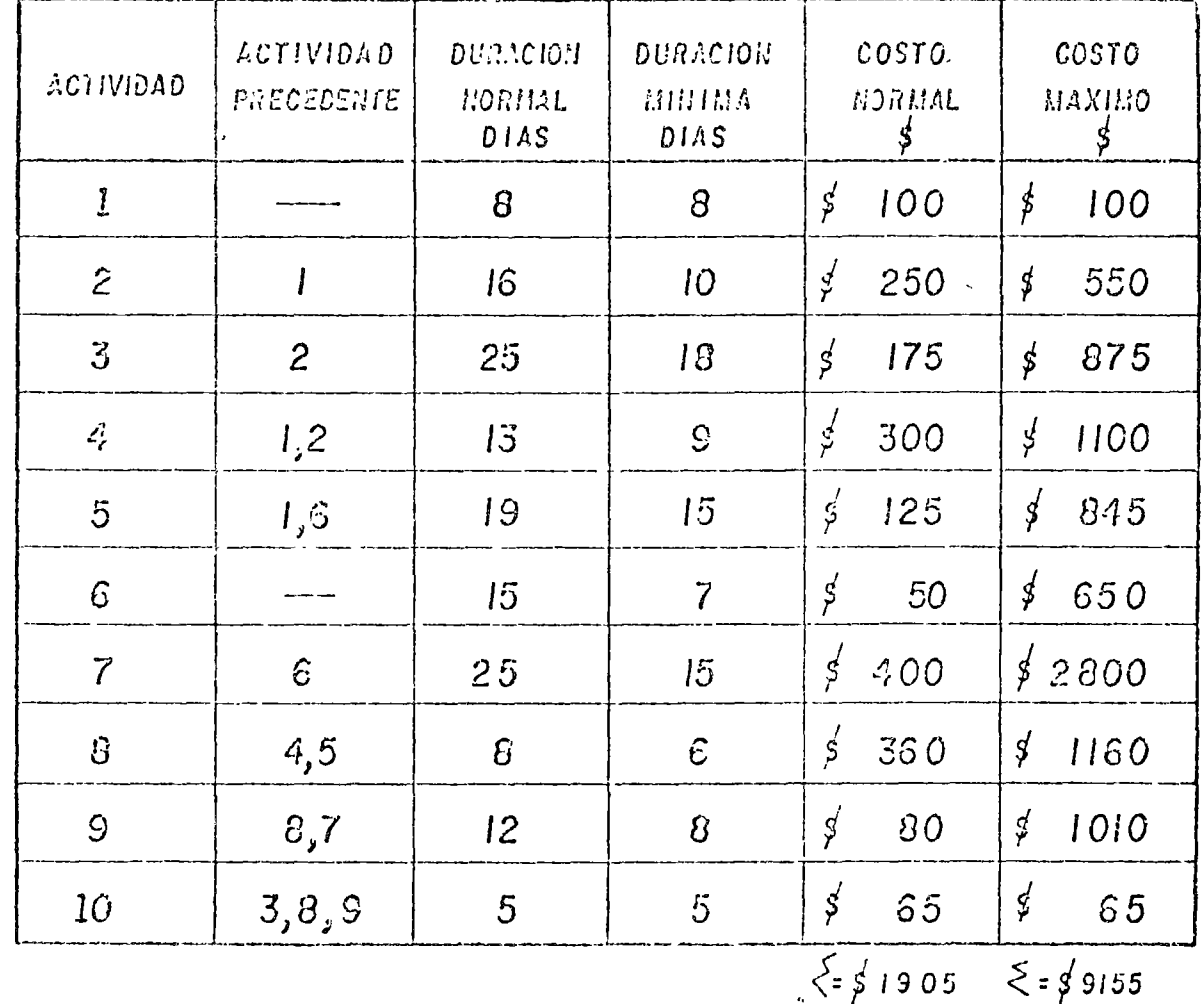

 $\ddot{\cdot}$ 

 $FIGURA$   $N^O$  2

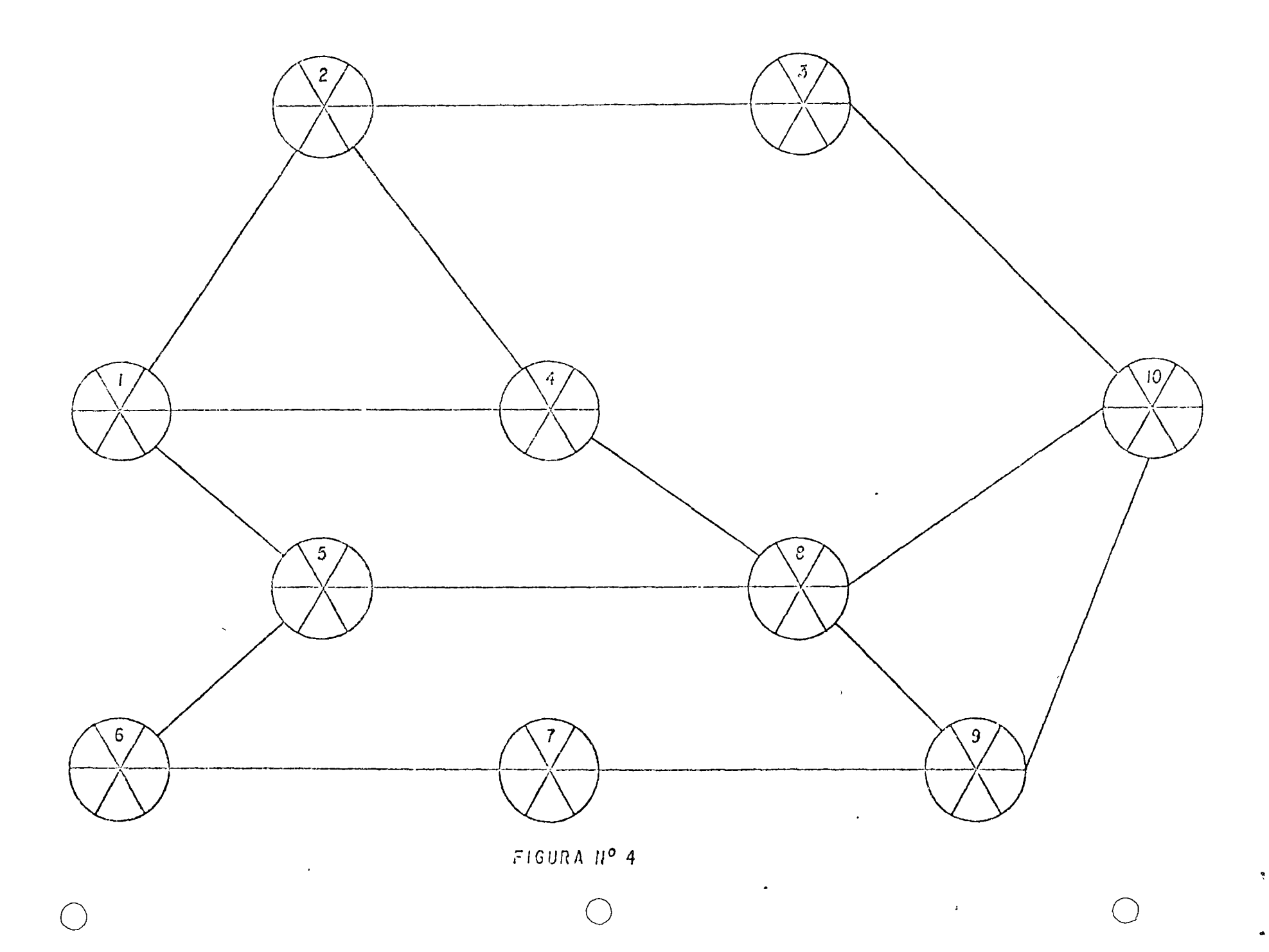

 $\alpha_{\rm e}$ 

 $\mathbf{e}$ 

 $\mathbf{r}$ 

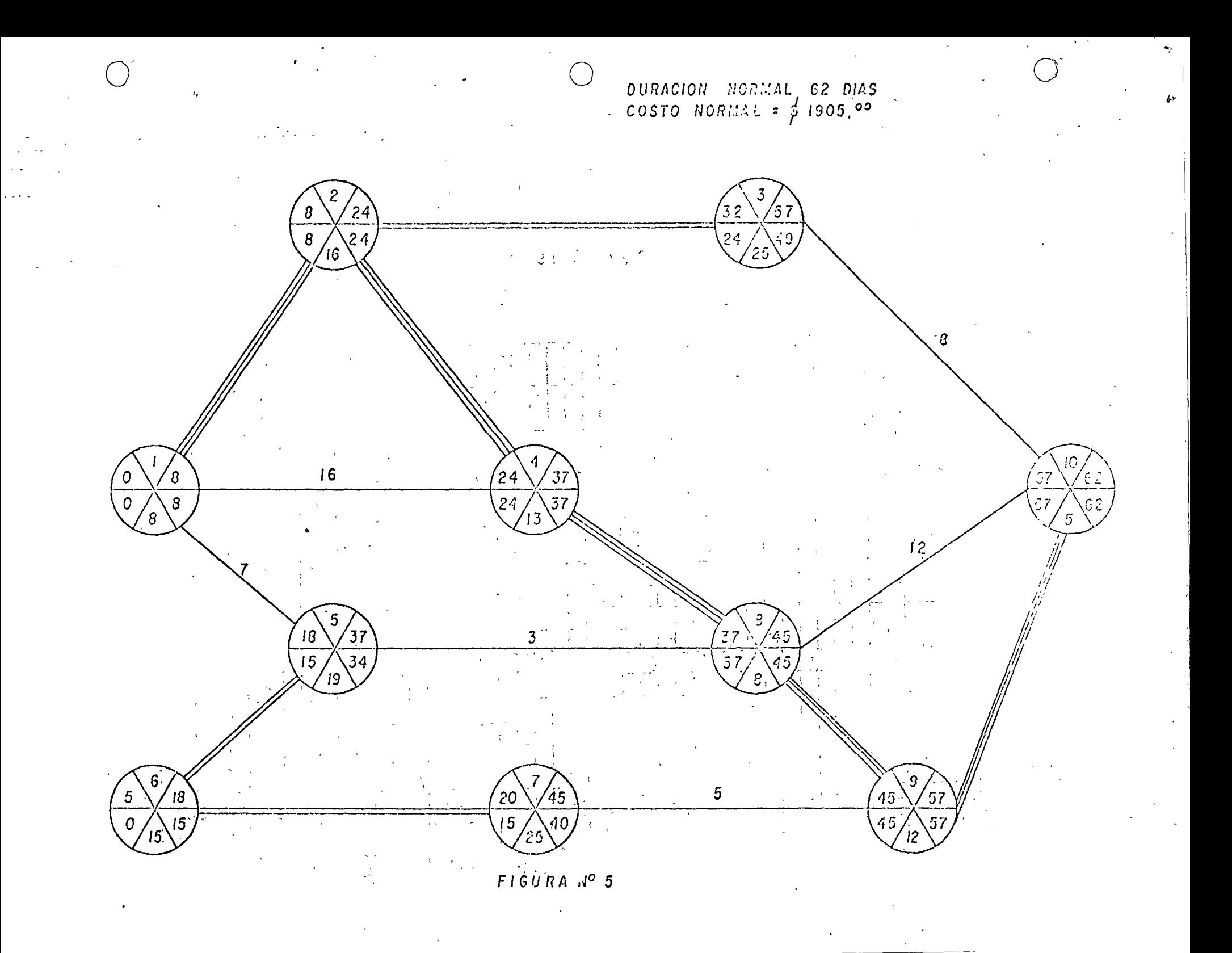

## DIAGRAMA DE BARRAS

 $\mathcal{L}^{\mathcal{L}}(\mathcal{L}^{\mathcal{L}}(\mathcal{L}^{\mathcal{L}}(\mathcal{L}^{\mathcal{L}}(\mathcal{L}^{\mathcal{L}})))$ 

 $\mathcal{F}$ 

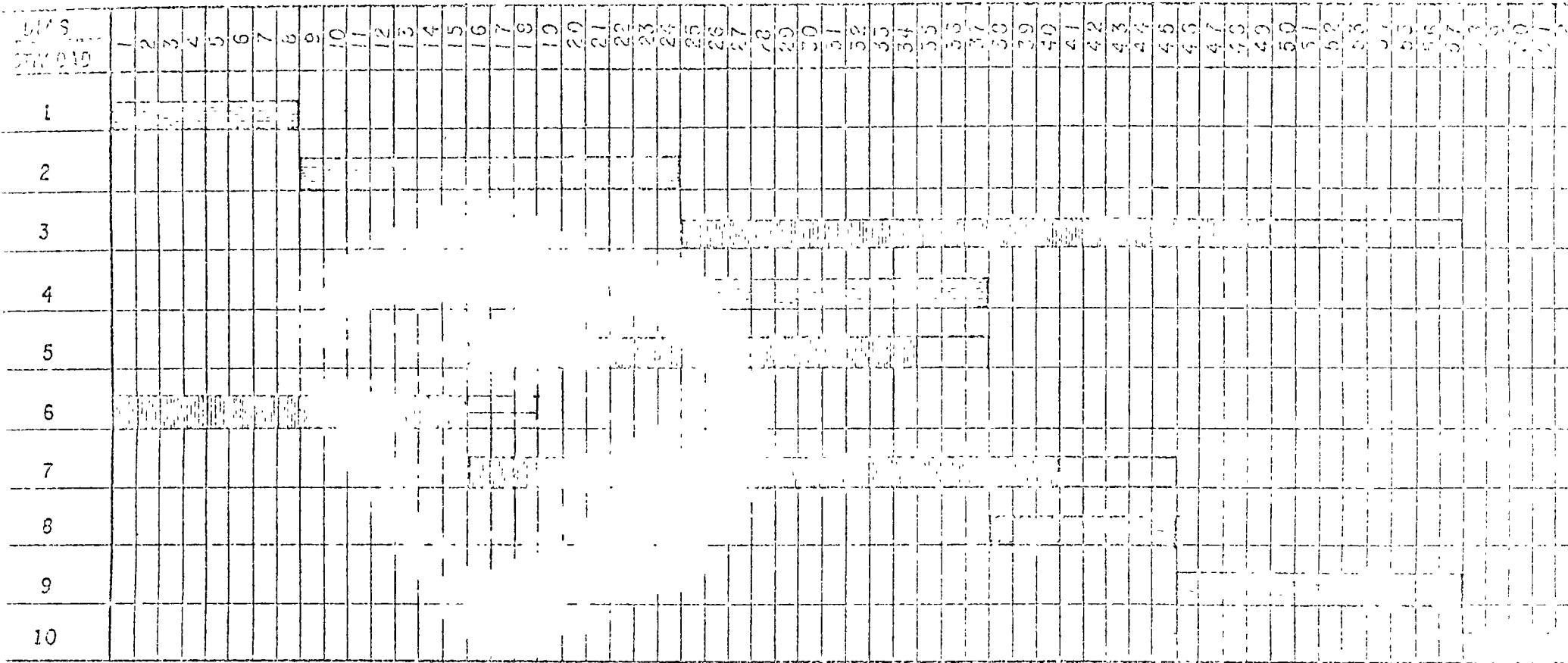

CLAVE

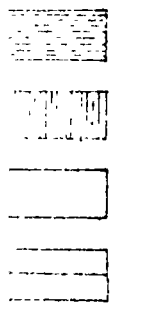

ACTIVIDAD NO CRITICA

ACTIVIDAD CRITICA

HOLGURA LIBRE

HOLGURA CON INTERFERENCIA

 $TIGURA$   $N^9$  6

 $\mathcal{L}_{\mathrm{c}}$ 

 $\frac{1}{4}$ 

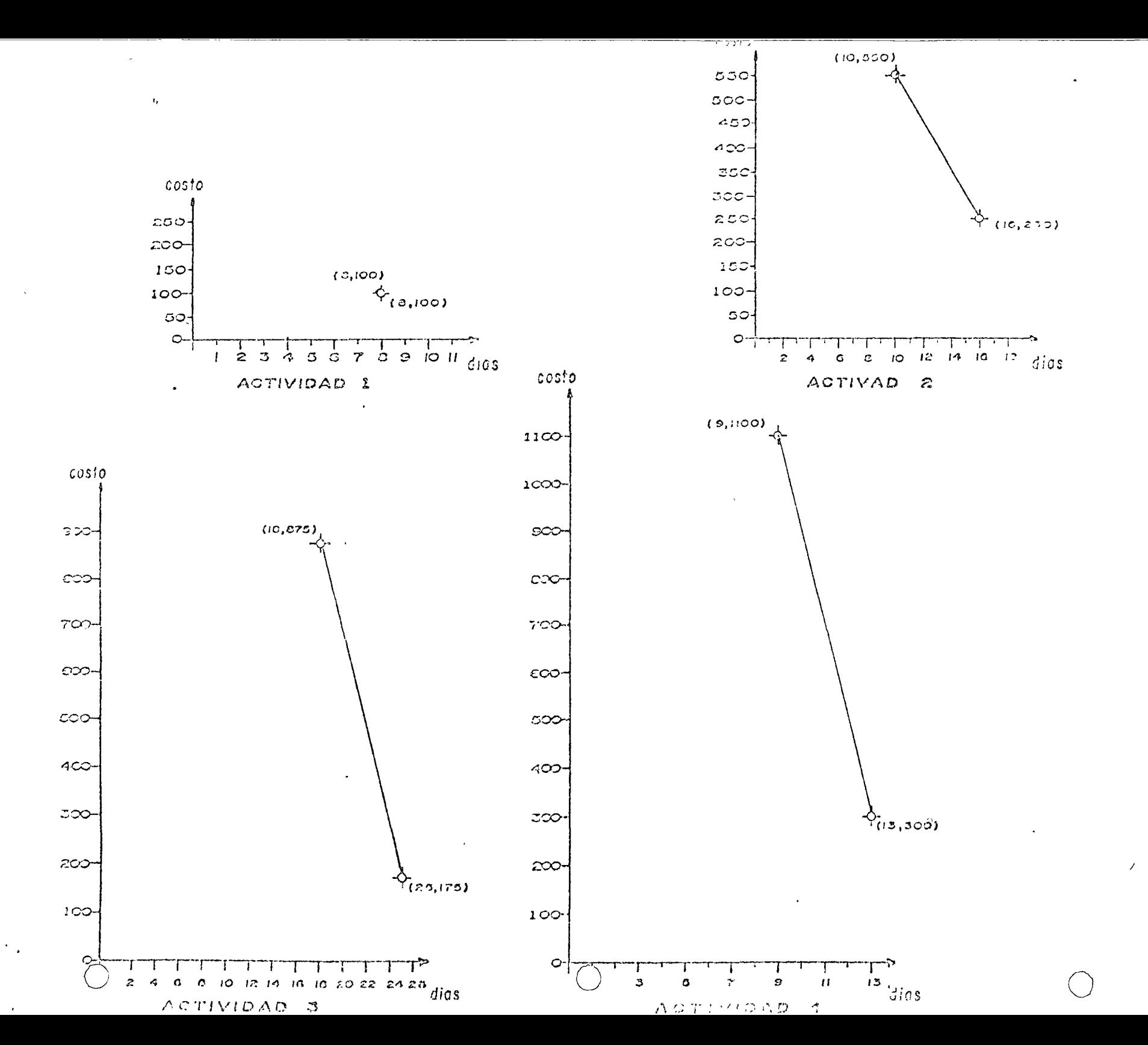

 $\overline{\phantom{a}}$ FIGURA No.

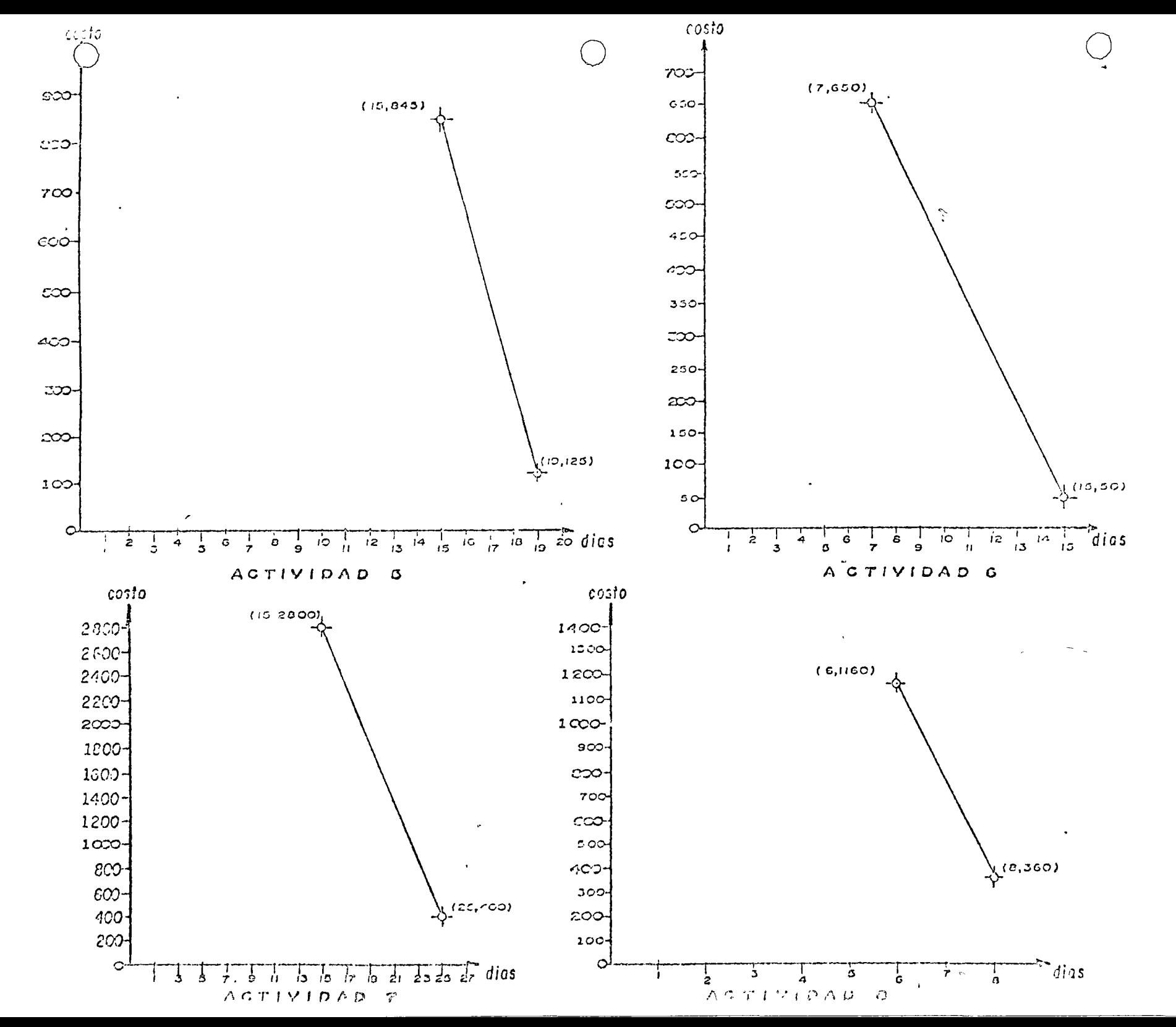

 $\infty$ FIGURA Na
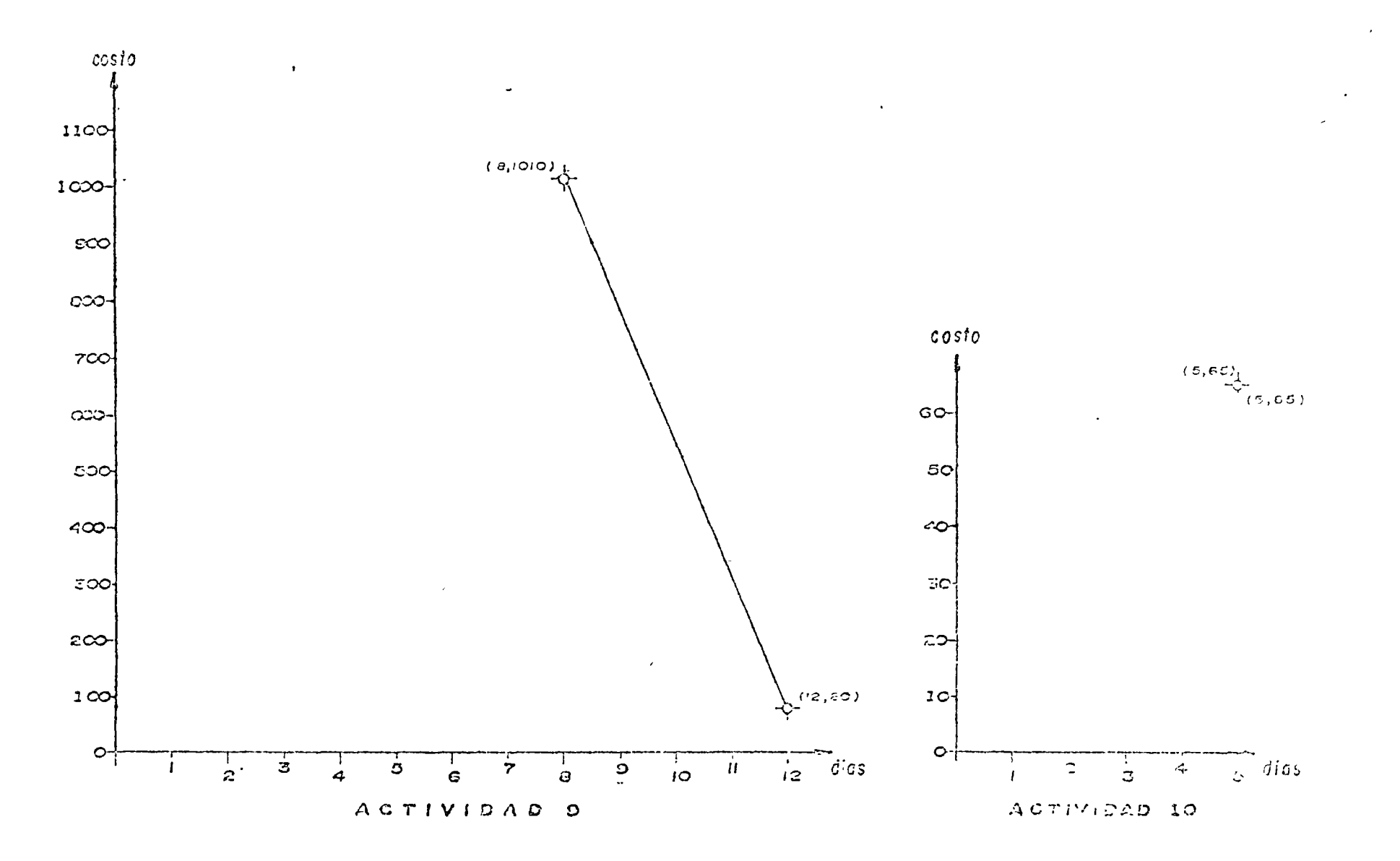

 $\mathcal{Q}_\ell$ FIDURA No.

## TADLA BASICA DE PRECEDENCIAS Y COSTOS

 $\ddot{\phantom{a}}$ 

 $\overline{a}$ 

 $\sim$   $\omega$ 

 $\Delta$ 

 $\mathcal{A}^{\mathcal{A}}$ 

 $\label{eq:2.1} \frac{1}{2} \sum_{i=1}^n \frac{1}{2} \sum_{j=1}^n \frac{1}{2} \sum_{j=1}^n \frac{1}{2} \sum_{j=1}^n \frac{1}{2} \sum_{j=1}^n \frac{1}{2} \sum_{j=1}^n \frac{1}{2} \sum_{j=1}^n \frac{1}{2} \sum_{j=1}^n \frac{1}{2} \sum_{j=1}^n \frac{1}{2} \sum_{j=1}^n \frac{1}{2} \sum_{j=1}^n \frac{1}{2} \sum_{j=1}^n \frac{1}{2} \sum_{j=1}^n \frac{$ 

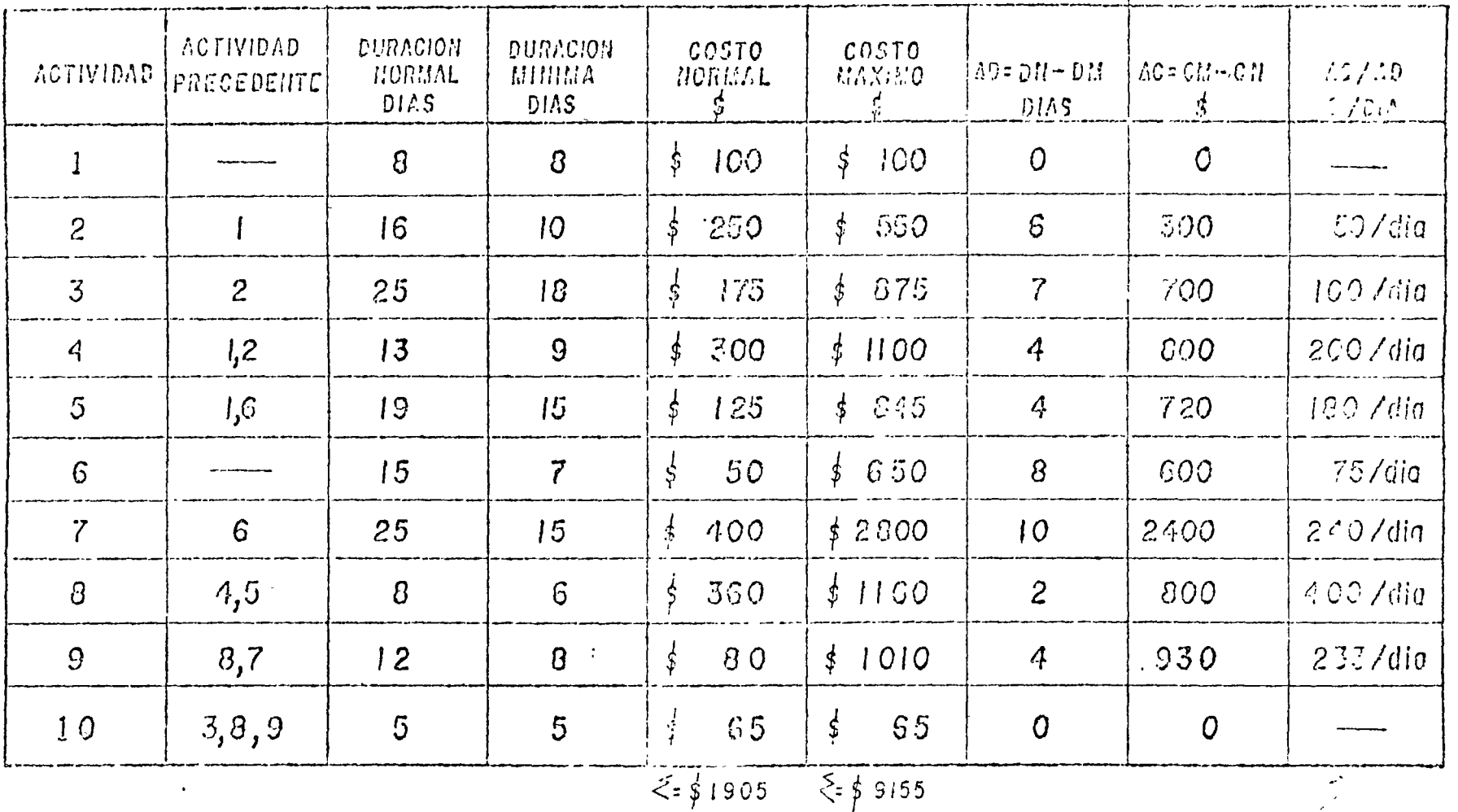

FIGURA Nº 10

gre Macock for p

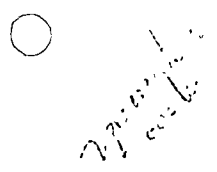

## TABLA DE REDUCCIONES

 $\sigma$ 

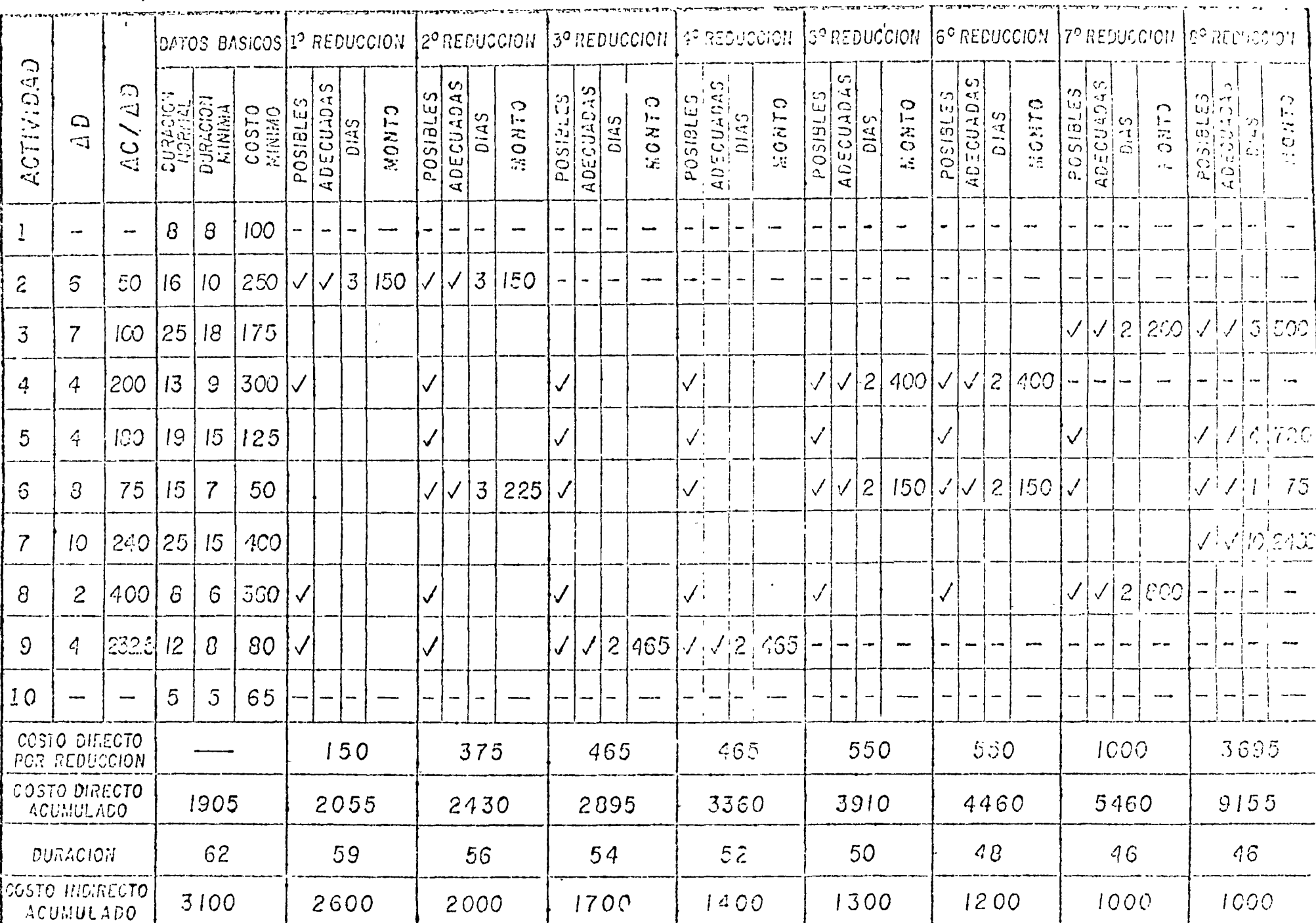

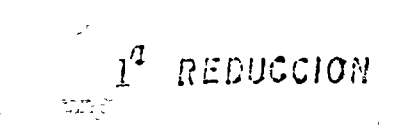

NUEVA DURACION = 59 DIAS COSTO =  $\frac{4}{5}$  1905.<sup>20</sup> + 3 (50) =  $\frac{4}{5}$  2055.<sup>60</sup><br>SE REDUJO LA ACTIVIDAD 2 EII 3 días

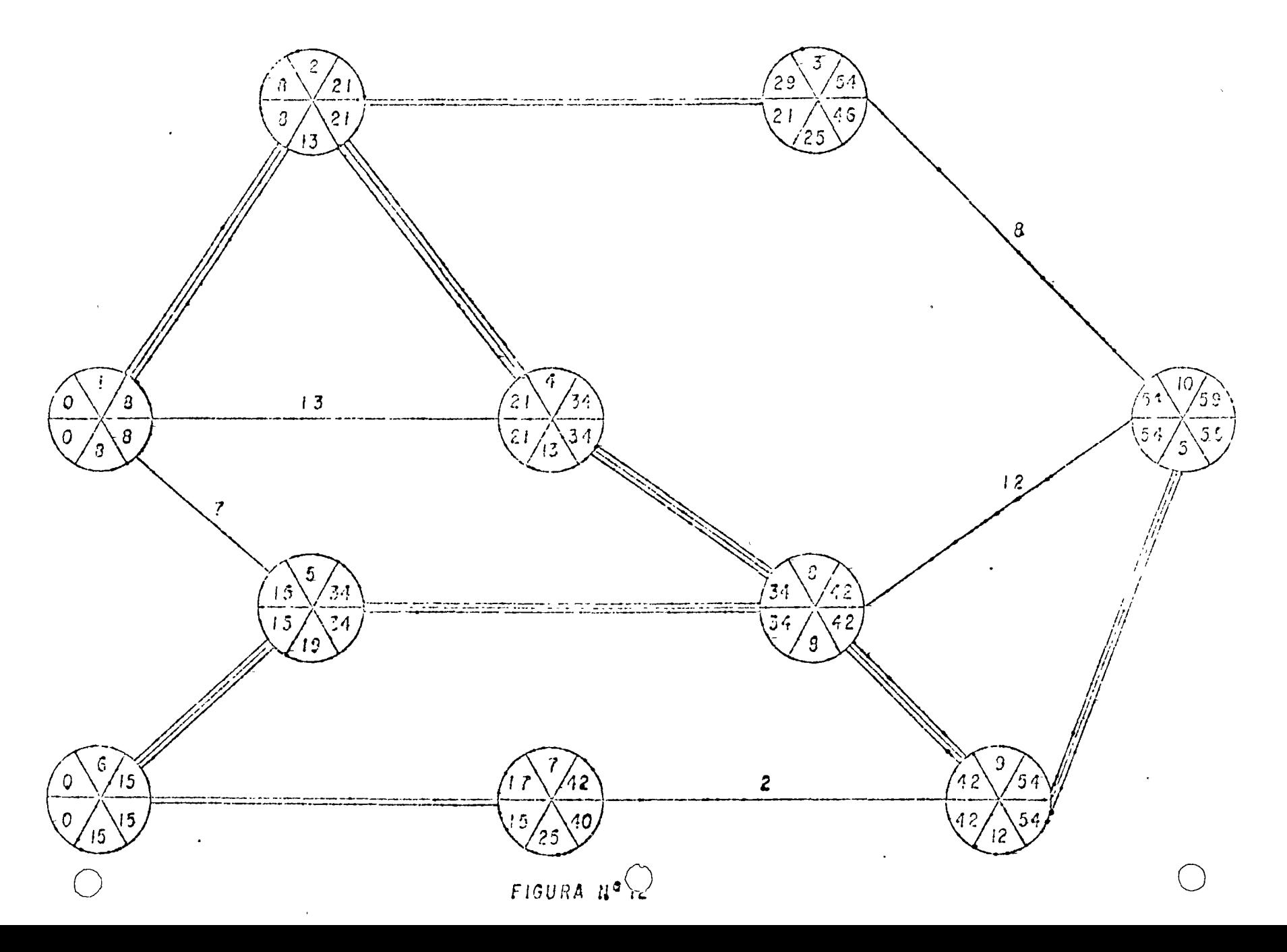

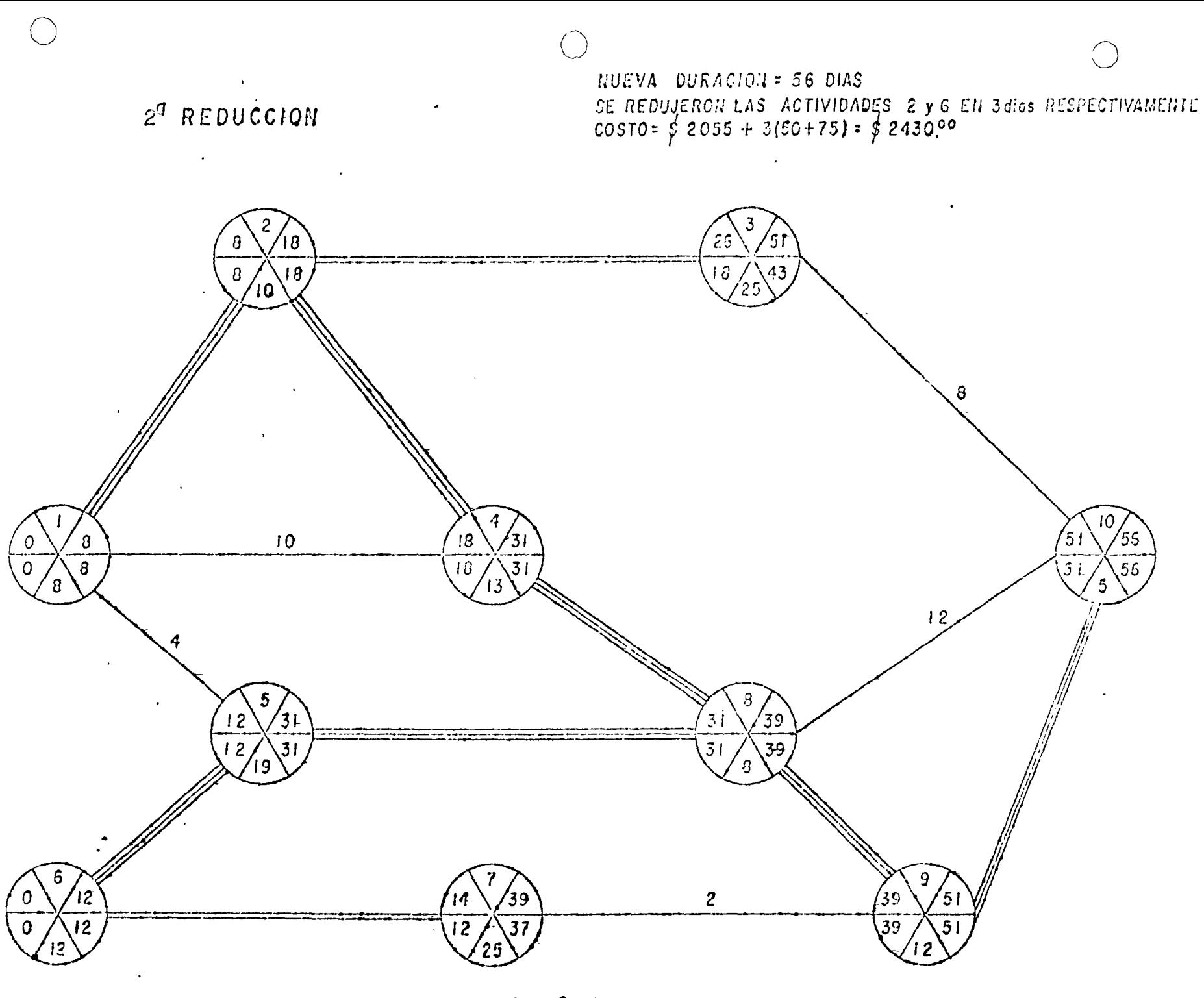

FIGURA Nº 13

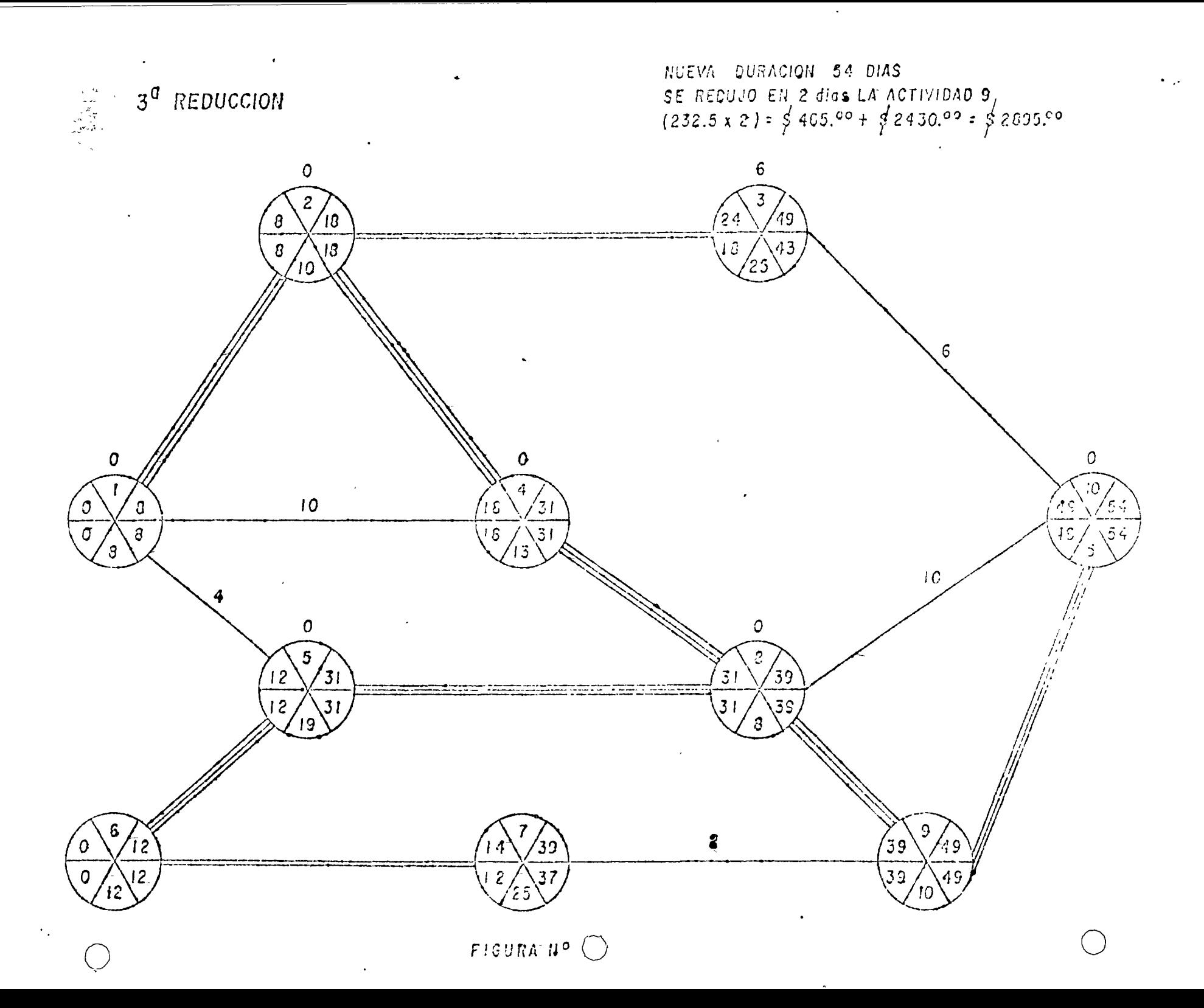

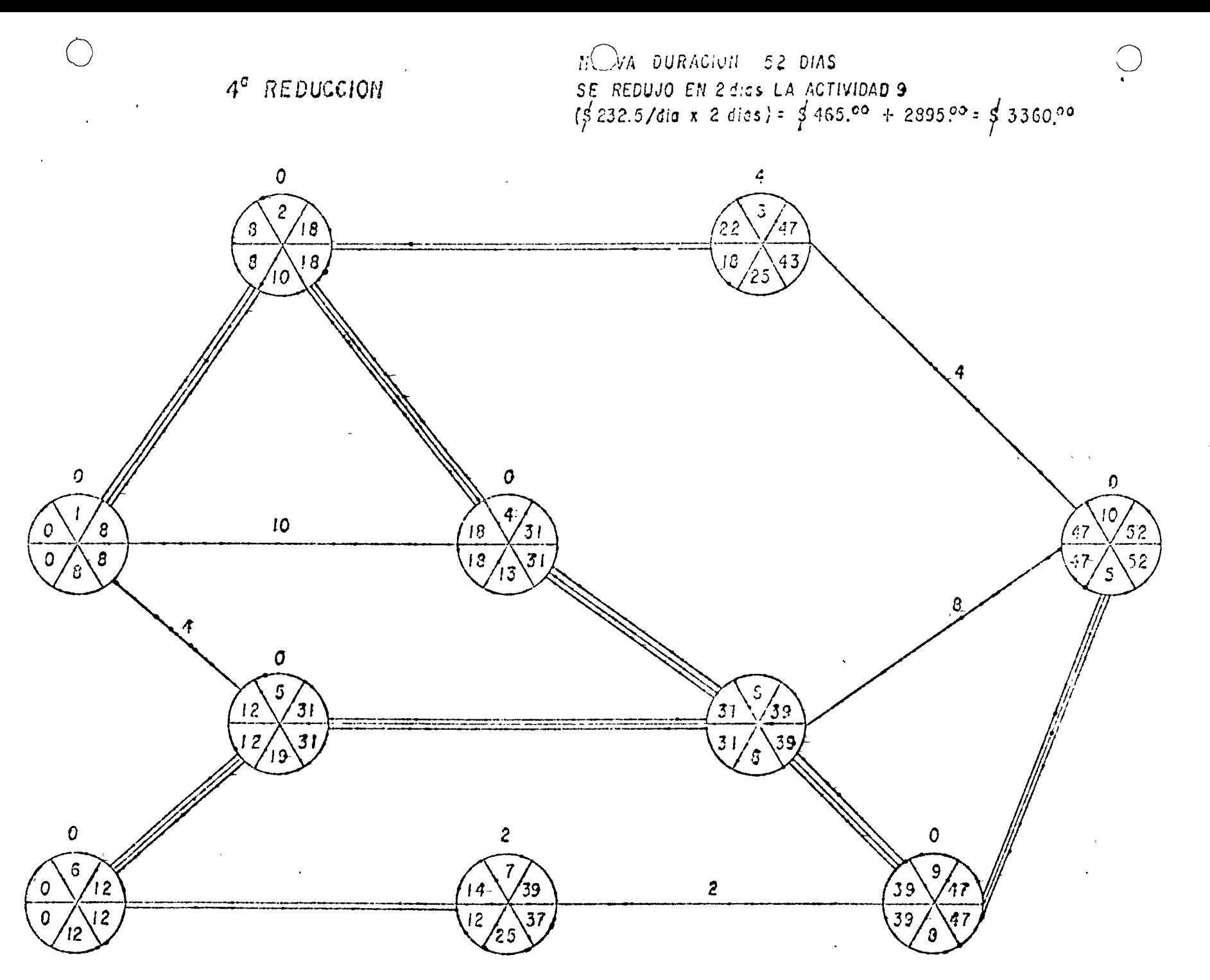

FIGURA Nº 15

 $5^7$  REDUCCION

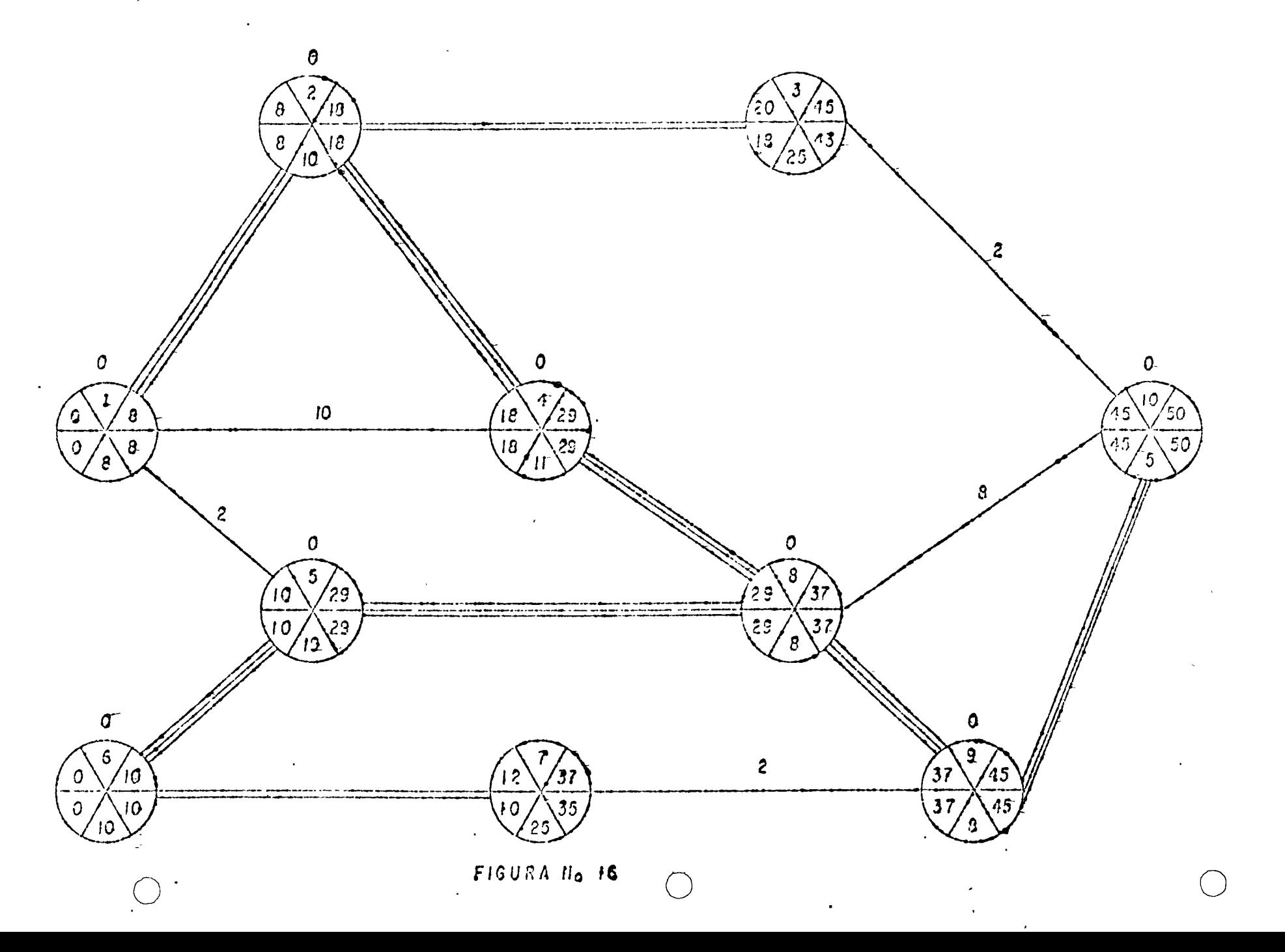

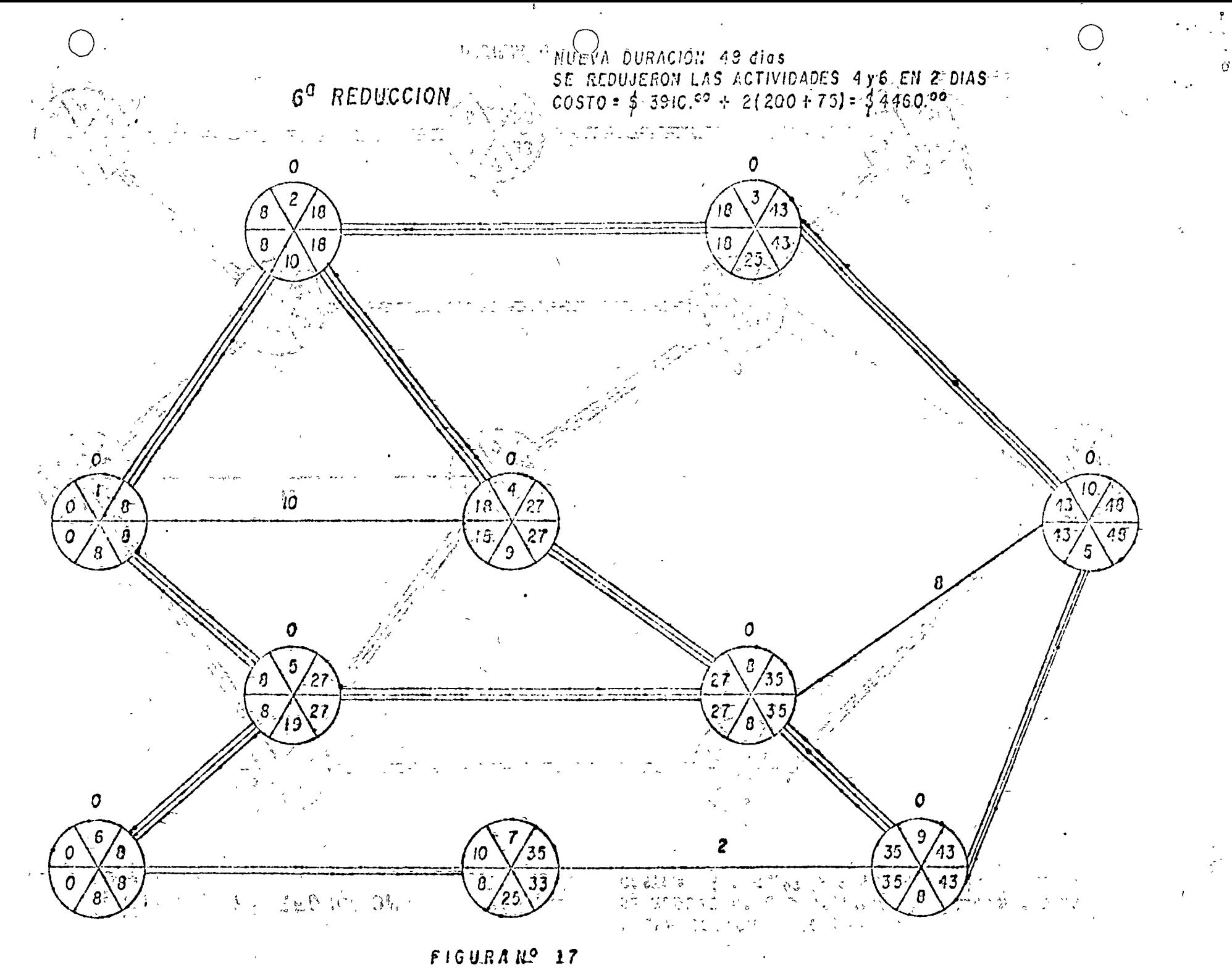

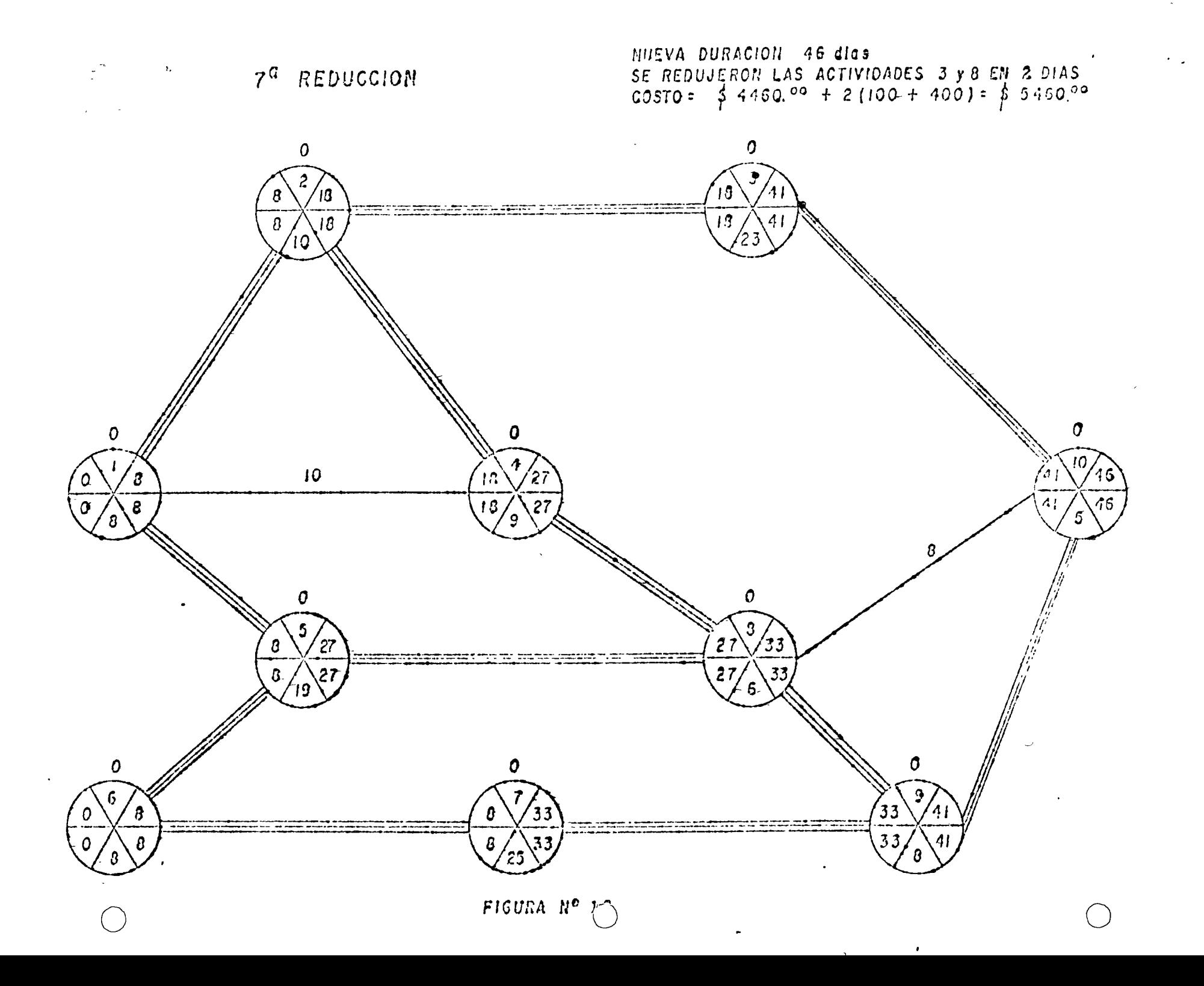

ê

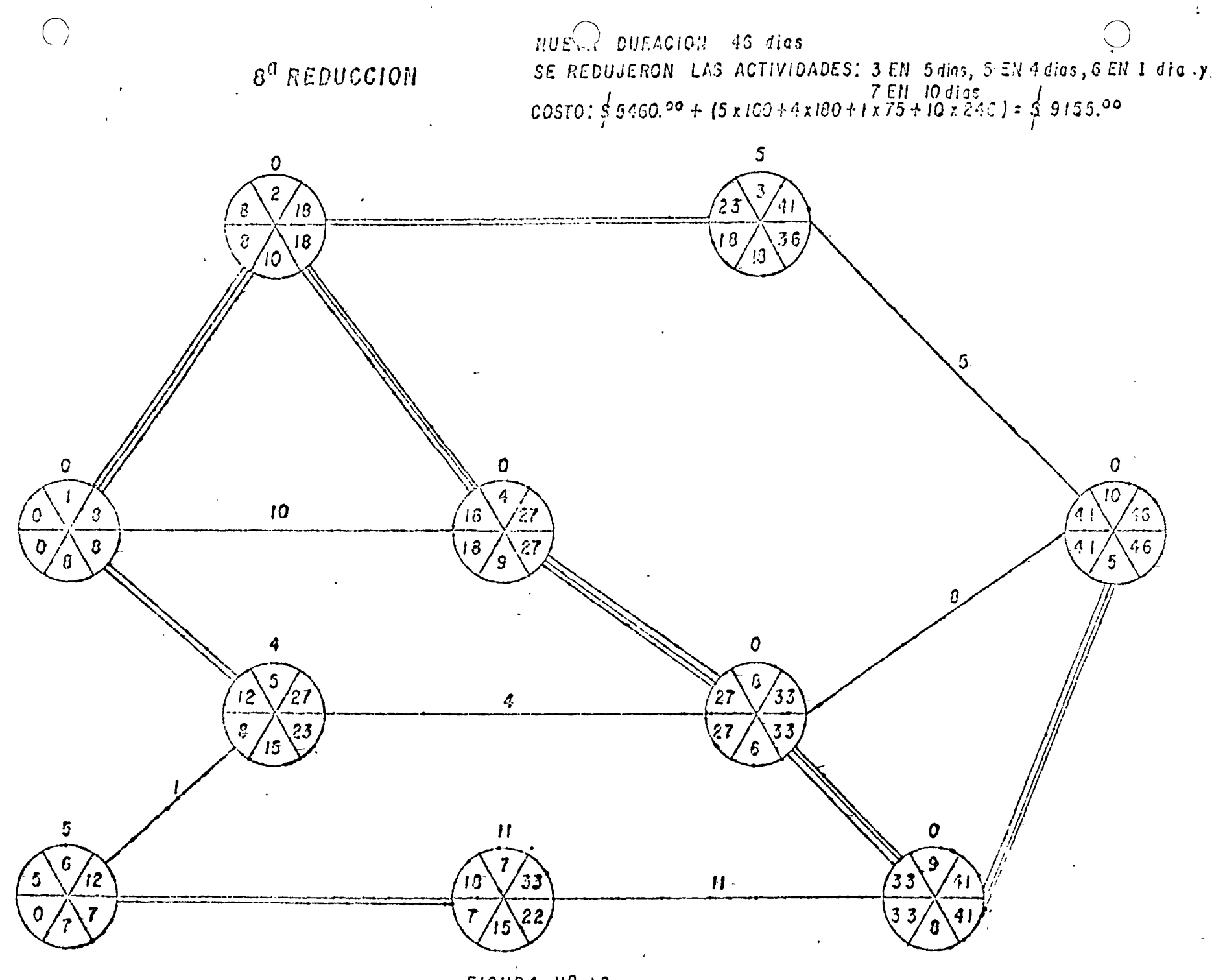

 $\sigma$ 

FIGURA Nº 19

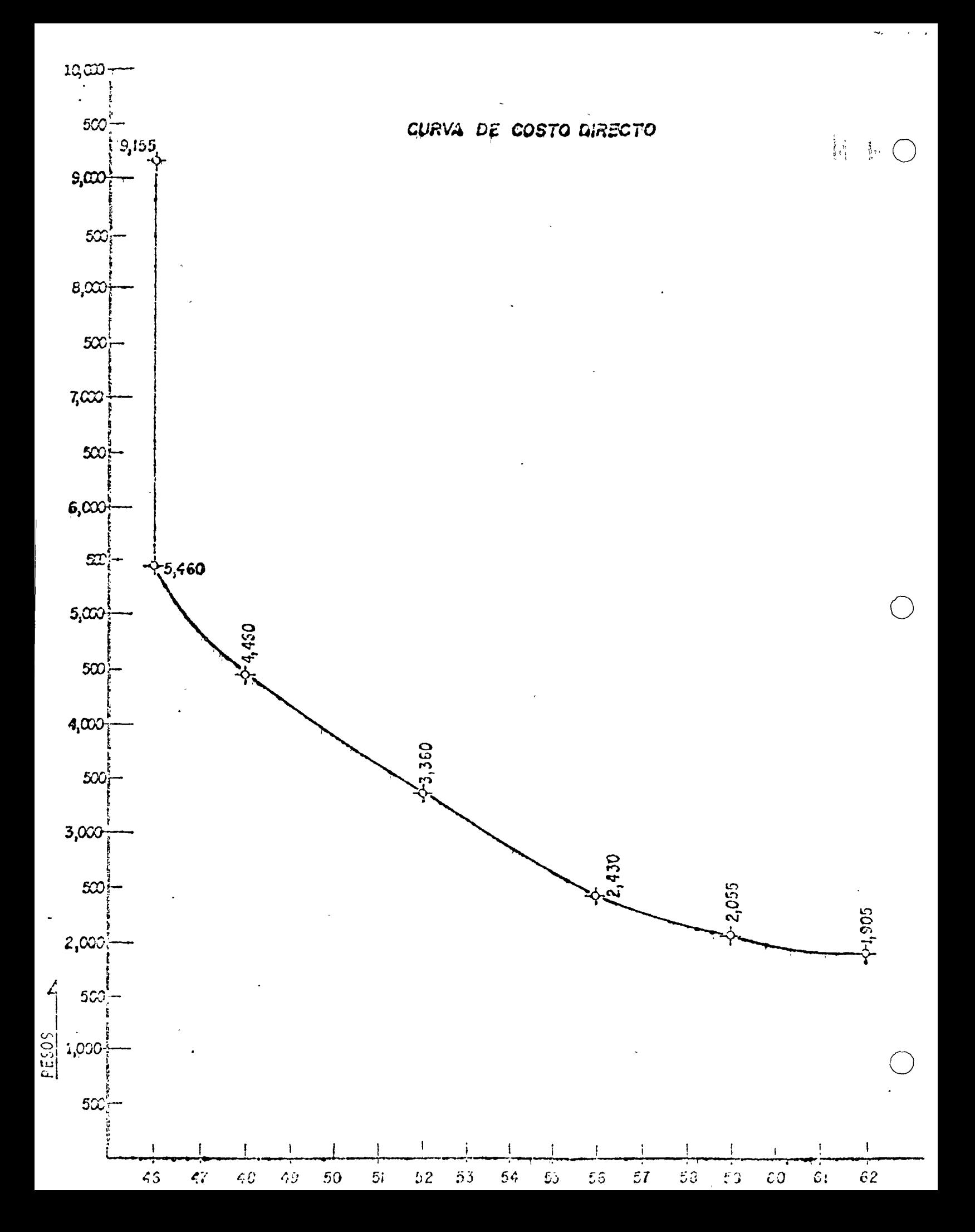

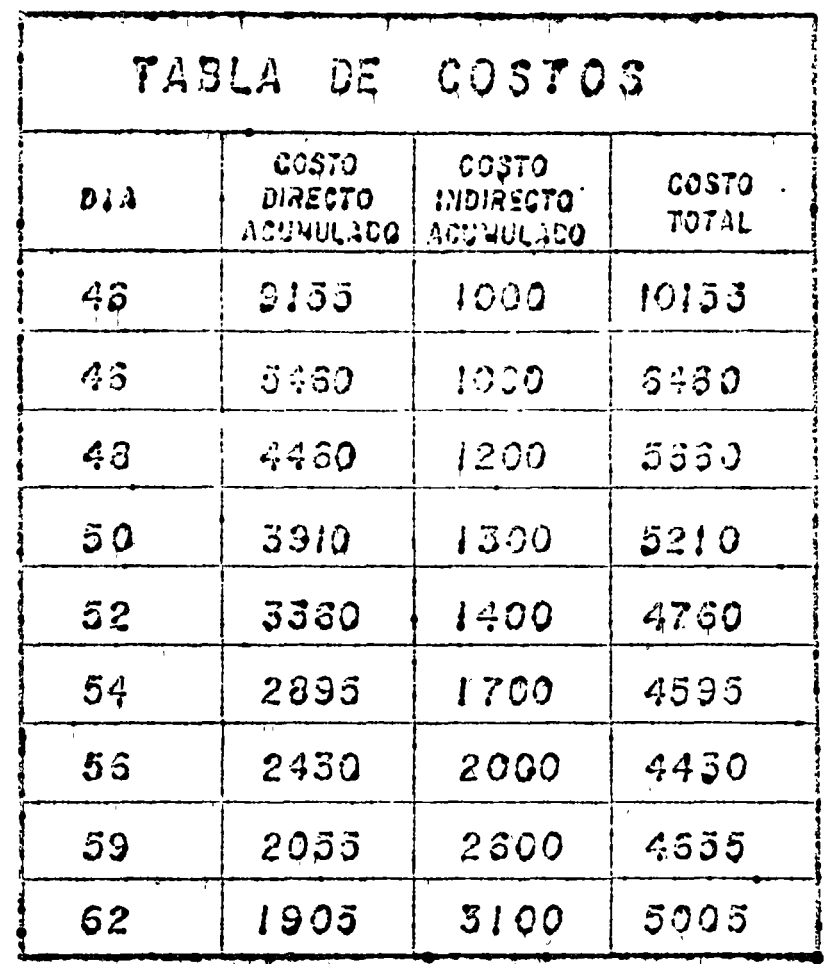

 $\mathbf{p}$ 

FIGURA N<sub>a</sub> 21

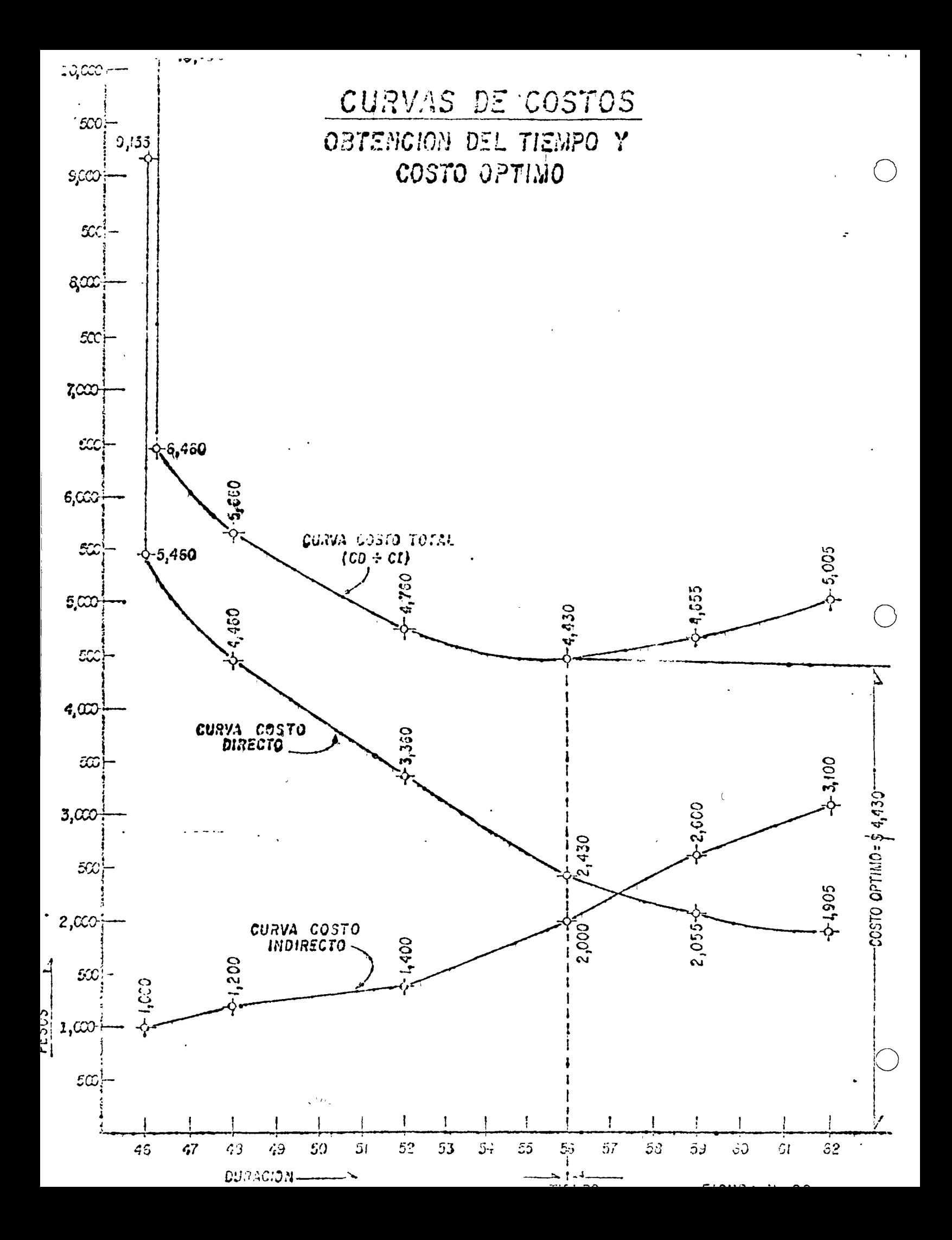

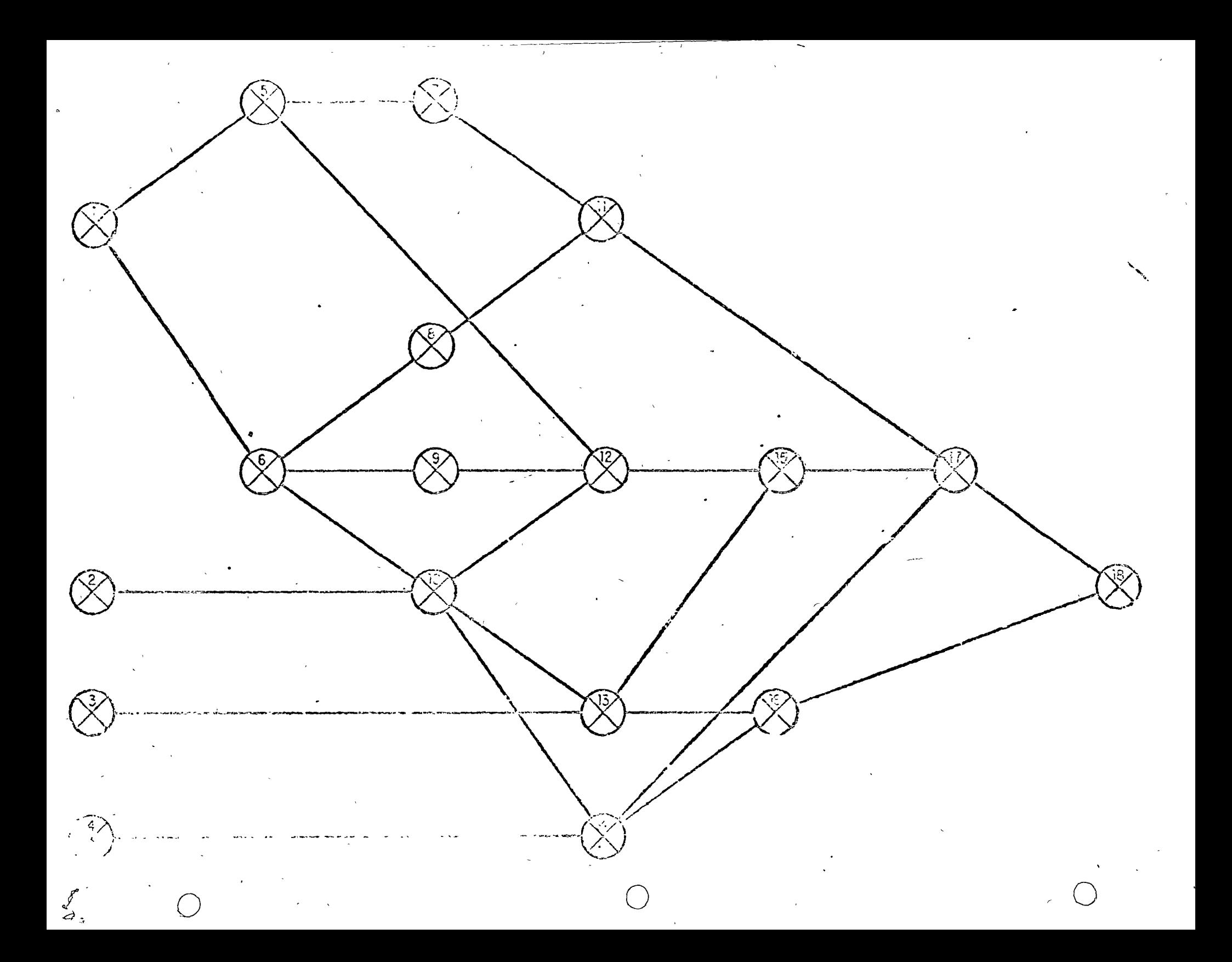

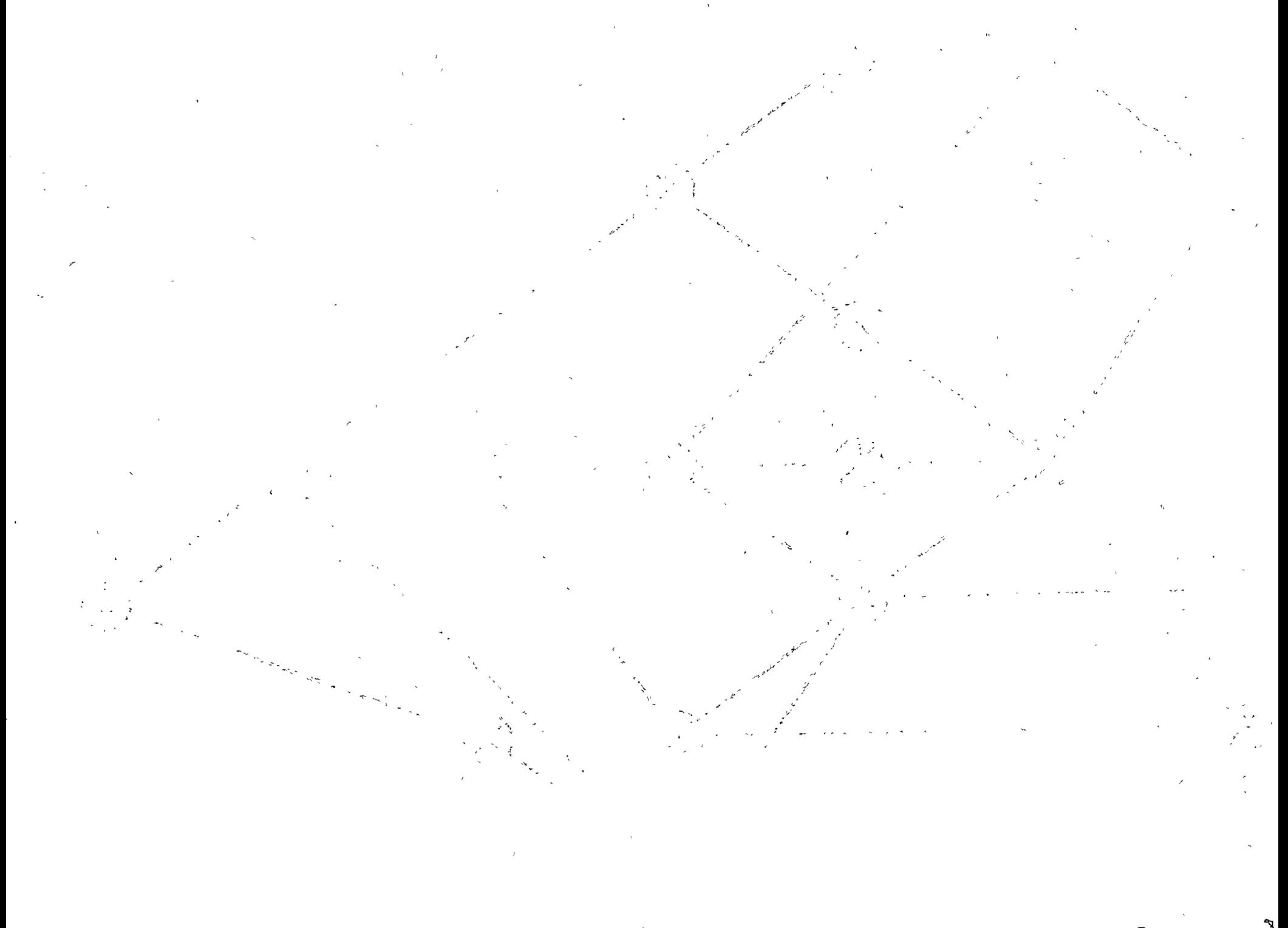

Ń,

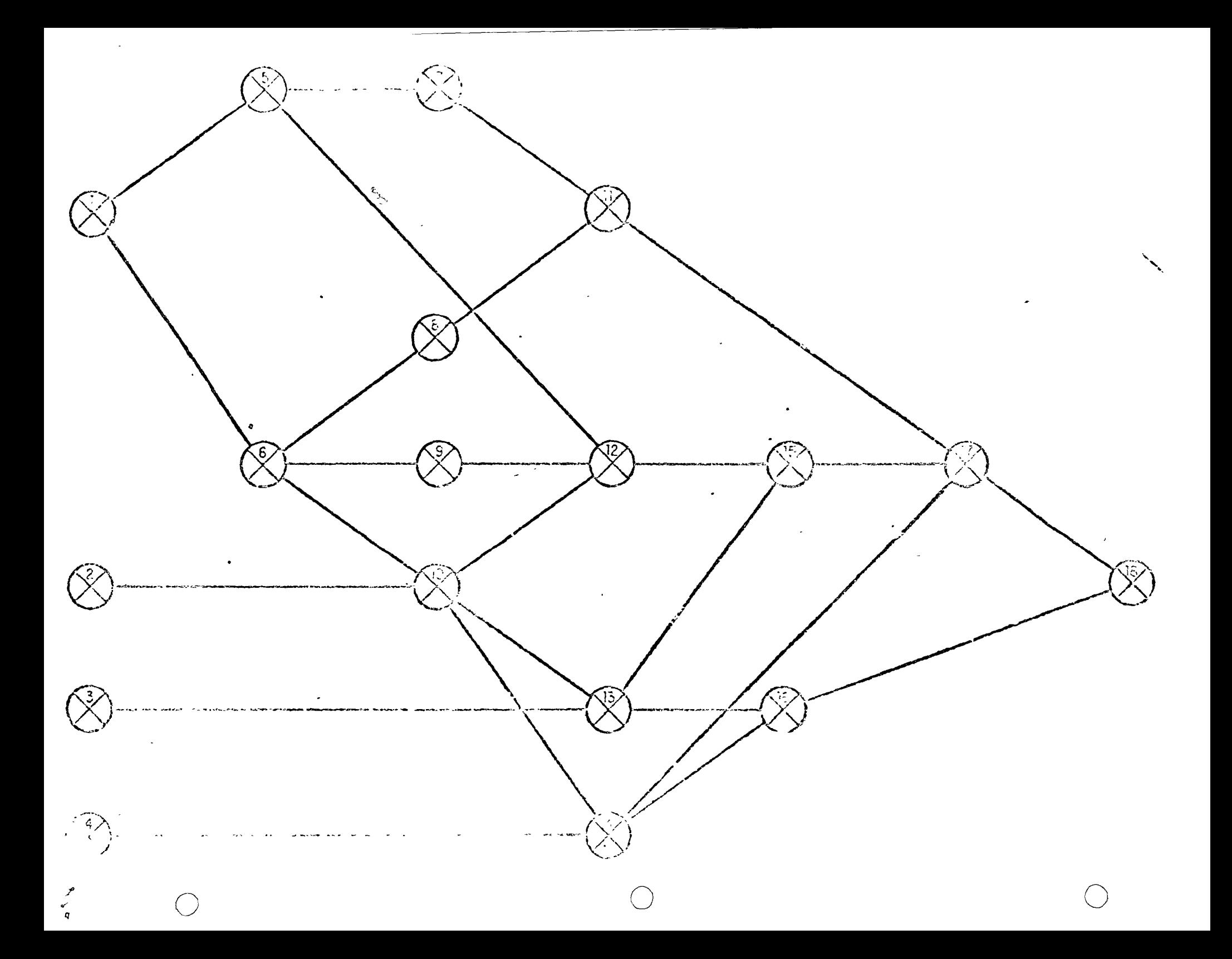

 $\label{eq:2.1} \mathcal{L}(\mathcal{L}(\mathcal{L})) = \mathcal{L}(\mathcal{L}(\mathcal{L})) = \mathcal{L}(\mathcal{L}(\mathcal{L})) = \mathcal{L}(\mathcal{L}(\mathcal{L}))$  $\mathcal{L}(\mathcal{L}(\mathcal{$ 

 $\cdot$  (

 $\overline{\phantom{a}}$ 

 $\mathcal{L}(\mathcal{L}(\mathcal{$ 

 $\pmb{\tau}$ 

 $\pmb{\mathcal{J}}$ 

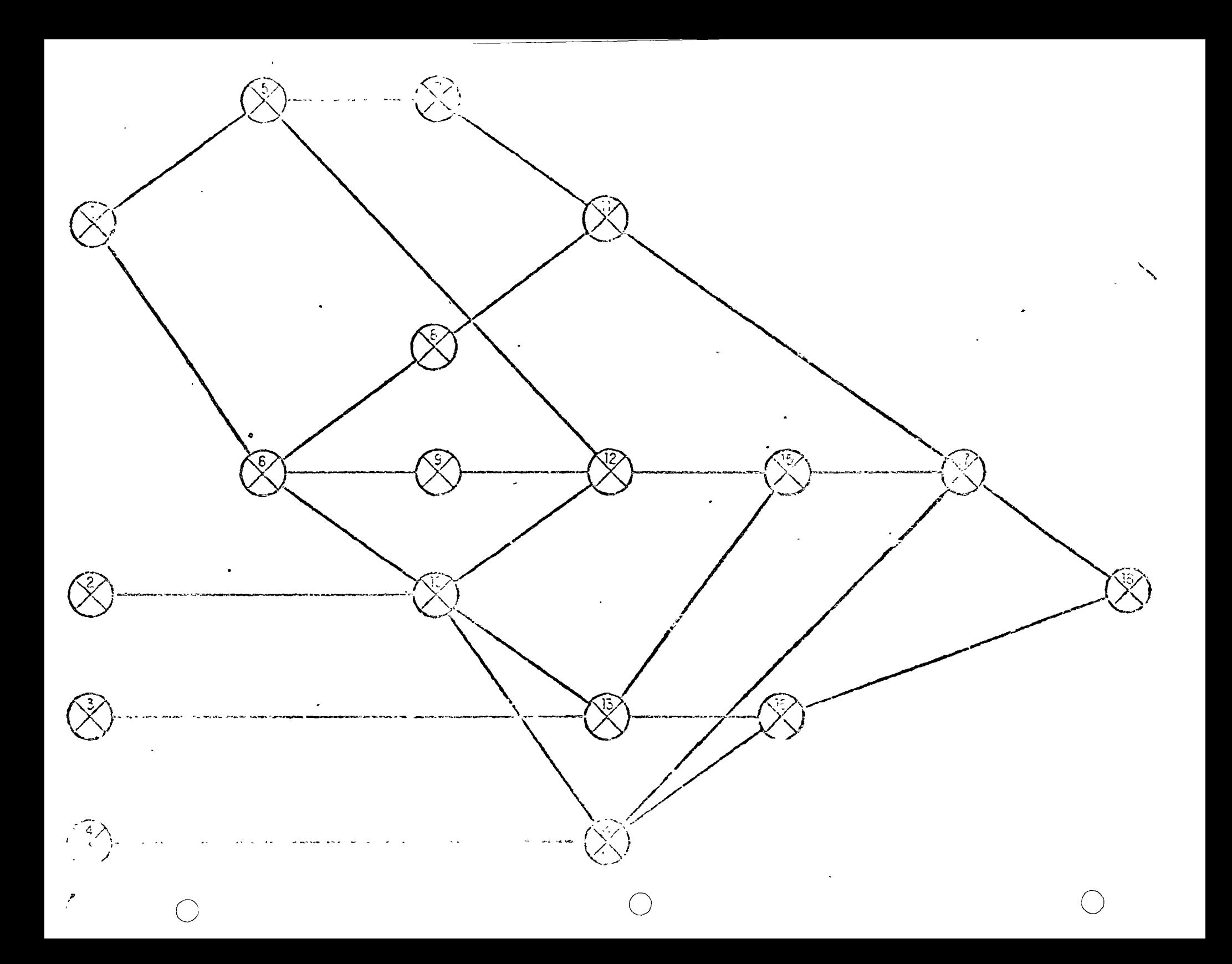

 $\mathcal{L}(\mathcal{L}(\mathcal{$ 

 $\label{eq:2.1} \mathcal{L}(\mathcal{L}) = \mathcal{L}(\mathcal{L}) \mathcal{L}(\mathcal{L}) = \mathcal{L}(\mathcal{L}) \mathcal{L}(\mathcal{L})$ 

 $\label{eq:2.1} \mathcal{L}(\mathcal{L}(\mathcal{L}))=\mathcal{L}(\mathcal{L}(\mathcal{L}))=\mathcal{L}(\mathcal{L}(\mathcal{L}))=\mathcal{L}(\mathcal{L}(\mathcal{L}))=\mathcal{L}(\mathcal{L}(\mathcal{L}))$ 

 $\mathcal{O}(\mathcal{O}_\mathcal{O})$  . The contract of the set of the set of the set of the set of the set of the  $\mathcal{O}(\mathcal{O})$ 

٩

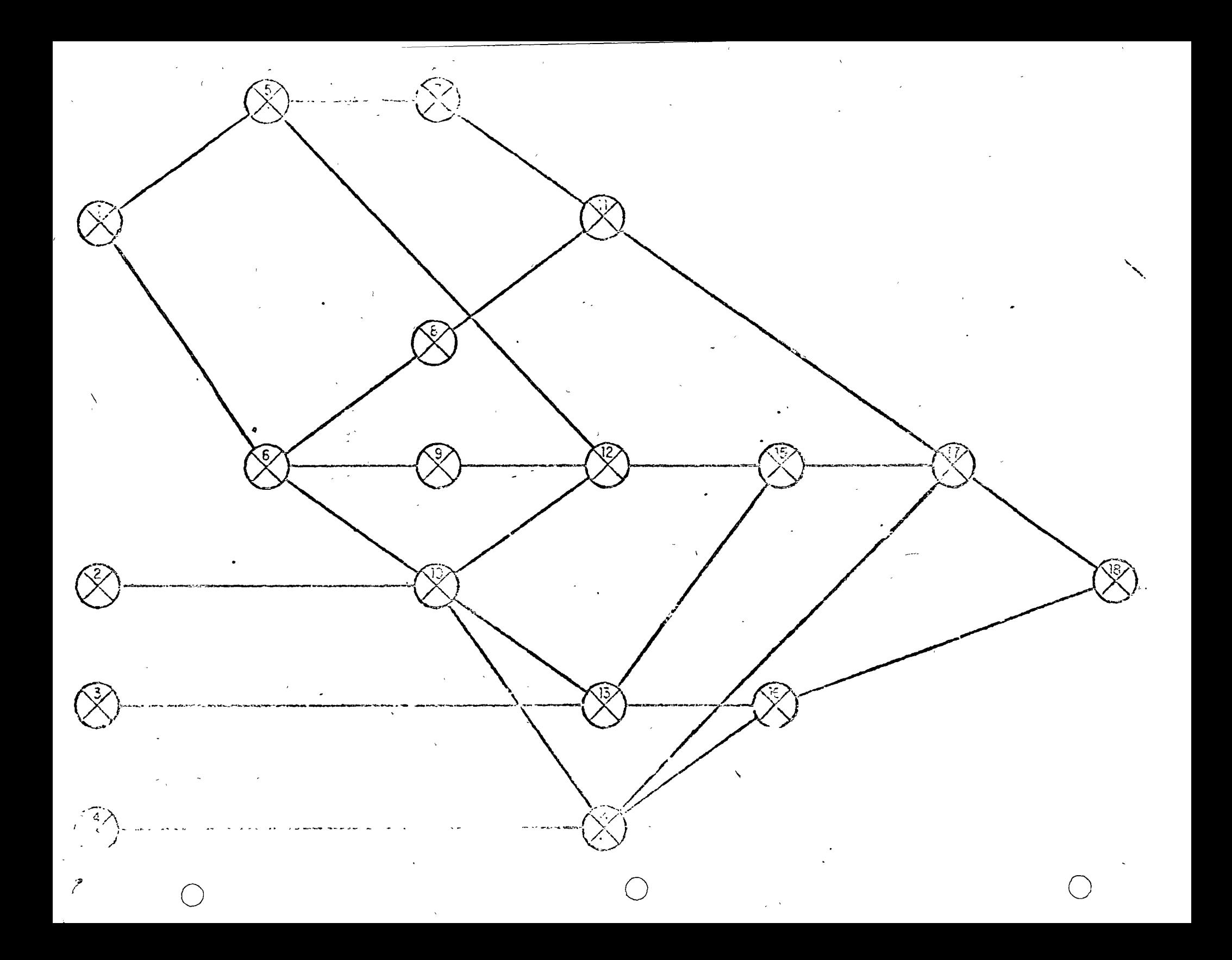

 $\curvearrowright$ 

 $\tilde{\mathbf{C}}$ 

 $\bar{\mathcal{A}}$ 

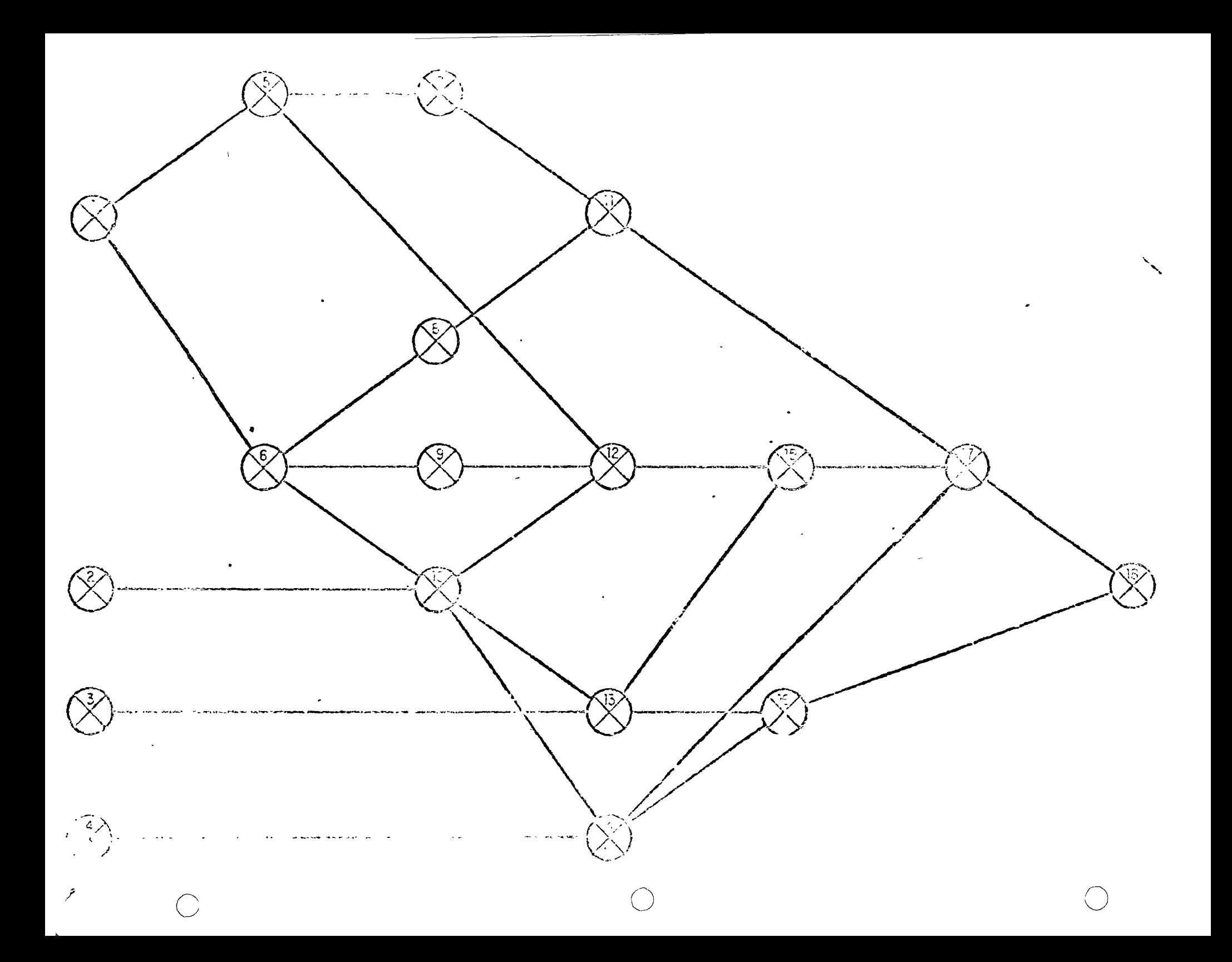

 $\mathcal{L}(\mathcal{L})$  and  $\mathcal{L}(\mathcal{L})$  and  $\mathcal{L}(\mathcal{L})$  and  $\mathcal{L}(\mathcal{L})$  and  $\mathcal{L}(\mathcal{L})$ 

 $\mathcal{L}(\mathcal{L}(\mathcal{L}))$  and  $\mathcal{L}(\mathcal{L}(\mathcal{L}))$  . The contract of  $\mathcal{L}(\mathcal{L}(\mathcal{L}))$  is a set of  $\mathcal{L}(\mathcal{L})$ 

 $\mathcal{L}(\mathcal{L}(\mathcal{$ 

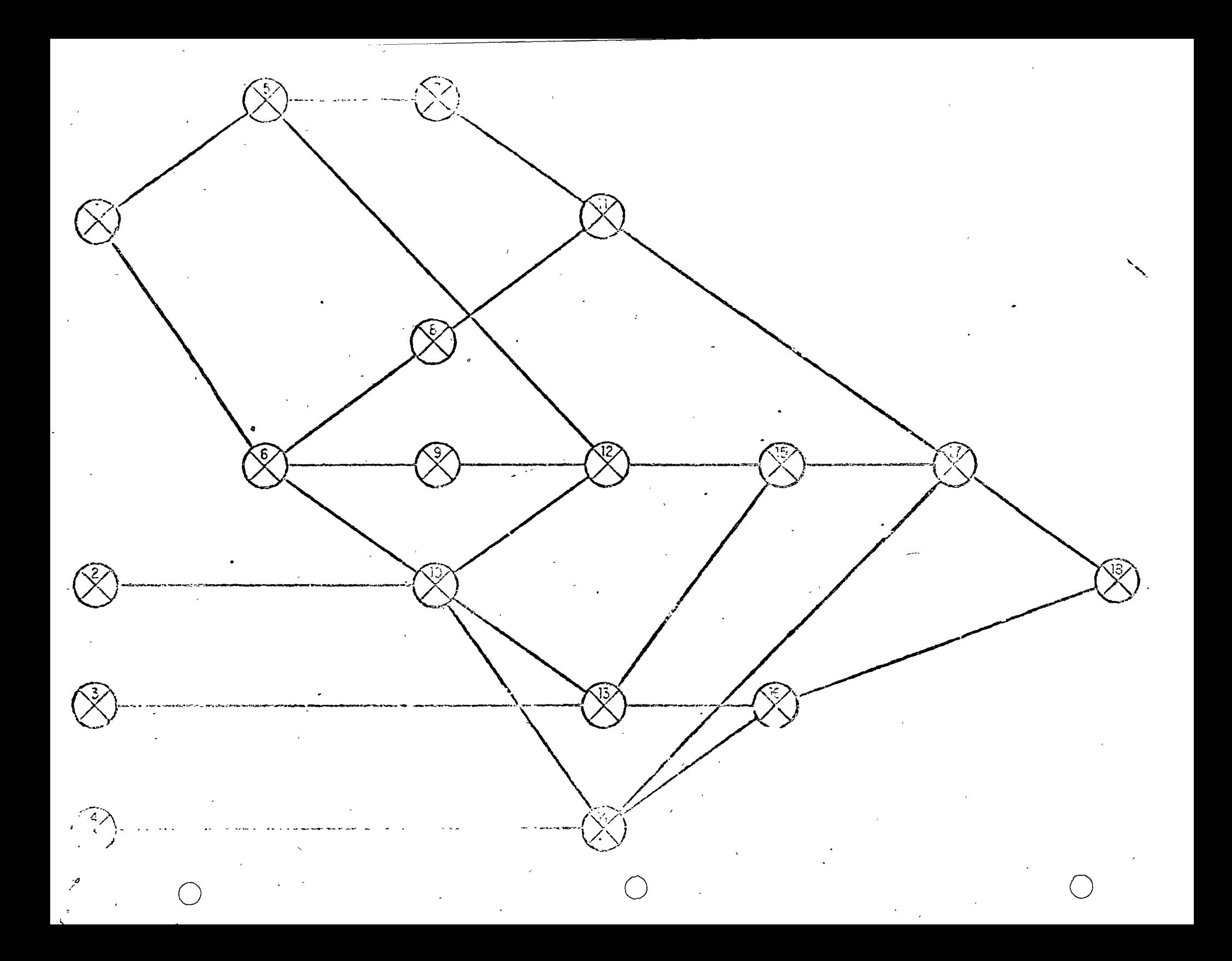

 $\label{eq:2.1} \mathcal{L}(\mathcal{L}) = \mathcal{L}(\mathcal{L}) \otimes \mathcal{L}(\mathcal{L})$ 

 $\label{eq:2.1} \frac{1}{\sqrt{2}}\left(\frac{1}{\sqrt{2}}\right)^{2} \left(\frac{1}{\sqrt{2}}\right)^{2} \left(\frac{1}{\sqrt{2}}\right)^{2} \left(\frac{1}{\sqrt{2}}\right)^{2} \left(\frac{1}{\sqrt{2}}\right)^{2} \left(\frac{1}{\sqrt{2}}\right)^{2} \left(\frac{1}{\sqrt{2}}\right)^{2} \left(\frac{1}{\sqrt{2}}\right)^{2} \left(\frac{1}{\sqrt{2}}\right)^{2} \left(\frac{1}{\sqrt{2}}\right)^{2} \left(\frac{1}{\sqrt{2}}\right)^{2} \left(\$  $\mathcal{L}(\mathcal{L}(\mathcal{L}))$  and  $\mathcal{L}(\mathcal{L}(\mathcal{L}))$  . The contribution of the contribution of the contribution of the contribution of the contribution of the contribution of the contribution of the contribution of the contribut

 $\label{eq:2.1} \frac{1}{\sqrt{2}}\left(\frac{1}{\sqrt{2}}\right)^{2} \left(\frac{1}{\sqrt{2}}\right)^{2} \left(\frac{1}{\sqrt{2}}\right)^{2} \left(\frac{1}{\sqrt{2}}\right)^{2} \left(\frac{1}{\sqrt{2}}\right)^{2} \left(\frac{1}{\sqrt{2}}\right)^{2} \left(\frac{1}{\sqrt{2}}\right)^{2} \left(\frac{1}{\sqrt{2}}\right)^{2} \left(\frac{1}{\sqrt{2}}\right)^{2} \left(\frac{1}{\sqrt{2}}\right)^{2} \left(\frac{1}{\sqrt{2}}\right)^{2} \left(\$ 

 $\label{eq:2.1} \frac{1}{\sqrt{2}}\int_{\mathbb{R}^3}\frac{1}{\sqrt{2}}\left(\frac{1}{\sqrt{2}}\right)^2\frac{1}{\sqrt{2}}\left(\frac{1}{\sqrt{2}}\right)^2\frac{1}{\sqrt{2}}\left(\frac{1}{\sqrt{2}}\right)^2\frac{1}{\sqrt{2}}\left(\frac{1}{\sqrt{2}}\right)^2\frac{1}{\sqrt{2}}\left(\frac{1}{\sqrt{2}}\right)^2\frac{1}{\sqrt{2}}\frac{1}{\sqrt{2}}\frac{1}{\sqrt{2}}\frac{1}{\sqrt{2}}\frac{1}{\sqrt{2}}\frac{1}{\sqrt{2}}$ 

 $\curvearrowright$ 

 $\sigma$ <sub>2</sub>

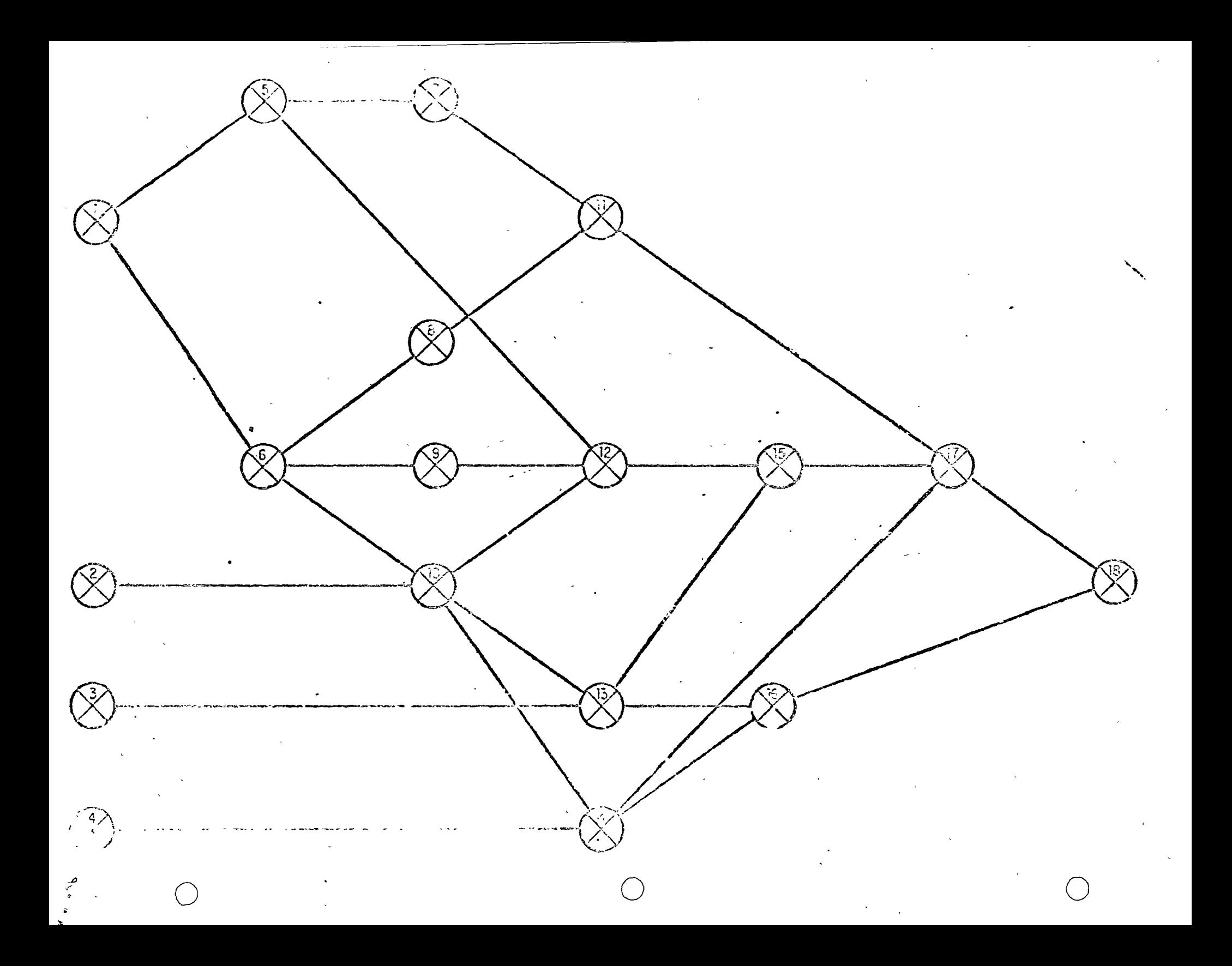

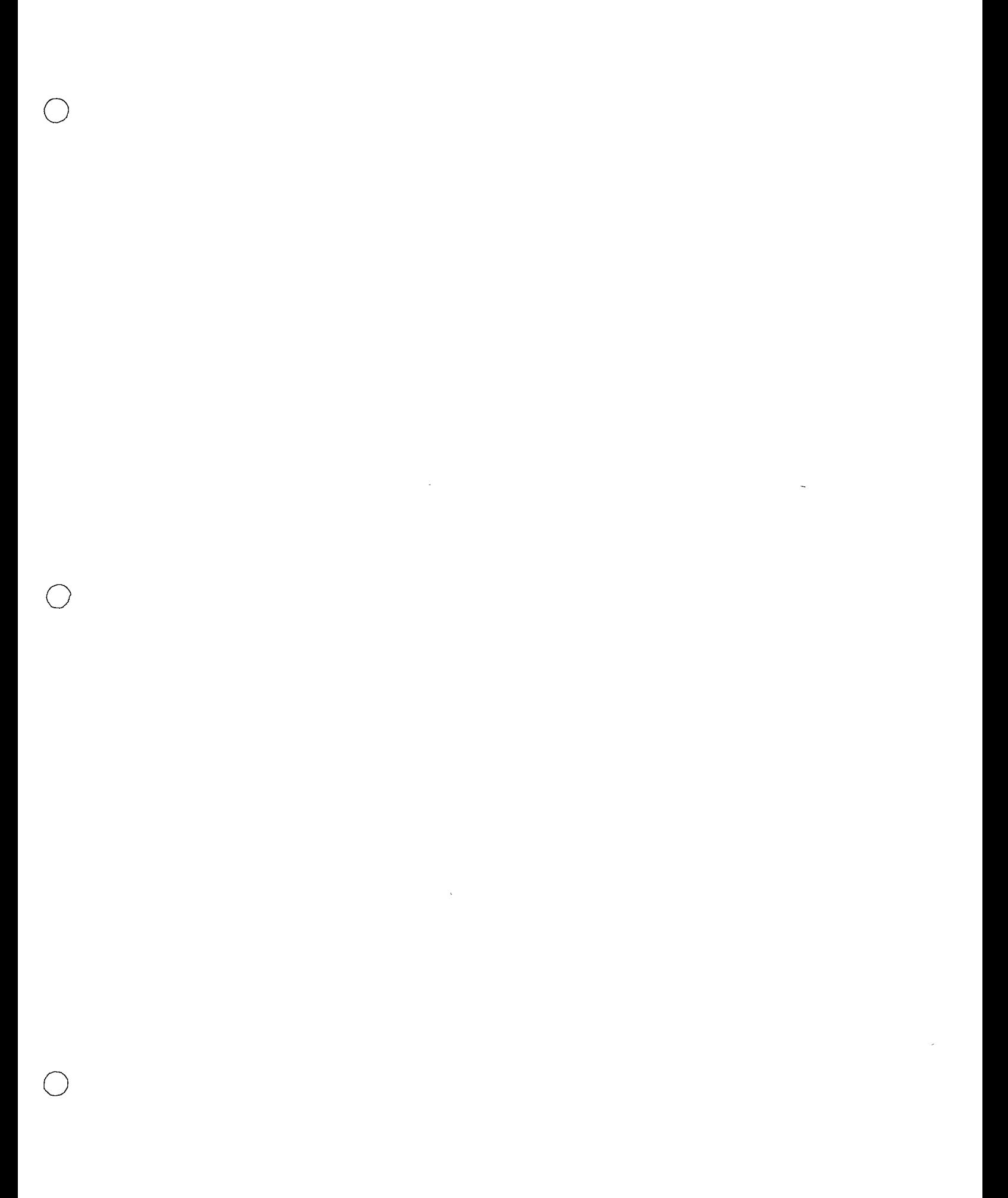

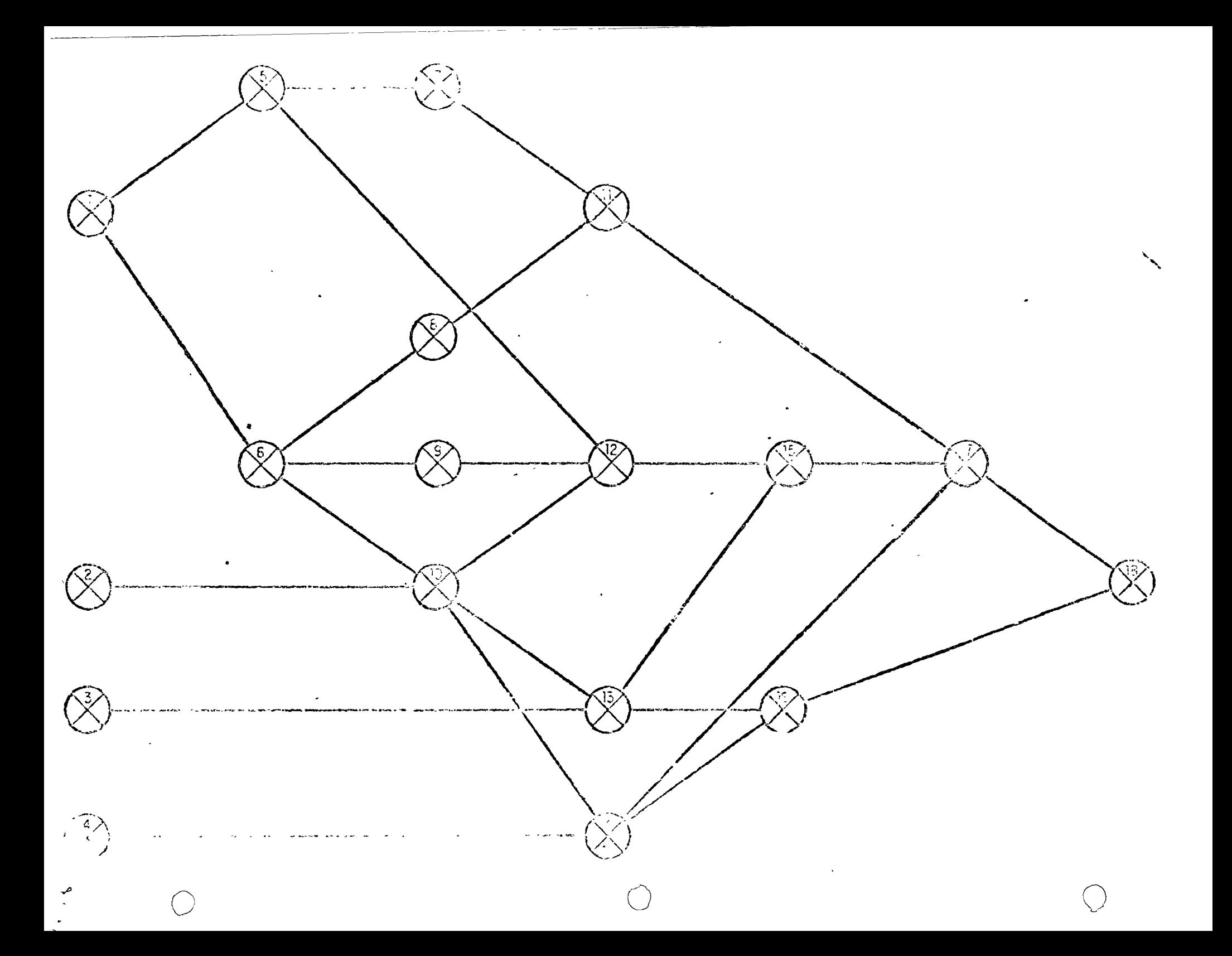

and the company of the company the contract of the contract of the -- $-$ 

 $\mathcal{L}(\mathcal{L}(\mathcal{$ 

 $\label{eq:2.1} \mathcal{L}(\mathbf{X}) = \mathcal{L}(\mathbf{X}) = \mathcal{L}(\mathbf{X}) = \mathcal{L}(\mathbf{X}) = \mathcal{L}(\mathbf{X})$ 

 $\mathcal{L}(\mathcal{L}(\mathcal{$ 

 $\mathcal{L}(\mathcal{L}(\mathcal{L}))$  and the contract of the contract of the contract of the contract of the contract of the contract of the contract of the contract of the contract of the contract of the contract of the contract of the

 $\label{eq:V} \mathbf{V} = \mathbf{V} \times \mathbf{V} \times \mathbf{V}$ 

 $\label{eq:2.1} \frac{1}{\sqrt{2}}\int_{\mathbb{R}^3}\frac{1}{\sqrt{2}}\left(\frac{1}{\sqrt{2}}\right)^2\frac{1}{\sqrt{2}}\left(\frac{1}{\sqrt{2}}\right)^2\frac{1}{\sqrt{2}}\left(\frac{1}{\sqrt{2}}\right)^2\frac{1}{\sqrt{2}}\left(\frac{1}{\sqrt{2}}\right)^2.$ 

Ejercicio: Con los datos enlistados a continuación, desarrollar

las 3 fases del método de la ruta crítica, incluyendo

 $\mathcal{L}^{\mathcal{A}}$  |  $\mathcal{L}^{\mathcal{L}'}$  | el programa de barras respectivo.

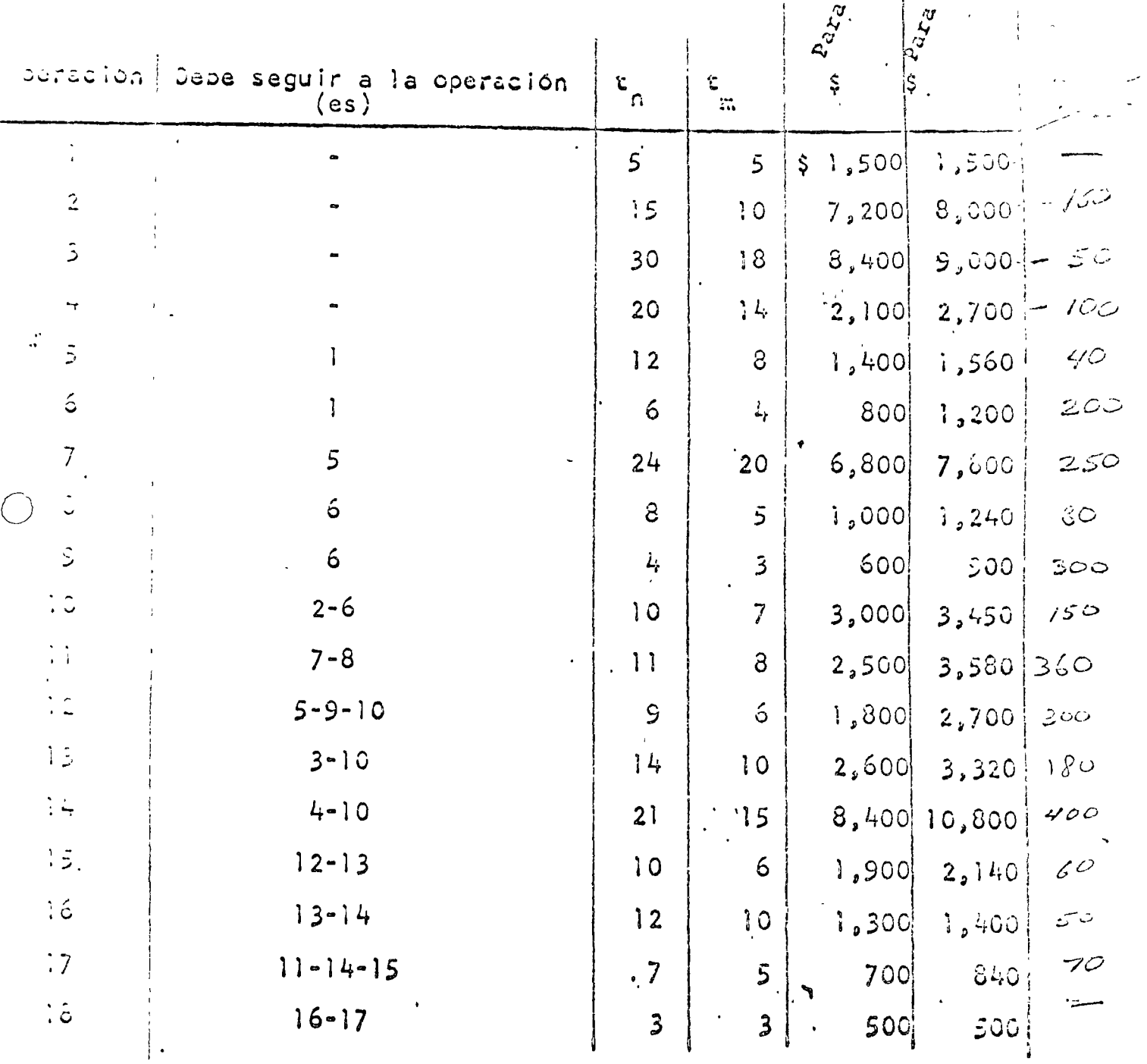

 $\mathcal{A}$  $\big)$ 

 $\frac{1}{\epsilon}$ 

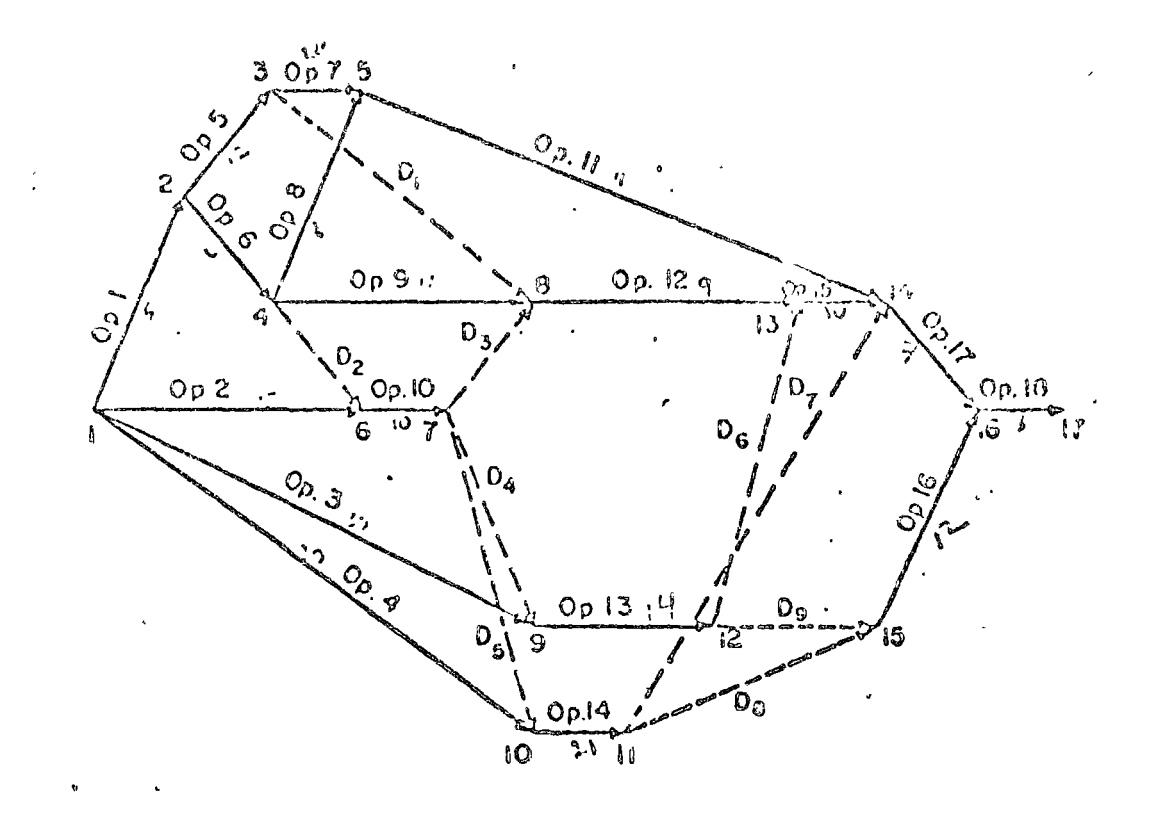

 $\bigcap$ 

 $\bigcirc$ 

 $\bigcirc$ 

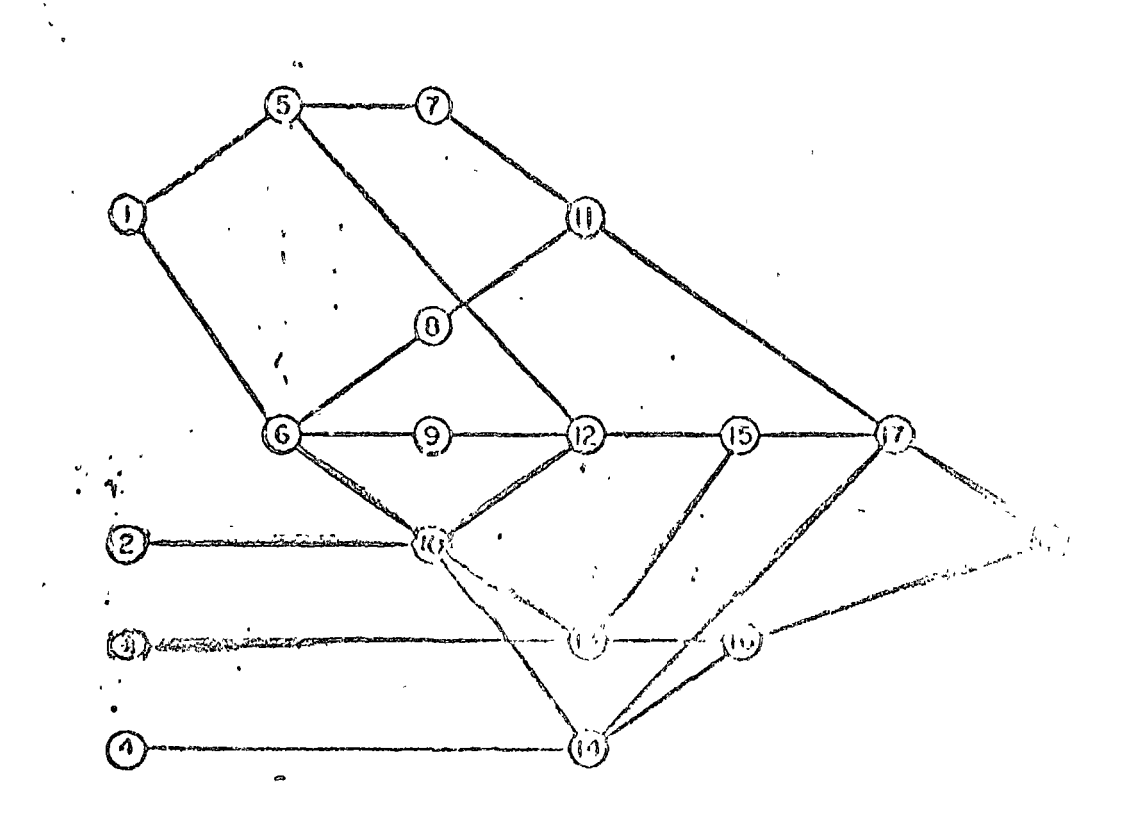

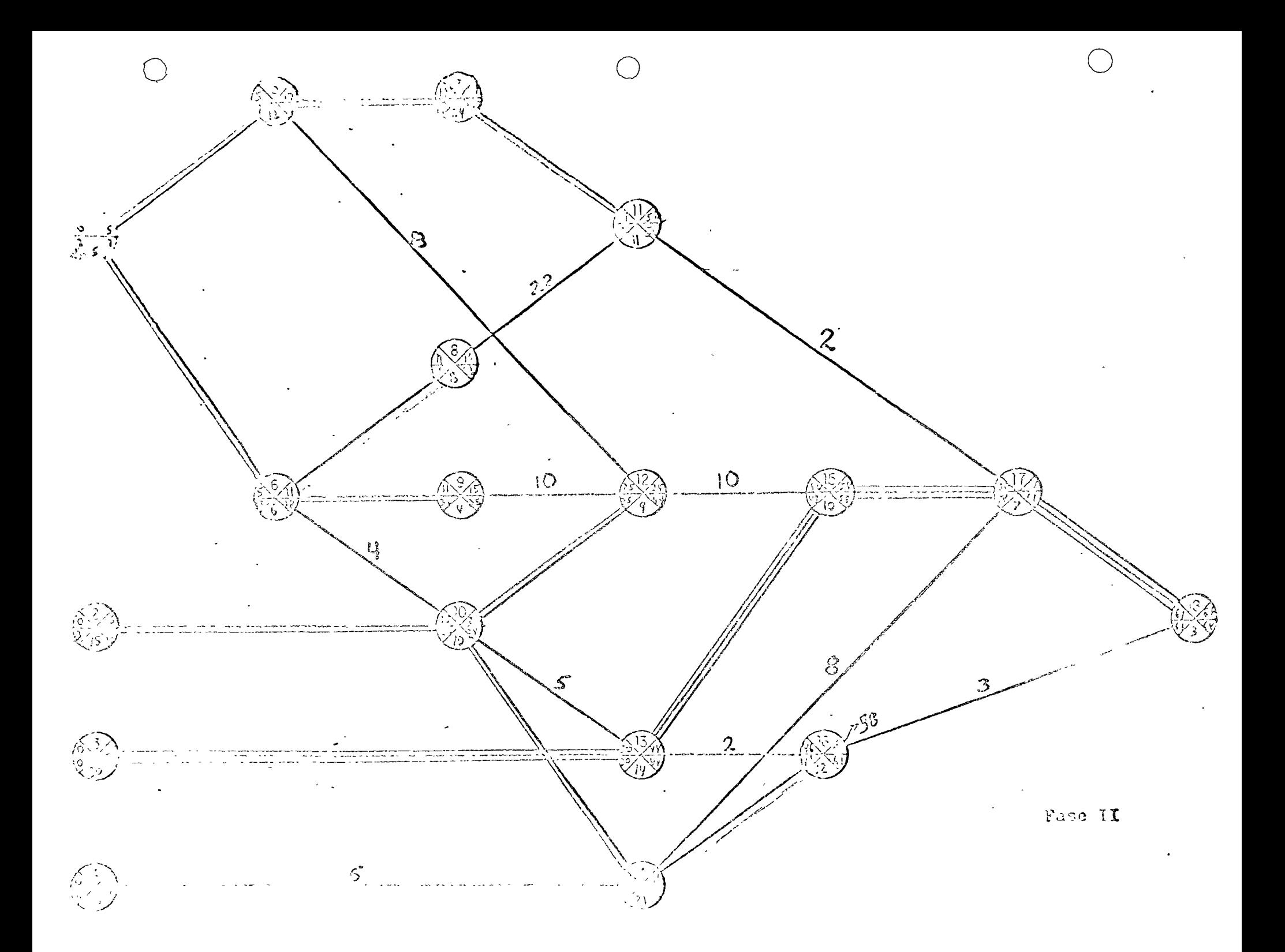

Días Mábiles laborados

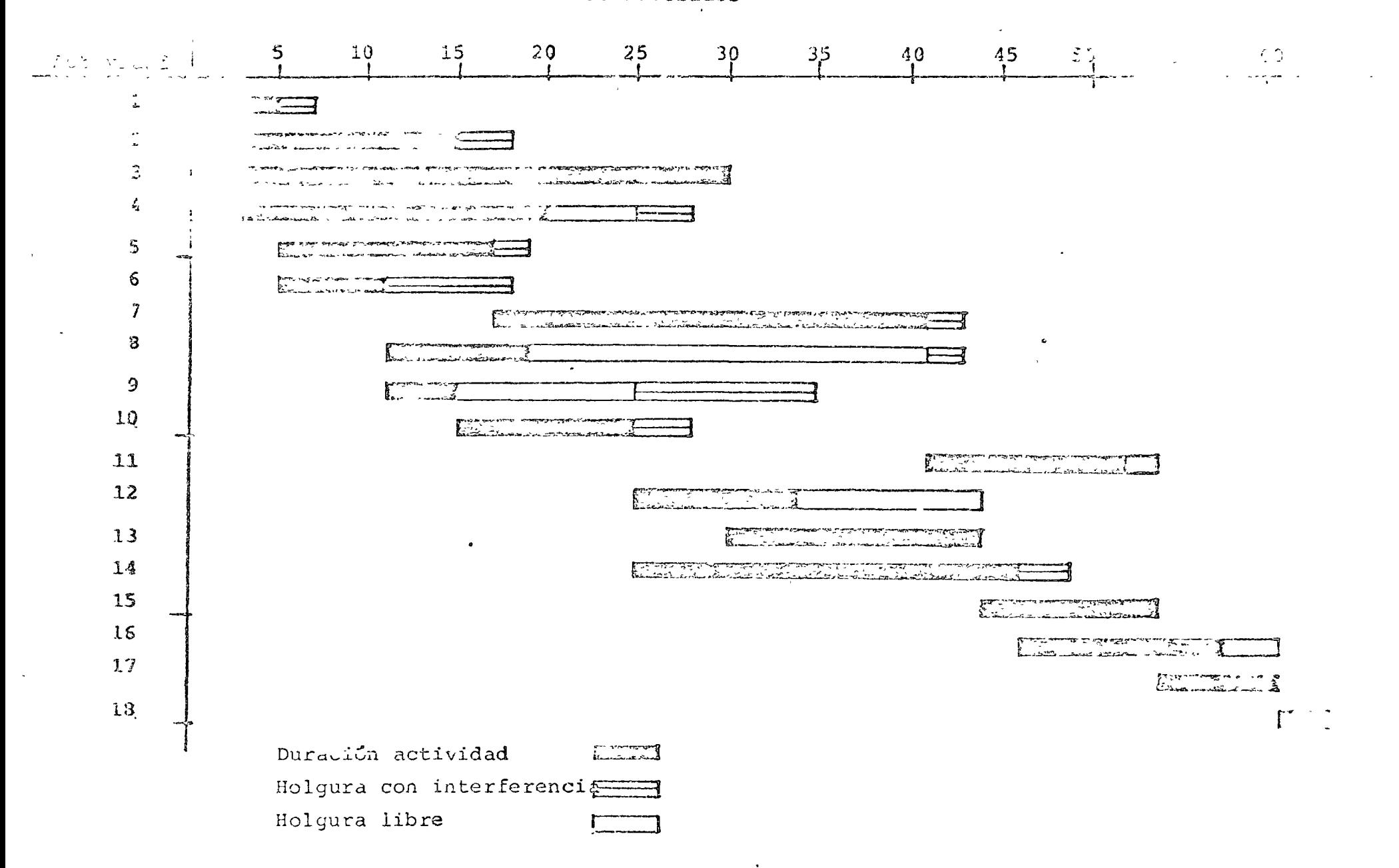

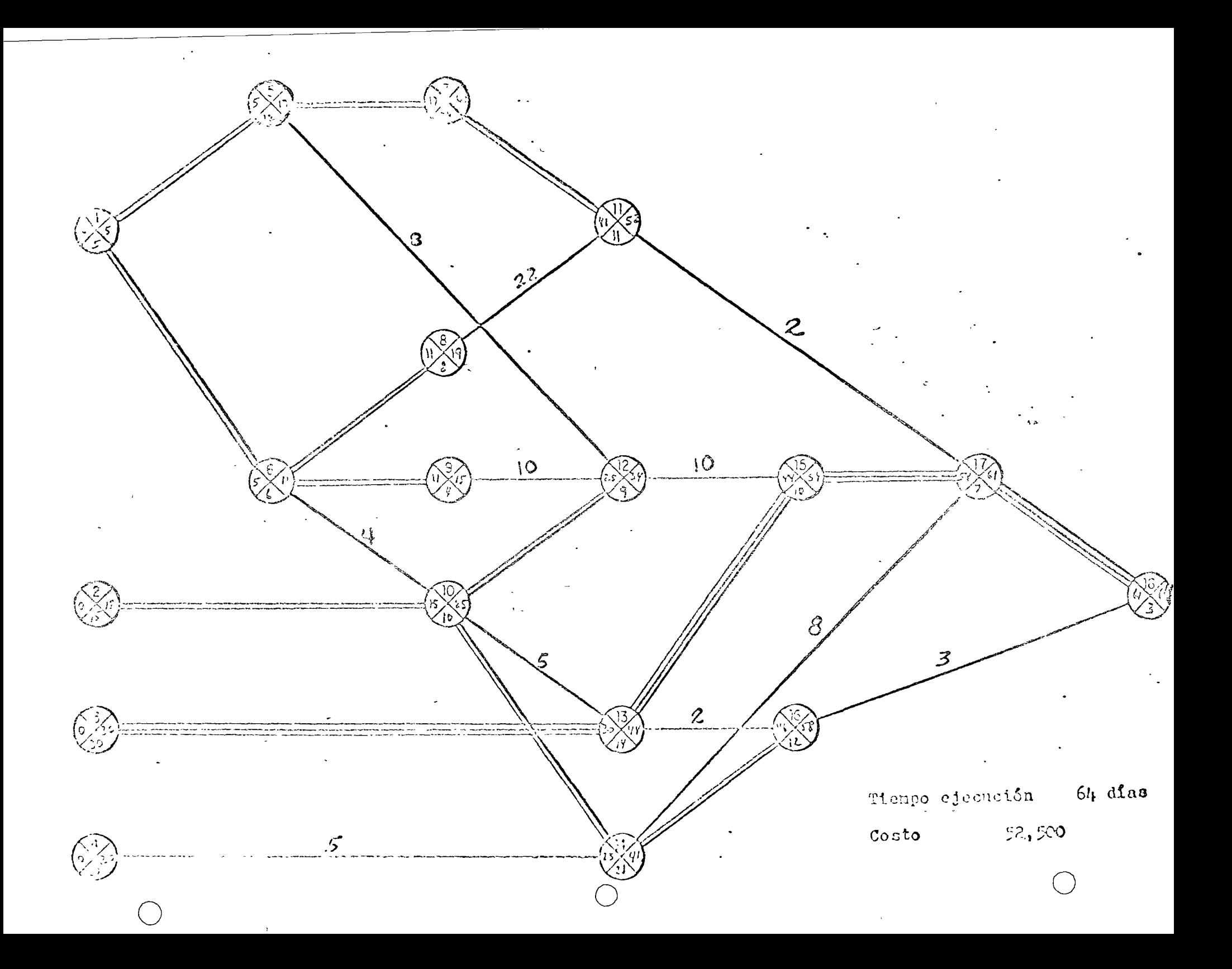
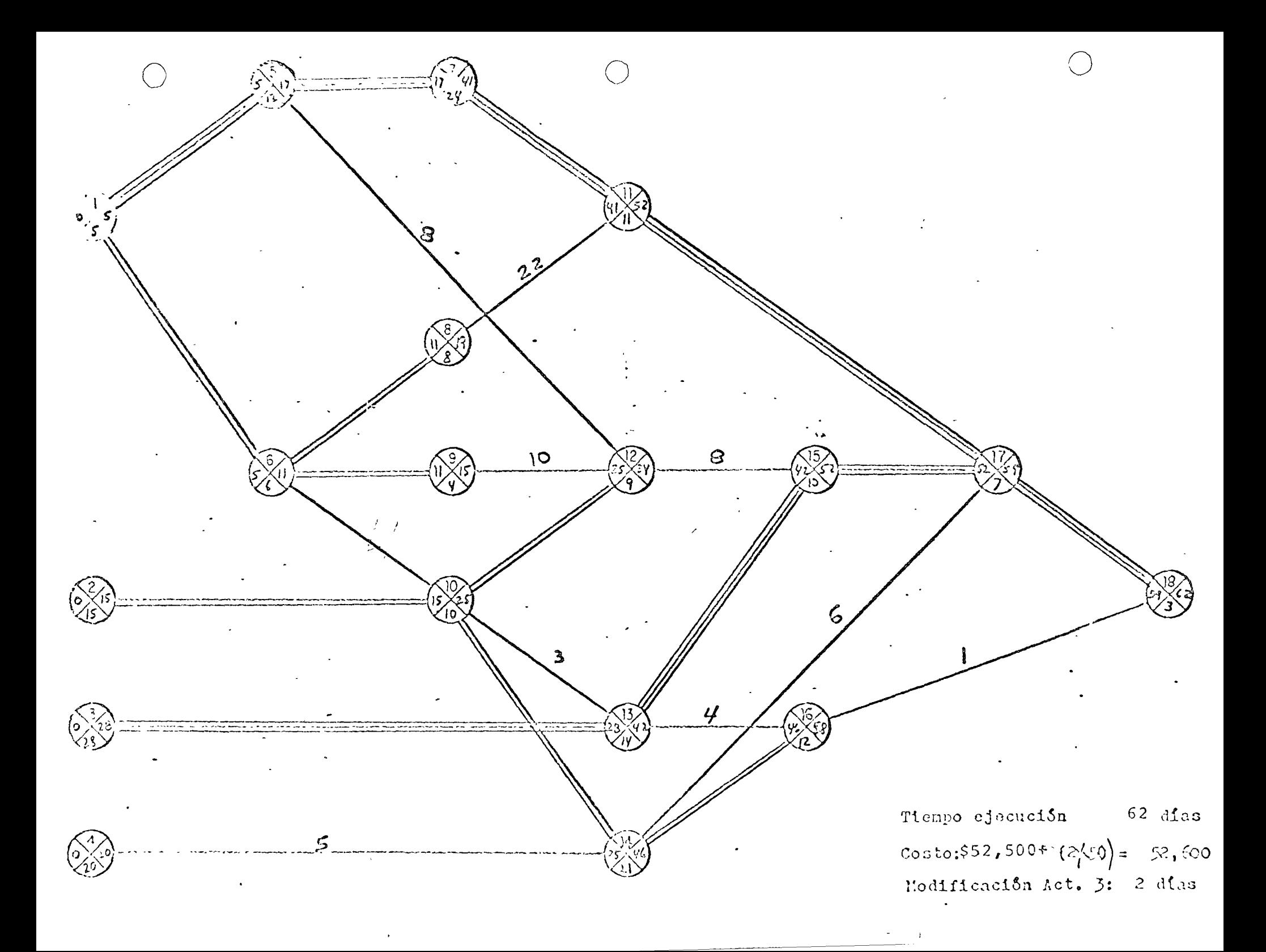

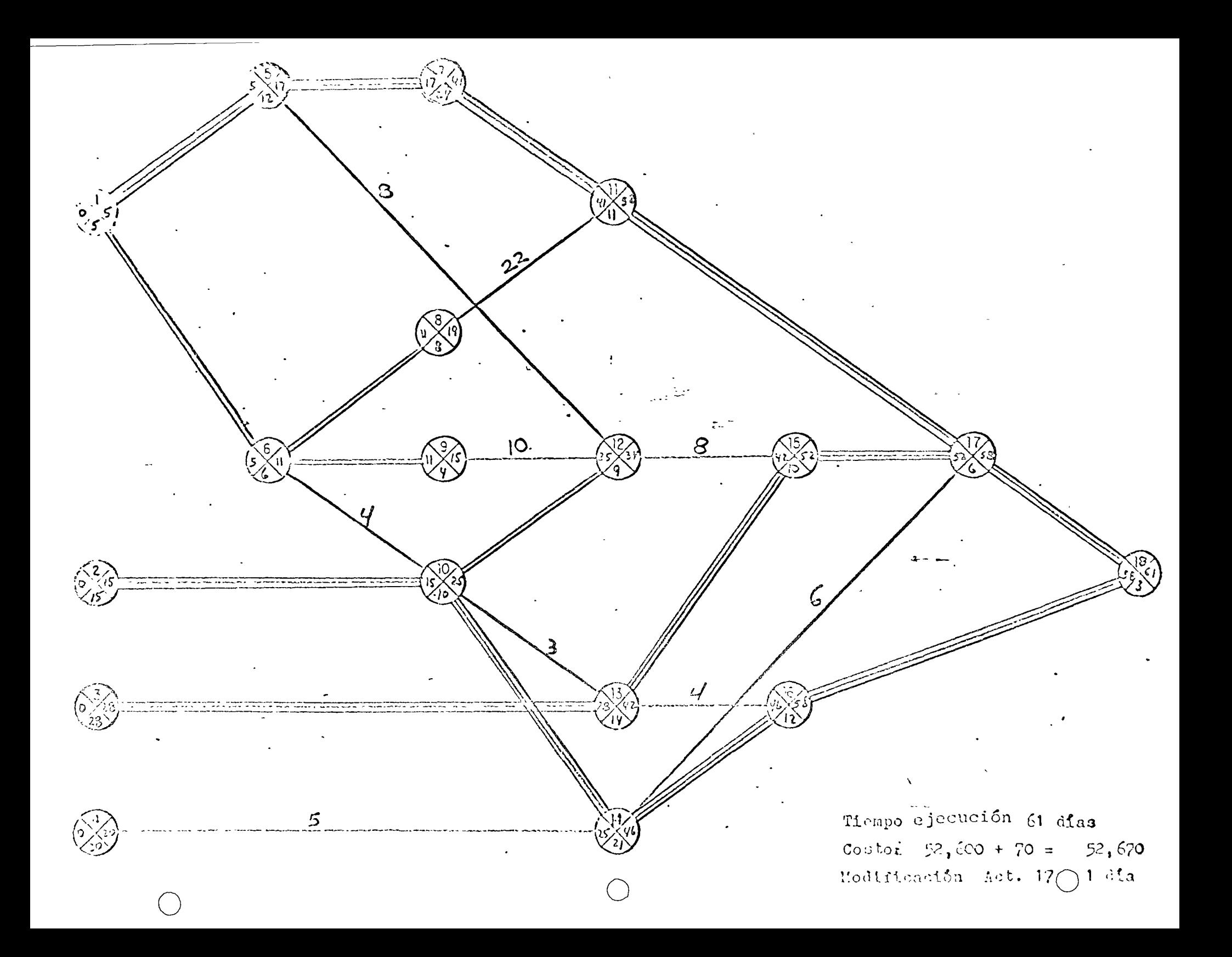

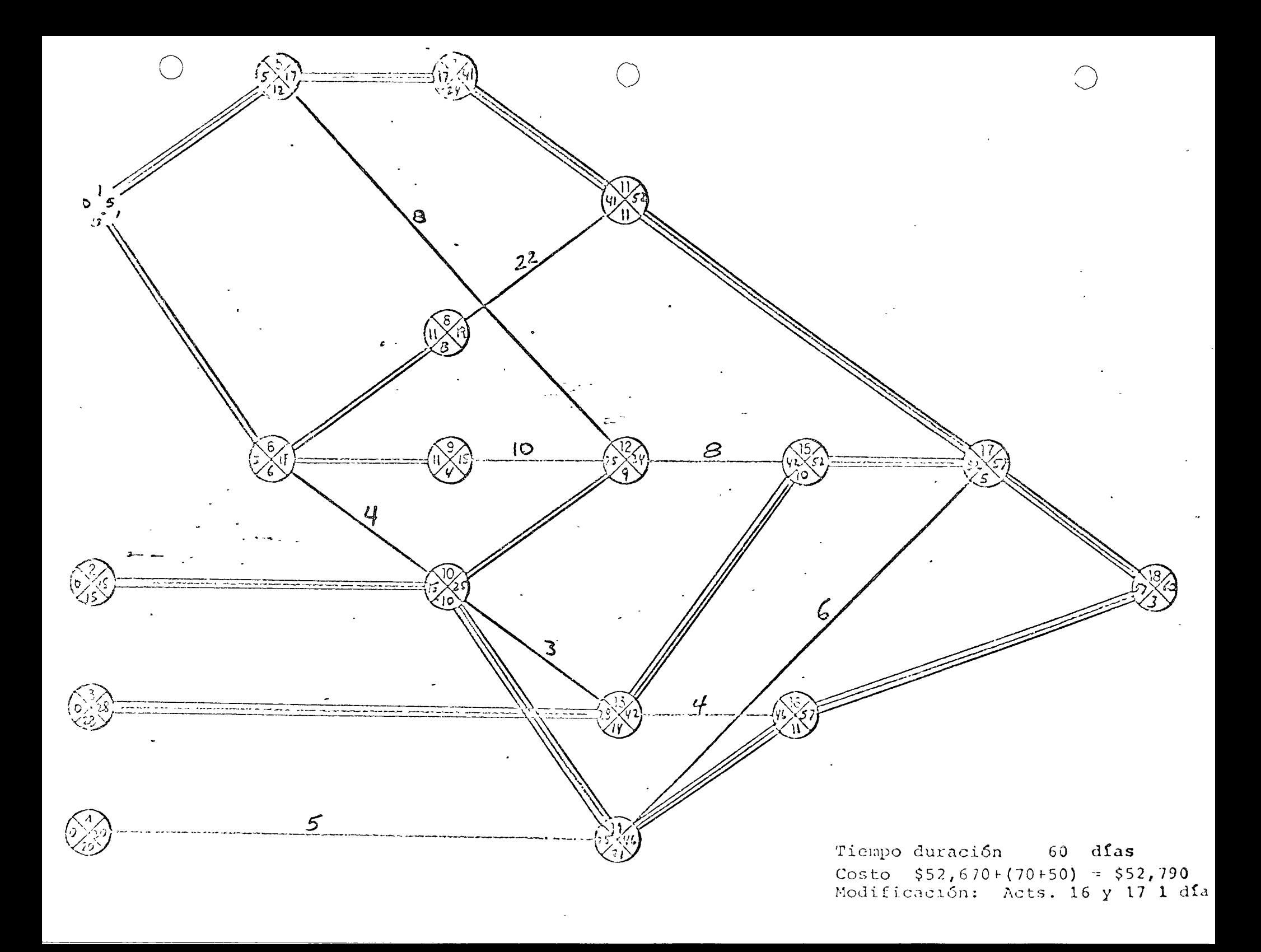

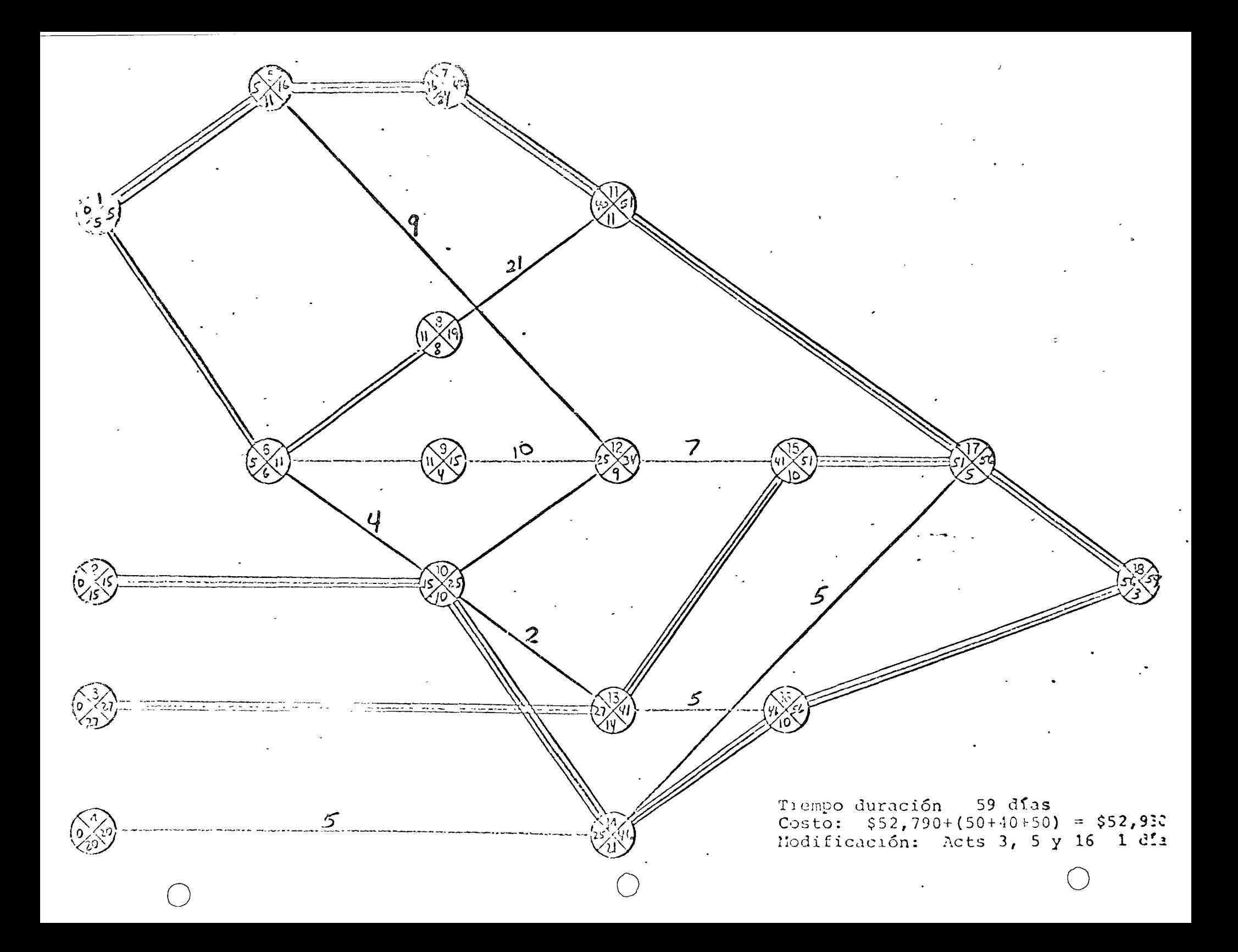

6.55  $\overline{z}$ 2 Tiempo de duración 56 días<br>Costo \$52,930+3(50+40+150) = \$53:650<br>Modificación: Acts. 3, 5 y 10:3 día

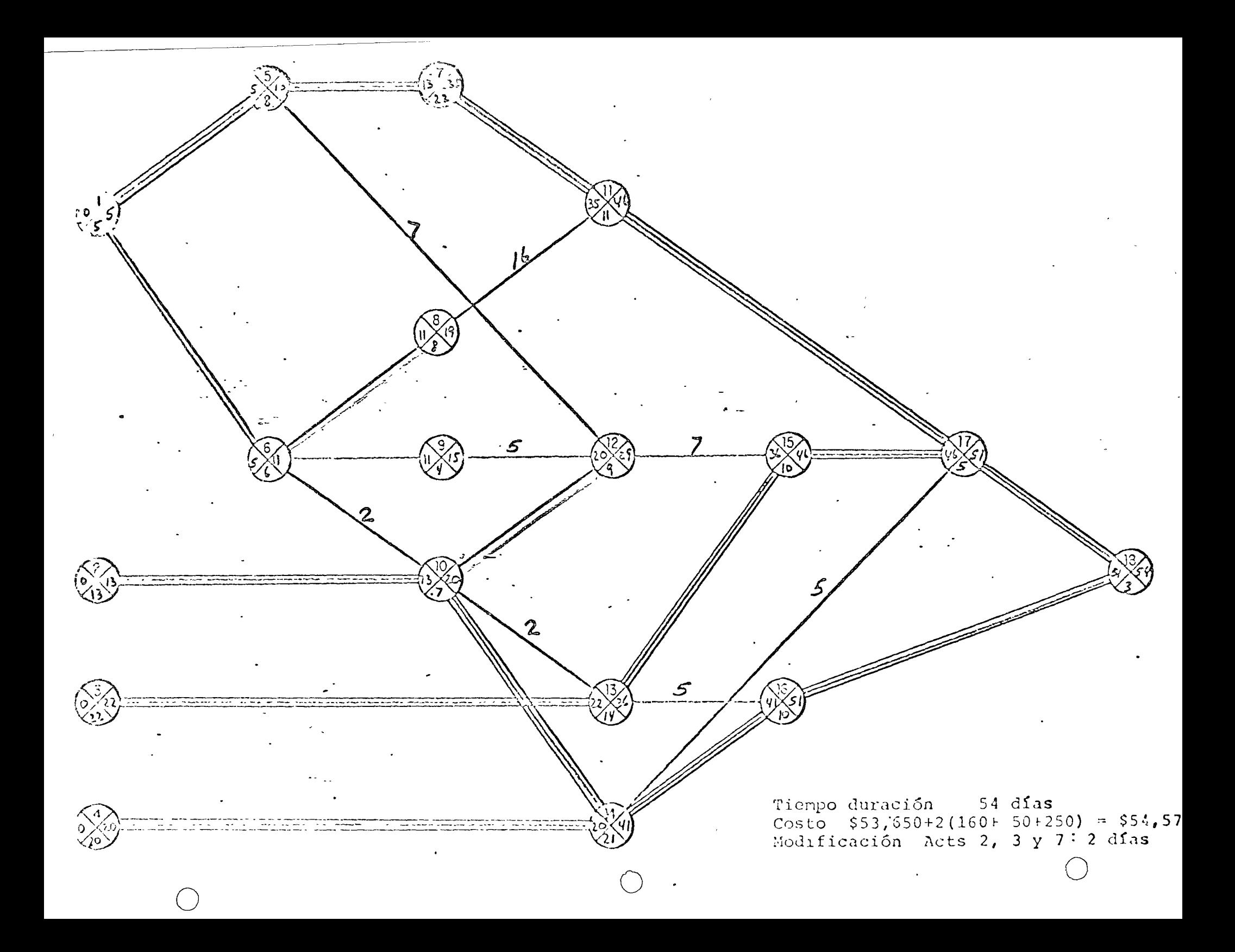

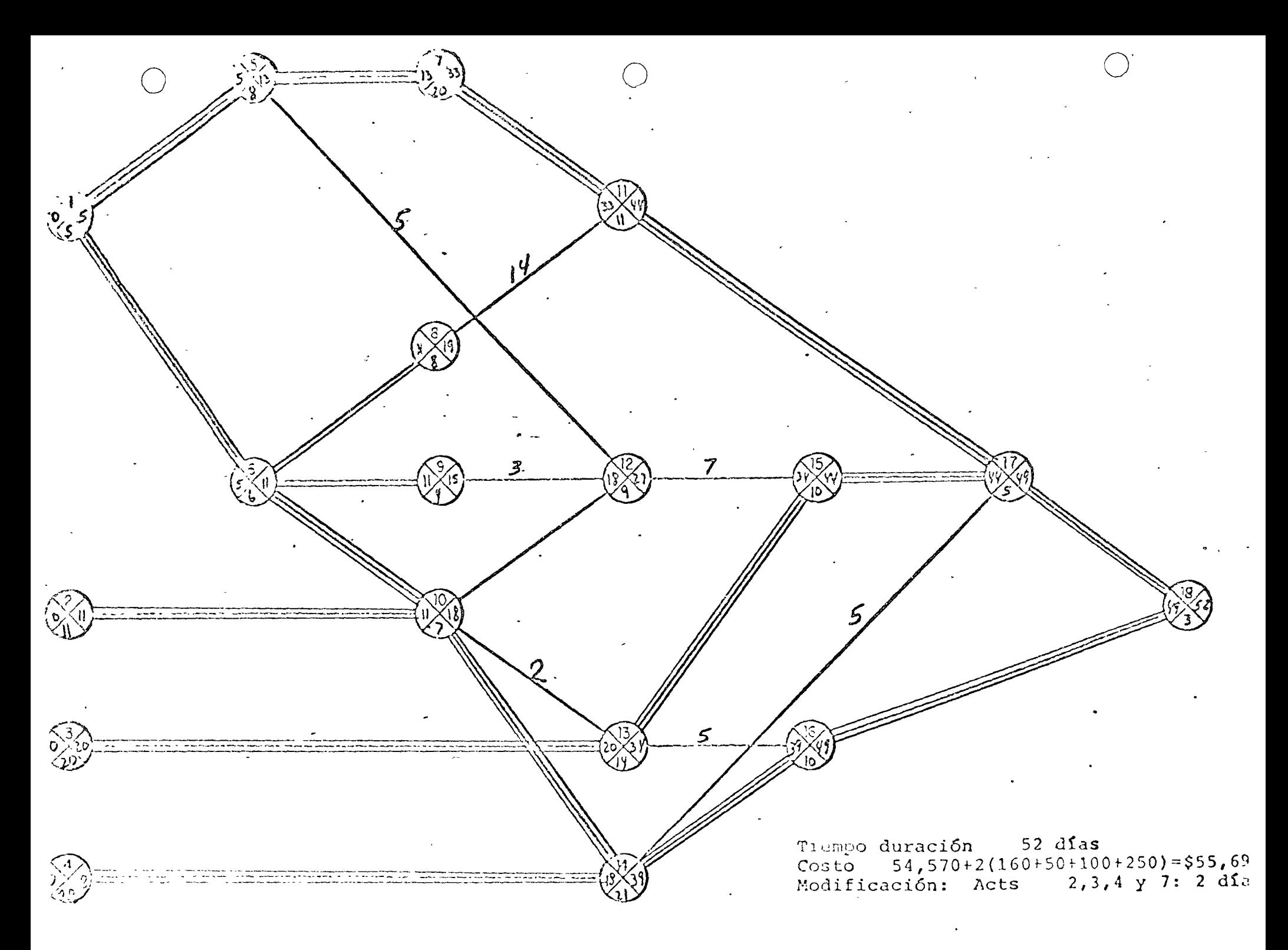

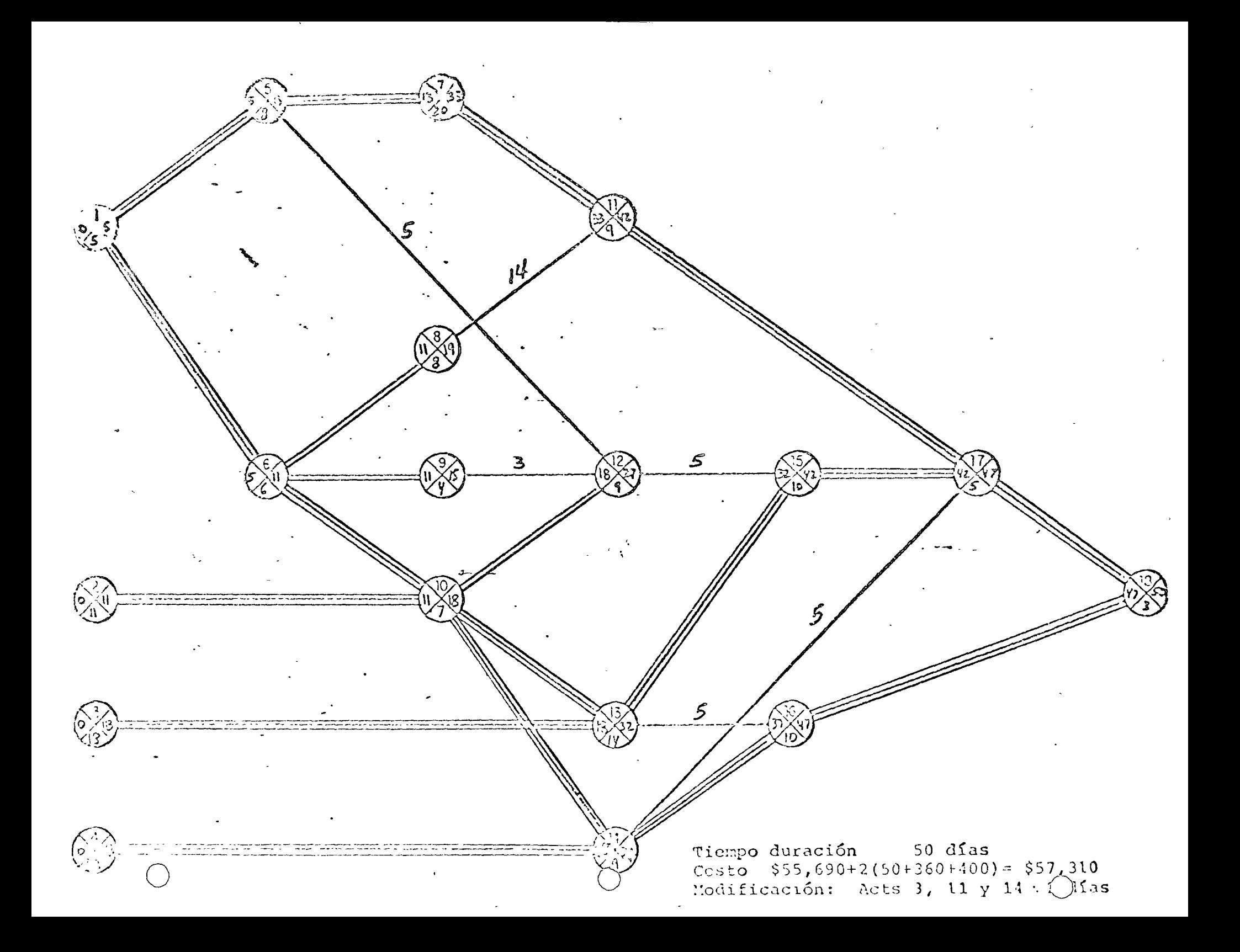

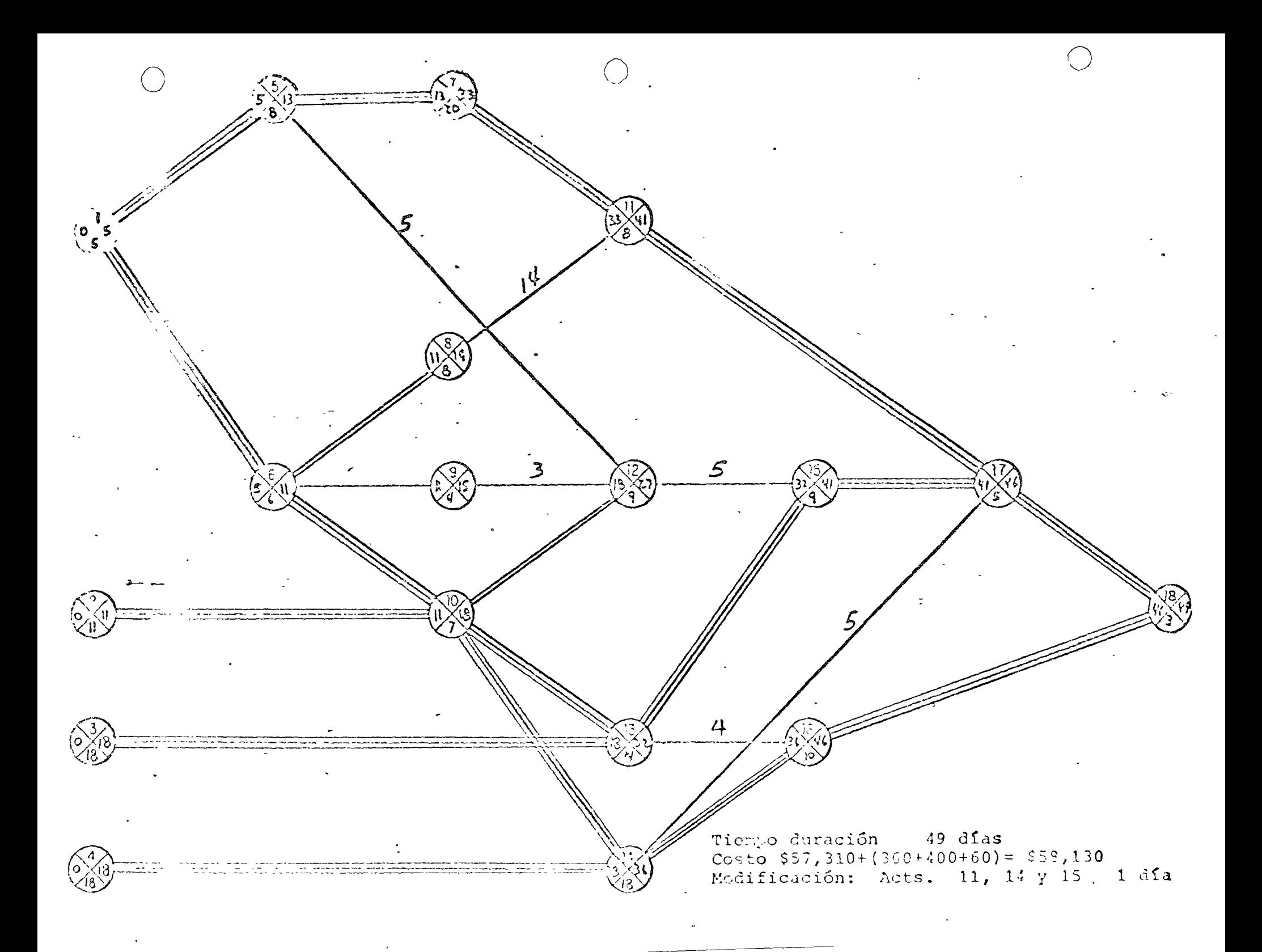

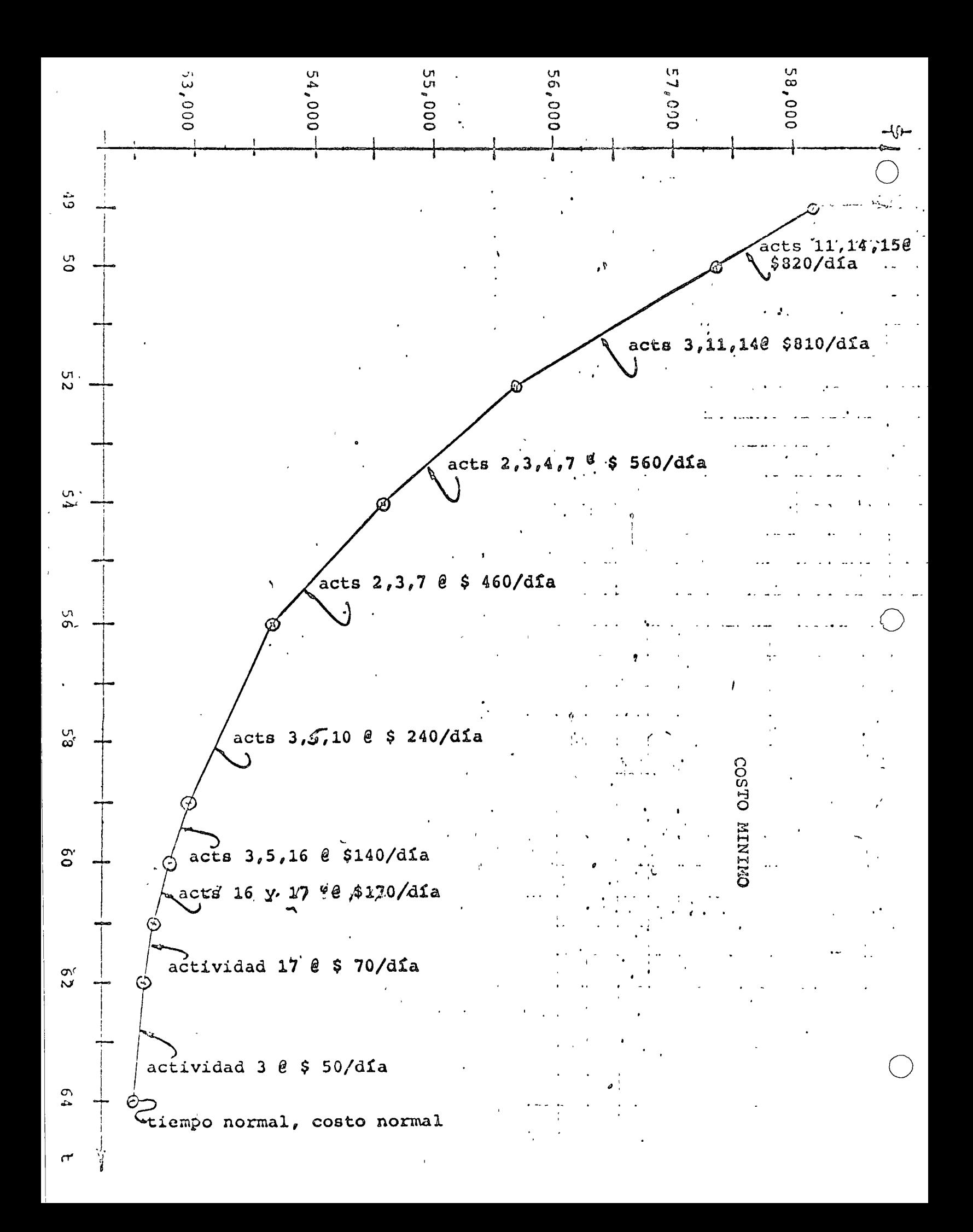

ONW.1IM. NORMAL NF. TIEMPO COSTO **ACTIVIDAD** TIEMPO COSTO 250 165 15  $\mathbf{S}$  $\mathbf{1}$  $\overline{\mathbf{4}}$  $\hat{\mathbf{2}}$ 190 160  $10<sub>o</sub>$  $10<sub>1</sub>$  $7 -$ 160 15 140  $10$ 3  $\overline{3}$  $145$ 150  $\overline{7}$  $\overline{5}$ 6 4  $\mathbf{8}^{\mathcal{P}}$ 130 5 175  $15$ 5 200 200  $\,$  6  $\,$  $\mathbf{1}$  $\mathbf{1}$ - $\epsilon$ 140 130 20  $\overline{\mathbf{7}}$ 4 110 115  $\overline{5}$  $\mathbf{8}$  $12$  $11<sup>1</sup>$  $\bar{\epsilon}$ 120  $120$  $\mathbf{c}$  $\mathbf{c}$  $.1,455$ 

1,295

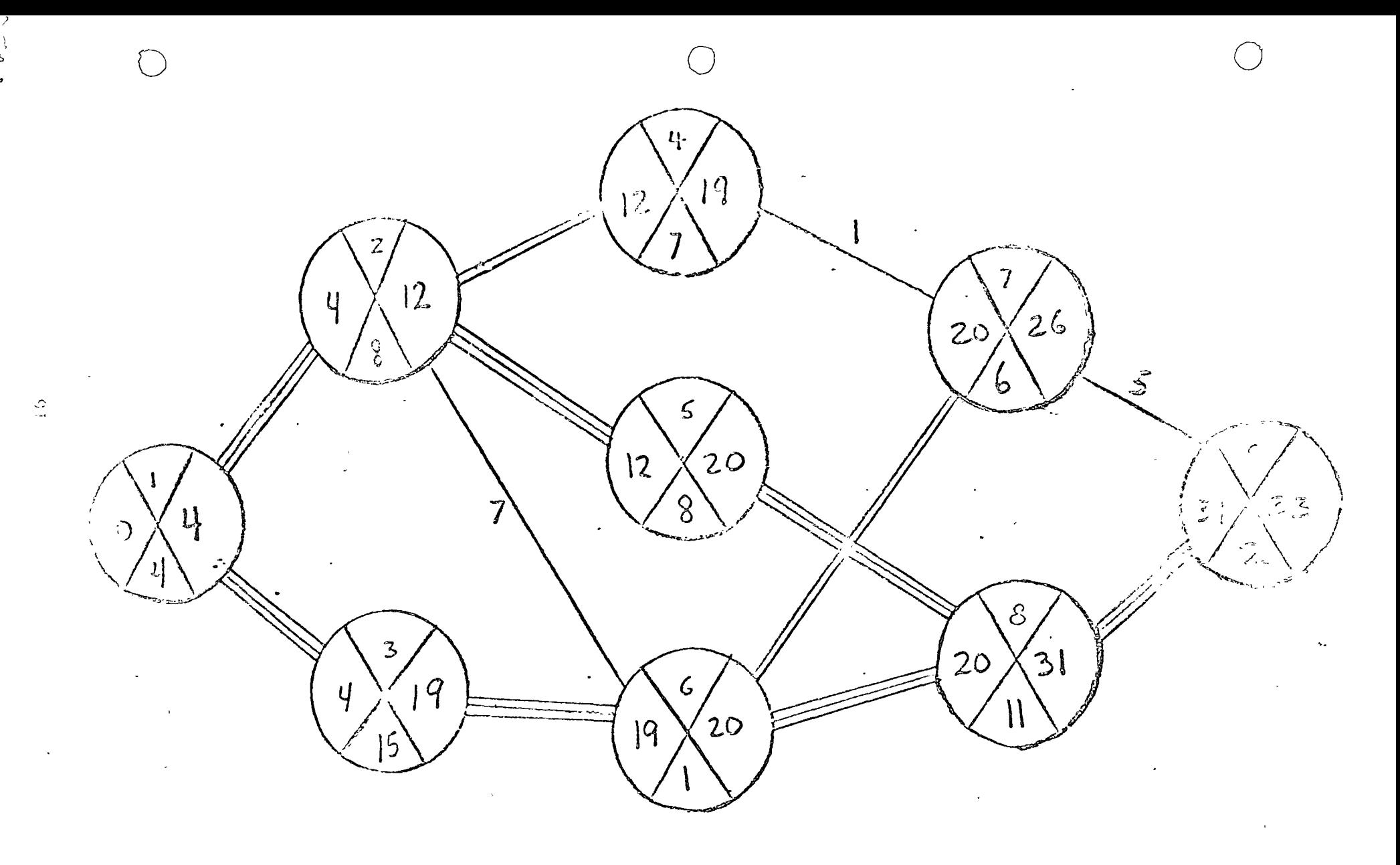

್ರ

Mempo duración: Il dias Costo 1,300 + 2112 = 1,320 hodificación Act. 2: 2 días

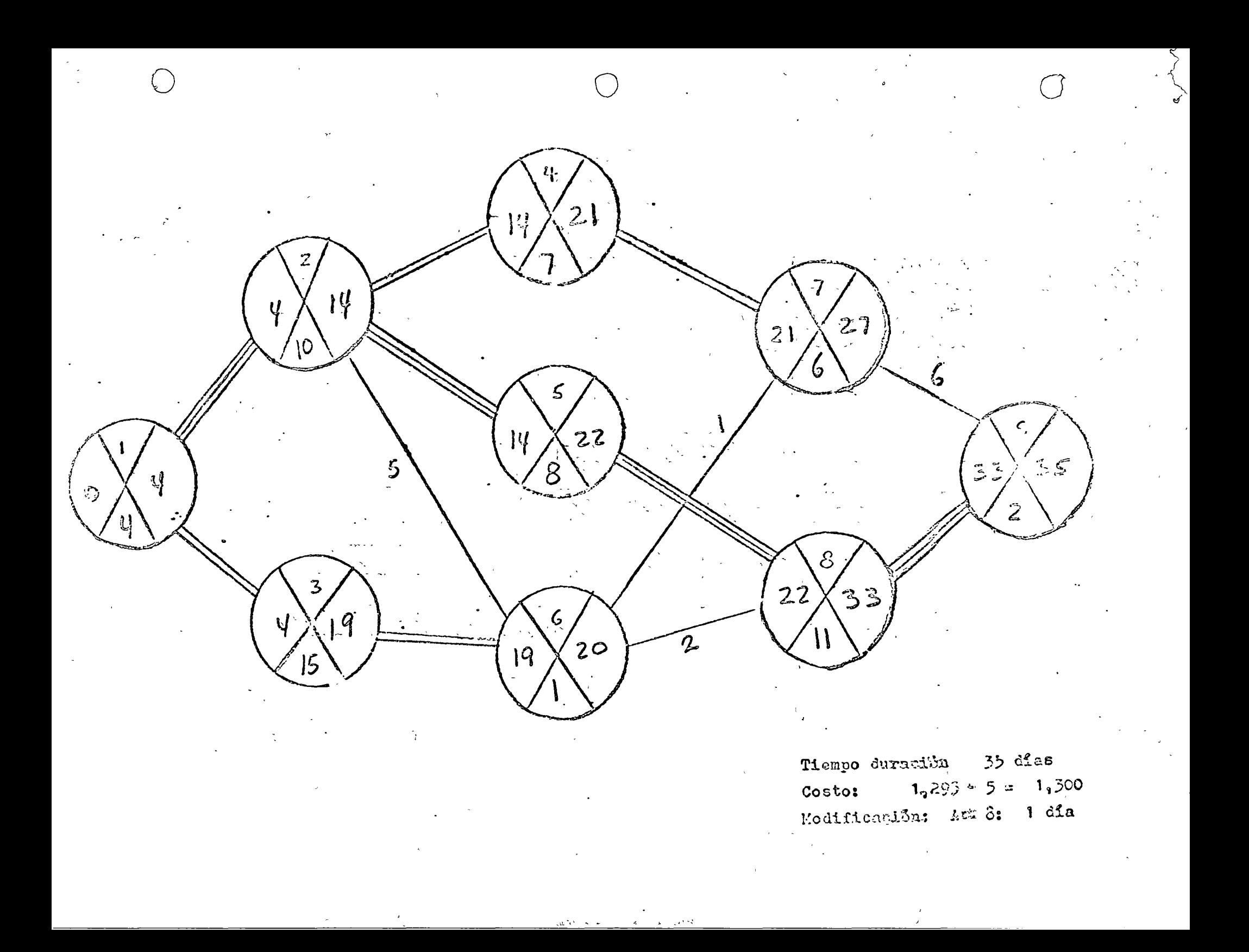

Promis a de borras.

 $\label{eq:2.1} \mathcal{A}=\mathcal{I}_{\text{eff}}\left(\frac{1}{2}\right) =\sqrt{2\pi\epsilon^2} \mathcal{A}^2$ Holquin Core (1)

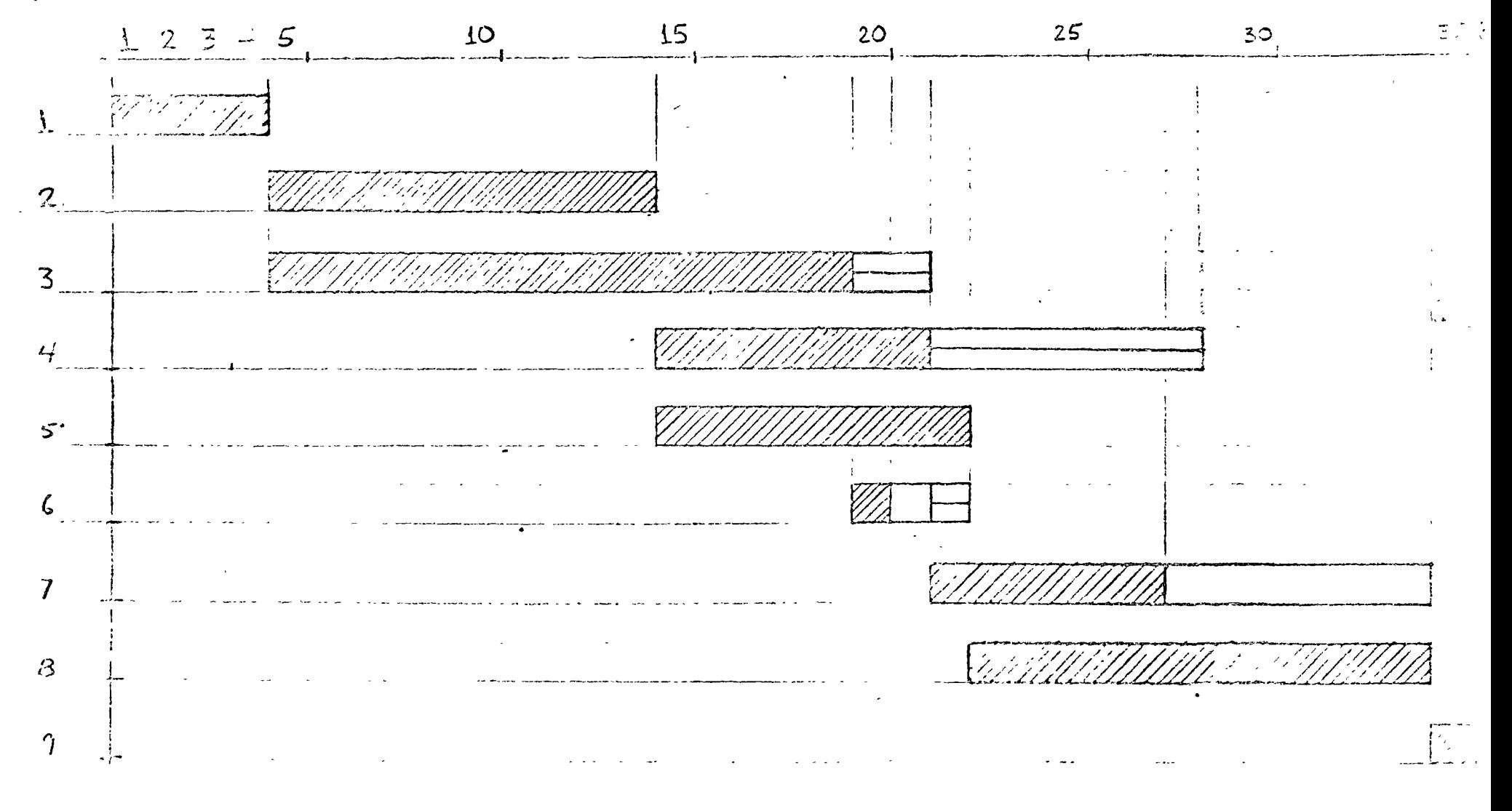

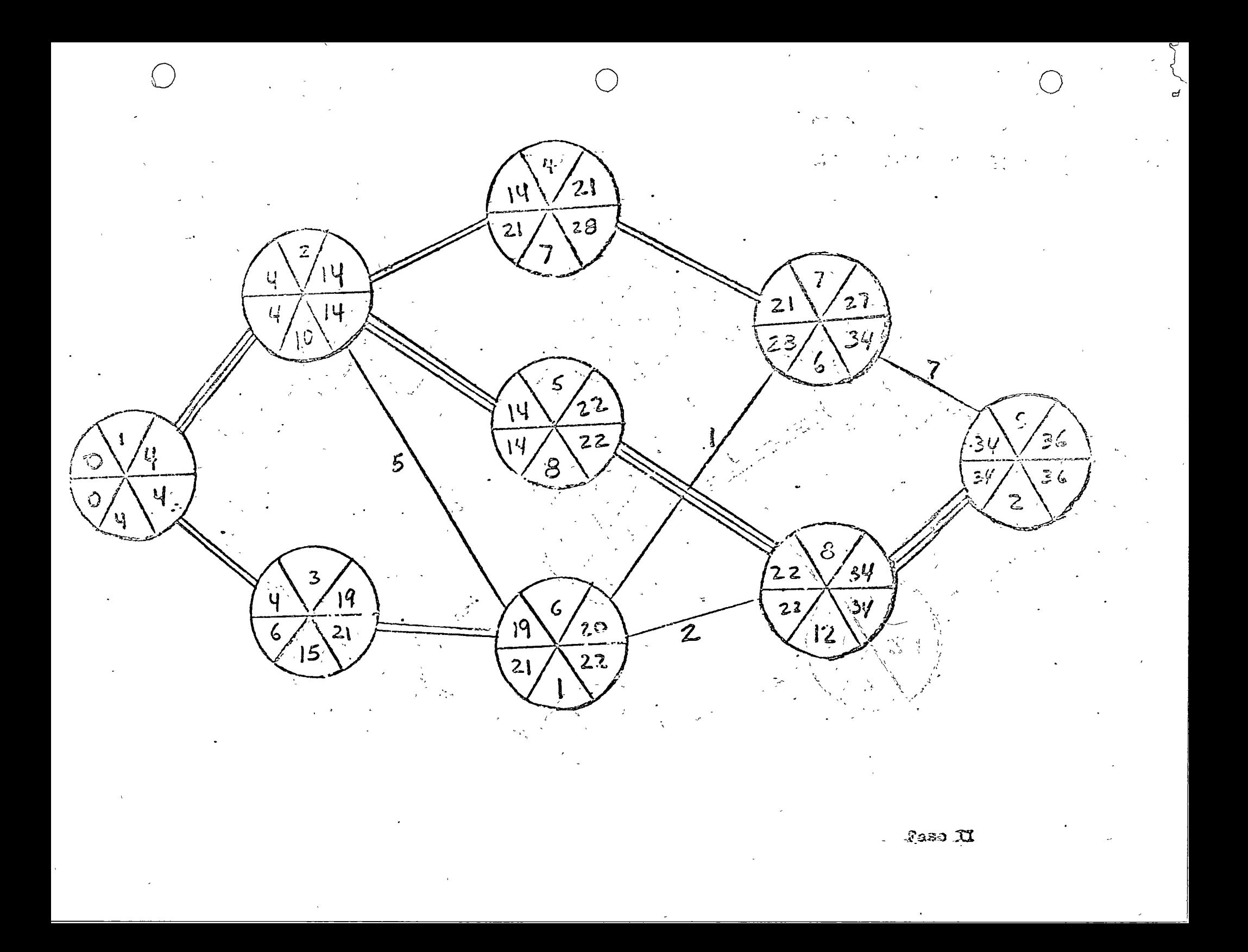

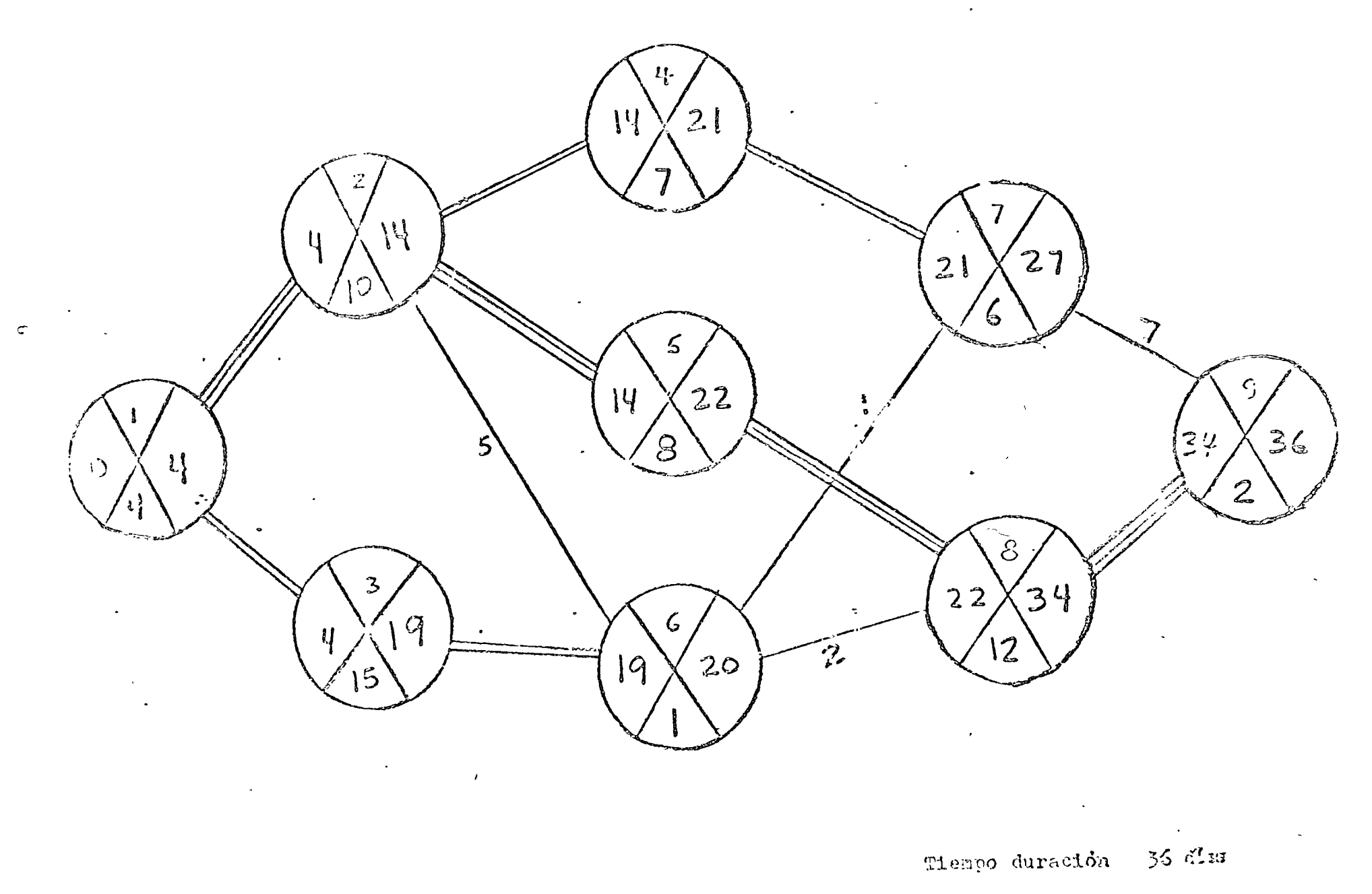

 $\curvearrowright$ 

 $Cost$  $1,295$ 

 $\epsilon$ 

 $\angle$ 

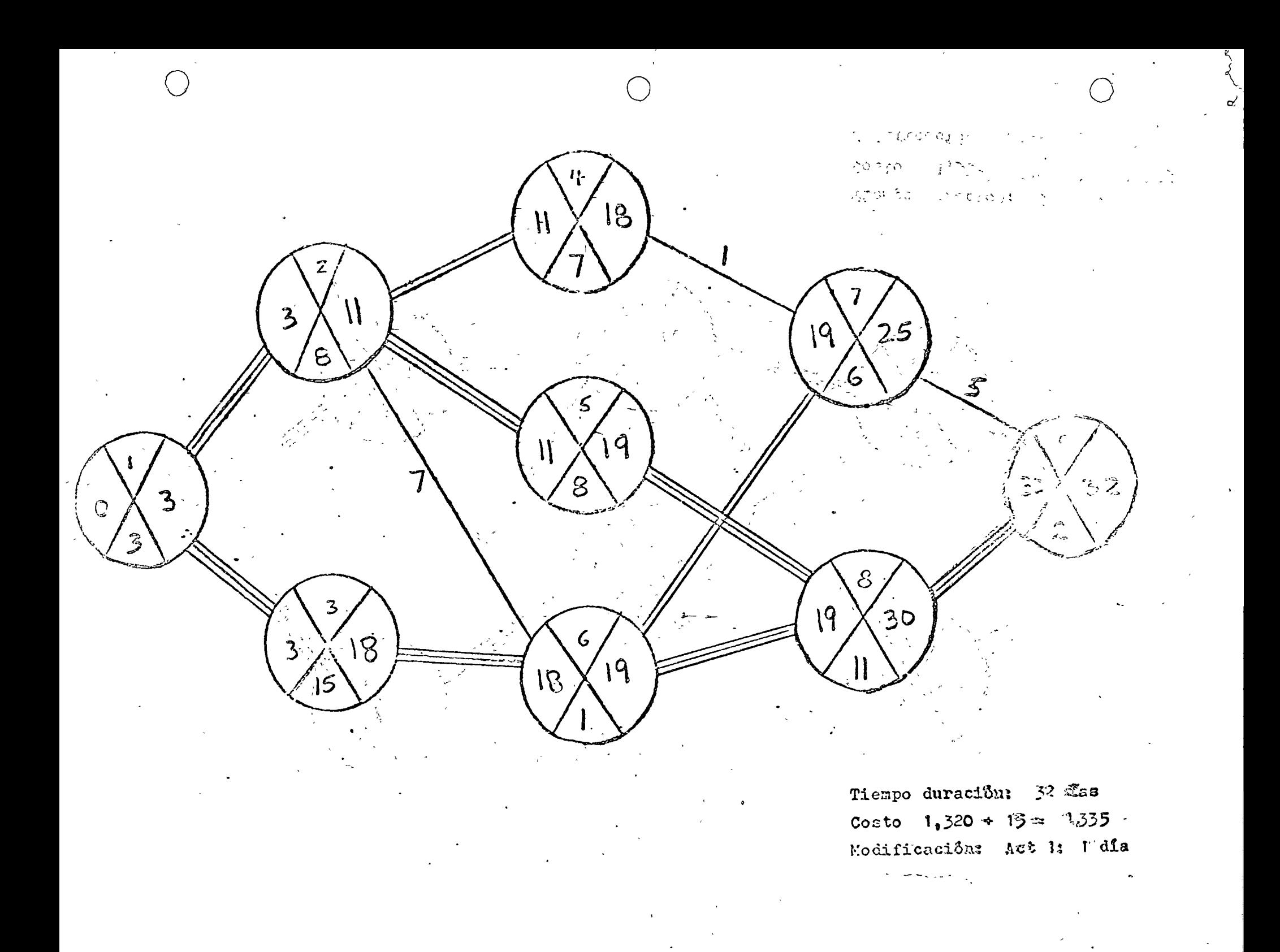

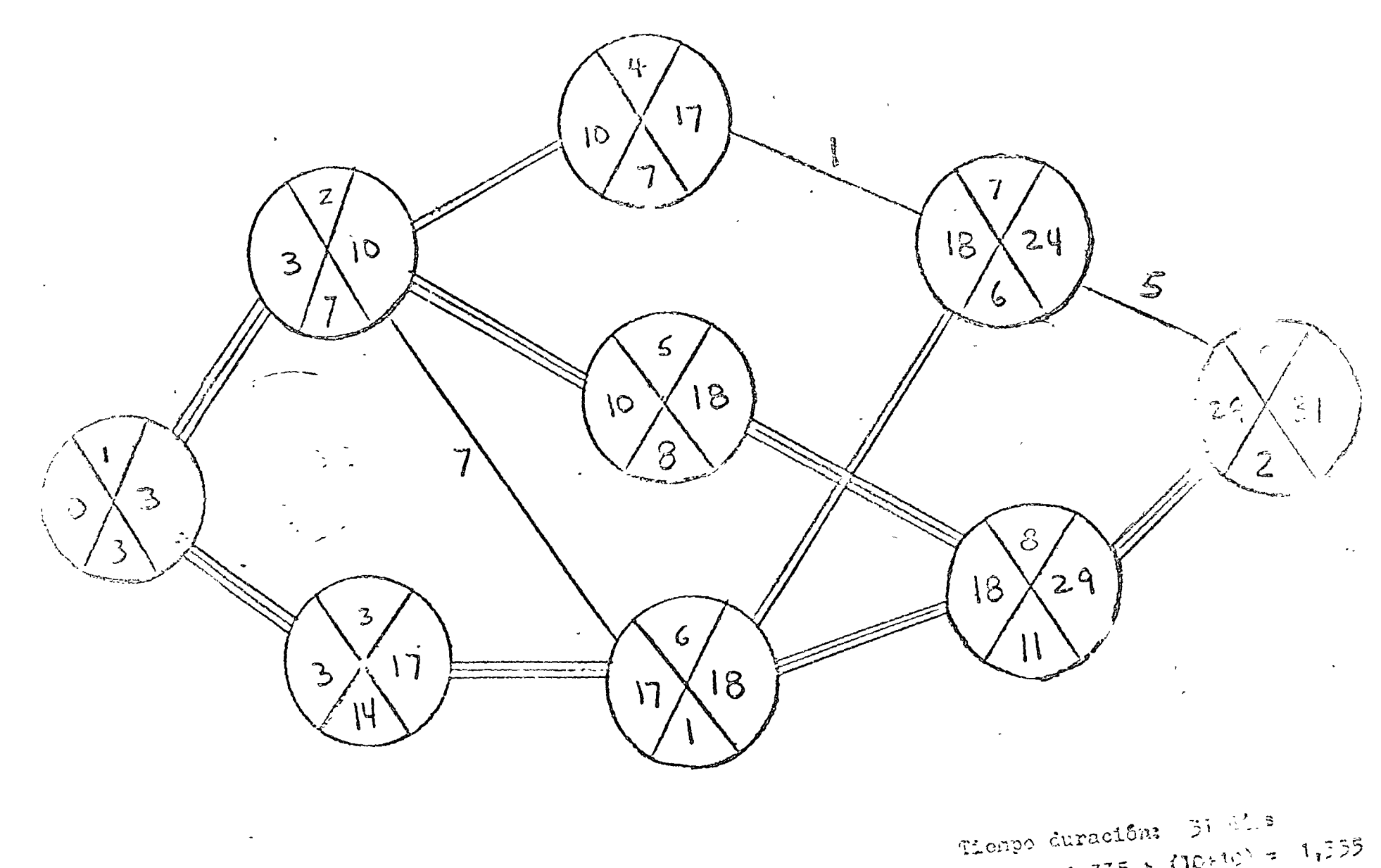

Gosto 1,335 + (10+10) = 1,355 Todificación: Act. 2 y 3: 1 dia

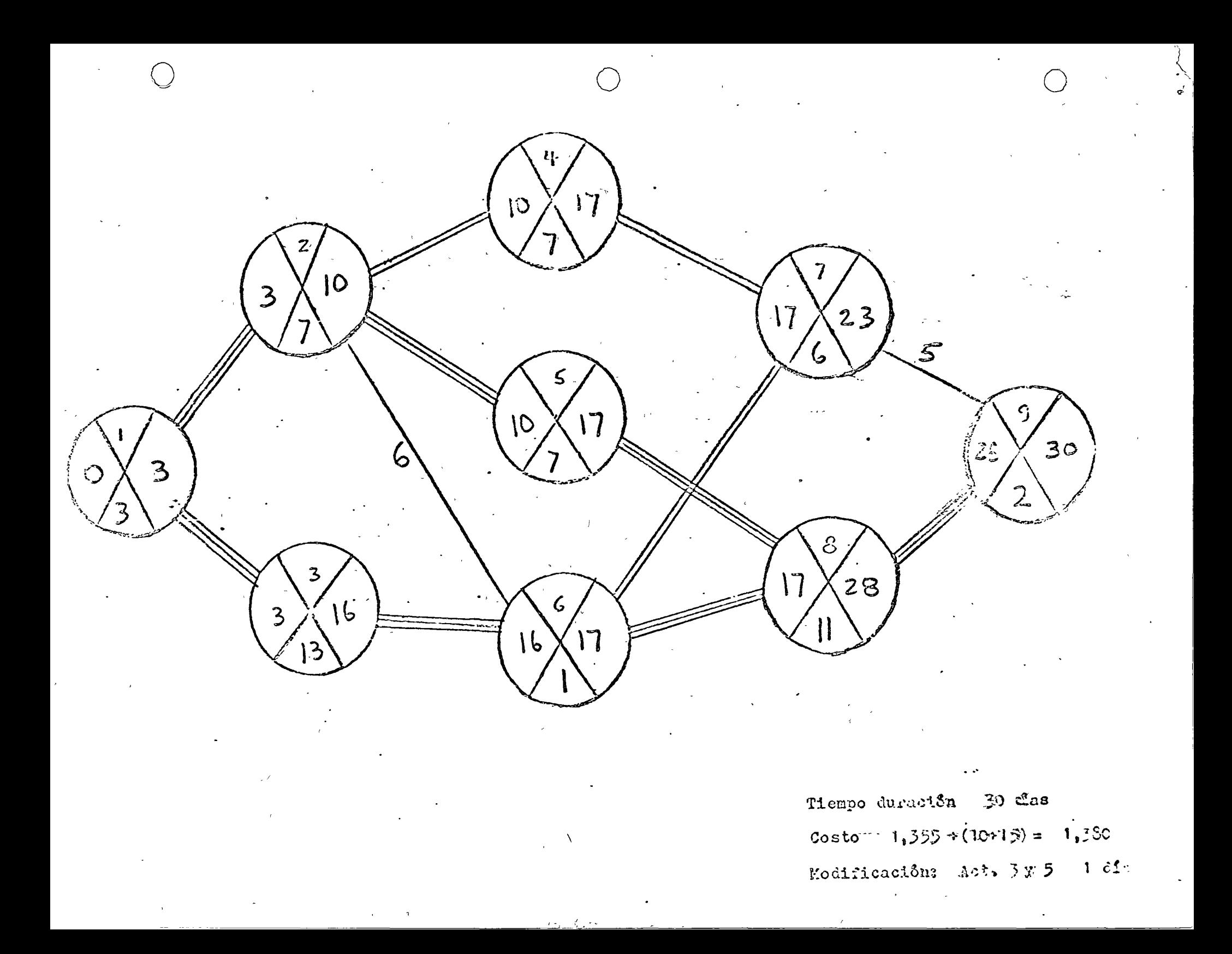

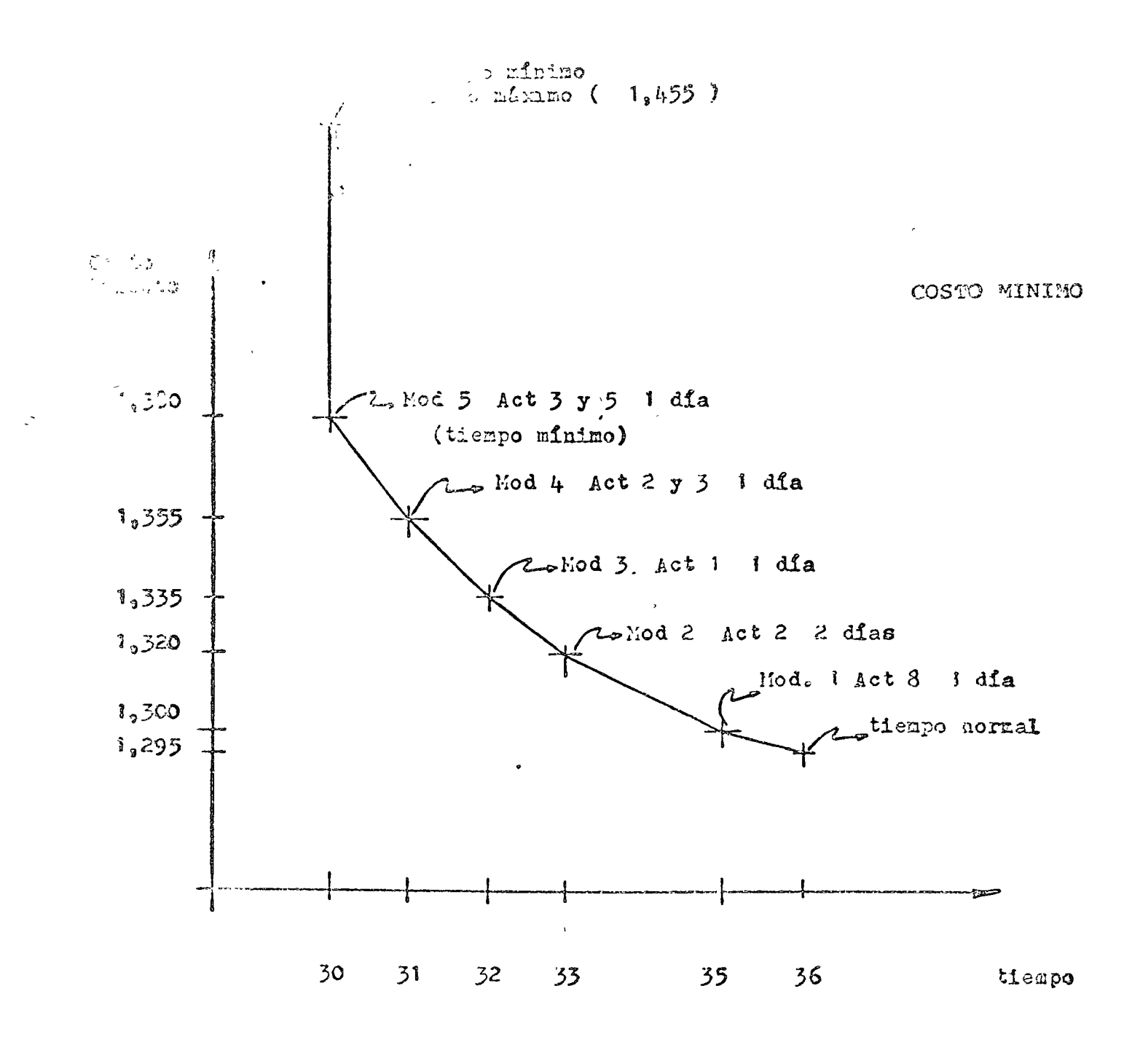

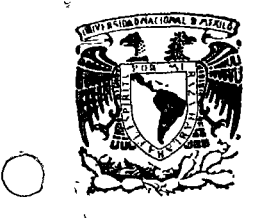

1 ;r.

o

o

#### centro de educación continua división facultad d e de estudios superiores ingenierfa, un a m

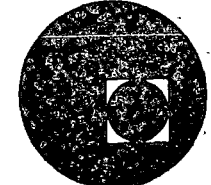

PROGRAMACION Y CONTROL DE OBRAS

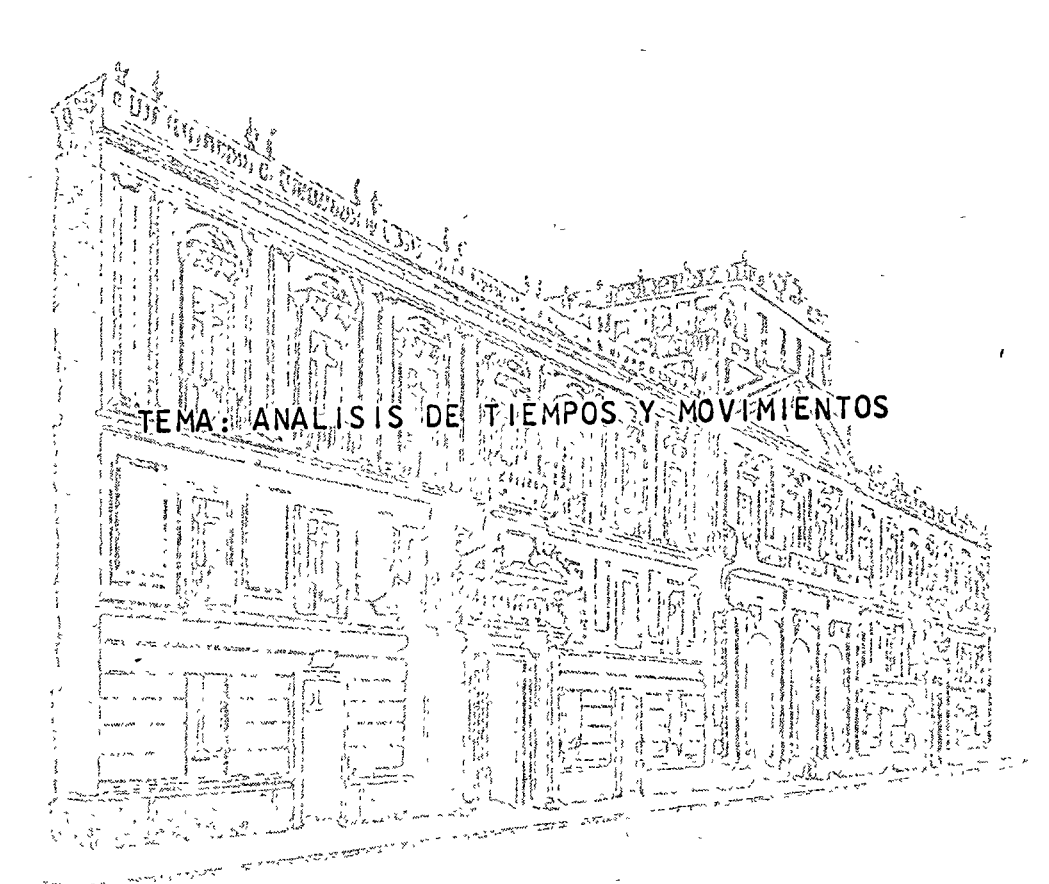

T acuba *5,* primer piso. México 1, D. F. Teléfonos: 521-30-95 513-27-95

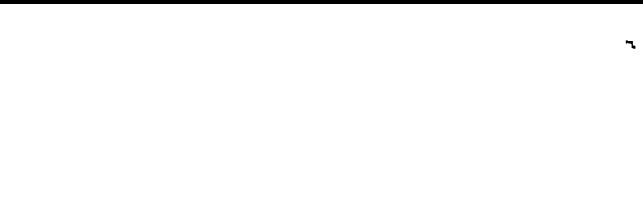

 $\sigma$   $_{\rm V}$ 

 $\mathcal{L}$ 

 $\frac{1}{2}$  (

 $\frac{1}{2} \sum_{i=1}^n \frac{1}{2} \sum_{j=1}^n \frac{1}{2} \sum_{j=1}^n \frac{1}{2} \sum_{j=1}^n \frac{1}{2} \sum_{j=1}^n \frac{1}{2} \sum_{j=1}^n \frac{1}{2} \sum_{j=1}^n \frac{1}{2} \sum_{j=1}^n \frac{1}{2} \sum_{j=1}^n \frac{1}{2} \sum_{j=1}^n \frac{1}{2} \sum_{j=1}^n \frac{1}{2} \sum_{j=1}^n \frac{1}{2} \sum_{j=1}^n \frac{1}{2} \sum_{j=$ 

 $\sigma_0$ 

 $\label{eq:2.1} \mathcal{A} = \mathcal{A} \otimes \mathcal{A}$  $\label{eq:2.1} \frac{1}{\sqrt{2}}\int_{\mathbb{R}^3}\frac{1}{\sqrt{2}}\left(\frac{1}{\sqrt{2}}\right)^2\frac{1}{\sqrt{2}}\left(\frac{1}{\sqrt{2}}\right)^2\frac{1}{\sqrt{2}}\left(\frac{1}{\sqrt{2}}\right)^2\frac{1}{\sqrt{2}}\left(\frac{1}{\sqrt{2}}\right)^2.$ 

 $\mathcal{L}^{\text{max}}_{\text{max}}$  . The set of  $\mathcal{L}^{\text{max}}_{\text{max}}$ 

#### CURSO DE PROGRAMACION V CONTROL DE OBRA

## TEMA No. 3 .- ANALISIS DE TIEMPOS Y MOVIMIENTOS

## 3.1 .- INTRODUCCION

o

o

o

A principios de este siglo Frank B. Gilberth, contratista en albañilería pensaba que mediante un estudio basado en observaciones de los movimientos efectuados en la realización de un trabajo dando instrucciones al personal sobre la mejor forma de rea lizar sus tareas, podía incrementar la producción, una vez eliminados los movimientos innecesarios, ya que se reduciría la fatiga de trabajo y aumentaría su habilidad.

Desgraciadamente estas ideas no fueron aplicadas al campo de la construcción.-- Sólo hasta la década pasada, renació el interés por llevar a cabo estudios de tiempos y movimientos.

En la actualidad, aunque las técnicas son muy ventajosas, aún no acaban de seraceptadas, ya sea por el desconocimiento de ellas o por determinado tipo de obra. Por tanto, es necesario, dado los adelantos técnicos y económicos, enfocarnos más alconocimiento y desarrollo de los métodos que nos permitan abatir los costos, mediante el empleo de las técnicas de programación y control de obra.

El motivo del desarrollo de este trabajo está basado en la observación de las - técnicas de tiempos y movimientos, que consisten en analizar las operaciones rutina- rias para realizar una determinada tarea, con el objeto de encontrar una manera másfácil, económica y segura de llevarlas a cabo, buscando siempre incrementar ganancias o disminuir pérdidas; teniendo en cuenta que siempre hay un a forma mejor de hacer - las cosas, o sea, una óptima solución que no estamos aplicando.

Las ventajas que resultan de la aplicación de estas técnicas son:

- ·1.- No se pasan por alto puntos importantes
- 2.- Al analizar cada actividad, es posible descubrir una mejor manera de realizarla.

o

o

Sí consideramos que la mayoría de las actividades de una obra consisten en el ma nejo y movimiento de materiales, -podría decirse que es indispensable la necesidad deasimilar la metodología, aquí estudiada, en bien de la formación profesional del Inge niero en beneficio de la Industria de la Construcción.

Dado lo anterior, es de pensarse que este curso dará las armas necesarias para que el Ingeniero, al visitar sus obras obtenga siempre en sí, una mente que detectelos puntos claves que norman a la obra, para después analizarlos, procesarlos y modificarlos, teniendo presente a cada instante, que posiblemente exista otra técnica mejor de realización, que reditúe en beneficio de ella.

3.2 DESCRIPCION DE LAS TECNICAS USADAS

En construcción se pueden aplicar un sinnúmero de técnicas para llevar el control de una obra. Las más comunes son:

- A) Observación visual
- B) Estudios de cronómetro
- C) Películas con fotografías tomadas a intervalos iguales (TIME-LAPSE)
- D) Tomas con televisión (Video-Tape)
- A) Observación visual.- Podría decirse que es la forma más elemental de efectuar un registro de actividades en obra, y es por lo tanto el método más fácil de emplear. Esta técnica no requiere de ningún tipo de registro, solamente de una mente anali tica, capaz de detectar puntos clave normativos de la obra. Ya que, consiste enla observación de la forma en que se está ejecutando el trabajo, dando peso a los ~ movimientos escenciales que rigen a la actividad observada. Estas observacionesserán rutinarias y en consecuencia, podrá llevarse una gráfica de lo observado.

B) Estudios con cronómetro .- Básicamente es la misma observación visual, perp -ahora está auxiliada de la información de el tiempo de ejecución de los diferen tes elementos que integran el ciclo de un trabajo.

đ

La forma de llevar el registro de una tarea, con cronómetro, es dividirla, de sus actividades más elementales y a cada una tomarles el tiempo varias ve--ces. Después, efectuar un promedio pesado de cada una de las actividades, graficar y comparar con registros anteriores.

C) Pelicula tomada a intervalos iguales (TIME-LAPSE) .- Un método más sofisticado para el registro de actividades, es utilizar una cámara de cine, con la que sepuede filmar la forma en que se ejecuta un determinado trabajo.

Las secuencias interesantes de trabajo, se pueden observar posteriormenteen gabinete las veces necesarias, para llegar a alguna conclusión. Con una cá mara convencional, este metodo sería incosteable dado el alto costo por película comparado con la duración de la misma. Para compensar este alto costo se - utiliza una cámara de cine modificada, que permite tomar fotografias a intervalos iguales, reduciendo con esto considerablemente el costo correspondiente. La reducción estará en función de el intervalo seleccionado.

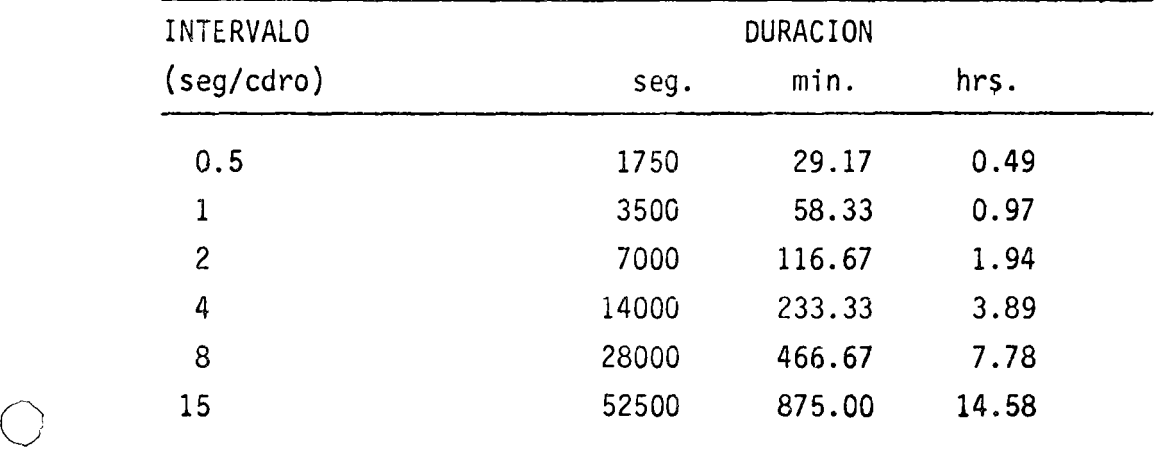

TIEMPO DE FILMACION  $.-$  Con película de 50 ft (72 cdros/ft x 50 ft = 3500 cdros)

o

P

o

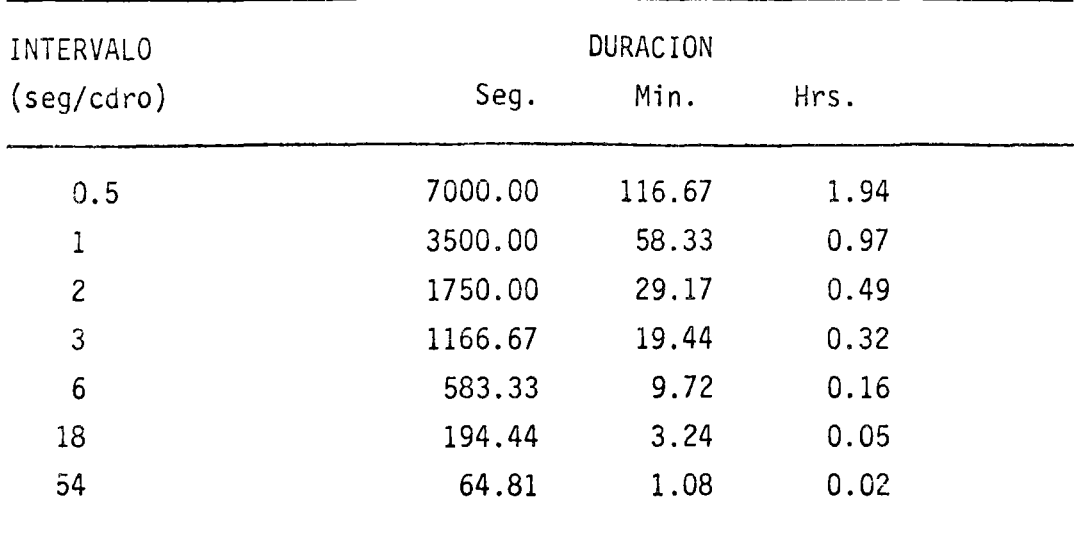

Relacionando la cámara con el proyector, sólo pedemos analizar

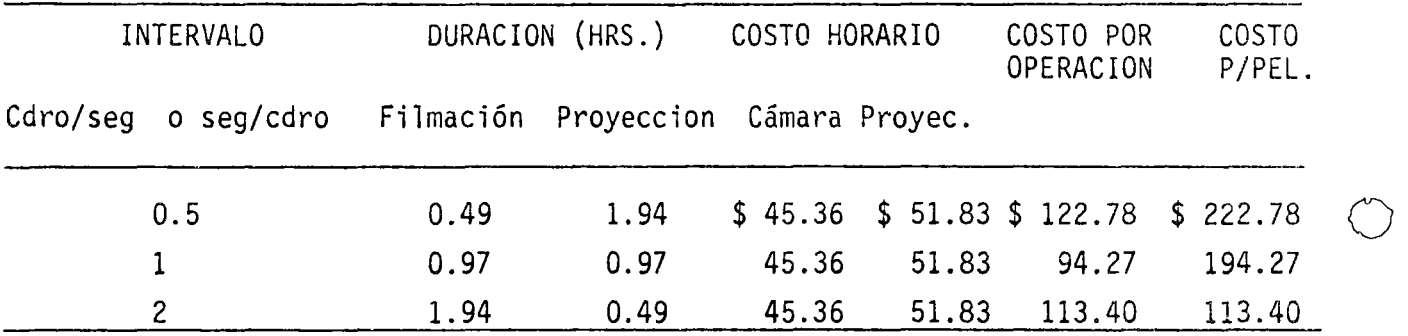

Se consideró un precio de \$ 100.00 por película incluyendo el revelado

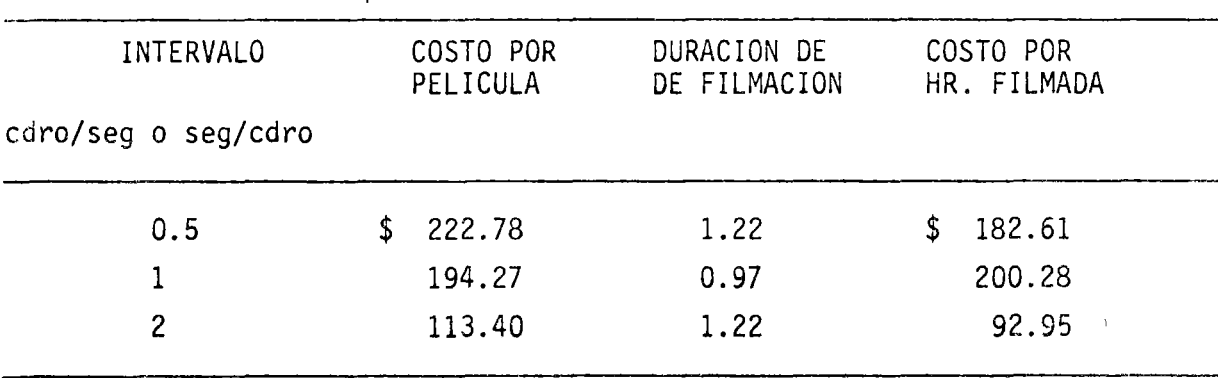

Por lo tanto el costo por hora será:

El equipo para este tipo de registros consiste en:

J

*()* 

- a) Cámara de cine modificada. que contiene un selector manual de velocidades de fil mación, lente zoom, control de exposición automática, control de exposición ma-nual sobre el automático y un indicador de la condición de la batería. Debe estar construida para soportar cambios de temperatura y medios polvosos sin que se afecte su funcionamiento. También deberá estar protegida para el mal trato quese le pueda dar, dadas las inclemencias de la obra.
	- b) El tripié para sostener la cámara, debe ser tal que asegure la estabilidad de la cámara en una posición fija o que permita, si así lo desea, girar la cámara en sentido vertical y horizontal,
	- c) El proyector de cine, para poder observar las películas que se han tomado cuadro por cuadro a un intervalo constante de tiempo, debe tener gran capacidad para proyectar la pelicula a diferentes velocidades, desde la detención de la pelicu la para observar una sola foto hasta velocidades muy grandes (54 cuadros/seg.),hacia adelante y en reversa. Además, lo más importante, debe contener un contador automático de cuadros.

El tiempo que tarda una actividad puede calcularse en forma sencilla, ya - que basta dividir el nGmero de cuadros de la actividad entre la velocidad a la que se filmó.

Se deben tomar en cuenta las siguientes recomendaciones:

- 1) La cámara deberá colocarse a un nivel más alto al que se desarrolla el trabajo para obtener'asi una mejor perspectiva.
- 2) la distancia de la cámara al campo de acción en el cual se desarrolla el trabajo, dependerá del tipo de lente que se disponga y de lo que se va a filmar.
- e 3) La selección del intervalo entre fotografías, dependerá del detalle que requiera el estudio. Por ejemplo, para el registro de actividades manuales (habilitado de fierro), un intervalo corto; para maniobras de construcción lentas (movimiento de piezas pesadas con grüa), el intervalo será grande.
- 4) Es importante que se registre en la película el nombre de la obra, su localiza-ción, fecha de filmación, intervalo de tiempo, además de datos importantes del equipo que se está filmando. Esto se puede lograr con la introducción de rótu- los al inicio de la filmación.
- 5) La hora del día es importante cuando se analiza la película, por lo que se deberá colocar un reloj en tal forma que ocupe una esquina. Cuando no es posible te ne~ un reloj fijo, se puede enfocar ocacionalmente un reloj de pulso o introdu- cir 1a hora por medio de un rótulo.
- $6)$  Al principio de la filmación es conveniente tomar una escena del conjunto en don de se desarrolla el trabajo para registrar e ir enfocando poco a poco el área - del trabajo por registrar, hasta obtener un balance óptimo entre cantidad y de- talle requeridos para el estudio.
- D) Tomas con Televisión (VIDEO-TAPE) .- Actualmente ya se dispone de un sistema de televisión para el registro de actividades de construcción. El sistema trabajaen forma similar al fotográfico, con la diferencia de que en su caso se usa cin• ta magnética y en el otro película de cine.

El equipo de registro está compuesto por una cámara de televisión, una cinta (VIDEO-TAPE) y un monitor.

Para efectuar registros de actividades de construcción, con el sistema de televisión, es conveniente seguir las recomendaciones anotadas anteriormente en la cámara de c1ne modificada.

Ventajas y desventajas de los métodos:

- A) Observación visual .
	- a) <u>Ventajas</u> .- No requiere de ninguna inversión
	- b) Desventajas .- Se recoge muy poca información

B) Estudios con cronómetro.

- a) Ventajas .- Los más baratos y rápidos de realizar en el campo. Es útilcuando es uno o muy pocos los elementos observados.
- b) Limitaciones.-

o

o

- 1) Siempre existe un error acumulativo, cada vez que el cronómetro se pa ra, se lee y se vuelve a echar a andar (el error es más importante mientras más cortas sean las duraciones de las actividades observa-- das).
- 2) El observador decide, al momento de tomar lecturas, cuándo empieza ycuando termina una actividad, o en que instante separar dos actividades o ciclos. Esto puede ser grave cuando el estudio lo realiza másde un observador, cosa que es necesario en obras grandes.
- 3) Es bastante largo, lo que puede originar un cambio de las condiciones de la obra *y* con ello, una falsedad en la información recabada. Por ejemplo, para registrar una actividad que involucra diez elemen- tos, se requerirá de la observación de 10 elementos x 5 observaciones elemento  $=50$  ciclos.

Es probable que las condiciones hayan variado considerablemente entre la la. y la 50ava. observación.

- 4) El estudio se limita a lo estrictamente observado, por lo que resulta incompleto, especialmente en lo relacionado con la interdependencia de las actividades.
- 5) Debido al volumen de observacion, que el observador debe ir anotandoen muy poco tiempo, es usual que descuide su objetivo y la precisiónde los datos tomados.
- 6) Al darse cuenta los obreros de la realización de este estudio, adop- tan una posición distinta a la normal.
- C) Estudio con TIME-LAPSE.

a) Ventajas.-

1) Relativamente barato: un rollo de 100 ft dura 3 hrs 30 min. con -fotos cada 3 seg. ( 40 fotos/ft ) .

o

 $\bigcirc$ 

- 2) Capaz de tomar nota de varias actividades de un gran número de com ponentes a la vez.
- 3) Capaz de tomar nota de las interrelaciones de los componentes.
- 4) Es una colección de observaciones permanentes y de fácil compren- sión.
- 5) Los supervisores y maestros de obra pueden estudiar y mejorar su trabajo con la sola visualización de la película.
- 6) Las fotografías pueden servir para fines de enseñanza, descripciones de algún problema o estudios de seguridad.
- 7) Descubre vicios o trabajos innecesarios que se hacen por rutina *y*pasan desapercibidos normalmente, o a los que no se les da la im- portancia que tienen.
- 8) Los datos observados son irrefutables: la gente en ocaciones no -quiere cambiar sus procedimientos tradicionales, alegando que losestudios no tienen validez por estar basados en observaciones equi vacadas. Con este procedimiento aceptan los cambios y en ocacio- nes sugieren mejoras importantes.
- 9) Archivo de experiencias obtenidas en distintas obras.

b) Desventajas

Y

- 1) El alto costo (muy relativo) de los aparatos para lograr estas observaciones.
- 2) La posición que toman los obreros al darse cuenta que están siendo filmados.
	- 3) Se requieren aparatos de mejor clase para determinado tipo de ooras

(por ejemplo túneles).

- 4) En obras ocultas, generalmente el acceso es reducido y es difícil- manejar este tipo de aparatos.
- D) Estudios con VIDEO-TAPE.
	- a) Ventajas.-

o

*()* 

- !) La información puede analizarse de inmediato.
- 2) Las mismas ventajas del TIME-LAPSE.

3.3 ETAPAS DE LA APLICACION Y FORMAS DE LLEVARLAS A CABO.

1° Registro de cómo se lleva a cabo el ciclo que se está estudiando, enmarcando dentro de las condiciones generales de la obra. Este registro se puede realizar, como ya dijimos,mediante:

- a) Observación visual
- b) Estudio con cronómetro y asociados
- e) Películas de TIME-LAPSE
- d) Tomas con televisión (VIDEO-TAPE)

2° Analizar cada detalle del ciclo estudiado usando:

a) Deliberación analítica

- b) Diagrama de flujo de proceso
- e) Estudio de balance de cuadrillas

3° "Descubrimiento" de nuevos métodos de ejecución, con ayuda de las siguien- tes herramientas.

a) Hacer las seis preguntas básicas para cada detalle:

 $i$ QUE se propone? (objetivo)

- ¿ POR QUE se hace de esa manera ?
- ¿ CUANDO es el mejor momento de realizarla ?
- ¿ DONDE es el mejor lugar de hacerla ?

¿ COMO es la mejor manera de realizarla ?

¿ QUIEN es él más calificado para llevarla a cabo *?* 

b) Evaluar el lugar donde se lleva a cabo la obra, los recursos usados, herramien ta, equipo y materiales, el flujo de los materiales y las condiciones de segu ridad.

o

o

- e) Discusiones en mesas redondas con gente que participe directamente en la ejecución de la obra.
- d) Solicitar ideas de gerentes, superintendentes, sobrestantes, maestros de obra etc.
- 4° Desarrollo del mejor método:
- a) Con un claro entendimientodel objetivo deseado, eliminar detalles no necesarios, reasignar recursos, simplificar procedimientos, etc., para hacer las cosas más rápidas, fáciles y económicas.
- b) Escribir una versión detallada del nuevo método propuesto.
- e) Proponer el nuevo método al patrón, superintendente, maestro, trabajadores, etc.
- 5<sup>°</sup> Implantación del nuevo método.
- a) Una vez aceptado, ponerlo en prácLica de inmediato.
- b) No dejar de poner atención en la ejecución del nuevo método, para comprobarque se han aprendido hasta los pequeños detalles.
- e) Dar crédito y reconocimiento a quien se lo merezca.

#### ANALISIS DE LOS DATOS OBTENIDOS EN EL CAMPO.

Una vez que se ha hecho el registro en el campo de las actividades en estudio,se procede al análisis de los datos tomados. Dicho análisis consiste en:

- a) Calcular los tiempos que tarda cada miembro de la cuadrilla en efectuar --las actividades necesarias para desarrollar un ciclo de trabajo.
- b) Encontrar las relaciones que guardan entre si los elementos de la cuadrilla.
- e) Evaluar la forma en que se ejecuta el trabajo.
- d) Evaluar las condiciones que imperan en la obra, en especial con el sitio don de se realiza el trabajo.

Existen unos sistemas gráficos de análisis que además de servir como medio decomunicación, son muy útiles para analizar los métodos de trabajo en estudio *y* auxiliar al desarrollo de nuevos métodos de trabajo.

Entre los sistemas de análisis gráficos más apropiados para la construcción sepueden citar los siguientes:

- 1) Diagrama de balance de cuadrillas
- 2) Diagrama de flujo
- 3) Carta de procesamiento

En la aplicación de estos dos Gltimos sistemas, es conveniente el uso de la - simbologia adoptada por la ASME (The American Society of Mechanical Engineers) queaparece a continuación y que corresponden a las etapas de manejo y transformación de 1os materiales usados en los trabajos estudiados.

- O OPERACION: Es aquello que implica un cambio del estado fisico del material de bido a la presencia de alguna persona o máquina. Por ejemplo: mezcla, concreto, fabricar una cimbra, armar varilla, etc.
- TRANSPORTACION: Es el cambio de localización o traslado de material de un lugar a otro. Por ejemplo: acarrear arena con camión, subir concreto con una bomba, acarrear tabiques con un peón, etc.
	- ALMACENAMIENTO: Es cuando algún material es colocado en un sitio determinado, ya sea en forma provisional o definitiva. Por ejemplo: la permanencia de bul-

tos de cemento en la bodega, varillas en el campo de habilitado, etc.

- D RETRASO: Es cuando el material que no está almacenado sufre alguna espera --por falta de disponibilidad inmediata de alguna máquina o de mano de obra. -- Por ejemplo: rocas en un camión esperando su turno de descarga a una tolva, concreto en una "olla" esperando que se acondicione una artesa, etc.
- $\square$  INSPECCION: Ocurre cuando el material en procesamiento requiere ser revisado Por ejemplo: la revisión del armado del acero de refuerzo de un elemento es- tructural, comprobar si una cimbra está plomeada, etc.

## DIAGRAMA DE BALANCE DE CUADRILLAS

Se trata de un diagrama de barras paralelas a un eje que contenga una escala de tiempo. Se debe d1bujar una barra por cada elemento que interviene en la ejecución del trabajo en estudio, pudiendo ser este elemento hombres, máquinas, etc.

En la barra correspondiente de cada elemento se deben representar coloreando o asciurando todas las actividades que efectúa dicho elemento durante su participa--ción en un ciclo de trabajo, de tal manera que si se traza a cualquier nivel una - línea perpendicular al eje de tiempo podemos observar las interrelaciones existen- tes entre los miembros de la cuadrilla en ese instante.  $($  Fig. 1  $)$ 

o

Este diagrama, por lo tanto, nos permite comparar los tiempos efectivos de tra bajo, contra los tiempos inefectivos u osciosos de cada componente de la cuadrilla. así como la actividad específica de cada elemento en un momento dado.

# DIAGRAMA DE FLUJO

El diagrama de flujo consiste en un dibujo del área donde se desarrollan los trabajos de las cuadrillas en estudio y en él se indican los principales detailes del sitio de trabajo y todos los movimientos que efectúan los componentes de la cua drilla en operaciones de fabricación de alguna mezcla, de carga y descarga de material o de cualquier otro tipo de procesamiento que sufre el material, debiendo también dibujarse los acarreos, almacenamiento, inspecciones y retrasos que haya sufrí do el material en estudio. (Fig. 2)

# CARTA DE PROCESAMIENTO

La carta de procesamiento consiste en una tabla con la descripción cronológica de las actividades estudiadas. El propósito de la carta de procesamiento es auxi- liar a detectar en donde el tiempo, dinero y esfuerzo son desperdiciados, o a identificar procedimientos más sencillos y económicos que los usados. ( Fig. 3 )

## 3.4 EL ELEMENTO HUMANO

El éxito de la aplicación de las técnicas de análisis de tiempos y movimientos en la industria de la construcción, depende en gran parte de la colaboración que -preste el personal, por lo que es aconsejable involucrarlo en su aplicaión, moti- varlo lo más posible y hacerlo partícipe en la toma de decisiones, incrementando - con esto su interés en aumentar la productividad.

Por lo anterior se comprende que es de sumo interés no desanimarlo, ni que -- pierda su iniciativa e imaginación en suma, no menospreciar el principio de "buentrato humano"

Se recomienda para lograr involucrar al personal en la aplicaión de estas téc nicas, las reuniones informales de grupo, dirigidas por el encargado de estos estudios, acompañadas de exhibiciones de material fotográfico, procurando la participación espontánea y sincera de los asistentes y tratando de explotar al máximo el --- 11Hagalo usted mismo". los principales beneficios derivados de reuniones de este - tipo son:

1.- La creatividad e inventiva, generados a través de ld emulación mutua, la aportación de la experiencia de los participantes y la crítica constructiva.

2.- La 11 Psicología de la participación" : la gente se considera como autora de

 $\triangle$ ALMACEN  $\mathcal{L}_{\phi}$  $^{\circ}$ s $_{\mathcal{O}_{\varsigma}}$  $-100$  ——  $\mathbf{r}$ ER 450  $C$  or g a  $\bigcirc$ sely Acorreo  $\mathbb{O}$  $id\sigma$ Deposito  $\triangledown$ Regreso  $\Leftarrow$  $\bigcirc$  $\sim$ Bonco  $\overline{de}$  roca

#### $F U U J O$ DIAGRAMA  $\mathsf{D}\,\mathsf{E}$

 $\epsilon$
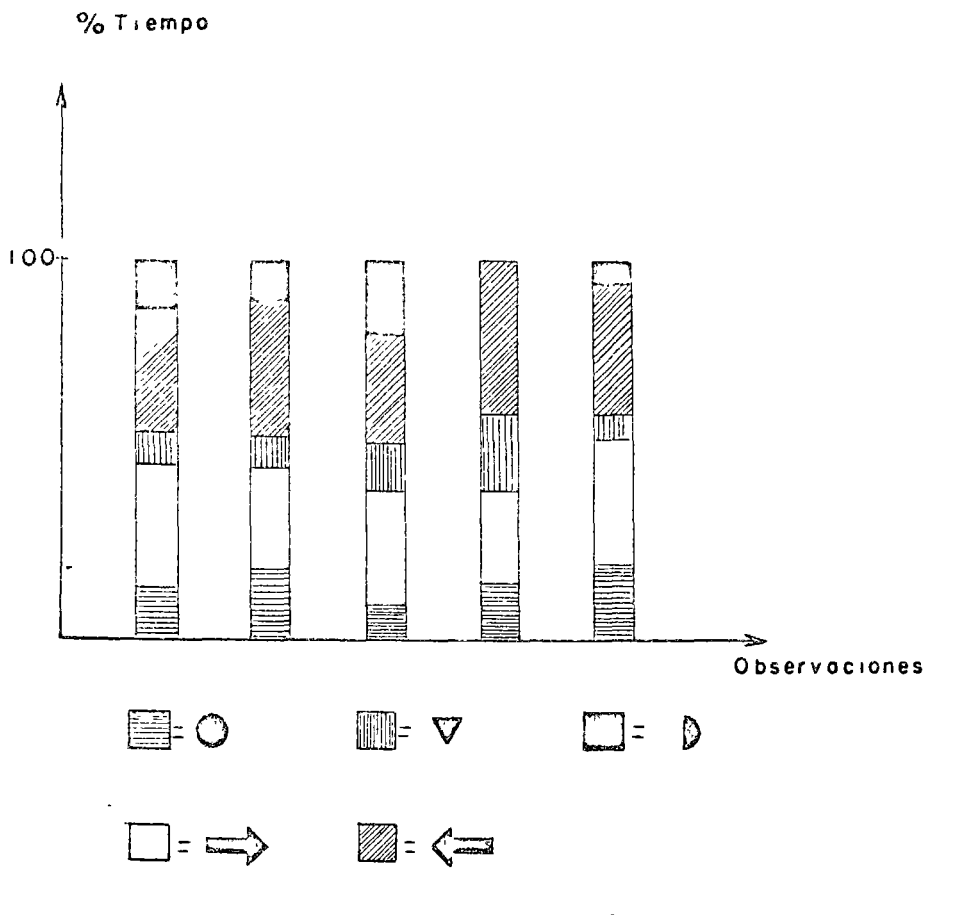

 $\hat{\mathbf{z}}$ 

 $\hat{\mathbf{r}}$ 

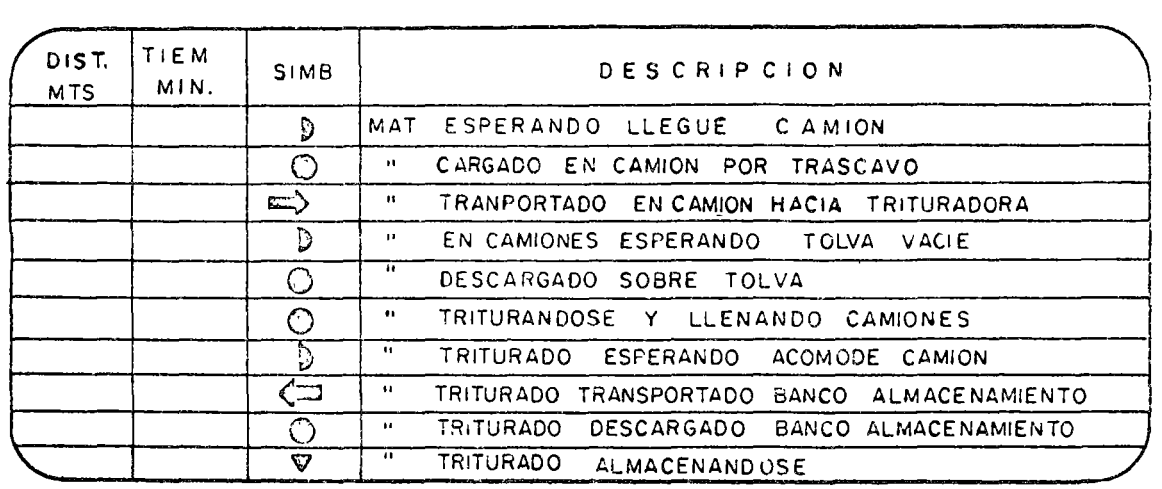

 $\overline{\phantom{a}}$ 

DIAGRAMA DE **CUADRILLAS**  el nuevo método desarrollado, lo que conduce a una mayor couperación y entusiasmo de los que intervendrán en la aplicación del nuevo plan de trabajo.

El principal obstáculo que se interpone en la realización de algún cambio es el problema humano ya que, en general, la gente es renuente al cambio. La principal causa de esto es el temor a la pérdida de prestigio, al fracaso, etc. La mejor forma de superarlo es el buen conocimiento y entendimiento de las cosas.

Es común el uso ineficiente de la mano de obra. Esto, en general, se debe ala mala o nula comunicación que se tiene con los obreros; las ordenes no son claras y específicas, ni tampoco se les indica la mejor manera de hacer las cosas.

Para poder tratar de descubrir una mejor manera de realizar las cosas se necesita además de tener una mente abierta al cambio, un espíritu de creatividad y unaposición contraria al conformismo, al tradicionalismo, a la timidez y a la suficien cia. Es necesario tener presente que no se deban cambiar las formas de realización de las cosas sólo por cambiarlas, sino por mejorarlas.

Es aconsejable que este tipo de estudios sean realizados directamente por inge nieros jóvenes, porque:

1.- Aunque generalmente tienen poca experiencia, tienen la mente abierta al cambio y deseosos de considerar y valorar las ideas y sugestiones nuevas.

2.- Como los estudios son siempre supervisados por el superintendente de la obra, es una excelente oportunidad para el ingeniero joven el tener a la mano un -acervo de experiencia de problemas de obra, de costos, de procedimientos de cons--trucción, etc.

Observadores dela implantación de estas técnicas sostienen que los ahorros derivados de estos estudios suman conservadoramente de 4 a 8 veces el costo de su --aplicación.

3.5 OTRAS TECNICAS COMPLEMENTARIAS PARA LA OBTENCION DE INDICES DE UTILIZACION DE RECURSOS.

Dentro de las técnicas adicionales que podemos utilizar para llevar mejor nues tras obras están 1os análisis estadísticos y probabilísticos, éstos están **engloba**dos en las técnicas de la Ingeniería de sistemas.

j

## LA INGENIERIA DE SISTEMAS APLICADA A LA PROGRAMACION Y CONTROL DE OBRAS

En los últimos años se han venido desarrollando en gran forma las técnicas de~ la Ingeniería de Sistemas en beneficio de la industria de la construcción.

Estos métodos primordidlmente están basados en análisis estddisticos y probabi lísticos. Los más usados en construcción son:

- a) Programación Lineal
- b) Programación Dinámica
- e) Redes de transporte
- d) Procesos Estocásticos
- e) Simulación
- f) Líneas de espera

a) PROGRAMACION LINEAL .- Está relacionada con el problema de planear un conjunto complejo de actividades económicas interdependientes en forma tal de obtenerun cierto resultado óptimo. Una caracteristica de estos problemas es el estar sujetos a un conjunto de restricciones ocacionadas por las condiciones propias del problema y que son satisfechas por un gran número de soluciones posibles, de tal ma nera que la selección de la solución óptima está sujeta en cierto grado a los objetivos generales que se persiguen.

## Ejemplo:

 $\bigcirc$ 

Una planta de concreto empleada en la construcción de una determinada presa - usa una mezcla de 30% de arena y 70% de grava por peso. Existen depós.cos natura les en 5 lugares cercanos a la presa, cada uno con composiciones y costos de explotación y transporte diferentes. Según se muestra en la siguiente tabla:

o

o

o

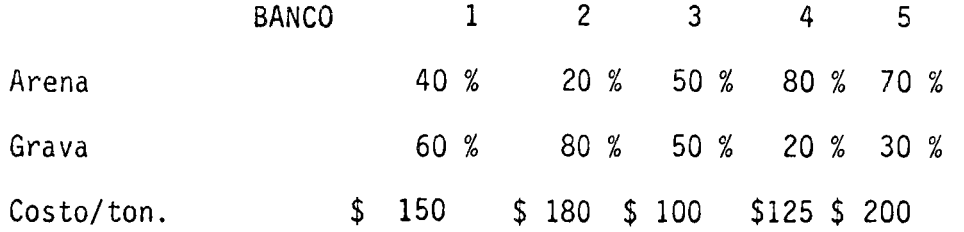

Por cada tonelada de concreto producida ¿ Cuántas toneladas de cada uno de los depósitos se deben usar, de tal manera que se minimicen los costos ?

El planteamiento de este problema consistirá en minimizar una función objetivo que en este caso es de la forma:

mim Z = 150  $x_1$  + 180  $x_2$  + 100  $x_3$  + 125  $x_4$  + 200  $x_5$ 

Sujeta a las restricciones;

ł.

 $\left\vert \right\vert$ 

 $\hat{\mathbf{r}}$ 

 $0.4 \times 1 + 0.2 \times 2 + 0.5 \times 3 + 0.7 \times 5 = 0.3$  $0.6$  x1 + 0.8 x2 + 0.5 x3 + 0.3 x5 = 0.7  $x1 + x2 + x3 + x5 = 1$ 

La solución a este planteamiento puede resolverse con los métodos de optimización, por ejemplo el SIMPLEX.

b) PROGRAMACION DINAMICA .- Se trata de la optimización de sistemas en las que cada variable puede ser representada como función de un parámetro; frecuentemen te este parámetro es el tiempo.

Los sistemas que requieren optimización dinámica, en etapas múltiples, ocurren en diferentes ramas de la ingeniería, inventarios, confiabilidad, control, etc.

En confiabilidad entenderemos por una etapa en grupo de componentes idénticosde un sistema, arregladas de tal manera que sólo una está operando cuando los res- tantes se encuentran en espera, en el 'supuesto que una falle, una de las restantesiniciará inmediatamente la operación, En cada etapa la decisión consiste en determinar el número de componenetes redundantes por instalar. Como es evidente los com ponentes redundantes aumentan la confianza en el sistema pero también incrementan el costo. El problema es garantizar un nivel dado de confianza a costo mínimo.

La programación dinámica es una técnica de descomposición para resolver proble mas de decisión con múltirles etapas, descompone el problema de decisión con N va riables *en* N problemas de decisión de una variable. Frecuentemente estos N problemas son más simples de resolver que el problema original.

c) REDES DE TRANSPORTE Y CAMINOS OPTIMOS .- Se ilustra alguna de las aplica-ciones con el siguiente ejemplo:

Ejemplo:

o

o

Una empresa contructora dispone de 4 bancos de préstamo xl, x2, x3 *y* x4 y puede explotar 120,000 m3 en xl y 100,000 en cada uno de los restantes. Por otra parte el material debe transportarse a los sitios x5, x6, x7 y xB en donde se rcquie- ren respectivamente 100,000 m3, 80,000 m3, 90,000 m3 y 150,000 m3. Esto se muestra en la tabla 1 (cantidades en décimas de miles).

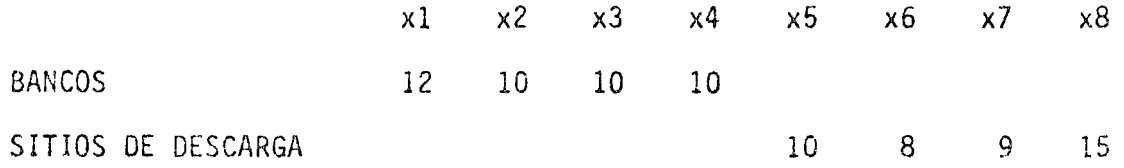

Debido a las restricciones en la flotilla de camiones, en el equipo de explota ción de los bancos y en los caminos de acceso; las capacidades de transporte de cada uno de los bancos a los sitios de descarga resulta como se muestra en la siguien te tabla.

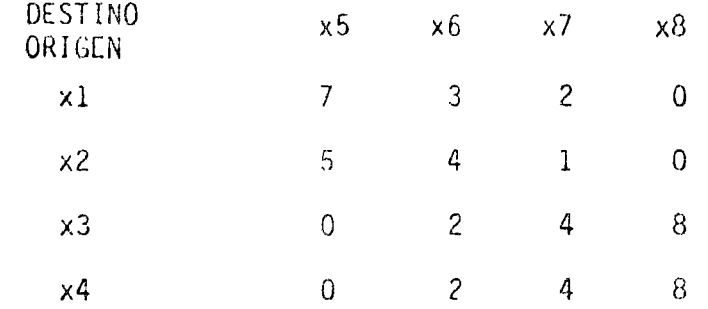

Obsérvese que las capacidades de transporte con destino a los diferentes sitios de descarga exceden a las demandas *y* que las capacidades de salida de cada banco- e:) de préstamo excede a su disponibilidad.

Haciendo abstracción de los costos de transporte, interesa satisfacer las de- mandas al máximo.

Con este fin se trazará un esquema gráfico o red de la siguiente manera:

1.- Cada uno de los bancos y de los sitios de descarga está representado porun punto que llamaremos vértice de la red.

2.- Cada banco está ligado mediante una flecha orientada o arco a los sitiosde descarga y este arco lleva un número que representa su capacidad, es decir el to nelaje que puede transportarse por el camino correspondiente. No se trazará por supuesto ningún arco entre origen *y* destino si no hay un camión que siga esa ruta o bien si en ella existe un camión con capacidad disponible nula.

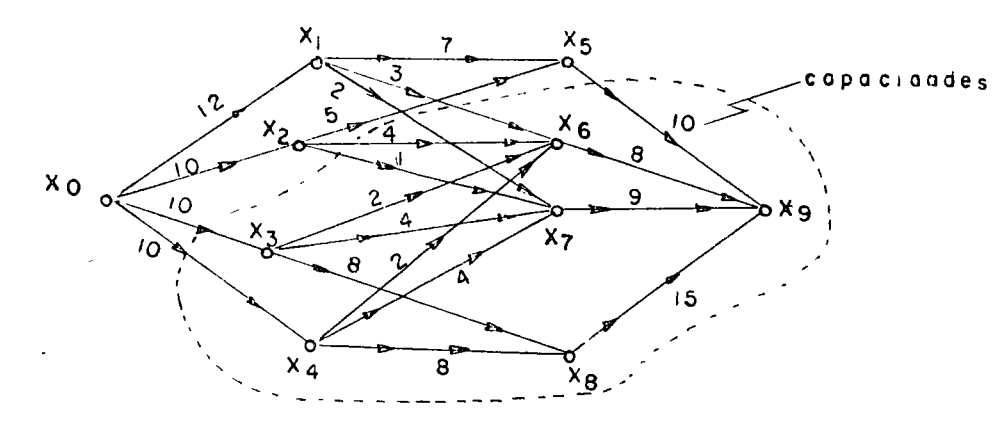

o

3.- Un vértice auxiliar x0 está ligado a cada banco mediante un arco que lleva como capacidad a la disponibilidad En ese banco.

4.- Cada sitio de descarga está ligado a un vértice auxiliar x9 mediante un arco que tiene como capacidad la demanda correspondiente.

Así se obtiene la red de transportes de la figura y el problema consiste enton ces en encontrar la "cantidad máxima" (el flujo máximo) que se puede transportar de Q xO a x9

d) PROCESOS ESTOCASTICOS.- Con el objeto de no aundar en problemas estadís-ticos y probabilísticos que no corresponden a este curso sólo mencionaremos un ejem plo de aplicación de este método.

En el taller de reparaciones de una obra de terracerías, hay un departamento especializado en reparaciones de motoescrepas. Se cuenta con motoescrepas Terex y-Caterpillar. La reparación de un motor Terex demanda 2 días; la de un motor Caterpillar un sólo día. La probabilidad de avería de los motores Terex es 1/3, la delos motores Caterpillar, l/2.

Los trabajos no efectuados en el taller son confiados al exterior.

Sabiendo que si una jornada de reparación ha sido realizada sobre una Motoes-crepa Terex, se rehusaría todo trabajo hasta el día siguiente, se aceptaría no im- portando que se trabajara al tercer día, cuando no se presente más que una máquina.

Se dudaría, en el caso que se presenten dos máquinas diferentes.

Se tendrán dos políticas:

o

a) Preferir la reparación de la motoescrepa Terex

b) Preferir la reparación de la motoescrepa Caterpillar

¿ Cuál es la mejor de las dos políticas ?

Mencionaremos tan solo la necesidad de conocer algo sobre "Cadenas de Markoff" para poder resolver este tipo de problemas con procesos estocásticos.

e) SIMULACION .- Frecuentemente nos enfrentamos a situaciones en donde es indicado utilizar técnicas de muestreo pero la extracción física de la muestra es imposible o es muy cara. En estas situaciones a menudo es posible obtener informa-- ción Gtil mediante muestreos simulados. Los métodos de simulación típicos involu- cran el remplazo de la población real por un universo teórico descrito por alguna distribución de la probabilidad supuesta; esta población teórica se muestra por medio de números aleatorios. Los métodos de extracción de muestras de este tipo asícomo los problemas de decisión correspondientes se agrupan bajo el nombre de "Métodos de Monte Carlo"

Ejemplo:

Una planta de concreto debe alimentar a diferentes fuentes de trabajo en una obra utilizdndo para su transporte camiones revolvedores.

o

o

De registros anteriores se sabe que el número diario de m3 puestos en obra esuna variable aleatoria distribuida normalmente con media 100 y desviación estandarde 10 m3. Además se conoce que el número de m3 que puede entregar un camión es una variable aleatoria distribuida normalmente con media 10 y disviación 1 m3.

Se estima que el costo diario de operación y mantenimiento de un camión es de-\$ 550.00

Calcule el número óptimo de camiones si se desea que la entrega se distribuyael mismo día en que fueron adquiridos en la inteligencia de que la empresa puede ad quirir camiones a razón de \$ 150.00 por unidad y por hora.

OBSERVACIONES .- Se puede decir que existen dos conceptos que deben establecerse con toda claridad para llevar a cabo un trabajo de simulación: el grado de - abstracción matemática que se impone al modelo y el enfoque que se le da: determi- nista o probabilista.

En cualquier caso es conveniente tomar en cuenta las siguientes recomendacio- nes.

a) El primer paso para llevar a cabo una simulación es, desde luego, investi- gar y establecer todos los factores pertinenetes a la subsecuente construcción delmodelo matemático. Esto tomará la forma de una descripción del modelo en estudio y de su comportdmiento.

b) Es esencial incluir en el modelo las variables que tienen mayor efecto en- el comportamiento del conjunto real, pero es igualmente importante omitir aquellosdetalles que no influirán en la respuesta buscada.

e) Puede obtenerse valiosa información para construir un modelo matemático ten

tativo estudiando el comportamiento pasddo del sistema en estudio. El modelo asi construido se prueba con los datos actuales para verificar si se comporta o no razo nablemente, modificándolo en su caso .

o

o

f) LINEAS DE ESPERA .- Nos enfrentamos a un caso típico de fenómenos de espera cuyas características son:

a) Llegadas de unidades, d intervalos de tiempos deterministas o aleatorios, a un punto dado llamado centro de servicio.

Por ejemplo, arribo de camiones a una estación de carga (Traxcavo), a estas -unidades se les llamará "llegadas o entradas".

b) En el centro de servicio existen uno o varios canales de servicio o "esta-ciones''. Las unidades eventualmente deben esperar a que una estación esté libre- para poder ser servidas. Las duraciones del servicio pueden ser deterministas o - aleatorias.

Para aclarar la estructura de los fenómenos de espera en la figura se presenta un esquema en el cual existe una fuente de insumos o de llegadas, una línea de espe

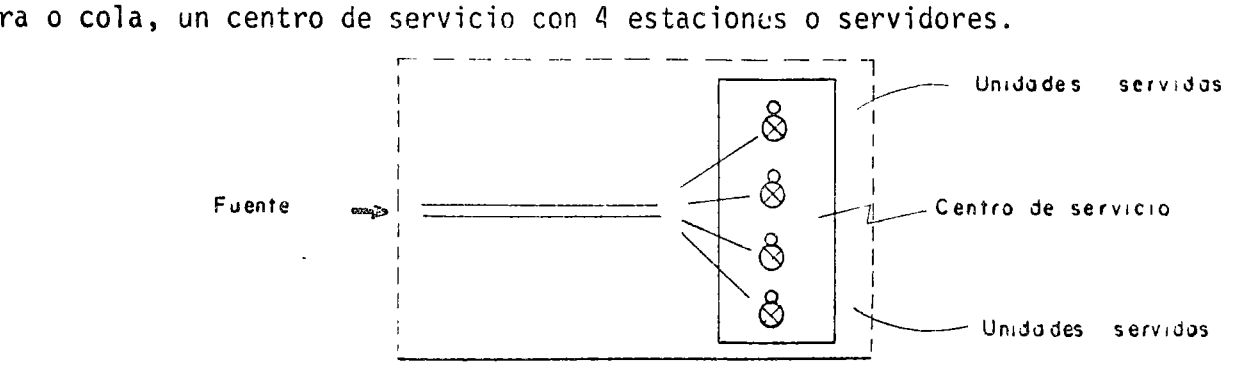

De esta manera cada unidad (camión generada por la fuente de insumos es atendida por uno de los servidores (traxcavo) por lo cual eventualmente deberá esperaren la cola si ésta no se encuentra vacía.

Al conjunto formado por la cola *y* los servidores se le llama el sistema de espera.

Para descubrir un fenómeno de espera es necesario especificar:

a) La naturaleza de la fuente de insumos y del proceso de entradas y llegadas, ------

b) El proceso del servicio y e) La disciplina del sistema se discutirá en seguida.

#### FORMA DE LLEVAR A CABO UN ANALISIS DE PELICULAS CON TIME-LAPSE.

- 1° Debemos proyectar la pelfcula a una velocidad de 18 cdros/seg. para familiarizar nos con ella y asf, poder preparar nuestra secuencia de análisis.
- 2° Dada la anterior observación procederemos a formar una tabla o secuencia de cál culo compartible con las actividades impresas en la pelfcula, anotándo el inter va1o de filmación con que fue tomada la pelfcula.
- 3° Teniendo ya el material necesario, pasamos otra vez la película, ahora a una ve locidad de 6 cdros/seg. con el objeto de encontrar los detalles más importantes como ciclos de operación completos, esperas prolongadas, defectos en la operación de una actividad, etc. poder juzgar los procedimientos y controles de la obra.

o

o

- 4° En base a las observaciones del inciso anterior detendremos la pelfcula en el inic10 de una actividad, pondremos en cero el contador de cuadros y hechamos  $\sim$ v andar otra vez el proyector. Lo detenemos nuevamente al término de una parte fundamental del ciclo y tomamos la lectura del contador. (por ejemplo, la opera c,ón de carga). Encendemos otra vez y detenemos (por ejemplo, acarreo) *y* ds1 sucesivamente paramos y encendemos tomando las lecturas respectivas. La dife-rencia de estas, serán las duraciones propias de las partes que intervienen enel ciclo deuna actividad. Y la suma de ellas será el tiempo total del ciclo deesa actividad.
- 5° Después de haber anotado en nuestra tabla las lecturas y las diferencias Je 1as lecturas observadas, las multiplicamos por el intervalo de filmación y obtendre mos los tiempos de ejecución.
- 6° Conocidos los tiempos de ejecución y el tiempo total del ciclo podremos conocer

el porcentaje de los tiempos que intervienen en el ciclo.

o

o

- $7^\circ$ Con estos datos podemos 3hora juzgar :qué podemos modificar para reducir tiem· pos y mejorar nuestro control.
- $8^{\circ}$ Con esta información podemos discutir ya sea con el jefe del proyecto o superin tendente la manera en que vamos a atacar los problemas observados y llegar a - conclusiones.

Para facilitar la búsqueda de mejores soluciones se debe tratar de:

- a) Eliminar todos aquellos detalles que son innecesarios.
- b) Balancear la cuadrilla para lograr una mejor secuencia en las operaciones,  $$ tratando de eliminar los tiempos osciosos, o reacomodando los elementos dela cuadrilla en los lugares o trabajos donde sean más eficientes, aumentando o disminuyendo los elementos de la cuadrilla original.
- e) Dotar a los trabajadores de mejores herramientas y equipo apropiado para que ejecuten sus actividades encomendadas con mayor facilidad y rapidez.
- d) Tratar de proporcionar a los·trabajadores un ambiente con las mayores condiciones posibles de seguridad, evitando todos los aspectos que resulten pe1! grosos o nocivos para su integridad humana.
- e) Pedir opiniones a todas las personas que desarrollen o supervisen el trabajo, como son: Gerente, superintendentes. maestros de obra y los-propios trabajadores.
- f) Prestar atención a todas las sugerencias por tontas o descabelladas que pa- rezcan, ya que en ellas pudiera estar la solución buscada.

Elección e implantación del mejor orocedimiento. Contando con un conjunto deideas que tienden a mejorar el sistema de trabajo actual, se tendrá que hacer una evaluación de ellas, para seleccionar las que proporcionen mayores ventajas si sonadaptadas.

Hecha la selección, se escribirá detalladamente el nuevo procedimiento elegido.

para someterlo a la aprobación correspondiente.

Cuando el estudio haya sido aprobado se tratará de implantar la solución lo --  $\bigcap$ antes posible, instruyendo a la gente encargada de ejecutar los trabajos, en la nue va forma de llevarlos a cabo,

La persona encargada del estudio se deberá preocupar por que la gente que llevará a cabo el nuevo sistema lo haya comprendido bien, y deberá hacer nuevos registras para comprobar las ventajas obtenidas y conseguir lo que todavía hiciera falta.

#### EJEMPLO DE APLICACION .-

Se trata de la excavación de una mina de carbón a cielo abierto ("Tajo") en el Rancho Kakanapo ubicado a 5 kms. al oeste del km 93 de la carretera Monclova - Piedras Negras en el estado de Coahuila.

o

o

Para la extracción del material estéril se están empleando:

1 Cargador frontal CATERPILLAR 9-88 de 6 yd3 de cap.

2 Cargadores Frontales TEREX 72-81 de 9 yd3 de cap.

5 Camiones para fuera de carretera TLREX 33-05 de 18 yd3

6 Camiones para fuera de carretera TEREX 33-07 de 27 yd3

4 Tractores CATERPILLAR D-9G

2 Tractores CATERPILLAR D-8H

1 Motoconformadora CATERPILLAR 120-B

La obra consiste en 2 tajos (A *y*-B ) con un área de 250,000 m2 cada uno. Laestratigrafía del manto de carbón tiene una pendiente del 6 %, localizándose a unaprofundidad de 15 mts. al sur y de 50 mts. al norte de los taJOS.

El procedimiento de ataque consiste en dividir en franjas, (la primera de  $---$ 125 mts x 500 mts en c/tajo, y las siguientes de 40 mts.), paralelas y excavando en forma escalonada hasta llegar al carbón.

El material extraido en las primeras franjas será depositado en almacenes for-

mados a la orilla de los tajos, que deberán aceptar un volúmen aproximado de -----6'000,000 de mts. cúbicos. La longitud de acarreo de centro de gravedad del tajo a centro de gravedad del almacén es de aproximadamente 700 mts. con una pendiente de-7 % promedio. Las franjas subsecuentes serán depositadas en las franjas ya explota das.

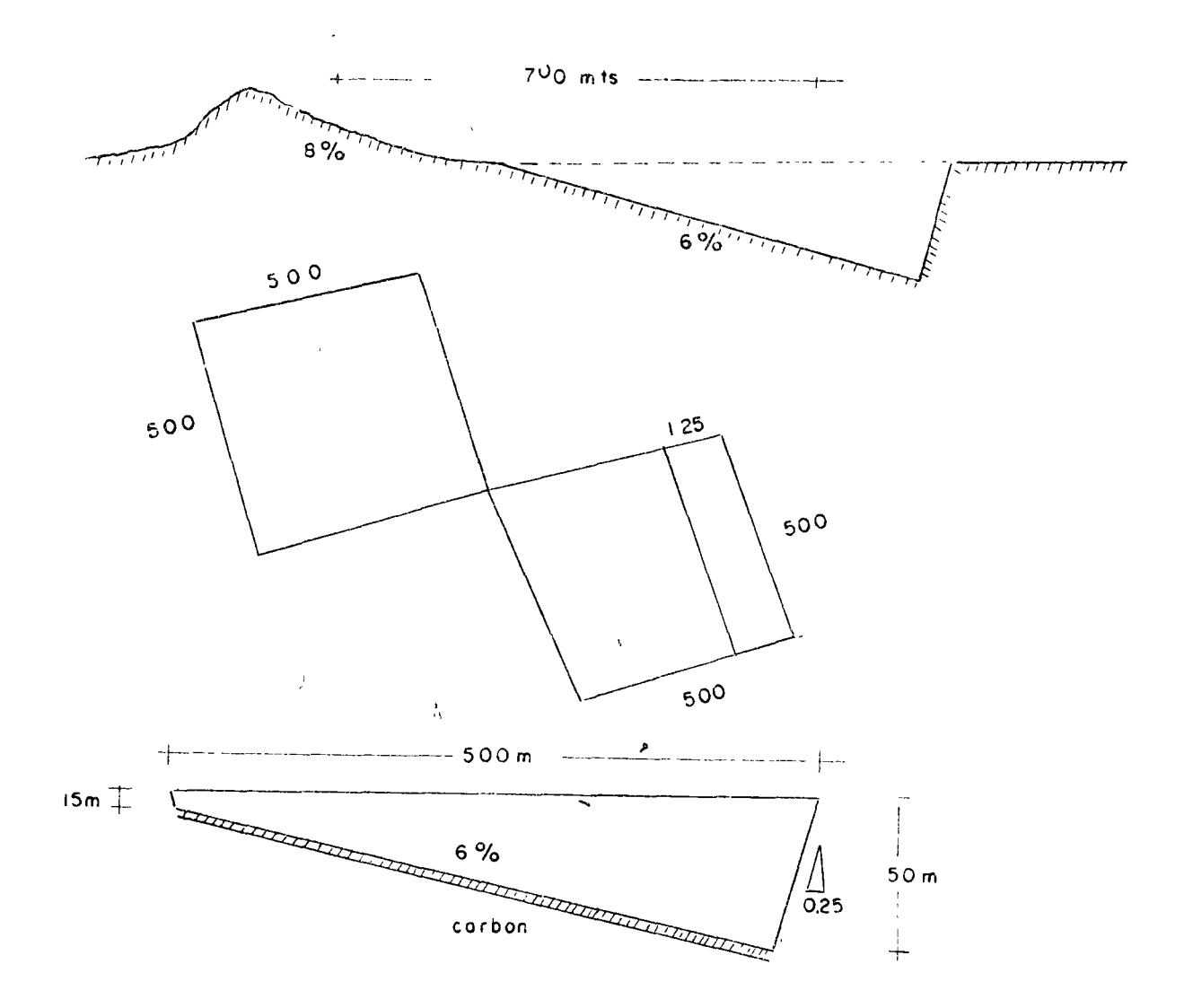

#### NARRACION DE LA PELICULA MOSTRADA

o

o

o

Esta pelfcula se filmó en el mes de febrero de 75, las tomas corresponden al - Tajo A en la la. franja del proyecto. En esta están trabajando 2 CF 72-81, 3 camio nes 33-07 y 3 camiones 33-05.

La película se inicia con maniobras de carga con un CF-72-81 y 2 camiones 33-07.

En esta parte son notables dos demoras de 2.6 min. y 0.27 min. por falta de -camiones. También se puede ver a un camión que descarga en el sitio de carga paraque después la motoconformadora se encarque de mantener en buen estado los caminos.

o

o

Se obtiene un tiempo promedio de carga de 2.43 min/camión 33-07 con 3 botazos/ camión lo que nos da 0.81 min/botazo, que es algo superior al 0.7 min. que nos danlos fabricantes TEREX. Esto puede ser debido a:

a) Operador poco eficiente

b) Material difícil de cortar

e) Condiciones mecánicas (p. ejern .• fugas en el sistema hiu,·5u1 ico)

d) 01fíciles condiciones de ataque

e) etc

Sale a relucir en estas escenas, el buen fracturamiento de la roca.

No es posible observar los acarreos de los camiones pues es imperceptible la diferencia entre los dos camiones. Sin embargo podemos calcular los tiempos de aca rreo completo ya que sólo son dos camiones.

Ahora se nos muestra en la película los acarreos, y por tanto podemos analizar los ciclos en su totalidad dividiendolos en sus partes más importantes como son:

> a) Carga b) Acarreo e) Descarga d) Regreso

Es importante tratar de seguir un solo camión que sea representativo de los - demás.

En este caso los 33-05 son los más accesibles. Es notorio el mul arreglo delcamino de acarreo, pues debido a éste los camiones (sobre todo en su regreso) tie- nen que disminuir su velocidad y aGn detenerse para evitar una colisión.

Aquí puede verse que: el material está mal tronado ya que están apoyando a los r.argadores 4 tractores D-9G

En esta última parte, podrían analizarse los ciclos de los tractores, pero escorto el tiempo de filmación y muy interrumpido.

En un segundo análisis de la película cabe hacer notar que en la primera parte de ésta el cargador tiene muchos tiempos osciosos debido a la falta de camiones,  $$ esto puede ser debido a:

- a) Distancia de acarreo muy grande
- b) Mala conservación de caminos
- e) Operadores ineficaces
- d) Fallas mecánicas

o

o

Nos inclinamos por la 2a. sugestión, ya que más adelante se muestran acarreoscompletos mostrando esta deficiencia.

Otro punto por el cual elegimos la 2a. sugestión es que en varias operaciones· el cargador no se detiene indicando con esto que la distancia de acarreo es la adecuada. No se puede achacar a fallas mecánicas pues es tiempo en que está parado elcargador es corto (a menos que el camión pueda circular aún con fallas mecánicas -~ disminuyendo así la velocidad p. ejem. compresión baja).

En la segunda parte resalta la mala distribución y conservación de caminos enlos tiempos de espera, pues en ocaciones los operadores se ven en la necesidad de detener completamente su unidad para evitar una colisión.

Por lo tanto, creemos que ampliando los caminos o permitiendo otro acceso alsitio de carga y dándole más importancia al mantenimiento de caminos podrían redu-cirse los ciclos de acarreo y consecuentemente mantener acupados a los cargadores.

OBRA: 74-14 Tajo Kakanapo PRIMER ANALISIS

Intervalo de filmación = 1 seg.

 $\langle \cdot, \cdot \rangle$ 

 $\hat{\mathbf{v}}$ 

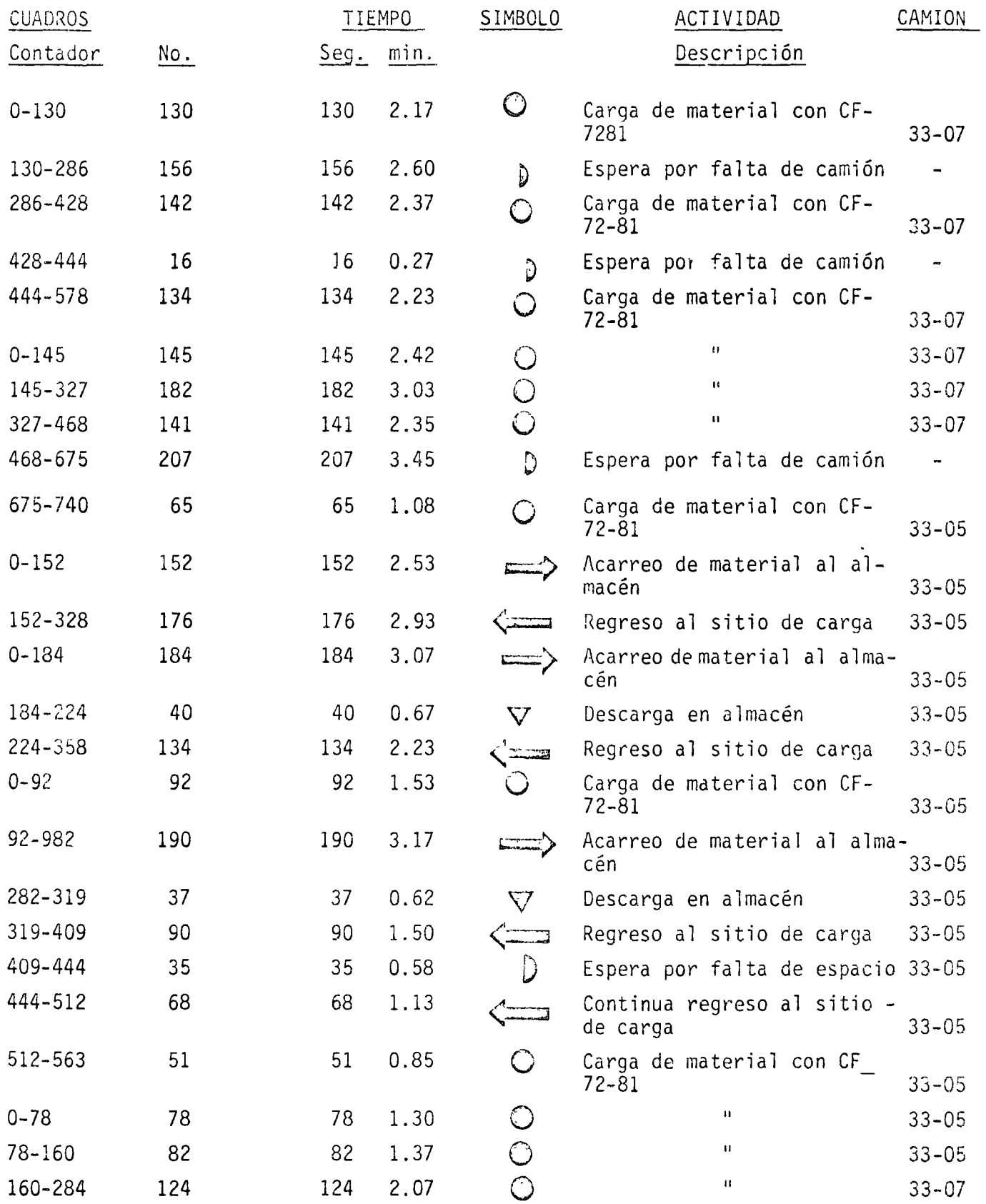

(continua)

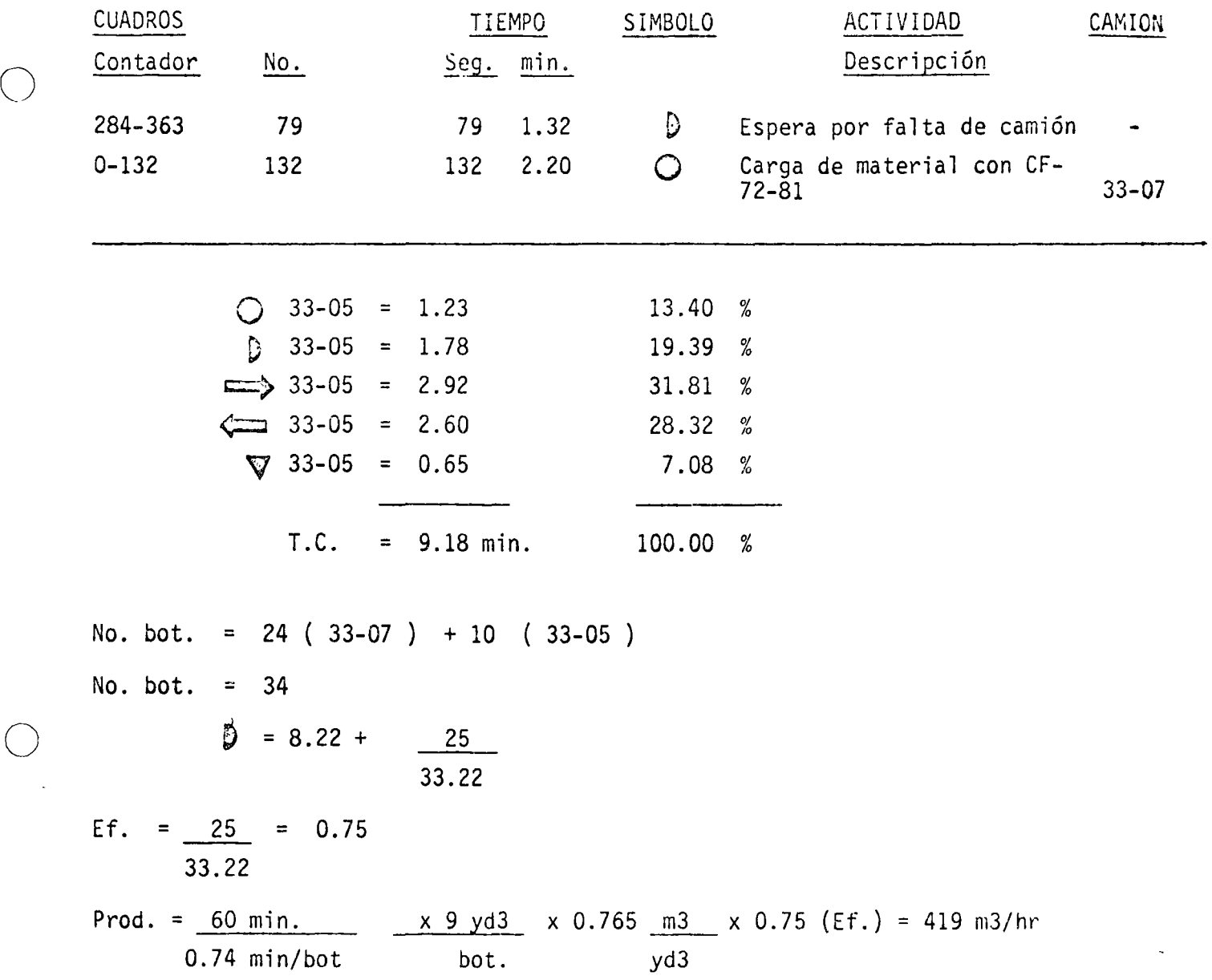

Notamos que comparativamente los tiempos de acarreo y regreso son parecidos. -Esto no debe ser pues se tienen a favor la pendiente y la falta de peso. Esto nosconduce a pensar que es necesario poner atención a la conservación y distribución de los caminos de acarreo, para reducir el tiempo de regreso y consecuentemente las esperas debidas a falta de camiones y dificultades en el tránsito.

o

# ANALISIS DE TIEMPOS Y MOVIMIENTOS CON AYUDA DEL TIME-LAPSE

o 08RA: Tajo Kakanapo EQUIPO: 2 cargadores frontales TEREX 72-81 IMTERVALO DE FILMACION = 1 seg. 3 camiones fuera carretera TEREX 33-05

SEGUNDO ARALISIS 3 camiones fuera carretera TEREX 33-07

 $\mathbf{q}^{\prime}$  .

 $\langle \rangle$ 

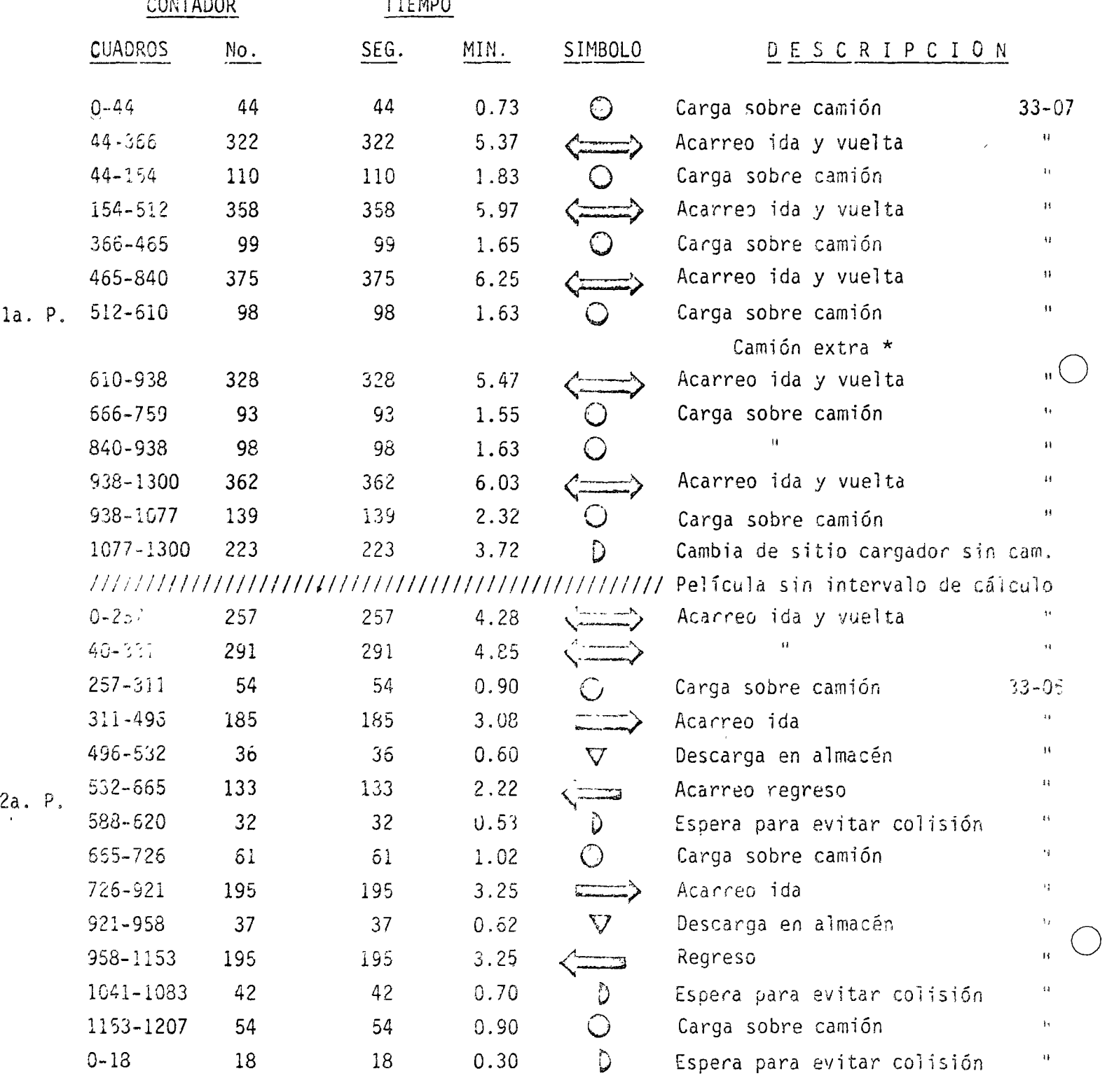

\* Entra en escena un camión 33-07 y depósita material para que la motoconformadora acondicione el camino. Después aprovecha para ser llenado y acarrear material al depósito.

la. Parte

o

o

- 1.62 min/botazos =  $0.54$  1/botazo = T.C. 5.82 min, camión 33-07
- No. de botazos = 21

2a. Parte

 $\circled{0}$  = 0.94 min/2hotazos = 0.47 1/botazo ~-= 3.17 min, camión 33-05

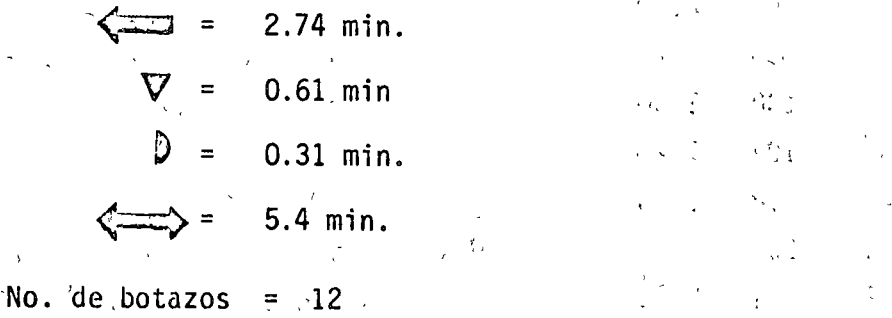

 $\mathbf{v}$ 

. ..

l<br>I

# ANALISIS DE CARGA CON CARGADOR FRONTAL 72-81 Y CAMIONES 33-07 Y 33-05

OBRA 74-14 <sup>11</sup> Tajo Kakanapo "

12-marzo-75 INTERVALO DE FILMACION = 2 seg.

o

 $\mathbf{v}$ 

 $\sigma_{\rm{max}}$ 

o

UN SOLO ANALISIS

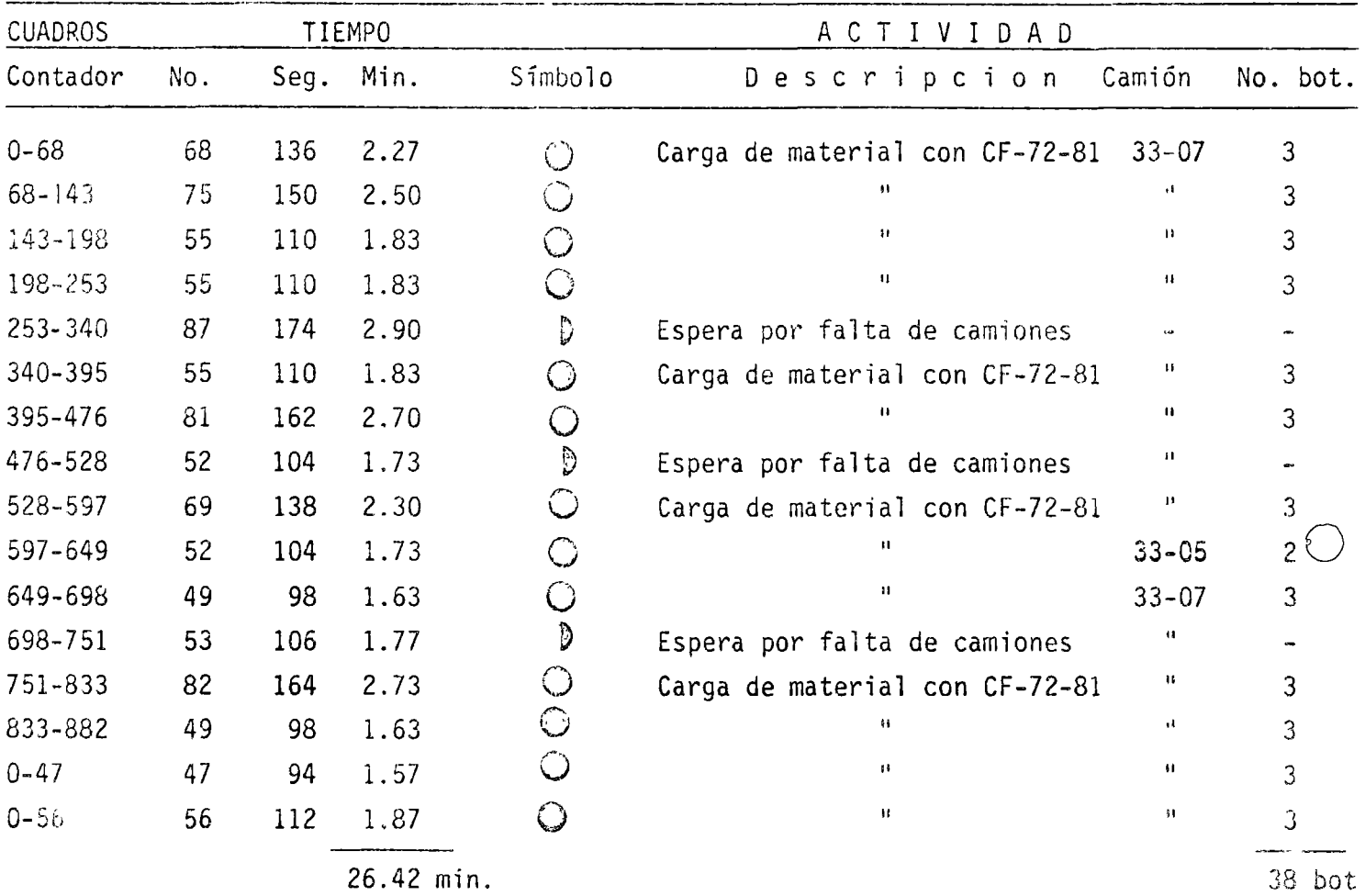

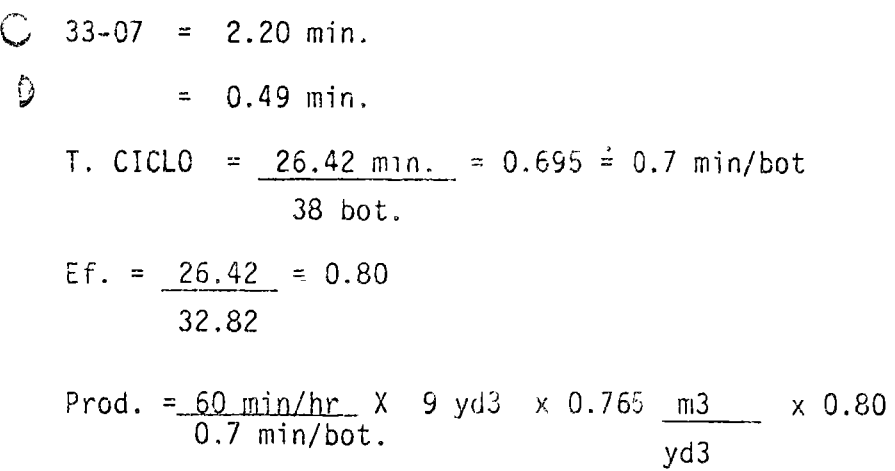

Al comparar el análisis de las dos películas en la maniobra de carga, es notable al aumento de la producción de 419 m3/hr a 472 m3/hr, es decir un  $12.65\%$ . Con lo  $$ cual concluimos que el buen mantenimiento y distribución de caminos ha sido una solución acertada.

#### ESTUDIOS CON VELGCIMETRO

o

o

o

Se utiliza principalmente en actividades, en las que intervienen movimientos co*mo* los acarreos. Este aparato se conecta a las ruedas motrices de la unidad que se va a analizar y nos marcará mediante una gráfica, velocidades contra tiempos. De esta manera podemos encontrar las distancias en que se mueve dicha unidad. Su aplica-· ción es importante en caminos en los cuales por la cantidad de cambios de dirección en cortas distancias, impiden el rápido conocimiento de la distancia de acarreo.

Con este aparato podemos analizar p. ejem. motoescrepas, las velocidades en quecirculan en un determinado tramo que, al compararlo con otros, podremos cuantificar • el grado de dificultad que presenta este tramo para la máquina y concluir, entonces. en aceptar o rechazar este tramo del camino de acarreo

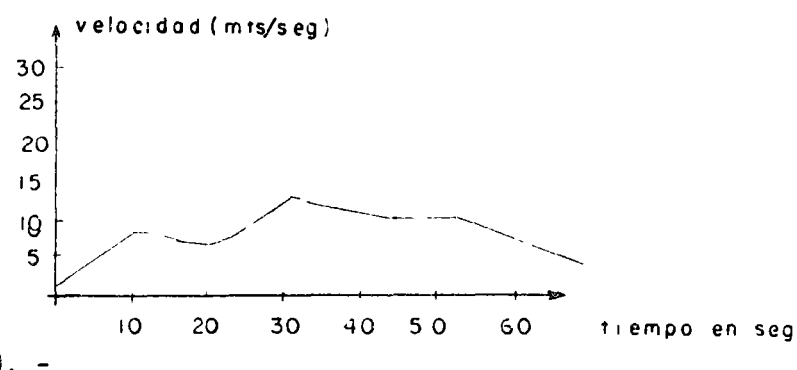

ESTUDIOS CON CRONOGRAFO. -

Este aparato nos marca graficamente la variación del tiempo en las diferentes - partes que intervienen en una determinada actividad. Una de sus aplicaicones de másuso es en las dragas de gran capacidad, en que la gráfica muestra las duraciones con~ tra el ángulo de giro de la draga.

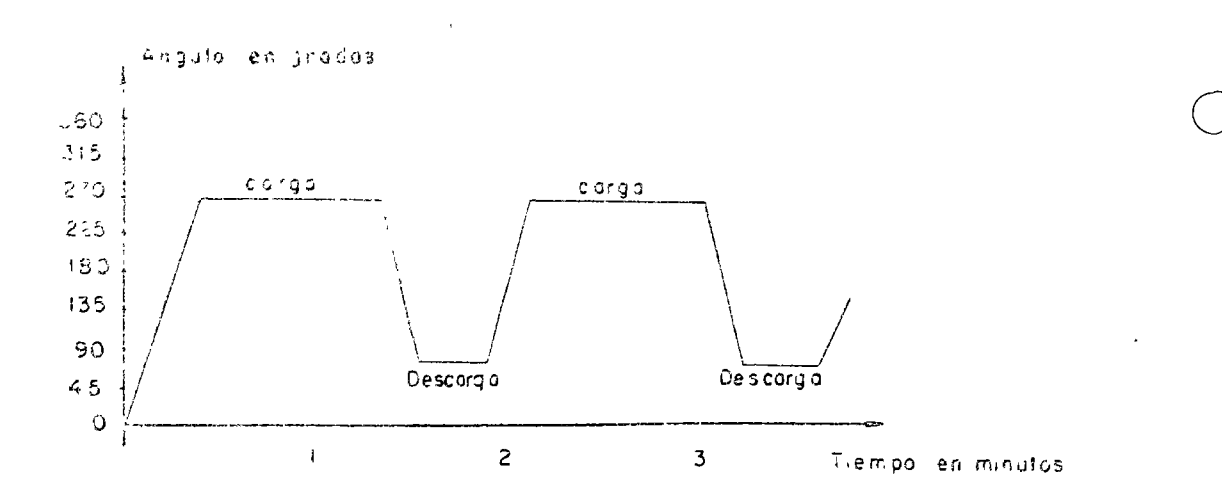

Con estos datos y con la capacidad del cucharón, podemos calcular la producciónde la draga.

# ESTUDIOS CON GOROMETROS. -

Este aparato nos da el tiempo en que han estado en operación las máquinas. Si co nocemos, mediante una cubicación la producción. Entonces, con las horas marcadas enel horómetro podemos concocer el rendimiento real de la máquina.

CONTTINUACTON DE LA FASE I

**Sales Control States North Control**  $\mathcal{L}_{\mathcal{A}}$ Julian Richard County of Birth 20  $\mathcal{L} = \mathcal{P}(\mathcal{C}) \cup \mathcal{C}$ 

Recordemos o repasemos los tipos de diagrama que hay:

Flechas y Nodos

SISTEIUA DE FLECHAS:

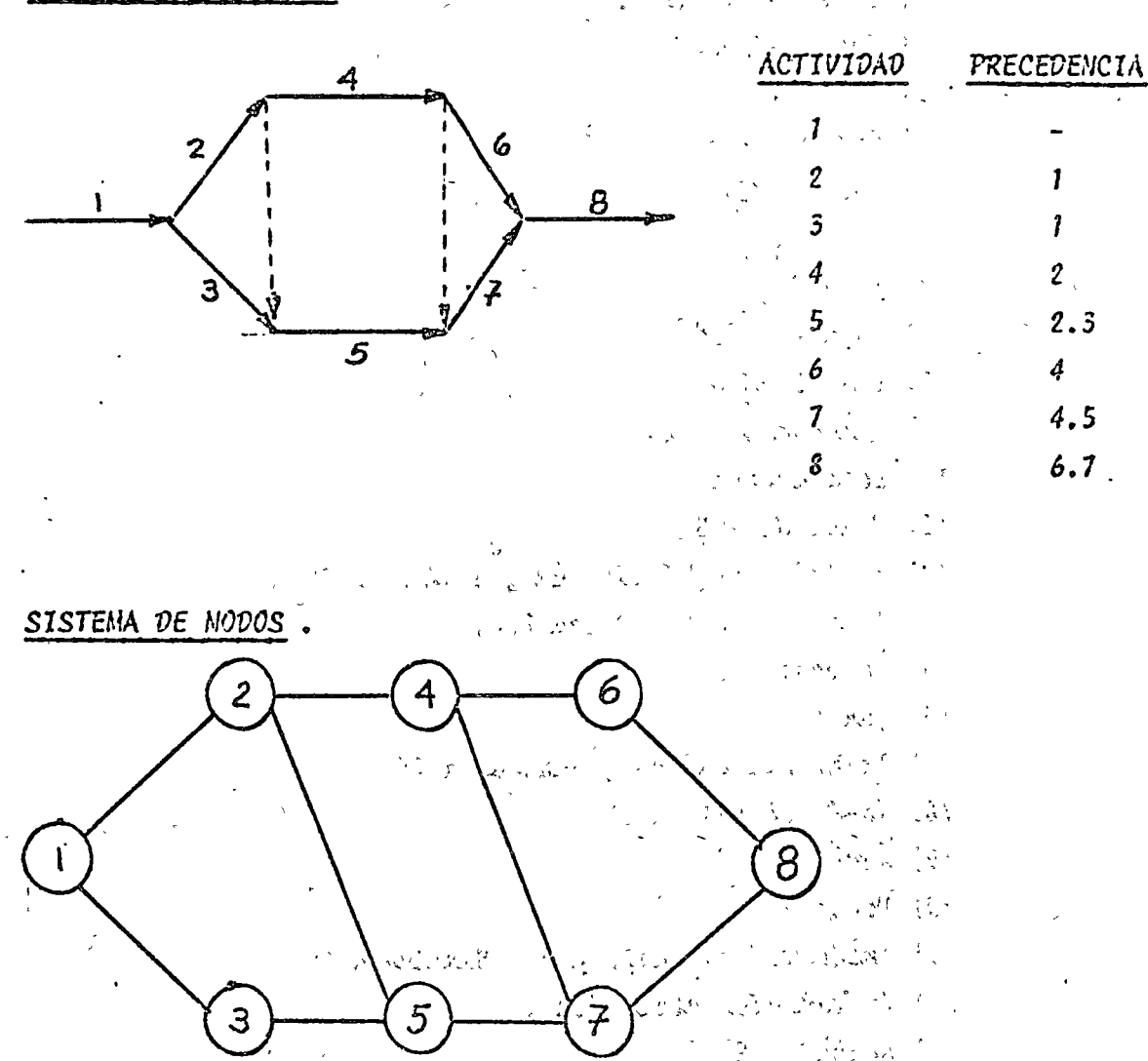

Morese la necesidad de las actividades fícticias en el sistema de flechas.  $\label{eq:2} \mathcal{L} = \frac{1}{2} \frac{1}{\sqrt{2}} \, .$  $\mathcal{P}(\frac{1}{2}) = \frac{1}{2} \sum_{i=1}^{2} \frac{1}{2} \sum_{i=1}^{2} \frac{1}{2} \sum_{i=1}^{2} \frac{1}{2} \sum_{i=1}^{2} \frac{1}{2} \sum_{i=1}^{2} \frac{1}{2} \sum_{i=1}^{2} \frac{1}{2} \sum_{i=1}^{2} \frac{1}{2} \sum_{i=1}^{2} \frac{1}{2} \sum_{i=1}^{2} \frac{1}{2} \sum_{i=1}^{2} \frac{1}{2} \sum_{i=1}^{2} \frac{1}{2} \sum_{i=1}^{2} \frac$  $\label{eq:2.1} \frac{1}{4} \left( \frac{1}{2} \left( \frac{1}{2} \frac{1}{2} \right) \right) \left( \frac{1}{2} \left( \frac{1}{2} \right) \right) \left( \frac{1}{2} \left( \frac{1}{2} \right) \right) \left( \frac{1}{2} \left( \frac{1}{2} \right) \right)$ 

Recomendaciones para hacer la red de actividades:

1) Enumerar los conceptos o actividades que desean controlar en una lista progresiva, sin importar su secuencia en la obra.

 $\mathbf{L}$ 

 $Ejemplo$ :

- 1) Trazo y Hivelación
- 2) Excavaciones.
- 3) Cimentación
- 4) Columna  $P.B. 1^{\circ}$ .
- 5) Losa 1º Piso
- 6) Columna 1°2°
- 7) Losa 2º Piso
- 8) Columna 2°3°
- 9)  $Lossa 3^o Piso$
- 10) Columna 3° Azotea
- 11) Losa azotea : in.
- 12) Muros de P.B.
- 13) Instalación Hidráulica y Sanitaria P.B.
- 14) Instalación Eléctrica P.B.
- 15) Acabados P.B.
- 16) Maros  $1^{\circ}$
- 17) Inst. Hidraulica y Sanitaria 1°
- 18) Inst. eléctrica 1°
- 19) Acabados.  $1^\circ$ .
- 20) Muros  $2^{\circ}$ .
- 21) Instalación Hidráulica y Sanitaria 2º
- · 22) Instalación:eléctrica 2º
	- 23) Acabados 2°
	- $24)$  Maros  $3^{\circ}$ .
	- 25) Instalación Hidráulica y Sanitaria 3º
	- 26) Instalación eléctrica 3º
	- 27) Acabados 3<sup>°</sup>
	- 28) Impermeabilización Azotea.

 $2)$ Se debe analizar la secuencia de las actividades, es decir, revisar las precedencias. Que actividades deben estar terminadas para po der empezar la nueva actividad.

ACTIVIDAD

 $\cdot$ 

Δ 5

ģ

10  $11$ 

 $12$ 

13

 $14$ 

15

16  $1.7$ 

 $18$ 19

PRECEDENTES

 $\overline{c}$ 3

7 8

 $9<sup>1</sup>$ 

 $10<sub>o</sub>$ 

 $5,9$ 

 $12$ 

 $12$ 

 $7,11$ 

 $16$  $16<sup>°</sup>$ 

 $12, 13, 14$ 

 $16, 17, 18$ 

 $3)$ Es conveniente después de indicar las precedencias, revisar que no se haya formado un loop, y que todas las actividades esténligadas, es decir, que no quede ninguna actividad abierta. Para fines de aplicación a computadora no debe haber más que una actividad inicial y una final.

V

- 4) Para empezar a dibujar la red de actividades, se recomiznda hacerla primero en borrador, y comenzar de Izguierda a Derecha -
- Una vez hecha la red de actividades, conviene revisarla con la- $5<sub>l</sub>$ tabla de secuencias, para checar el trabajo realizado.
- $6)$ Pasar en Limpio la red de actividades.

- Ejercicio:

# ACTIVIDAD<br>|- No.

- **ACTIVIDADES PRECEDENTES**
- $\mathbf{r}$   $\theta$  $\overline{2}$  $\mathbf{3}$ - 1 1 5  $-2$  $-2$ 6  $-2.3$  $\overline{7}$  $-3.4$ 8  $5:3'$ 9  $-4.7$  $10 11 -6.7$  $12 8.9$ <sup>-</sup>  $-9.10$  $13 --- 31, 12, 13$  $14 -$

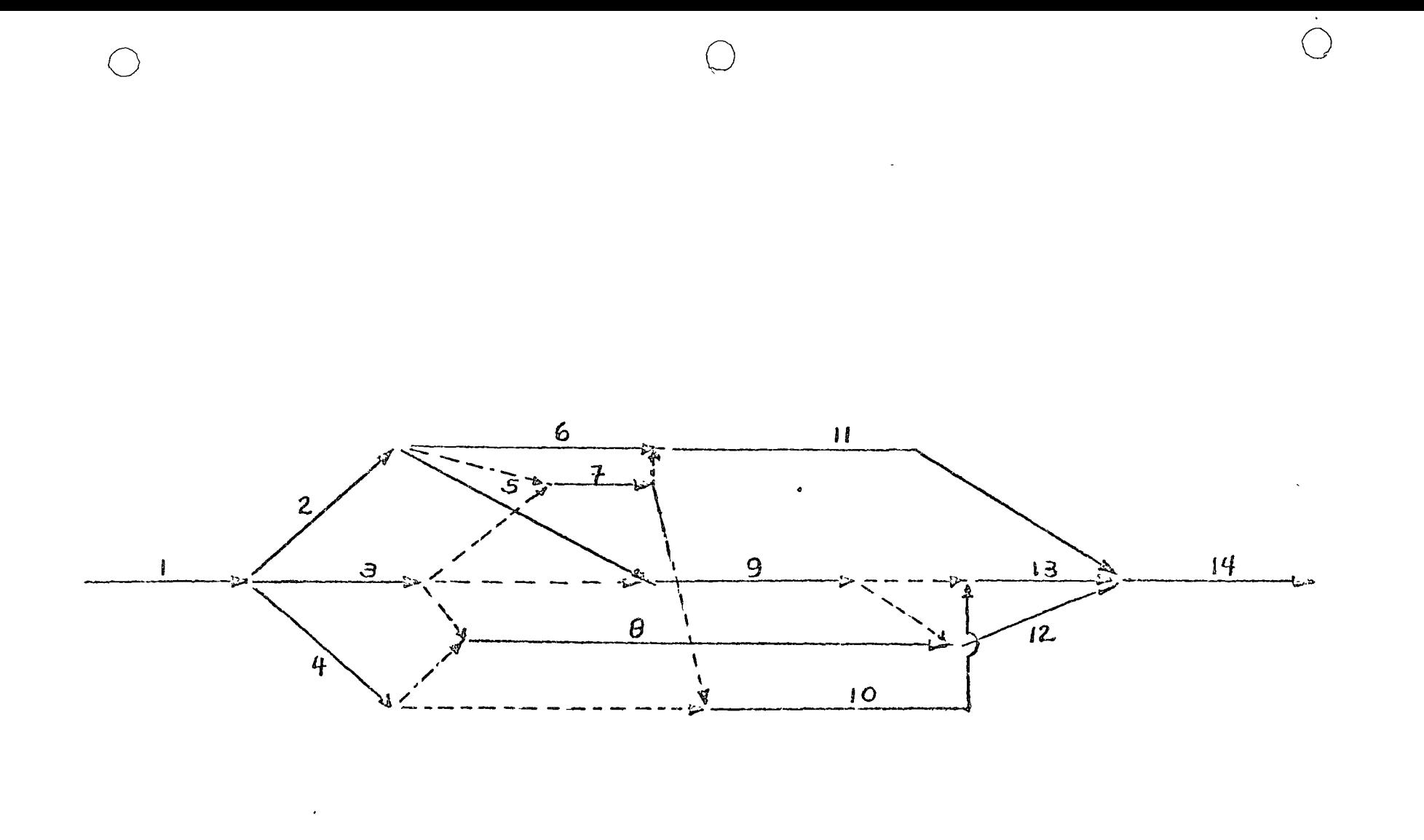

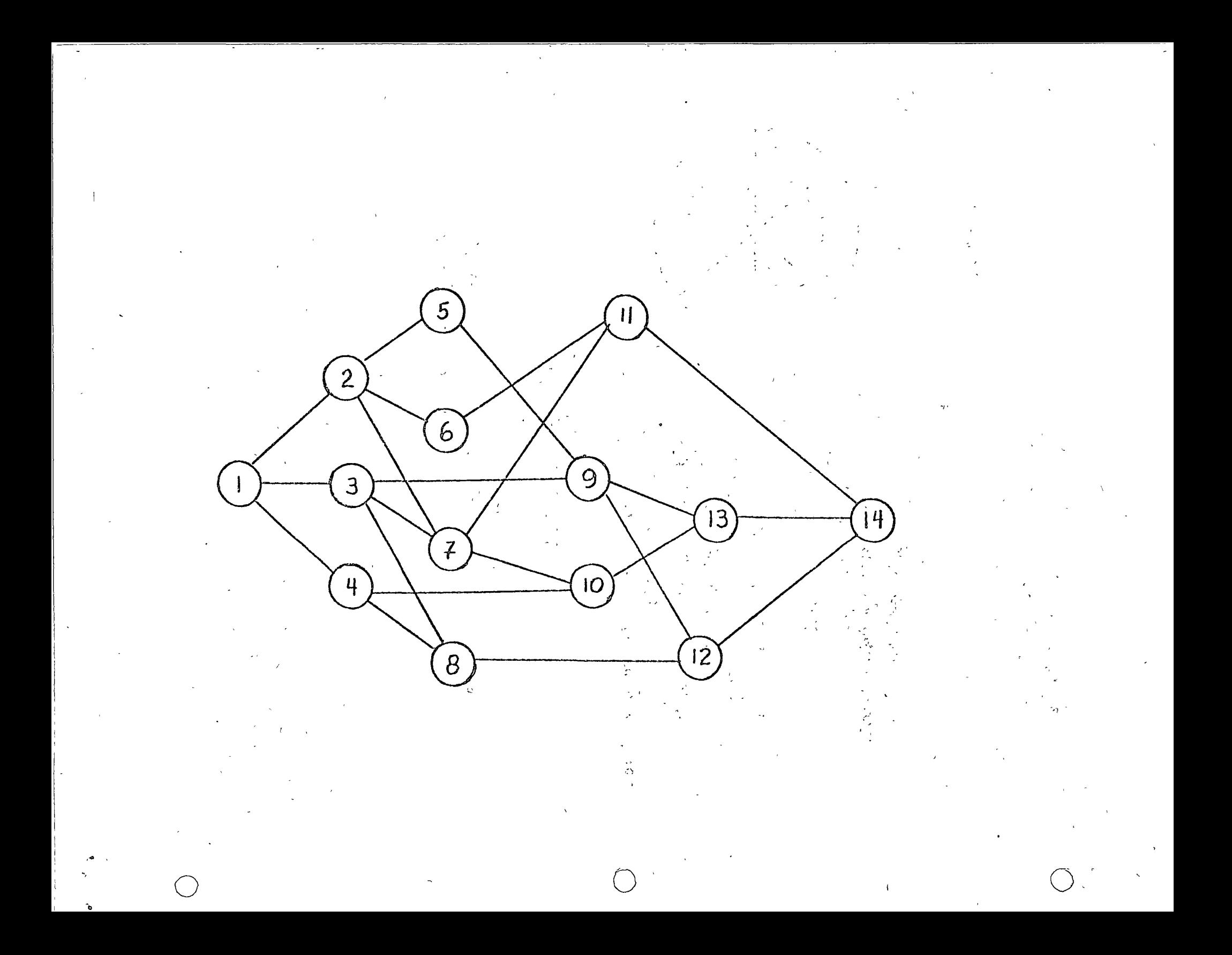

# $F A S E I I$

En esta fase de la ruta erítica, se nealizan todas las mecanizaciones necesarias, para poder conocer el tiempo total de duración del progrecto, así como la ruta crítica. También en esta fase se calcular las holguras de las actividades.

Como dato adicional a la fase 1, es necesario conocer la duraciónen días de cada actividad.

Para necilizar todos los cúlculos y tabulaciones necesarias lo have mos considerando un diagrama o ned de actividades por nodos, ya que en la fase I, analizamos que era el diagnoma más sencillo.

#### NOMENCL\TURA Y DEFINICIONES

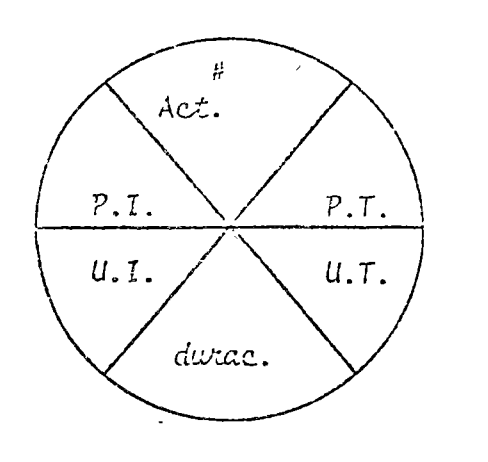

- # Actividad .-Identificación numérica de la actividad.
- P.I. Primera fecha de inicio
- U.I. Ultima fecha de inicio
- P.T. Primera jecha de terminación
- U.T. Ultima fecha de terminación.

 $H.T. - Eclgura total$ 

- H.L. Holgura Libre
- H.I. Holgwa con interferencia
- H.P. Holgwia particular (lag).

Holgura Total  $(H,T_*)_{A}$  . In higher while de er actividad A cs el 26) je je prada dek pospodstva da iznalmación de la actividad A, sin que se nodifinaz la fecha de terminación de la  $c\sqrt{2}$ iid.

Holgina libre (IIL)  $_A$  .- Le holgina libre de la cotividad A, os el tienos que puede ser pospuesta la termina ción de la actividad A, sin que se modifi que la fecha de inicio de ninguna de lasactividades subsecuentes.

Holgura con interferencia (H.I.) .- La holgum con interferencia de la detividad A, es el lapso de tierro que puede ser pospuesta la terminación dela actividad à, sin que se modifique la fe cha de terminación de la obra, aunque modi ficando por lo menos el inicio de una de las actividades subsecuentes.

Holgura particular  $(H.P.)_{A+B}$  - La holgura particular de las activ<u>i</u> dades A y 3, es el lapso de tiempo que puede ser pospuesta la terminación de la actividad A, sin afectur la fecha de ini – cio de la actividad B.

Una actividad critica, es aquella cuya holgura total es cero.

Ruta enítica, es el conjunto de actividades críticas que determi nan la duración de la obra.

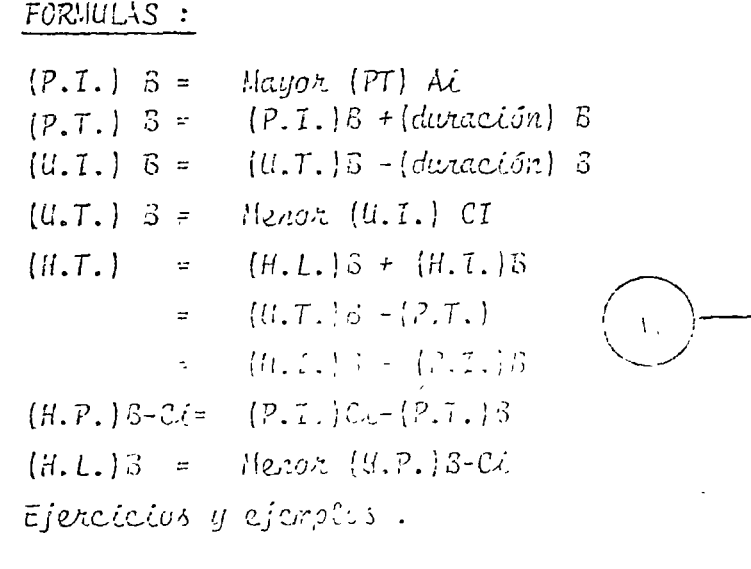

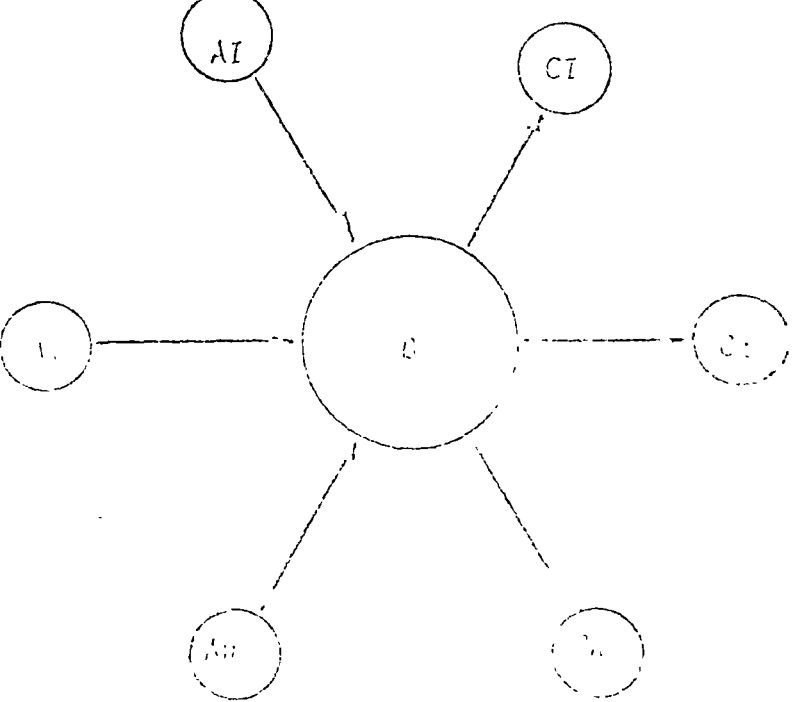

# EJERCICIO DE LA FASE II : ==========================

#### **ACTIVIDADES**  $\ddot{\phantom{a}}$

# **PRECEDENCIAS**

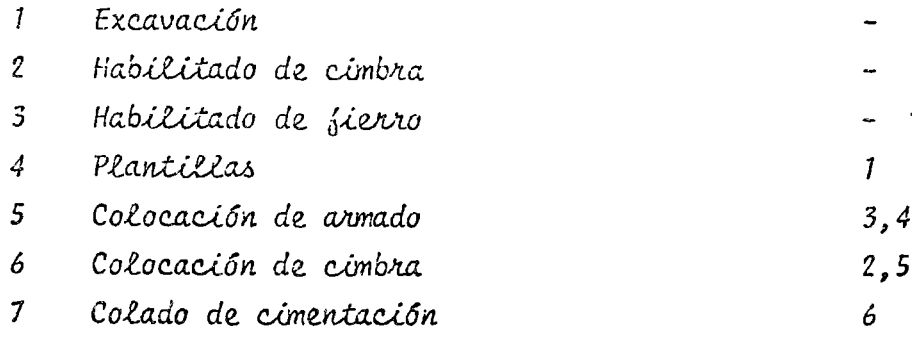

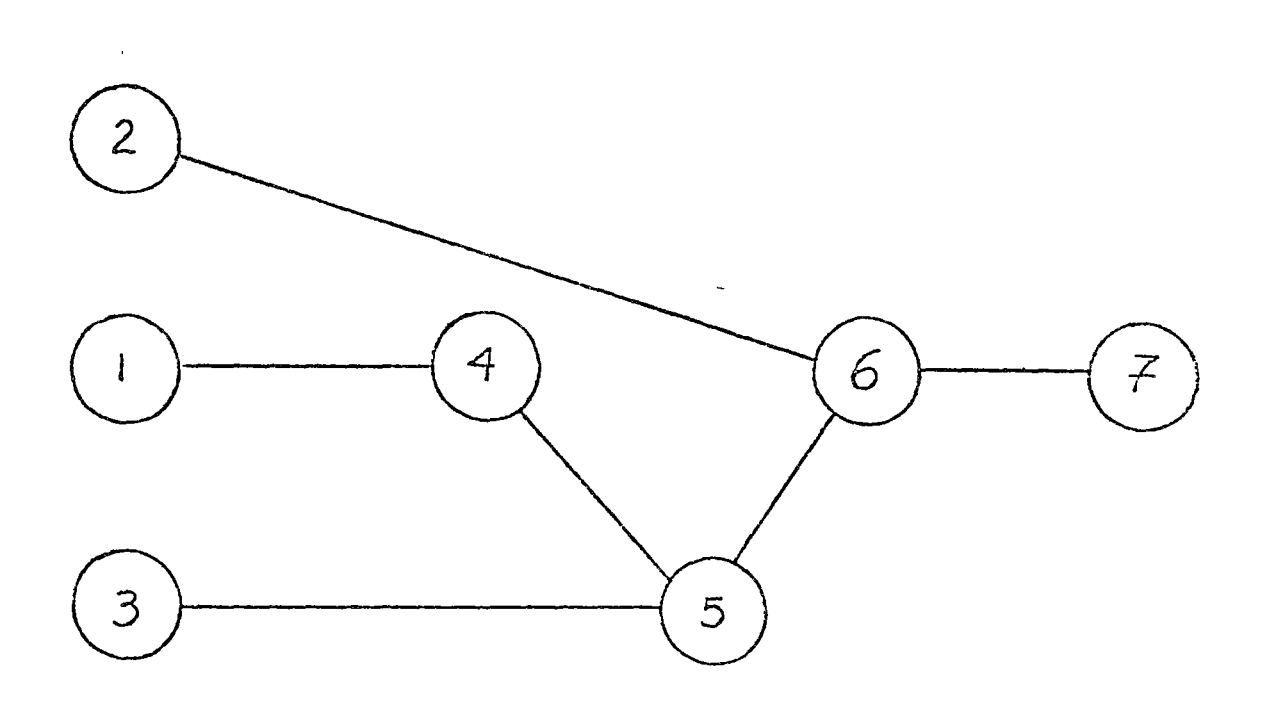

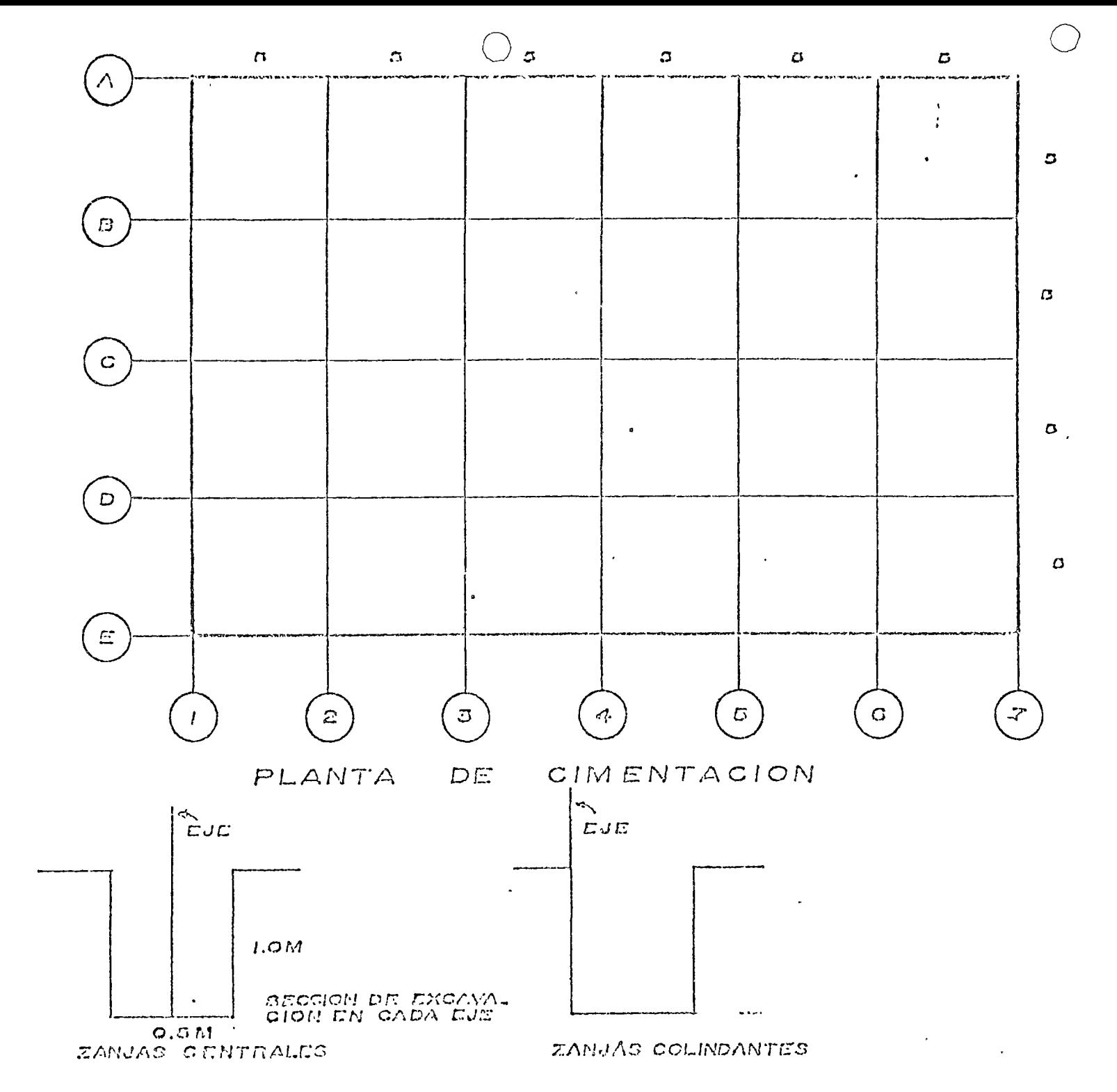

Actividad 1 : EXCAVACION :  $V_0.2$ amen: 210 M3. Rendimiente exeavación a mano: 4 H3/día Considerando 14 peones = 14 peones x 4 m3/día - peón. + 4 prones con cannetilla.  $Duraci\delta n = 210$  M3 = 2.75 días = 4 días 56 m3/día Duración de la exeguación = 4 días Mano de Obra  $= 18$  peones y 2 cabos Equipo = 14 palas, 14 picos y 4 carretillas. P.U. EXCAVACION:  $$20.51/m3$ Monto total avance excavación a ejecutar (\$20.51/m5) (210 -- $M3$  $=$  \$4,307.00 Como la excavación se hará en cuatro días, el monto del avance diario sera:  $$4, 507.00 = $1, 077.00$  $4$  días Actividad 2 : HABILITADO DE CIMBRA : Cantidad a habilitar: 432 ml. No. hojas = 432 ml = 177 hojas de triplay  $2.44 \text{ m}$ Compra : \$273.00/hoja x 177 hojas = \$48,321.00 x 1.3=62,317.30  $Habilitado$  \$12.00/m2 x \$527.  $M2 = 56,324.00$ Rendimiento: 15 hojas/día Consideremos 2 carpinteros y 2 ayudantes Duración = 177 hojas = 6 días  $30$  hojas/dia  $\cos z$ o díanio del habilicado: \$6,324.00/6 días = \$1,054.00/día Actividad 3: HABILITADO DEL FIERRO: Cantidad pon habilitan: 7 concladas Compra :  $$5,500.00/\ell$ on x 7 roneladas = \$38,500.00 x 1.3 = 50,0506  $Habilttado : $ 600.00/lon x 7 tonedas = $4,200.00$ 

```
Rendimiento habilitado vanilla:
     a) 3/8" 375 kg/dia (1) (ierrero y 2 ayudantes)
     b) 1/2" 400 kg/dia (1 fierrero y 2 ayudantes)
     c) 3/4" 700kg /día (1 fierrero y 2 ayudantes)
     Como tenemos:
     a) Varilla 3/8 " = 2 toneladas
        2 cuadrilias (2 fierreros y 4 ayudantes) = 750Kg/dia
        Duración (3/8") = 2000 kg = 3días750 kg/dia
    b) Varilla 1/2" 3 toneladas
        2 cuadrillas (2 fierreros y 4 ayudantes) = 800 kg/día
        Duración (1/2") = 3000 \text{ kg} = 4 días<br>800 kg/día
     c) VarikLa 3/4" = 1 tonelada1 cuadrilla (I fierrero y 2 ayudantes) = 100 kg/dia
        Duración (3/4") = 1000 hg=2 días
                          700 kg. dia
        Consideremos la duración mayor, en este caso es de 4 días.
        Como habilitaremos toda la varilla en 4 días, veamos cual
        es nuestro gasto por día:
          4,200.00 = $1,050/dia
          4 días
Actividad 4 : COLOCACION PLANTILLAS
     Plantillas para colado de trabes.
     Cantidad = 210 m2.
     Rendimiento = 10m2/dLa - peón2 cabos y 10 prones = 100 m2/dia
     \n  <i>Wuración</i> : 210 m2 = 2días100 m2/dia
     P.U. colocación de plantilla $23.63/m2.
     Monto colocación planitlla : 210 M2 (23.63/m2)= $?,962.00
     Monto del avance pou día : $4,962.00/2 días < $ -2,481.00/día
     Duración colocación plantilla : 2 dias
     Mano de Obra : 10 peores y 2 cabos.
Actividad 5: COLOCACION ARMADO
```
 $\ddot{\phantom{a}}$ 

Cantidad 7 tonelodas

```
P. u.$400.00/tonecada
     Monto total por colocación = $400.00 /ton x 7 ton.
                                               = $2.800.00
     2 cuadrillas (2 pierreros y 6 ayudantes) 40 ml/dia
     Duración = \frac{290 \text{ mL}}{40 \text{ mL}} = 8 días
     Monto por día = $2,800.00 = $350.00
                      8 déces
     Duración armado = 8 días
     Mano de obra = 2 fierreros y 6 aquidantes
     Normalo/dia = $350.00Actividad 6 : COLOCACION CIMBRA
     Cantidad a colocan: 432 ml.
     432 ml = 177 hojas
     2.44 ml/hofa\mathbf{v}117 hojas x 2.44 m x 1.22 m = 527 m2
     P.U. colocado = $18.00/m2
     Monto del colocado de cimbra = 527m2x\frac{2}{8}18/m2 = 59,486.003 cuadrillas (3 carpinteros y 6 ayudantes)
     Duración = 527 m2 = 5 días
                105 m2/dia
     Monto de colocación cimbra/día = $9,486.00/5 días
                                    =51.897/diaDuración = 5diàs
     Mano de Obra = 3 carpinteros y 6 ayudantes
     Monto/dta = $1, $97.00/dtaActividad 7: COLADO DE CONTRATRABES
     Cantidad a colar = 210 m3 de concreto
     P.U. c_0c_0c_1c_2f_0v = 5750.00/m3Remidéntente - 100 n3/dtaDuracilon = 210m3 - 2~dias100 \frac{13}{d\alpha}Honto de colocación total : $150.00/m3 x 210/13 = $157.500
     Monto de colocación/día = $151,500/2días = $18,150.00/día
     Mano de Obra: 25 pecnes, 4 cabos
     Equipo: 3 vibradores, 2 nevolvedoras de 2 sacos.
```
Duración : 2 días Monto por día =  $$78.750/día$ 

Una vez obtenidos los necunsos procedemos a prognaman aplican do las neglas de programación, aplicados anteriormente.

Volviendo al ejemplo de la cimentación trazaremos ahora el dia grama de círculos y realizarêmos las sumas hacia adelante y hacia atrás para obtener la ruta crítica. Las dunaciones de cada actividad en este caso son hipotéticas. Nos neferimos a la figura No. 1

Consideremos la actividad Excavación. Como excavación es la actividad inicial de la red, al igual que habilitado de la cim bra y habilitado del fierro:

ICI=0 días, entonces mancamos en el casilleto connespondiente-

Obtengamos la terminación cercana:

 $TC1 = IC1 = Dukac46n 1$ 

 $TC1 = 0 + 4 = 4$ 

 $TC1 = 4 dz^2$ 

Hacemos lo mismo con las actividades Númenos 2 y 3 nespectiva mente.

Siguiendo el diagrama hacia la derecha, nos encontramos con laactividad No. 4 como esta actividad depende de la actividad No. 1 para su ejecución entonces

 $IC4 = TC1$ 

 $TC4 = 4$ 

 $TC4 = IC4 + Duraci6n4$ 

 $TC4 = 4 + 2 = 6$ 

 $TC4 = 6$ 

Colocamos estas canidades sobre los casilleros de la actividad No. 4 con cierta práctica, se pueden ejecutar las suras sobre los mismos casilleros.

DIAGRAMA DE CIRCULOS

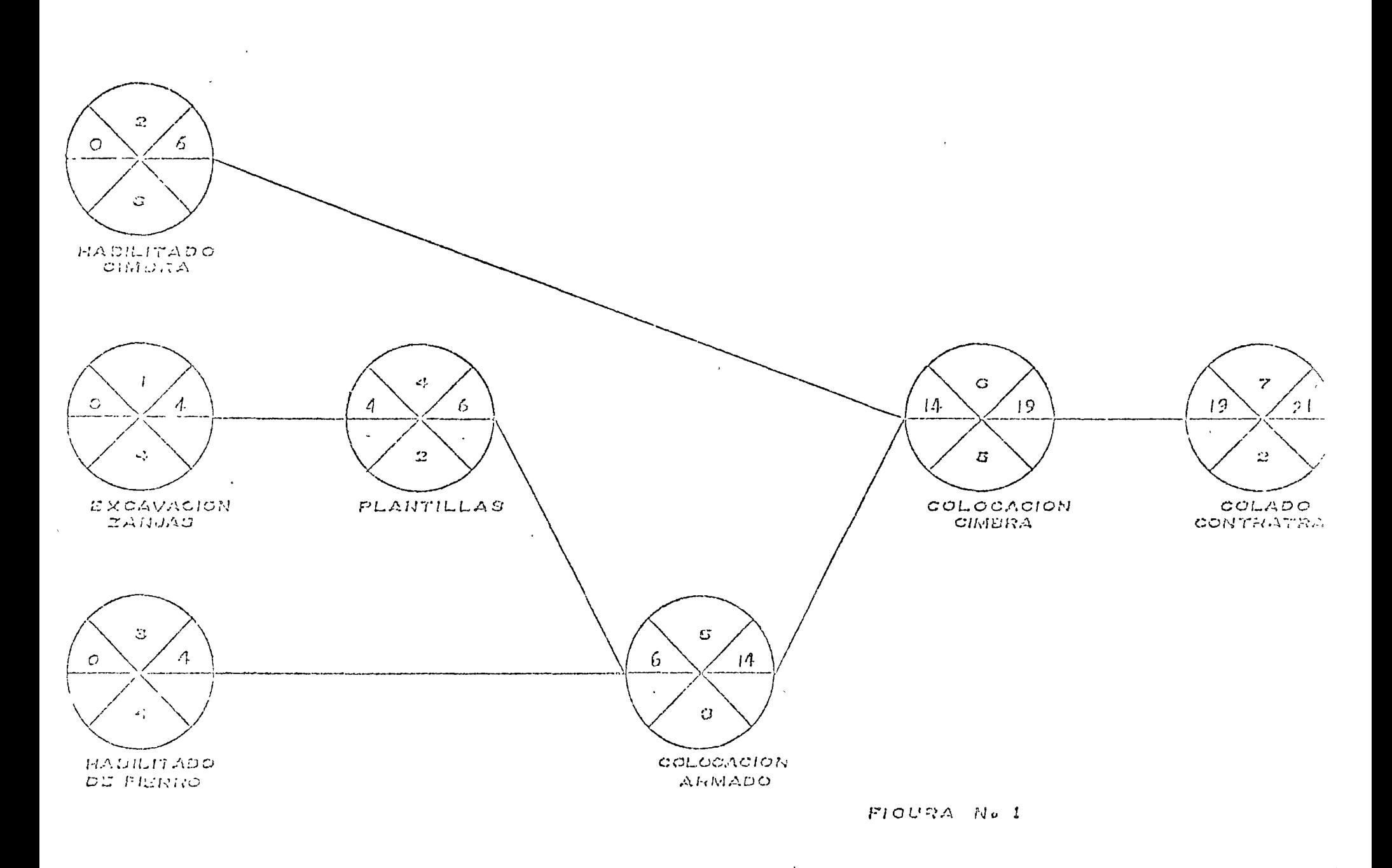

 $\sim$ 

 $\mathbf{q}_i$ 

 $\mathcal{L}^{\text{max}}_{\text{max}}$  and  $\mathcal{L}^{\text{max}}_{\text{max}}$  $\Delta \sim 10^{11}$  m  $^{-1}$ 

Estudiaremos ahona la actividad No. 5, del diagrama vemos que la actividad No. 5 depende de las actividades No. 4 y No. 3 respectivamente.

Obtengamos la IC5

1C5 = Mayon de los TC de las actividades 3 y 4

 $TC5 = TC4$ 

 $TC5=6$ 

 $TC5 = IC5 + DuraciGn 5 = 6+8$ 

 $TC5 = 14$ 

Así continuemos hasta obtener los elementos IC7 y TC7. Ahora procedamos a obtener las holguras particulares o sea las holguras entre actividades.

Para obtener la holgura particular HP procedemos de la siguiente forma:

 $HP_A = T C_B - T C_A$ 

Donde HPA= holgura particular de la actividad A.

 $IC_R = Inicio$  cercano de B

TC = Terminación cercana de A

La holgura particular puede ser mayor o igual a cero.

 $HP \geq 0$ 

En la figura No. 2 se marca la holgura particular sobre las lineas que unen a las actividades. Cuando la HP > 0, se marcacon número sobre la linca que las une y cuando HP=0 se colocad oble raya = uniendo las actividades

DIAGRAMA DE CIRCULOS

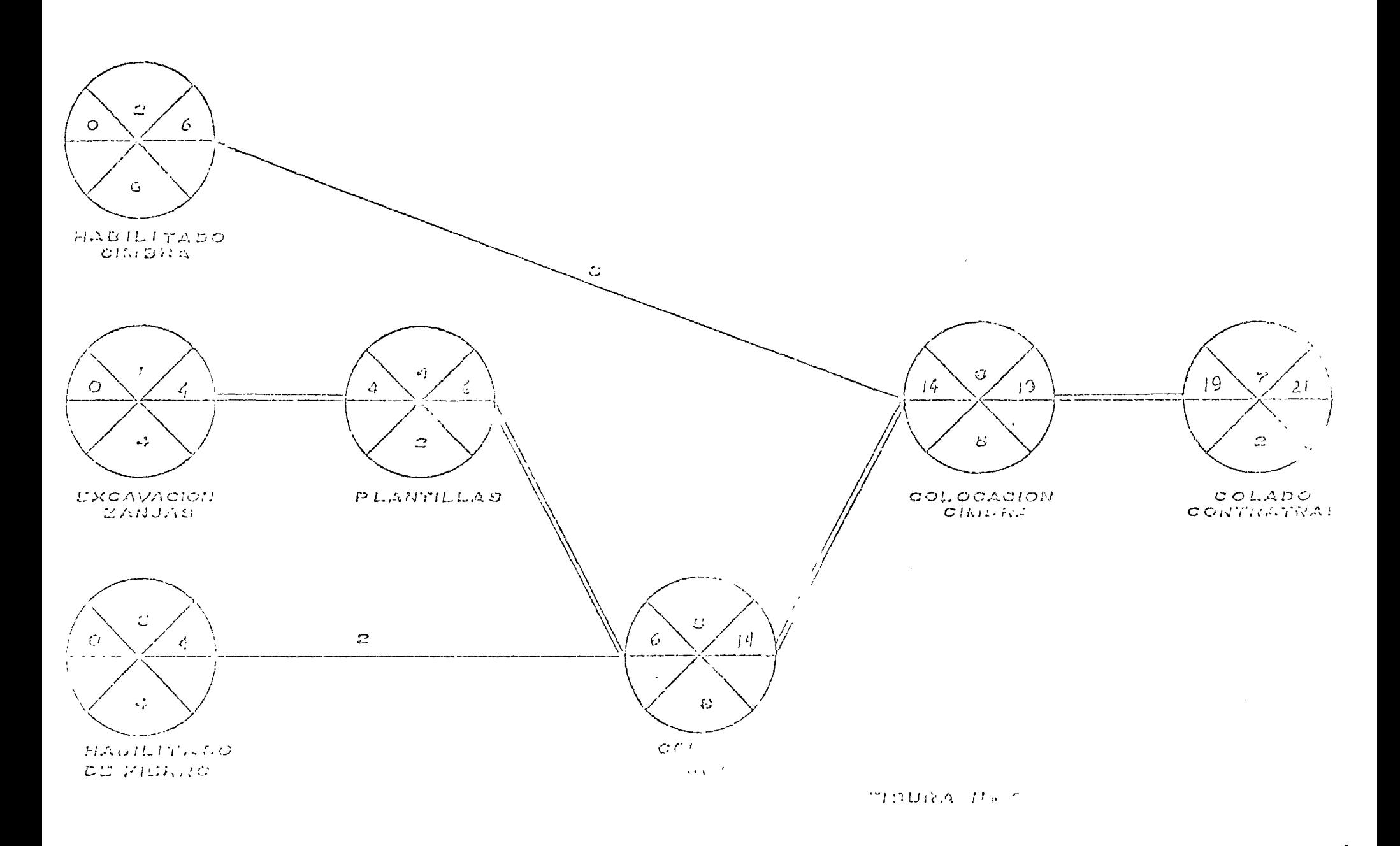

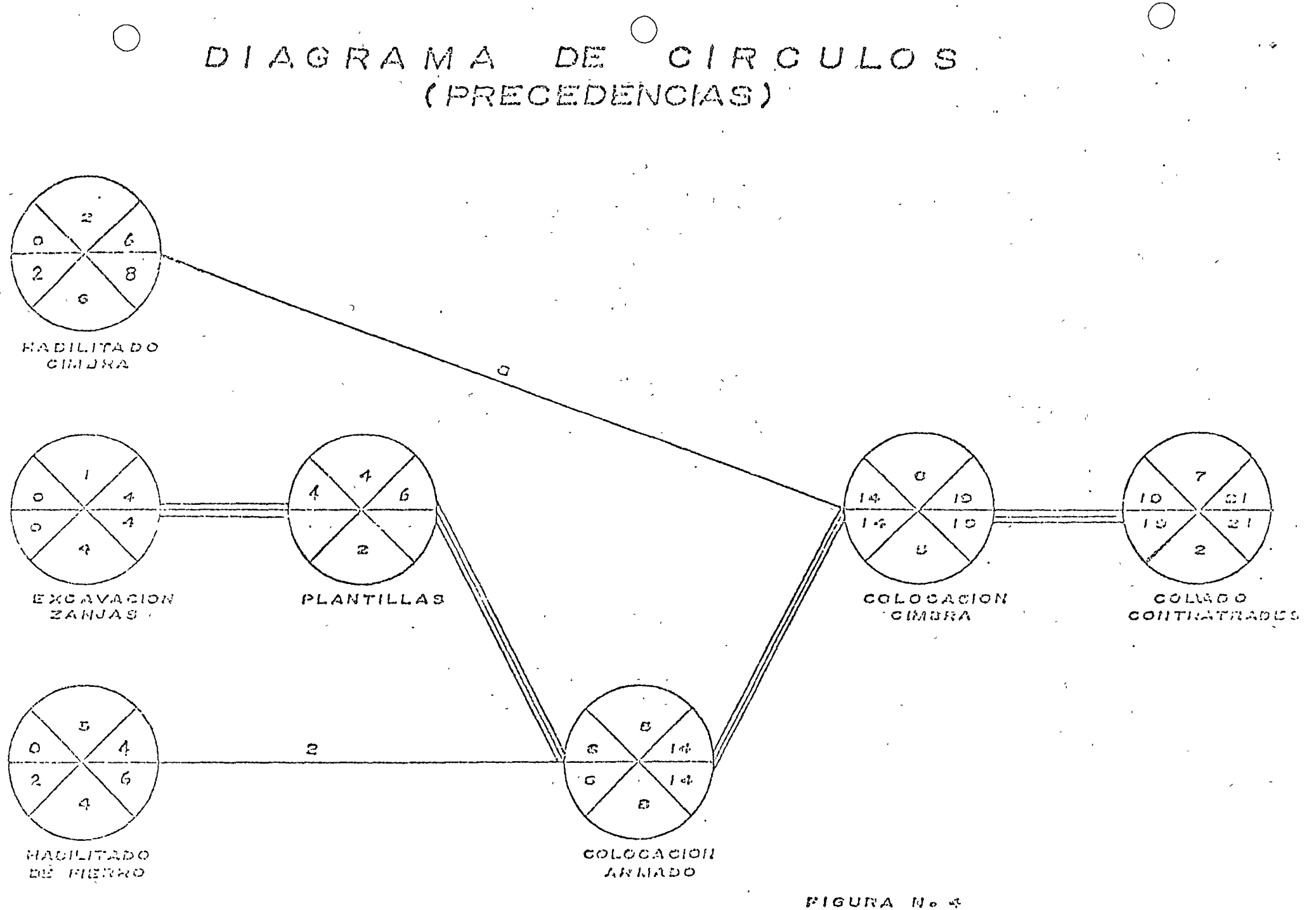

Como se pudo apreciar con el ejemplo anterior, en la Fase II se hacen los cálculos numéricos. En esta fase es donde cono cemos la duración total de la obra, así como las holguras de las actividades.

Con los datos obtenidos en esta fase (duración total y hol guras) es conveniente revisar la programación de la obra, pa ra balancear los necursos (materiales, Mano de obra, equipo,financiamiento, etc.)

Para poder balancear los recursos, es necesario hacer programas colaterales de los recursos a emplear.

Para control de obra y para realizar los programas colatera les, es conveniente pasar la ruta crítica a programa de barras.

Para control visual de avances y atrasos, se recomienda hacer lo en un programa de barras.

Analicemos los programas de obra y colaterales en barras del ejemplo anterior.

# DIAGRAMA DE BARRAS

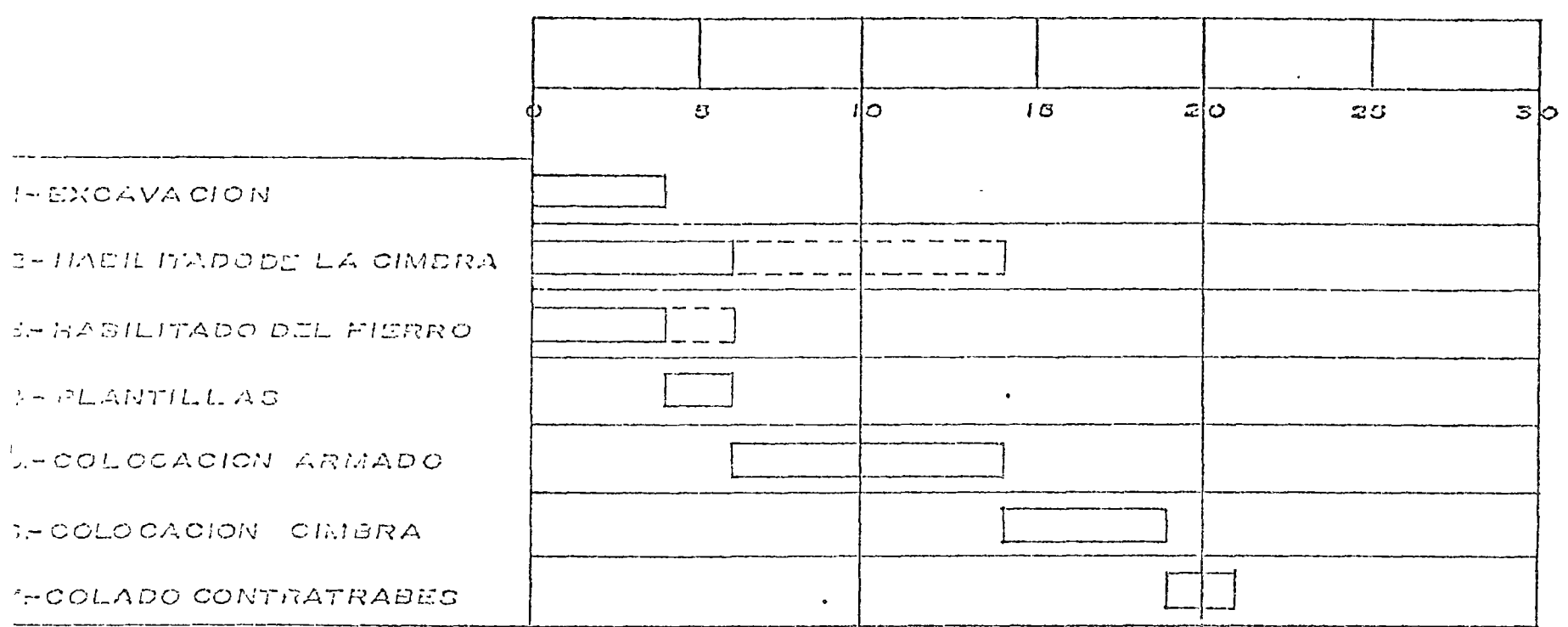

FIGURA NO 5

 $\sim$ 

ODSERVACIONES!

 $\sim$ 

 $\sim$ 

# DIAGRAMA DE BARRAS

المنافذ والمتناول والمستعلم والمستحدث

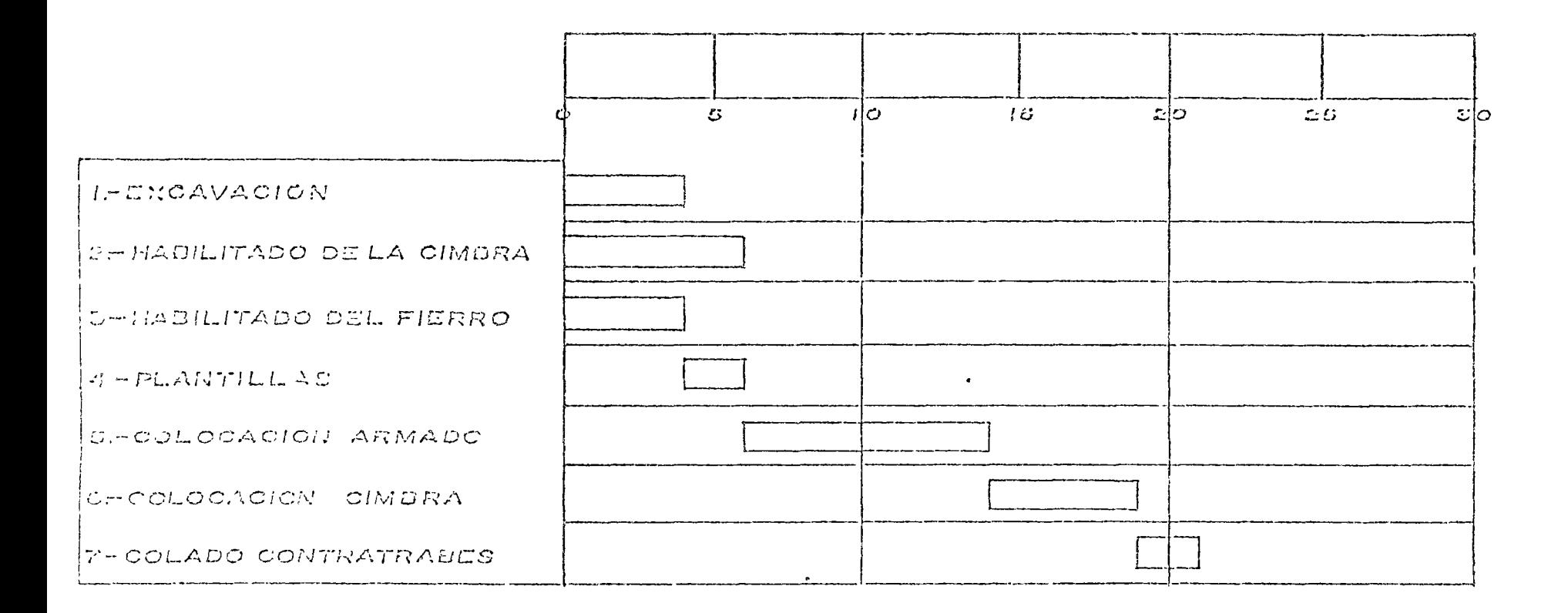

FIGURA No 3

ODUCTIVACIONED :

 $\label{eq:2.1} \frac{1}{\sqrt{2\pi}}\int_{0}^{\infty}\frac{1}{\sqrt{2\pi}}\left(\frac{1}{\sqrt{2\pi}}\right)^{2}d\mu\,d\mu\,.$ 

# IQUORAMA DE MATERIALES

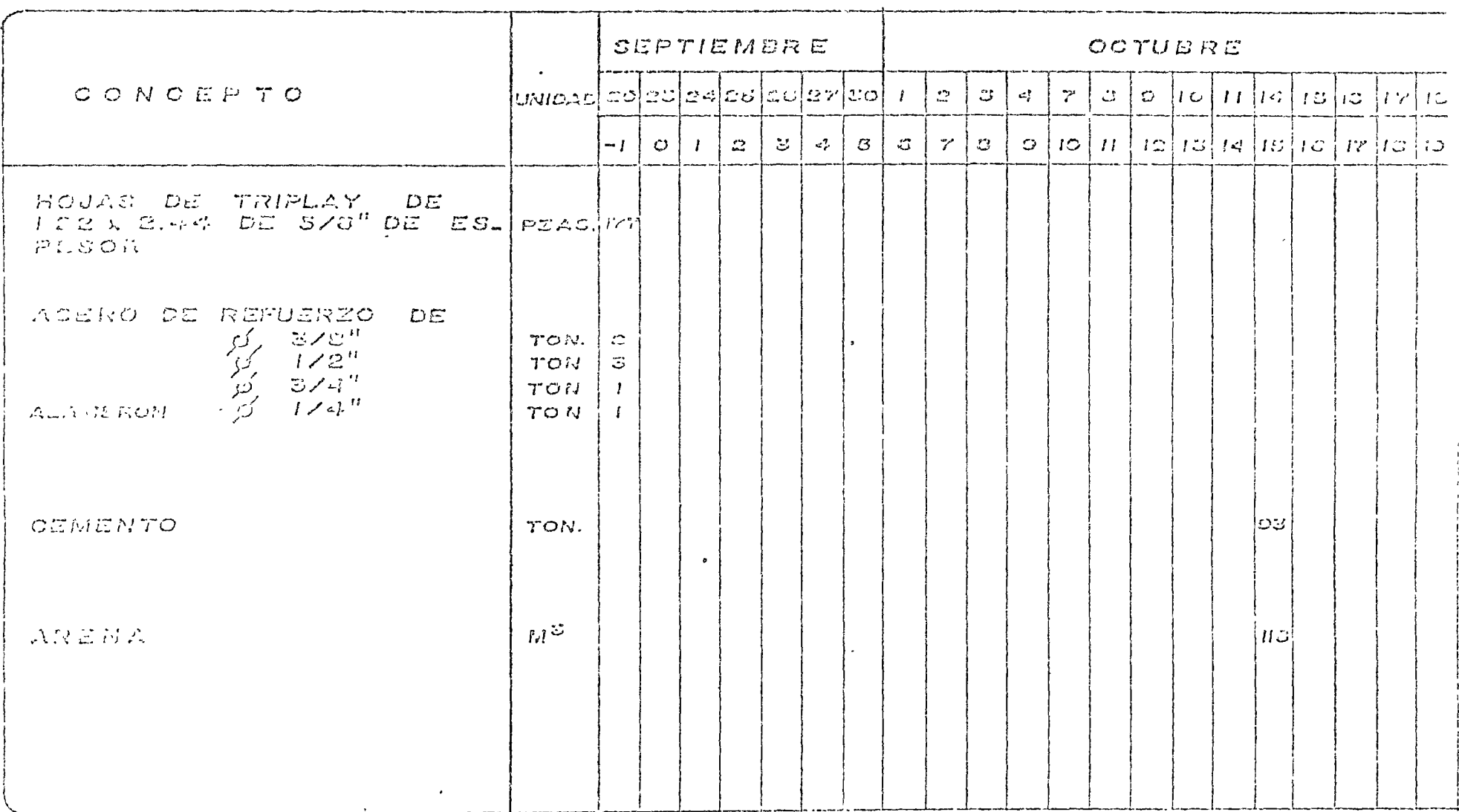

OF SHRYACIONES !

FIGURA Nº C

FROGRAMA DE EQUIPO

 $\sim 100$ 

 $\sim$ 

 $1.1 - 1.1 - 1.1$ 

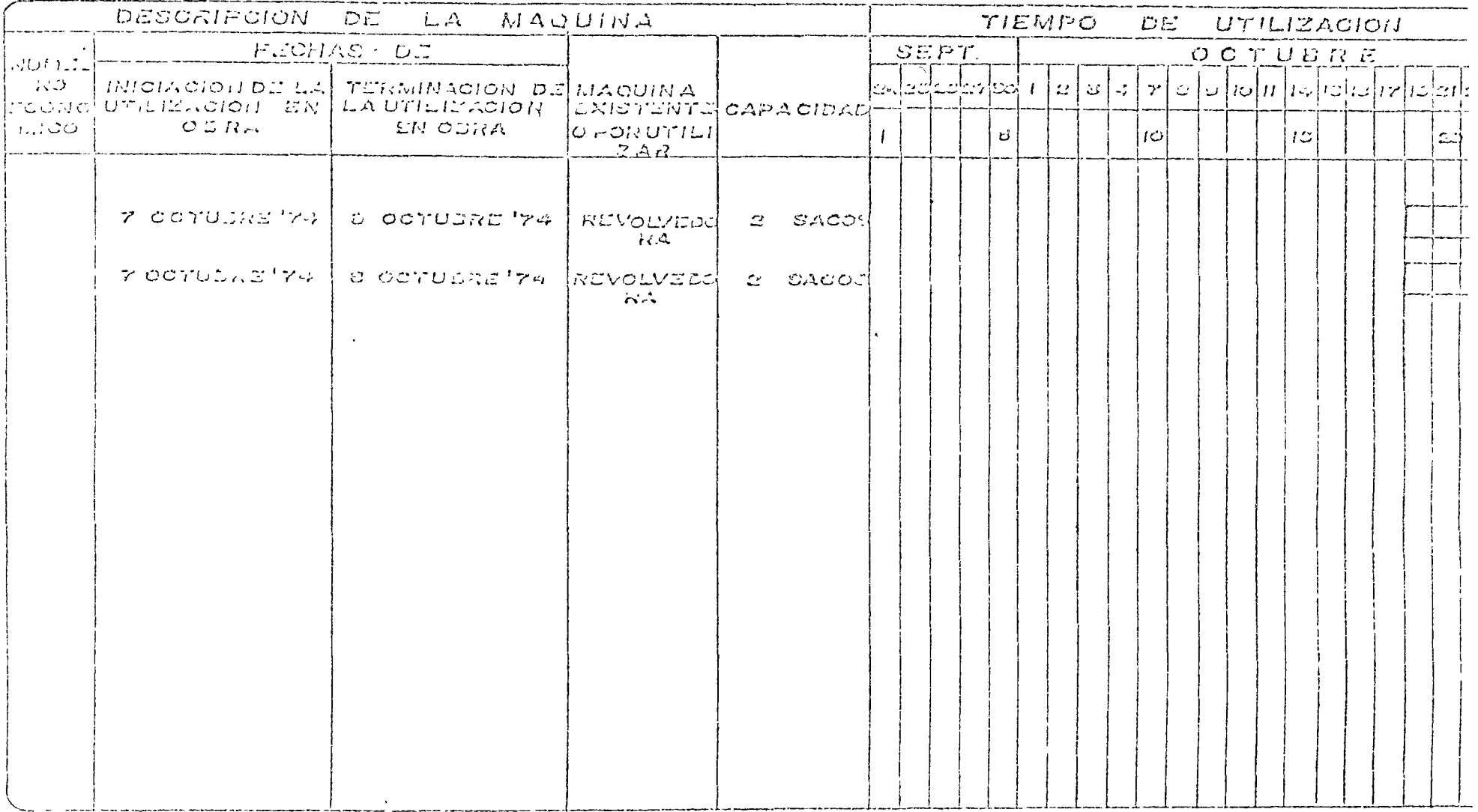

ODSERVACIONES :

.<br>In the worker company continues in the series through the company

رسا مدامه ماد

 $\sim$ 

 $\ddot{\bullet}$ 

 $\,$  1  $\,$ 

# PROGRAMA DE PERSONAL DE OBRA

 $\bar{\mathcal{A}}$ 

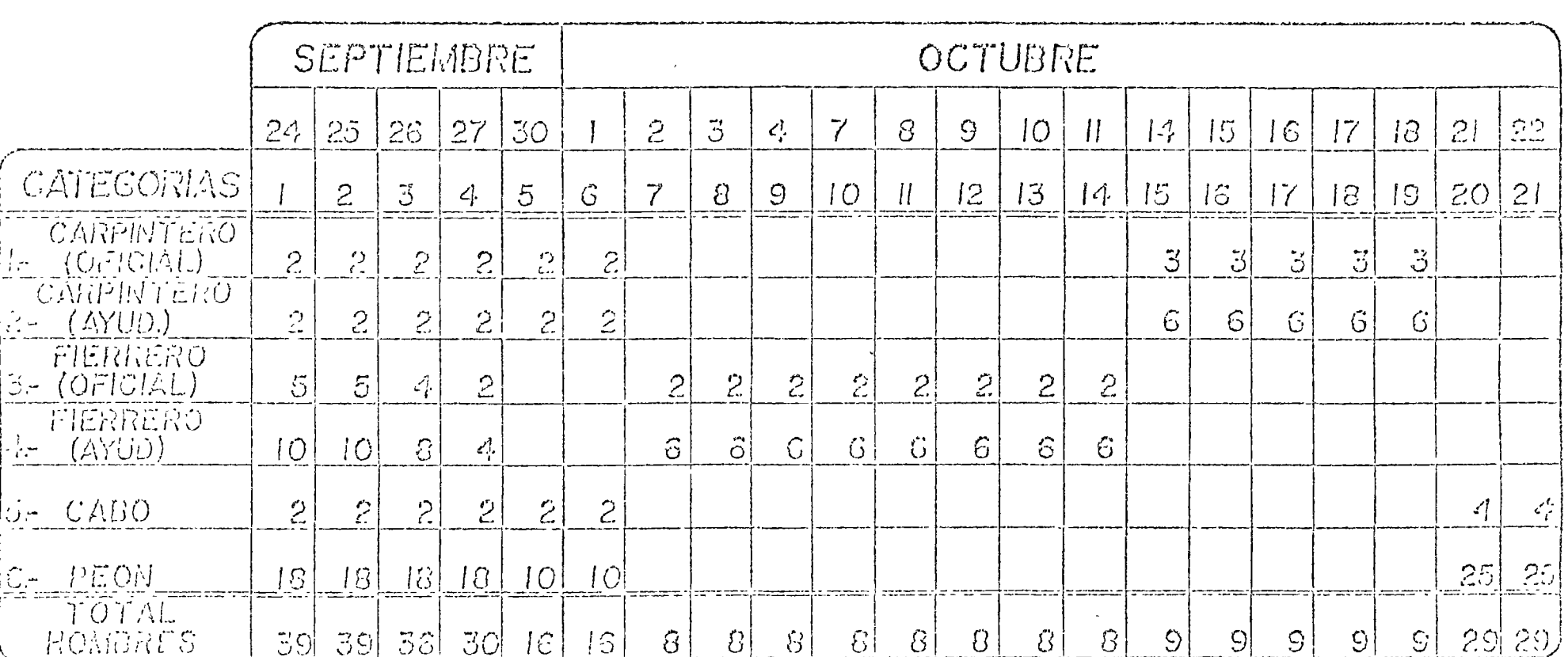

FIGURA N° 8

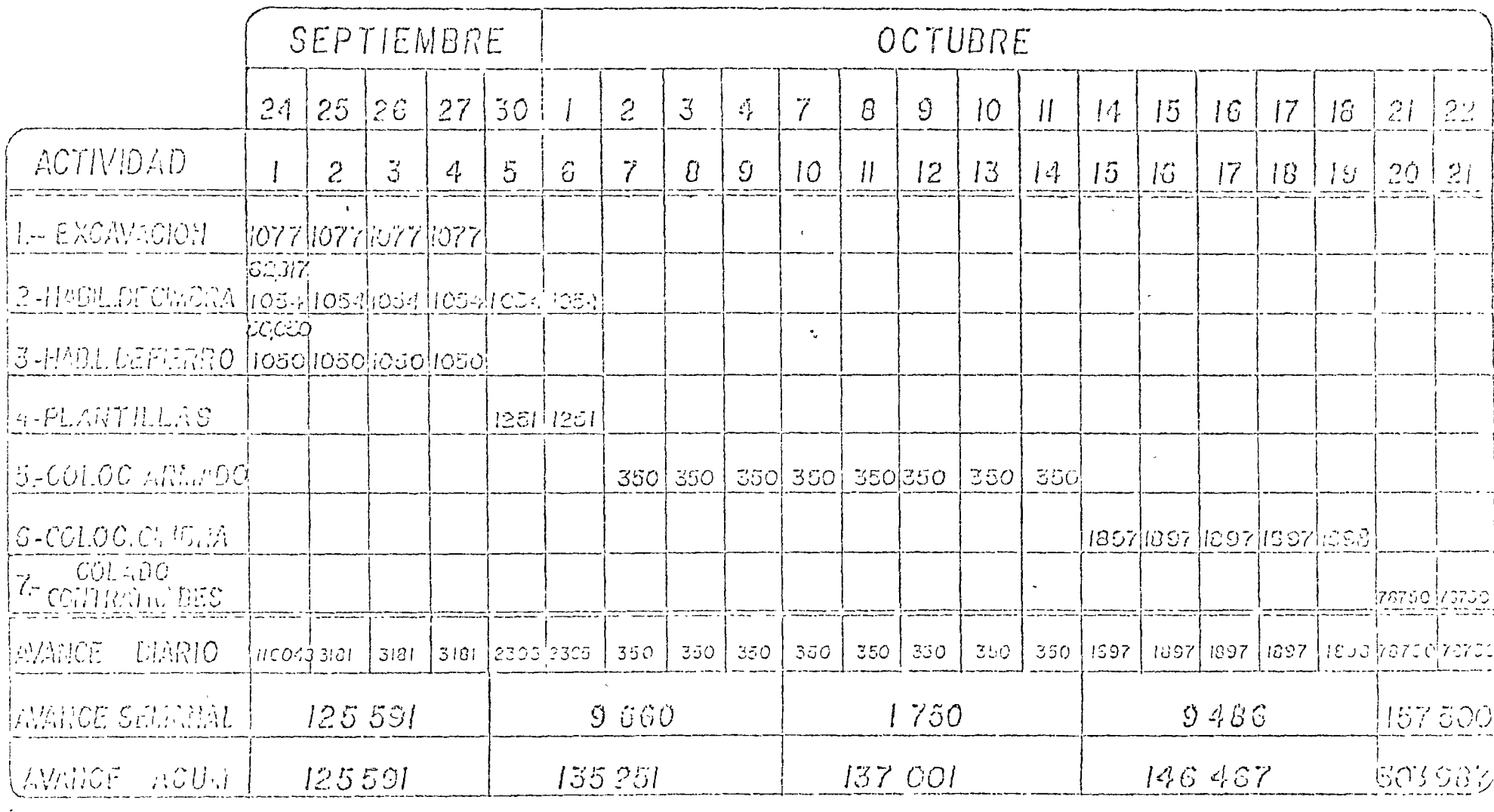

custawachet.

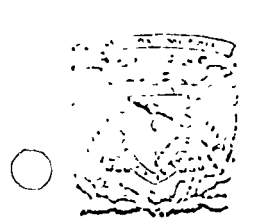

# centro de educación continua

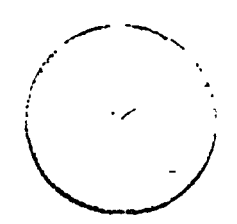

# PROGRAMACION PRESUPUESTO Y CONTROL DE OBRAS.

 $\mathbf{r}$  $\bar{\beta}$  $\label{eq:2.1} \frac{1}{\sqrt{2\pi}}\int_{\mathbb{R}^3}\frac{1}{\sqrt{2\pi}}\left(\frac{1}{\sqrt{2\pi}}\right)^2\frac{1}{\sqrt{2\pi}}\int_{\mathbb{R}^3}\frac{1}{\sqrt{2\pi}}\frac{1}{\sqrt{2\pi}}\frac{1}{\sqrt{2\pi}}\frac{1}{\sqrt{2\pi}}\frac{1}{\sqrt{2\pi}}\frac{1}{\sqrt{2\pi}}\frac{1}{\sqrt{2\pi}}\frac{1}{\sqrt{2\pi}}\frac{1}{\sqrt{2\pi}}\frac{1}{\sqrt{2\pi}}\frac{1}{\sqrt{2\pi}}\frac{$ 

 $\langle G \rangle$ 

 $\ddot{\phantom{a}}$ 

# TIEMPOS Y MOVIMIENTOS.

 $\ddot{\phantom{a}}$ 

# ING JOSE CASTRO ORVAÑANOS.

 $\hat{\mathbf{r}}$ 

TECNICAS DE ESTUDIO DE TIEMPOS Y MOVIMIENTOS APLICADAS A LA INDUSTRIA DE LA CONSTRUCCION

Objetivos: hacer análisis de todas las facetas de un proyecto o tarea, con objeto de hacer las cosas más baratas, fáciles, rápidas y seguras.

> Trata de optimizar la efectividad de cada esfuerzo que se lleva a cabo.

Toma como premisas 1. " cada peso ahorrado: incrementa la ganancia o disminuye.la pérdida"

> 2. "siempre hay una mejor manera de hacer las cosas, una óptima solución que no la estamos aplicando''

 $\tilde{I}$ \

Ventajas:

1. Menor oportunidad de ignorar puntos importantes 2. Al analizar cada actividad en forma independiente de los problemas cotidianos, es posible descubrir. mejorar la forma de realizarla. (Esto definitivamente no quiere decir que no sea necesario considerar en conjunto: el lugar de la obra, herramienta, mano de obra, equipo, etc.; en resumen las condiciones en que se está trabajando) ..

No se han usado en la construcci<mark>ón, a pesar la com</mark>petencia inherence de esta actividad porque:

- a) "cada obra es diferente'' (en comparación
	-

o

o

- b) "el personal no es de planta" induscon la indus-<br>tria en general)
- c) "las actividades no son repetitivas"
- d) "Las actividades duran poco"
- e) "La tendencia del constructor de responsabilizar al "maestro de obra" de la ejecución, dirección y selección de procedimientos, atribuyéndole una "genial habilicad" organizadora y planificadora.

Podría decirse que estas técnicas son indispensables de aplicar en la construcción, ya que en general un 75% a 85% de todas las actividades de una obra son de manejo y movimientos de materiales,

Su éxito depende en gran parte de la colaboración que para ello presta el personal, por lo que es aconsejable involucrarlo en su ablicación, motivarlo lo más posible y hacerlo partícipe en la tora de decisiones, incrementando su interés; por eso es de sumo etidado no desanimarlo, ni que pierda su iniciativa e imaginación en suma no menospreciar el "buen trato humano".

De hecho, la implantación de estas técnicas son, una verdadera "política de personal".

Se recomienda como un medio muy exitoso de involucrar al personal en la aplicación de estas técnicas, las reuniones informales de grupo, dirigidas por el encargado de estos estudios y con exhibición de material fotográfico, procurando la participación expontánea y sincera de los asistentes y explotando la máxima: "hágalo usted mismo". Los principales beneficios que se derivan de reuniones de este tipo son:

- 1) La creatividad e inventiva que generalmente se genera a través de la estimulación mutua, la aportación de la experiencia de los participantes y la crítica constructiva.
- 2) La "psicología de la participación": la gente se considera como autora del nuevo método desarrollado y conduce a la mayor cooperación y entusiasmo de los que intervendrán en la aplicación del nuevo plano.

Es común el uso ineficiente de la mano de obra. Fundamentalmente es debido a la mala o nula comunicación que se tiene con los obreros: las órdenes no son claras, específicas ni tampoco se indica la mejor manera de hacer las cosas.

Es necesario aplicar contínuamente métodos de análisis para el mejoramiento de forma de realización de actividades, teniendo presentes las metas de: ahorro de dinero, tiempo y esfuerzo, tal como se hace en cualquier otro tipo de industria.

Para poder tratar de descubrir una mejor manera de realizar las cosas se necesita además de tener una mente abierta al cambio, un espíritu de creatividad y una posición contraria al conformis mo, al tradicionalismo, a la timidez y a la suficiencia.

No se deben cambiar las formas de realización, sólo por cambiar sino por mejorar.

di principal obstáculo que se interpone en la realización de algún cambio es el problema humano, ya que en general la gente es remuente al cambio. La principal causa de esto es el temor -(a la pérdida del prestigio, al fracaso, al futuro, etc.). La thor forma de superarlo es el buen conocimiento y entendimiento ti las cosas.

Observadores de la implantación de estas técnicas sostienen que los abouros dorivados de estos estudios suman conservadoramente de 4 a 8. veces el costo de su aplicación.

Es aconsejable que este tipo de estudios sean aplicados directa mente por ingenieros jóvenes porque:

- 1. Aunque generalmente tienen poca experiencia, tienen la mente abierta al cambio y deseos de considerar y poder valorar las ideas y sugestiones nuevas.
- 2. Como los estudios son siempre supervisados por superintenden te de obra y departamento de costos, es una excelente oportu nidad para el ingeniero joven de tener a la mano in acervo = de experiencia de problemas de obra y de costos.

Pasos para poder desarrollar estas técnicas.

- 1. Tener un récord de cômo se lleva a cabo el punto que se está estudiando, enmarcado en el marco general de la obra, a través de:
	- a) Observación visual
	- b) Estudios con cronómetro
	- c) Película con tomas a intervalos iguales (time-lapse

photography)

- d) Tomas con televisión (video tape)
- 2. Analizar cada detalle del presente método, usando:
	- a) Deliberación analítica
	- b) Diagrama de flujo de proceso (flox process chart)
	- c) Estudios de balance de cuadrillas (crew balance studies)
- 3. "Descubrimiento" de nuevos métodos, a través de:
	- a) Hacer las seis preguntas básicas para cada detalle:

QUE, se propone (objetivo) PONDUE se hace de esa manera CUANDO es el mejor momento de realizarla DONDE es el mejor lugar de hacerla COMO es la mejor manera de realizarla QUIEN es el más calificado para llevarla a cabo

- b) Dvaluar el lugar donde se lleva a cabo la obra, la herramienta, equipo y materiales usados, el flujo de los rateriales y las condiciones de seguridad.
- c) Sostener discusiones en mesas redondas con gente que par-

 $3.$ 

ticipa directamente en la ejecución de la obra. d) Solicitar ideas de gerentes, superintendentes, maestros

# 4. Desarrollar el mejor método

de obra, otc.

- a) Con un claro entendimiento del objetivo deseado, eliminando detalles no necesarios, reacomodando recursos para me jorar secuencias, simplificando procedimientos para hacer las cosas más fáciles y rápidas, consultando con quienes ejecutan el trabajo o les afecten los cambios que se proponen, usando mejores herramientas, equipo, instrumentos, materiales, etc.
- b) Escribir una versión detallada del nuevo método propuesto
- c) Llevar a cabo el nuevo método:
	- 1. Vender el nuevo método al patrón, superintendente, ..., maestro y trabajadores.
	- 2. Una vez aceptado, ponerlo en práctica de inmediato.
	- 3. No dejar de poner atención en la ejecución del nuevo método, hasta que se aprendan todos los pequeños deta
		- $lles'$
		- 4. Dar crédito y reconocimiento a quien se lo merezca.

Estudios con cronómetro (las conclusiones de los estudios deben hacerse basados en los hechos observados y no en los deducidos")

Ventajas. Los más baratos y más rápidos de realizar en el campo. Eueno cuando es uno o muy pocos los elementos observados.

Limitaciones.

- a) Siempre existe un error acumulativo cada vez que el cronómetro se para, se lee y se vuelve a echar a andar (más importante mientras más cortas sean las duraciones de las actividades observadas).
- b) El observador decide al momentó de tomar lecturas, cuándo troieza y cuándo termina una cierta actividad, o en qué instante separa dos actividades o ciclos. Esto puede ser gravecundo el estudio lo realiza más de un observador, cosa que es necesario en obras grandes. En este caso se incluye el problema de definir con precisión las variables interrelacionas entre las actividades en observación durante los difecantes ciclos. Para anotar cada componente de una actividad

compuesta de 10 ciclos: hombres, máquinas, etc., se requerirá observar por lo menos 10 ciclos para determinar el ciclo compuesto; paite tener validoz los datos se necesiçan da por lo menos 5 lecturas para cada componente por lo que deberán observarse 50 ciclos de trabajo y lo más probable es que el  $50^{\circ}$  eiclo sea francamente distinto al ciclo 1°, porque ya variaron las circunstancias.

- c) El estudio se limita a lo estrictamente observado y éste en general es incompleto, especialmente lo relacionado a la interdependencia de todas las actividades. Ejemplo: de los tiempos registrados para la carga de una escrepa se vió que había mucha variación en las observaciones por lo que surgie ron las siguientes posibilidades:
	- 1) El empujador estaba en malas condiciones mecánicas, 2) a veces se sobre-cargaba la encrepa, 3) a veces se cargaba en condiciones desfavorables (con pendiente negativa), 4) Se escaba en un estrato de material duro y 5) la carga en ocasiones se hacía en la orilla de un corte o en una sección mojada, etc.
- d) Limitaciones del observador: debido al volumen de información que se debe ir anotando en poco tiempo, es usual que el observador descuide su objetivo y precisión en los datos tomados. Para contrarrestar esto, es necesario dedicar un tiempo del observador exclusivamente a ver los trabajos, sin tomar ninguna nota para que norme el criterio de sus observaciones en función de la situación que realmente se está llevando a cabo.
- e) Al darse cuenta los obreros de la realización de este estudio, adoptan una posición negativa. Esto es debido a que los trabajadores sienten ser considerados como simples máquinas a quienes se trata de explotar al máximo, o puede ser con el objeto de bajar el monto de los destajos que se les están pagando.

ESTUDIOS CON FOTOGRAFIAS TOMADAS A INTERVALOS CONSTANTES DE TUCKPO (TIME - LAPSE PHOTOGRAPHY).

# Almtanas

- c, Mulativamente barato: un rollo de 100 fts bueno para 3h 10 min con fotos cada 3 seg. (40 fotos/ft)
- )) Capaz de tomar nota de varias actividades de un gran número de componentes a la vez.
- c) Capaz de tomar nota de las inter-relaciones de los componentes.

d) Es una colección de observaciones permanentes y de fácil comprensión.

-0

- e) Los supervisores y maestros de obra pueden estudiar y mejo rar su trabajo de la sola visualización de la película.
- f) Las fotografias pueden servir también para fines de enseñanza, descripciones de algún problema o estudios de seguridad.
- g) Descubre muchos vicios o trabajos inecesarios que se hacen por rucina y pasan desapercibidos normalmente, o no se les da la importancia que realmente tienen.
- h) Los datos observados son irrefutables: la Gente en ocasiones no quiere cambiar sus procedimientos usuales, alegando que los estudios no tienen validez por estar basados en ob servaciones equivocadas. Con este procedimiento, aceptan los cambios al ver el estudio fotográfico y en ocasiones sugieren ellos mismo mejoras importantes y con ello se vuel ven colaboradores del sistema.
- i) Ayuda a usar la experiencia obtenida en distintas obras, en cualquier lugar que se presente algún problema.

Equipo: cámara de cine con selenoide, dispositivo para fijar la frecuencia de las fotografías (timer), fuente de energia y tripié.

Cuando las condiciones de luz son malas para la toma de fotografía, se deduce que las condiciones de seguridad y efectivi-. dad del trabajo son también malas.

Las fotografías deben tomarse en cuenta "lo más alto posible" para ampliar el campo visual y para no obtener muchas interferencias por cruces de personal.

Puede incluírse alguna información adicional en la fotografía como letreros, un reloj (para saber en qué parte del día se llevo el estudio, etc.)

Se aconsaga abrir un poco más la lente de lo que marca el exposimetro con el objeto de no perder información de los traba jos que se efectúan en partes más oscuras o sombreadas.

Para nacer más completo el estudio es recomendable tomar fotografías de los lugares aledaños al lugar donde se hace el estu alo específico.

La recomendable también que se ponga una marca visible especial (por opemplo en los sombreros) para los elementos de cada cuadrilla. Sirve incluso para mejor supervisión de la obra.

6.

# Provección de las fotografías

El proyector podrá variar la velocidad de proyección y tendrá un contador de exposiciones con el objeto de obtener los tiempos reales de ejecución de las actividades observadas. El más elemental de estos proyectores sería un "editor de pe- $1$ fculas"

# Estudios con video-tape

Está apenas en desarrollo el equipo para su aplicación a la construcción.

Es recomendable que no se re-use la cinta magnética, porque se pierden experiencias pasadas.

# Métodos de análisis.

Los sistemas de análisis gráficos constituyen un método de registro en sí y de comunicación.

Los más útiles y usados en construcción son los diagramas de:

'1) Balance de cuadrillas (Crew balance chart) usado para mostrar las inter-relaciones entre el trabajo desarrollado por caca elemento de una cuadrilla y el equipo y herramienta usada. Es un conjunto de barras verticales que parte de un mismo origen, construídos a escala y expresados en % de tiempo del ciclo. Cada barra expresa la actividad de cada elemento (máquina u hombre), por lo que la inter-relación puede verse al comparar las actividades a lo largo de una horizontal, ya que cada barra se subdivide en las distintas actividades que realiza el elemento analizado, incluyendo el tiempo improductivo u ocioso. De su observación se desprende en muchos casos algún cambio en la manera de realizar las cosas o de integrar la cuadrilla. Es importante hacer notar que de aquí no se puede analizar la eficiencia o rendimiento de la gente o de las máquinas, solo el tiempo activo o inactivo.

Es importante tratar de tener siempre las cuadrillas balanceadas, porque cambiar las condiciones (entregas de material, nue vos o más elementos disponibles, más eficiencia individual de algunos trabajadores, etc.) y con ello désbalancear las cuadri  $\therefore$  $\cos$ 

Es necesario al construir las barrags, identificar el % de cada tipo a actividad o tiempo ocioso con un determinado color o ducturado.

2) Diegrama de flujo y tablas de actividades (flow diagram and process chart).

Para su elaboración se usa la simbología convenida por la ASME (American Society of Mechanical Engineers) que aparece a continuición

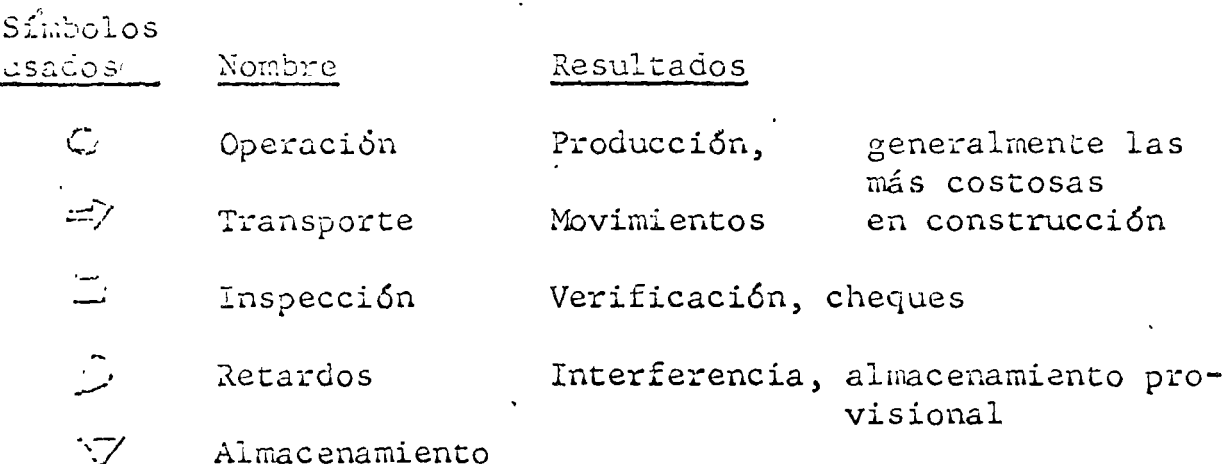

Los métodos mencionados antes son más útiles cuando se aplican simultáneamente y sin olvidar las 6 preguntas a las que antes hicimos alusión.

Qué, Porqué, Cuándo, Cómo, Dónde y Quién?

Tionicas para muestrear la actividad real (Nunca conducen a una valorización individual sino de grupo).

La efectividad de mano de obra se juzga generalmente por reportes de costo, pero allí no se juzgan efectos de supervisión, condiciones geológicas y climatólógicas, uso de equipo, utilización real de la mano de obra y en ocasiones se llega a conclusiones fersas. Para solucionar esto se usal las:

## jier les de muestreo de actividad real

# <u>vento jas i</u>

- 1. Se realan rápidamente y dan respuestas prontas
- ". Llaman la atención en donde existe el ocio o baja productivilad con oportunidad.

 $\ldots$  in basadas en prienipios estadísticos de # de muestras, % de s Alledolload y limite de error.

acquas básicas para realizar estos estudios:

8.

- a) Deben usarse contadores mecánicos: uno para personal "trabajando y otro para personal observado.
- b) Debe tomarse en cuenta cada conteo a todo el personal (mínimo 90%) y de ser posible hacerse y reportarse por áreas de trabajo (donde resulte práctico).
- c) El contador no deberá hacer otro tipo de trabajo mientras desarrolla su conteo.
- d) La cuenta deberá hacerse al instante de la observación, no im porta que acabe de terminar una actividad o esté por iniciar otra.
- e) El contador deberá estar entrenado en la manera de hacer el conteo y los motivos por los que se hace.
- i) Los conteos deben hacerse 1/2 hora antes o después de haber iniciado o terminado las labores (incluye lunch.)
- g) Ningún conteo debe desecharse.
- h) Cada persona tiene la misma oportunidad de ser observada en cualquier momento, e independiente a las demás.
- i) Las observaciones no deben seguir ninguna secuencia específi  $Ca<sub>o</sub>$
- j) La característica básica del trabajo debe permanecer las mismas, mientras se hacen las observaciones.

Ejemplo de estas técnicas.

1. Indice de campo Su clasificación se basa en personal "trabagando"y"notrabajan do"

Indice de campo =  $\frac{NQ}{N}$ . de gente trabajardo + 10 : generalmente es malo si el índi  $60$  (con)  $ce$ "restricciones")

- 2. Indice de utilización de trabajo: su clasificación de personal se basa en:
	- 1. trabajo efectivo (E) está realizando una actividad pagada directamente por un precio unitario; ejemplo: excavación.
	- 2. Trabajo de contribución (C) está realizando una actividad pagade indirectamente, ejemplo: poner andamios, acarreando material, etc.

ч.

3. Trabajo inefectivo: demolición por error, ..., no trabajando  $(I)$ 

Indice de utilización = E + 1/4 C

lis 2

- 3. Otro mérodo: Mérodo de los "5 minutos" mínimo tiempo de observación = 5 minutos ó 1 minuto; x trábajador: aconsejable 4 observaciones 2 antes de la comida y 2 después
	- 1. Dar un orden de magnitud de las demoras o tiempos perdidos
	- 2. Medir la efectividad de una cuadrilla y sugerir mejoras
	- 3. Denota 2 tipos de demoras: 1. las que impiden el progreso 2. las que no impiden el progre-

so de la obra

Forma de hacerse en el campo: CARPINTERO; AYUDANTE! HERRERO! AYUDANTE SOLDADOR PEON 1 PEON 2  $10:22$ X. χ ان لالي شد  $\mathsf{X}^{\mathbb{N}\times\mathbb{Z}}$  $X \leq 1$  $X -$ X.  $\leq$  )  $10:24$  $=$   $\cdot$ Χ.  $10:26$ X. Χ χ Σì  $\qquad \qquad =\qquad \qquad$  $\mathbf{Y}=\mathbf{X}$  $\lesssim$  .  $\tilde{\mathbb{C}}$  $\overline{\mathbb{C}}$  . <u>. - - +돈..</u> Efectividad= tiempo no ocioso unidades de tiempo de nombres observados

Les variaciones de estos indices son los que generalmente dan el toque de atención, y con limitaciones, los indices standard.

 $10<sub>2</sub>$ 

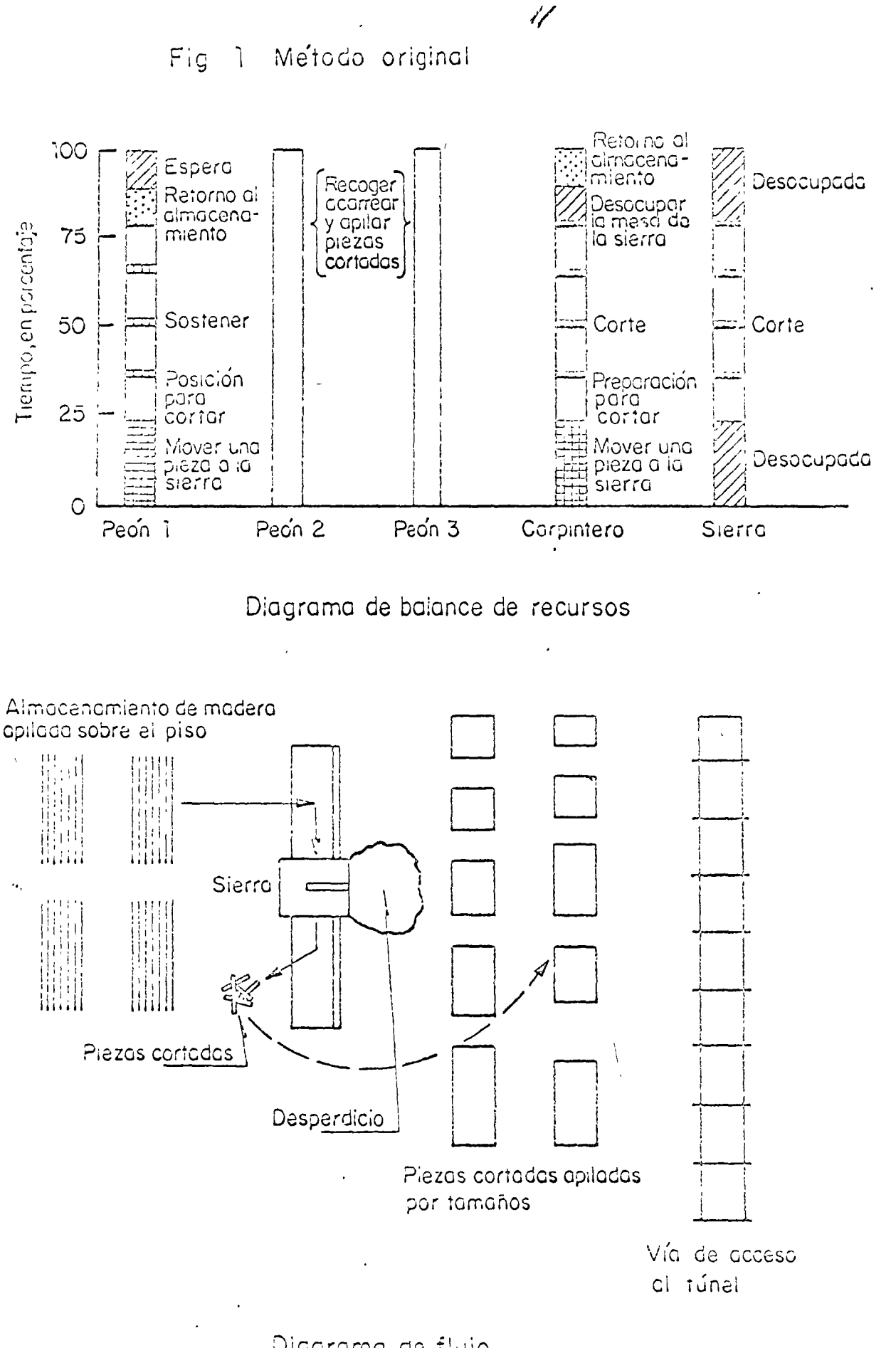

Diagrama de flujo

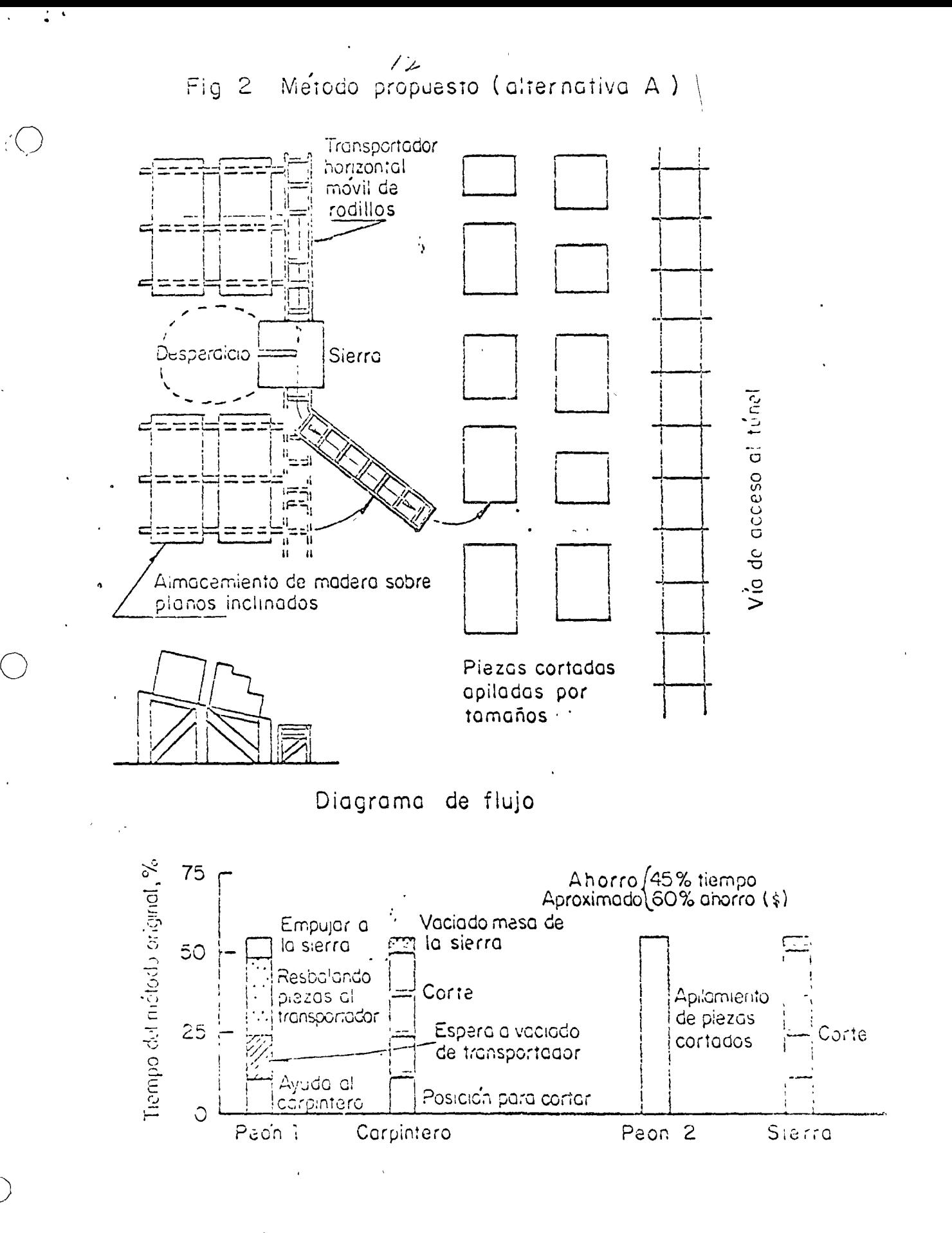

!

Diagrama de balance de recursos

Fig. 3 Método propuesto (diternativa B.)

والأ

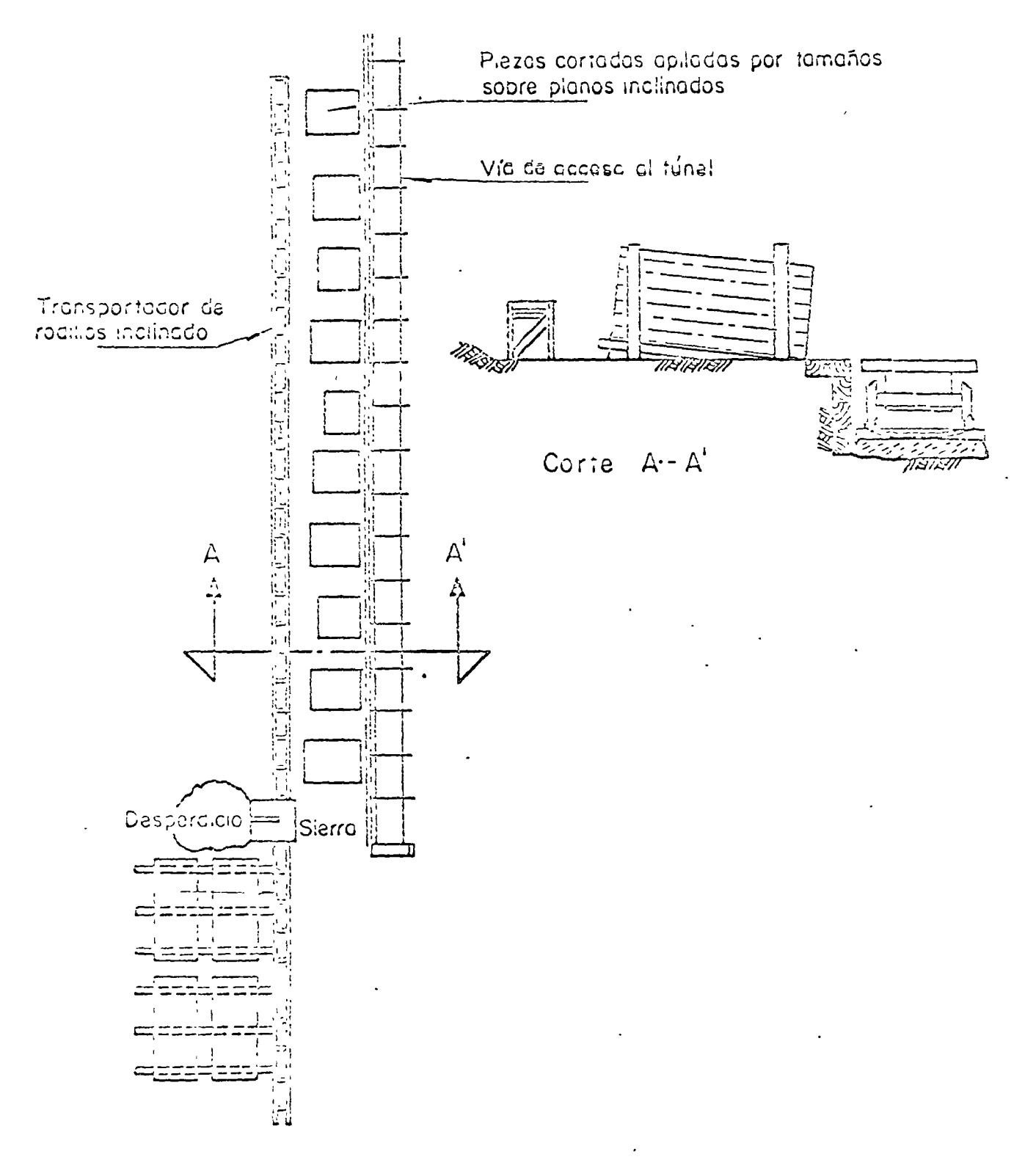

Diagrama de flujo

Madera almacenada en planos inclinados Llevar la madera a la sierra sobre rodillos Corte de madera Almacenamiento provisional Llevar madera a la zona de embarque para ser  $\overline{\phantom{a}}$ trasladada al interior del túnel Apilamiento de madera cortada Almacenamiento de madera cortada

 $\label{eq:2.1} \frac{1}{\sqrt{2}}\int_{\mathbb{R}^3}\frac{1}{\sqrt{2}}\left(\frac{1}{\sqrt{2}}\right)^2\frac{1}{\sqrt{2}}\left(\frac{1}{\sqrt{2}}\right)^2\frac{1}{\sqrt{2}}\left(\frac{1}{\sqrt{2}}\right)^2\frac{1}{\sqrt{2}}\left(\frac{1}{\sqrt{2}}\right)^2.$ 

 $\label{eq:1} \frac{1}{\sqrt{2\pi}}\sum_{i=1}^n\frac{1}{\sqrt{2\pi}}\int_{0}^{1}d\mu\int_{0}^{1}d\mu\int_{0}^{1}d\mu\int_{0}^{1}d\mu\int_{0}^{1}d\mu\int_{0}^{1}d\mu\int_{0}^{1}d\mu\int_{0}^{1}d\mu\int_{0}^{1}d\mu\int_{0}^{1}d\mu\int_{0}^{1}d\mu\int_{0}^{1}d\mu\int_{0}^{1}d\mu\int_{0}^{1}d\mu\int_{0}^{1}d\mu\int_{0}^{1}d\mu\int_{0$ 

 $\label{eq:2.1} \frac{1}{\sqrt{2}}\left(\frac{1}{\sqrt{2}}\right)^{2} \left(\frac{1}{\sqrt{2}}\right)^{2} \left(\frac{1}{\sqrt{2}}\right)^{2} \left(\frac{1}{\sqrt{2}}\right)^{2} \left(\frac{1}{\sqrt{2}}\right)^{2} \left(\frac{1}{\sqrt{2}}\right)^{2} \left(\frac{1}{\sqrt{2}}\right)^{2} \left(\frac{1}{\sqrt{2}}\right)^{2} \left(\frac{1}{\sqrt{2}}\right)^{2} \left(\frac{1}{\sqrt{2}}\right)^{2} \left(\frac{1}{\sqrt{2}}\right)^{2} \left(\$  $\label{eq:2.1} \frac{1}{\sqrt{2}}\int_{\mathbb{R}^3}\frac{1}{\sqrt{2}}\left(\frac{1}{\sqrt{2}}\right)^2\left(\frac{1}{\sqrt{2}}\right)^2\left(\frac{1}{\sqrt{2}}\right)^2\left(\frac{1}{\sqrt{2}}\right)^2\left(\frac{1}{\sqrt{2}}\right)^2.$ 

# RELACION PRINCIPIO-PRINCIPIO, FIN - FIN

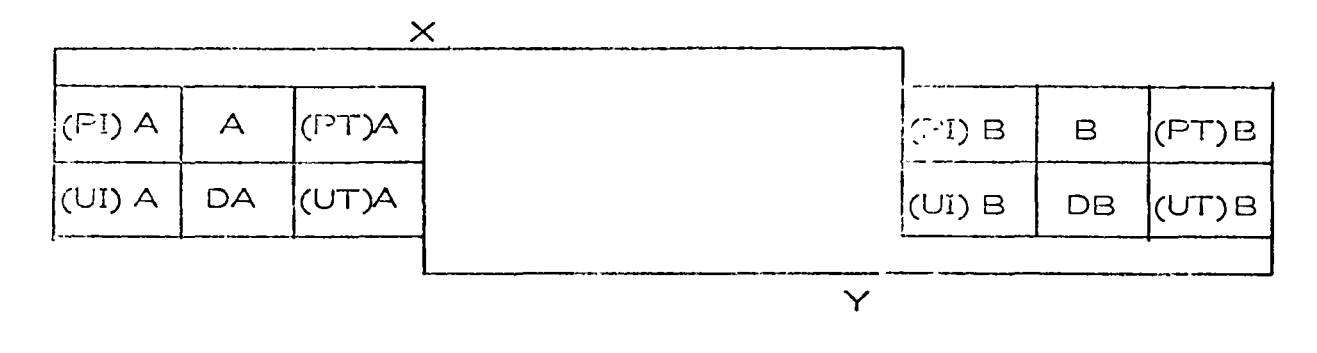

# Nomenclatura

- $(PI)$ A Primera fecha inicio actividad A
- $(PT)$  A Primera fecha terminación actividad A  $\mathsf{A}$ Actividad A
- Duración actividad A **DA**
- $(UI)$   $A$ Ultima fecha inicio actividad A
- $(UT)$  A Ultima fecha terminación actividad A
- $(PI)$  B Primera fecha inicio actividad B
- $(PT)$  B Primera fecha terminación actividad B Actividad B  $\mathbf B$
- **DB** Duración actividad B
- $(UI)$   $B$ Ultima fecha inicio actividad B
- $(UT)$  B Ultima fecha terminación actividad B

# S'gnificado

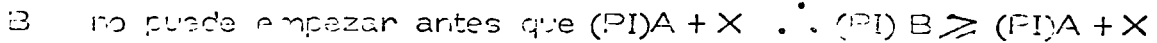

 $\mathbf{B}$ no puede terminar antes que (PT)A +Y .. (PT)B > (PT)A +Y

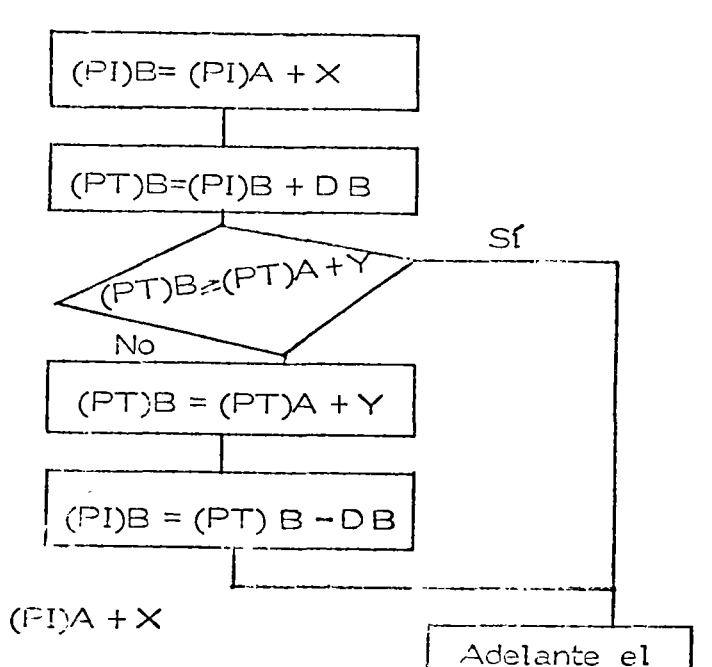

anaceso

 $\vec{e}$ 

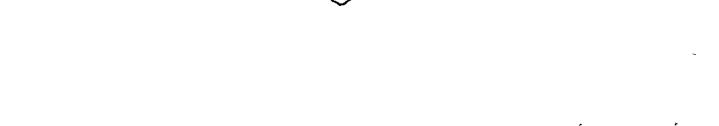

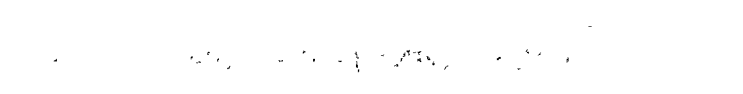

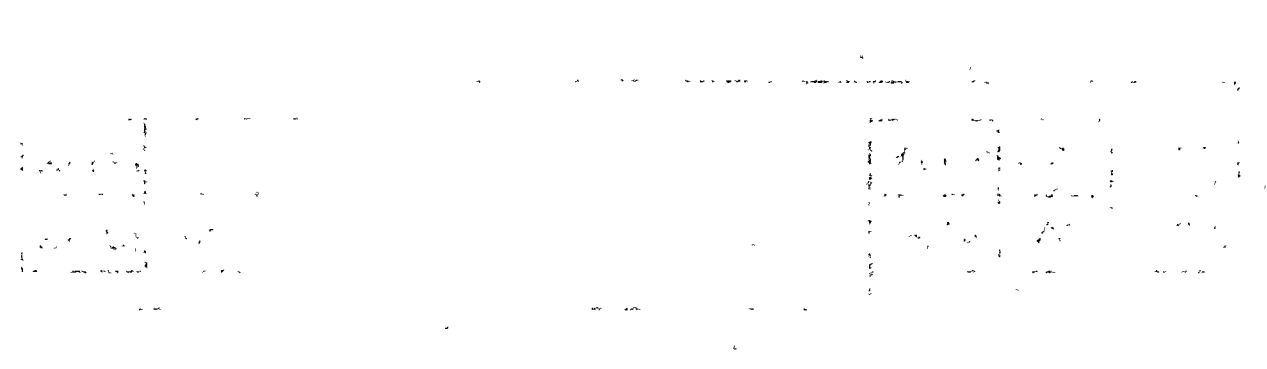

 $\label{eq:2.1} \frac{1}{\sqrt{2}}\left(\frac{1}{\sqrt{2}}\right)^{2} \left(\frac{1}{\sqrt{2}}\right)^{2} \left(\frac{1}{\sqrt{2}}\right)^{2} \left(\frac{1}{\sqrt{2}}\right)^{2} \left(\frac{1}{\sqrt{2}}\right)^{2} \left(\frac{1}{\sqrt{2}}\right)^{2} \left(\frac{1}{\sqrt{2}}\right)^{2} \left(\frac{1}{\sqrt{2}}\right)^{2} \left(\frac{1}{\sqrt{2}}\right)^{2} \left(\frac{1}{\sqrt{2}}\right)^{2} \left(\frac{1}{\sqrt{2}}\right)^{2} \left(\$  $\mathcal{L}_\text{G}$  , we can also also also the set of the set of the properties of the properties of  $\mathcal{L}_\text{G}$ 

 $\label{eq:2.1} \mathcal{O}(\mathcal{F}^{\bullet}_{\mathbf{G}}(\mathbb{R}^n)) \leq \mathcal{O}(\mathbb{R}^n) \quad \text{and} \quad \mathcal{O}(\mathbb{R}^n) \leq \mathcal{O}(\mathbb{R}^n) \quad \text{and} \quad \mathcal{O}(\mathbb{R}^n) \leq \mathcal{O}(\mathbb{R}^n).$  $\label{eq:2.1} \mathcal{L}_{\mathcal{A}}(\mathcal{A})=\mathcal{L}_{\mathcal{A}}(\mathcal{A})=\mathcal{L}_{\mathcal{A}}(\mathcal{A})=\mathcal{L}_{\mathcal{A}}(\mathcal{A})=\mathcal{L}_{\mathcal{A}}(\mathcal{A})=\mathcal{L}_{\mathcal{A}}(\mathcal{A})=\mathcal{L}_{\mathcal{A}}(\mathcal{A})=\mathcal{L}_{\mathcal{A}}(\mathcal{A}).$ المحاجا والهراس بالحصد العدى الرضعي  $\mathcal{O}(\mathbb{R}^d)$  $\label{eq:2.1} \frac{1}{\sqrt{2\pi}}\int_{\mathbb{R}^3}\frac{1}{\sqrt{2\pi}}\left(\frac{1}{\sqrt{2\pi}}\frac{1}{\sqrt{2\pi}}\frac{1}{\sqrt{2\pi}}\frac{1}{\sqrt{2\pi}}\frac{1}{\sqrt{2\pi}}\frac{1}{\sqrt{2\pi}}\frac{1}{\sqrt{2\pi}}\frac{1}{\sqrt{2\pi}}\frac{1}{\sqrt{2\pi}}\frac{1}{\sqrt{2\pi}}\frac{1}{\sqrt{2\pi}}\frac{1}{\sqrt{2\pi}}\frac{1}{\sqrt{2\pi}}\frac{1}{\sqrt{2\pi}}\frac{1}{\$  $\sigma_{\rm c}$  .  $\label{eq:2.1} \frac{1}{\sqrt{2\pi}}\sum_{\mathbf{k}\in\mathbb{Z}}\left(\frac{1}{\sqrt{2\pi}}\sum_{\mathbf{k}\in\mathbb{Z}}\left(\frac{1}{\sqrt{2\pi}}\sum_{\mathbf{k}\in\mathbb{Z}}\left(\frac{1}{\sqrt{2\pi}}\sum_{\mathbf{k}\in\mathbb{Z}}\left(\frac{1}{\sqrt{2\pi}}\right)\right)\right)\right)^{2}$  $\label{eq:2.1} \mathcal{F}^{\mu\nu} = \mathcal{F}^{\mu\nu} \mathcal{F}^{\mu\nu} + \mathcal{F}^{\mu\nu} \mathcal{F}^{\mu\nu} = \mathcal{F}^{\mu\nu} + \mathcal{F}^{\mu\nu} \mathcal{F}^{\mu\nu} + \mathcal{F}^{\mu\nu} \mathcal{F}^{\mu\nu} + \mathcal{F}^{\mu\nu} \mathcal{F}^{\mu\nu} + \mathcal{F}^{\mu\nu} \mathcal{F}^{\mu\nu} + \mathcal{F}^{\mu\nu} \mathcal{F}^{\mu\nu} + \mathcal{F}^{\mu\n$ 

 $\label{eq:2} \frac{1}{\sqrt{2}}\left(\frac{1}{\sqrt{2}}\right)^2\left(\frac{1}{\sqrt{2}}\right)^2\left(\frac{1}{\sqrt{2}}\right)^2\left(\frac{1}{\sqrt{2}}\right)^2\left(\frac{1}{\sqrt{2}}\right)^2.$  $\mathcal{A}(\mathcal{H})=\mathcal{A}(\mathcal{H})$  $\mathbf{1}_{\mathrm{max}}$  and  $\mathbf{1}_{\mathrm{max}}$  $\mathcal{L}(\mathcal{F},\mathcal{H})$  and  $\label{eq:2.1} \mathcal{F}(\mathcal{F}) = \mathcal{F}(\mathcal{F}) \quad \text{and} \quad \mathcal{F}(\mathcal{F}) = \mathcal{F}(\mathcal{F}) \quad \text{and} \quad \mathcal{F}(\mathcal{F}) = \mathcal{F}(\mathcal{F}) \quad \text{and} \quad \mathcal{F}(\mathcal{F}) = \mathcal{F}(\mathcal{F}) \quad \text{and} \quad \mathcal{F}(\mathcal{F}) = \mathcal{F}(\mathcal{F}) \quad \text{and} \quad \mathcal{F}(\mathcal{F}) = \mathcal{F}(\mathcal{F}) \quad \text{and} \quad \mathcal{F}(\$  $\label{eq:2} \mathcal{L} = \mathcal{L} \left( \frac{1}{\sqrt{2}} \right) \left( \frac{1}{\sqrt{2}} \right) \left( \frac{1}{\sqrt{2}} \right) \left( \frac{1}{\sqrt{2}} \right)$ 

 $\label{eq:1} \frac{\partial \mathbf{w}_i(\mathbf{r}_i)}{\partial \mathbf{w}_i} = \frac{\partial \mathbf{w}_i}{\partial \mathbf{w}_i} + \frac{\partial \mathbf{w}_i}{\partial \mathbf{w}_i} + \frac{\partial \mathbf{w}_i}{\partial \mathbf{w}_i}$  $\label{eq:2.1} \frac{1}{2} \sum_{i=1}^N \frac{1}{2} \sum_{i=1}^N \frac{1}{2} \sum_{i=1}^N \frac{1}{2} \sum_{i=1}^N \frac{1}{2} \sum_{i=1}^N \frac{1}{2} \sum_{i=1}^N \frac{1}{2} \sum_{i=1}^N \frac{1}{2} \sum_{i=1}^N \frac{1}{2} \sum_{i=1}^N \frac{1}{2} \sum_{i=1}^N \frac{1}{2} \sum_{i=1}^N \frac{1}{2} \sum_{i=1}^N \frac{1}{2} \sum_{i=1}^N \frac{$  $\mathcal{L}^{\text{max}}_{\text{max}}$  , where  $\mathcal{L}^{\text{max}}_{\text{max}}$ 

DIRECTORIO DE ASISTENTES AL CURSO DE PROGRAMACION Y CONTROL DE OBRAS (DEL 22 DE SEPTIEMBRE AL 20 DE OCTUBRE DE 1975 )

## NOMBRE Y DIRECCION

- J. ING. FERNANDO ALCARAZ GALVAN José Ma. Vigil No. 16 México 16, D. F. Tel:  $5 - 16 - 94 - 08$
- 2. ING. RODOLFORALDAPE CARBAJAL Londres 169 Coyoacán México 21, D. F. Tel:  $5-54-44-07$
- 3. ING. JOAQUIN R. ALEGRE PIELAGO Xochicalco.No. 438-6 Col. Narvarte México 12, D. F.
- 4. ING. ERNESTO ANGELES MAYA 16 de septiembre No. 130 Col. Pastores México 16, D. F.  $Te1: 5-61-32-40$ 
	- 5. ING. ANDRES ARANDA BALTAZAR Av. 485 No. 86<br>San Juan de Aragón  $México$  13, D. F. Tel:  $5-51-37-43$
	- 6. ING. JOSEFINA P. BECERRIL A.<br>Edif. 21-13 Depto. 406 Loma Hermosa México 10, D. F. Tel:  $5-57-58-82$
	- 7. ARQ. GUILLERMO CAMPOS PEREZ México, D. F.
	- 8. ING. JUAN A. CORTES MACIAS México, D. F.

# EMPRESA Y DIRECCION

COMISION CONSTRUCTORA E INGENIERIA A SANITARIA DE LA S. S. A. Durango No. 81-2do. Piso Col. Roma México 7, D. F. Tel:  $5 - 14 - 34 - 13$ 

CONSTRUCTORA GYS, S.A.  $Final$ México  $4$ , D. F. Tel:  $5 - 66 - 35 - 88$ 

CONSTRUCTORA SOFRE, S.A. México, D. F.

UNIVERSIDAD AUTONOMA METROPOLITANA Av. San Pablo s/n Azcapotzalco México, D. F. Tel:  $5 - 61 - 96 - 88$ 

INSTITUTO MEXICANO DEL PETROLEO Av. de los Cien Metros No. 152 México, D. F. Tel:  $5-67-66-00$  Ext. 2392

CONSTRUCTORA SOFRE, S.A. México, D. F.

CONSTRUCTORA BALLESTEROS, S.A. Culiacán No. 108 Col. Condesa México 11, D. F. Tel:  $5-64-85-00$ 

# DIRECTORIO DE ASISTENTES AL CURSO DE PROGRAMACION Y CONTROL DE OBRAS ( DEL 22 DE SEPTIEMBRE AL 20 DE OCTUBRE DE 1975 )

# NOMBRE Y DIRECCION

#### EMPRESA Y DIRECCION

- 9. ING. GUILLERMO CORTES PALMA Sánchez Azcona No. 547 Depto. 3 Col. del Valle México 12, D. F. Tel:  $5 - 43 - 14 - 71$
- COMISION DE AGUAS DEL VALLE DE MEXI-CO DE LA SECRETARIA DE RECURSOS HI -**DRAULICOS** Balderas No. 55 México, D. F. Tel: 5-85-50-66 Ext. 408
- 10. ING. CRUZ ALEJANDRO CRUZ HERNANDEZ INSTITUTO DEL FONDO NACIONAL DE LA Torres de Mixcoac Edif. A-13<br>Depto. 404 VIVIENDA PARA LOS TRABAJADORES Barranca del Muerto 280 Col. Merced Gómez Col. Guadalupe Inn. México 19, D. F. México 20, D. F.<br>Tel: 5-24-52-33 Tel:  $5-93-67-12$
- 11. ING. HUMBERTO DIAZ ELIAS Retorno 42 No. 5 Col. Jardin Balbuena México 9. D. F.
- 12. ING. JORGE DIAZ SILVA México, D. F.
- 13. ING. AGUSTIN DOMINGUEZ Z. Cerrada Perpetua No. 25-1 San José Insurgentes  $México 19, D. F.$ Tel:  $5 - 24 - 01 - 70$
- 14. ING. LUIS A. GALLARDO PRECIADO Gutiérrez Najera No. 307 Col. Tránsito México 8, D. F. Tel:  $7-68-18-44$
- 15. ING. GERMAN GARCIA VALDEZ Economistas No. 128 Cd. Satélite Edo. de México
- UNIVERSIDAD AUTONOMA METROPOLITANA San Pablo s/n Azcapotzalco México, D. F. Tel:  $5-61-94-00$
- PETROLEOS MEXICANOS Av. Marina Nacional No. 329 México, D. F.
- DEPARTAMENTO DEL DISTRITO FEDERAL Sevilla Metro Av. Chapultepec No. 466-1 Col. Condesa México 11, D. F. Tel:  $5-53-23-43$
- DESARROLLO DE RECURSOS NATURALES, S.A. Mineria No. 145 Col. Escandón México 18, D. F. Tel:  $5 - 16 - 04 - 60$
- PETROLEOS MEXICANOS Av. Marina Nacional No. 329 México  $17$ ,  $D. F.$ Tel:  $5-31-61-49$

D IRECTORIO DE ASISTENTES AL CURSO DE PROGRAMACION Y CONTROL DE  $\overline{D}$  BRAS ( DEL 22 DE SEPTIEMBRE AL 20 DE OCTUBRE DE 1975

 $\omega = 10^{11}$  and

 $\sim 10^{-1}$ 

# NOMBRE Y DIRECCION

 $\omega_{\rm{max}}=2$ 

16. ING. JOSE G. GASCA ESPITIA M- 304 Lote 54 Ciudad Azteca México. D. F.

--

المستور والمساويات

)

o

o

- 17. ING. BALTAZAR GARZA ROSALES Fernando Montes de Oca No.96-4 Col. Condesa  $México 11, D. F.$
- 18. ING. RAMON GARRIDO RODRIGUEZ México, D. F.
- 19. ING. BENJAMIN GONZALEZ HERNANDEZ New York No. 33-13 Depto.221<br>Col. Nápoles México 18, D. F. Tel: 5-36-57-58
- 20. ARQ. LUIS C. HINOJOSA DE LEON Fut-Bol 86-3 Country Club Churubusco México 21, D. F.  $Te1: 5-44-64-42$
- 21. ING. JUAN F. HEREDIA QUEVEDO Concepción Beistegui 1459 Col. del Valle México 12, D. F. Te 1: 5-43-97-48
- 22. 1 NG. PEDRO E. LANDEROS SANCHEZ Augusto Rodín 169-412 Col. Nochebuena México 18, D. F. Tel:  $5-98-11-11$

#### EMPRESA Y DIRECCION

 $\Delta \sim 100$ 

COMISION FEDERAL DE ELECTRICIDAD Ródano No. 14 México, D. F. Tel: 5-53-71-33 Ext. 2138

CONSTRUCCIONES URBANAS NACIONALES, S.A. Av. Amsterdam 124-203 Col. Condesa México 11, D. F. Tel: 5-53-48-24

PETROLEOS MEXICANOS Av. Marina Nacional No. 329 México, O. F.

CONTROL Y TECNOLOGIA, S. A. Blvd. López Mateos No. 92 San Angel<br>México 19, D. F. Tel: 5-93-58-49

- CONSTRUCTORA PLANIFICACION Y URSA-N 1 SMO, S. A. Plaza Miravalle No. 2-12o. Piso Col. Roma México 7, D. F. Tel: 5-33-23-36
- MEXICANA DE COBRE, S. A. Insurgentes Sur 1991-4o. Piso Col.' Guadalupe Insurgentes México 20, O. F. Te 1 : 5-48-10-22

# DIRECTORIO DE ASISTENTES AL CURSO DE PROGRAMACION Y CONTROL DE OBRAS ( DEL 22 DE SEPTIEMBRE AL 20 DE OCTUBRE DE 1975 )

# NOMBRE Y DIRECCION

- 23. ING. ISAIAS LOPEZ SANTOS Calle El Mayorazgo No. 8 Villa Coapa México 22, D. F.<br>Tel: 5-94-36-41
- 24. ING. JOSE A. MARIN GARCIA Priv. Jaime Nuno No. 27-2 Sta. María la Redonda México 2, D. F.
- 25. ING. SALVADOR MEDINA RIVERO Av. Revolución No. 314-403-B Col. Tacubaya México 18, D. F.
- 26. ING. LUIS A. MONDRAGON PEDRERO Calle Diez No. 8 San Pedro de los Pinos México 18, D. F. Tel:  $5 - 16 - 43 - 90$
- 27. SR. FERNANDO MONROY URBINA Insurgentes Sur 4411 Edif.22-403 Tlacolegia México 22, D. F. Tel:  $5 - 73 - 06 - 19$
- 28. ARQ. EDUARDO NAVA HERNANDEZ México, D. F.
- 29. ARQ. JAIME H. NENCLARES GARCIA México, D. F.
- 30. SR. RENAN RUBEN NOE MURILLO P. Caleta 538 Col. Marte México  $13, 0. F.$ Tel:  $5 - 79 - 44 - 48$

# EMPRESA Y DIRECCION

SECRETARIA DE OBRAS PUBLICAS Xola y Av. Universidad México, D. F. Tel:  $5 - 30 - 33 - 23$ 

COCONAL, S. A. Alce Blanco No. 42 Naucalpan, Edo. de México Tel:  $5-76-08-22$  Ext. 42

CENTRO DE EDUCACION CONTINUA Tacuba No. 5-ler. Piso México 1, D. F. Tel:  $5-21-73-35$ 

MEXICANA DE COBRE, S. A. Insurgentes Sur 1991-90. Piso Col. Guadalupe Insurgentes México 20, D. F. Tel:  $5-48-10-22$ 

INSTITUTO DE ACCION URBANA E INTREGACION SOCIAL Parque de Orizaba No. 7-10o. Piso Col. del Parque México, D. F.

COBAL Durango No. 225 Col. Roma México 7, D. F. Tel:  $5 - 11 - 05 - 97$ 

EDILTECNO DE MEXICO,  $S.A.$ Av. de las Palmas Lomas de Chapultepec México, D. F.

# DIRECTORIO DE ASISTENTES AL CURSO DE PROGRAMACION Y CONTROL DE OBRAS ( DEL 22 DE SEPTIEMBRE AL 20 DE OCTUBRE DE 1975 )

## NOMBRE Y DIRECCION

## EMPRESA Y DIRECCION

- 31. ING. M. HUMBERTO PAYNO FUENTES López Cotilla No. 864 Col. del Valle México 12, D. F. Tel:  $5 - 23 - 40 - 38$
- 32. ING. HUMBERTO PEREZ LOPEZ Centenario No. 34 Col. Independencia México  $13, D.F.$ Tel:  $5 - 32 - 18 - 84$
- 33. ING. J. ANTONIO RISQUEZ ESPAÑA Rio Churubusco No. 89 Unidad Modelo México 13, D. F.<br>Tel: 5-81-37-94
- 34. ING. JOSE DE JESUS RUIZ PEÑA Calle Durango No. 89<br>Valle Ceylan Tlalnepantla Edo. de México Tel:  $3-90-13-07$
- 35. ARQ. J. GABRIEL SANCHEZ SEGUR Arequipa No. 791 Col. Lindavista México  $14$ , D.F. Tel:  $5 - 77 - 68 - 02$
- 36. ING. ALBERTO SOSA DIAZ Avestruz No. 15 Fracc. Las Arboledas -Edo. de México Tel:  $5-65-19-78$
- 37. ING. ALFONSO VALENCIA PEREZ Lomas de Plateros Edif. F-44 Depto. 2 México 19, D. F. Tel:  $6 - 510 - 517$

PETROLEOS MEXICANOS Av. Marina Nacional No. 329 México, D. F.<br>Tel: 5-31-96-65

CONSTRUCTORA BALLESTEROS, S.A. Culiacán No. 108 Col. Condesa México 11, D. F. Tel:  $5-64-85-00$ 

OBRAS URBANAS E INGENIERIA, S. A.<br>Torres de Mixcoac Edif."A" 12 No.204 Mixcoac México, D. F. Tel:  $5-93-24-61$ 

INSTITUTO MEXICANO DEL PETROLEO Ave. de los Cien Metros No. 152 Col. Industrial Vallejo México  $14$ , D. F. Tel:  $5-67-66-00$ 

CONSTRUCCIONES, CONDUCCIONES Y PAVI-MENTOS, S.A. Minería No. 145 Col. Escandón México  $18$ , D. F. Tel:  $5 - 16 - 04 - 60$  Ext. 247

CIA. DE LUZ Y FUERZA DEL CENTRO, S.A. Melchor Ocampo No. 171 México 17, D. F. Tel: 5-18-00-80 Ext. 213

COMISION DE AGUAS DEL VALLE DE MEXI-CO DE LA SECRETARIA DE RECURSOS HI -**DRAULICOS** Balderas No. 55 México, D. F. Tel: 5-85-50-66 Ext.408

DIRECTORIO DE ASISTENTES AL CURSO DE PROCRAMACION Y CONTROL DE OBRAS ( DEL 22 DE SEPTIEMBRE AL 20 DE OCTUBRE DE 1975 )

NOMBRE Y DIRECCION

EMPRESA Y DIRECCION

38. ARQ. ENRIQUE VELAZQUEZ JAUREGUI Santander No. 15 Col. Insurgentes Mixcoac México 19, D. F. Tel: 5-63-81-41

 $\sim$   $\epsilon$ 

 $\overline{ }$ 

INSTITUTO DEL FONDO NACIONAL DE LA VIVIENDA PARA LOS TRABAJADORES Barranca del Muerto y Félix Parra Col. Guadalupe lnn. México, D. F.  $Tel: 5-24-11-78$ 

o

o

39. ING. JESUS A. VIVERO SANTOS México, D. F.

BUFETE INDUSTRIAL DISEÑOS Y PROYECTOS,S.A. México, D. F.

40. ING. GUILLERMO ZAVALA JARAMILLO Calle 2 No. 44<br>Col. Independencia  $México$  13, D. F. Tel: 5-32-01-05

PROGRAMA ECHEVERRIA Ave. Toluca Lomas San Angel in México, D. F.

 $\lambda_{\rm p} = \frac{1}{2}$
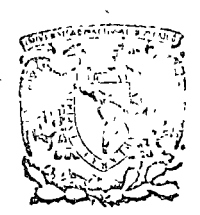

centro de educación continua estudios super ores división  $\mathbf{d}$  extended ingeniería, unam facultad d e

## DIRECTORIO DE PROFESORES DEL CURSO PROGRAMACION

Y CONTROL DE OBRAS

M. EN C. JOSE CASTRO ORVAÑANOS PROFESOR INVESTIGADOR UNIVERSIDAD AUTO NOMA METROPOLITANA AZCAPOTZALCO, MEXICO, D.F.

ING. GABRIEL MOLINA EGUIA LIS GERENCIA NUEVO LEON **GERENTE DE CONSTRUCCION** CULIACAN 108-4° MEXICO, D.F.  $\mathcal{L} = \mathcal{L} = \mathcal{L}$ 

ING. CARLOS NAVES GONZALEZ GERENCIA DE CONSTRUCCION INFONAVIT GERENTE DE CONSTRUCCION CONSTRUCTORA BALLESTEROS CULIACAN 108-3° MEXICO, D.F.

 $\begin{array}{cccccccccccccc} \multicolumn{4}{c|}{\multicolumn{3}{c|}{\multicolumn{3}{c}}}{\multicolumn{3}{c}} & \multicolumn{3}{c}{\multicolumn{3}{c}} & \multicolumn{3}{c}{\multicolumn{3}{c}} & \multicolumn{3}{c}{\multicolumn{3}{c}} & \multicolumn{3}{c}{\multicolumn{3}{c}} & \multicolumn{3}{c}{\multicolumn{3}{c}} & \multicolumn{3}{c}{\multicolumn{3}{c}} & \multicolumn{3}{c}{\multicolumn{3}{c}} & \multicolumn{3}{c}{\multicolumn{3}{c}} & \multicolumn{3}{c}{\multicolumn{3}{c}}$ 

 $\label{eq:2.1} \mathcal{L}(\mathcal{L}(\mathcal{L})) = \mathcal{L}(\mathcal{L}(\mathcal{L})) = \mathcal{L}(\mathcal{L}(\mathcal{L})) = \mathcal{L}(\mathcal{L}(\mathcal{L}))$ 

 $\mathcal{L}(\mathcal{A})$  and  $\mathcal{L}(\mathcal{A})$  . The contribution of  $\mathcal{L}(\mathcal{A})$ 

 $\label{eq:2.1} \frac{1}{2} \sum_{i=1}^n \frac{1}{2} \sum_{j=1}^n \frac{1}{2} \sum_{j=1}^n \frac{1}{2} \sum_{j=1}^n \frac{1}{2} \sum_{j=1}^n \frac{1}{2} \sum_{j=1}^n \frac{1}{2} \sum_{j=1}^n \frac{1}{2} \sum_{j=1}^n \frac{1}{2} \sum_{j=1}^n \frac{1}{2} \sum_{j=1}^n \frac{1}{2} \sum_{j=1}^n \frac{1}{2} \sum_{j=1}^n \frac{1}{2} \sum_{j=1}^n \frac{$ 

G

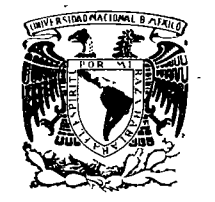

# centro de educación continua

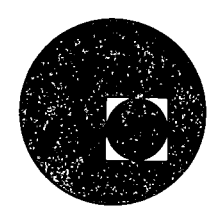

PROGRAMACION Y CONTROL DE OBRAS

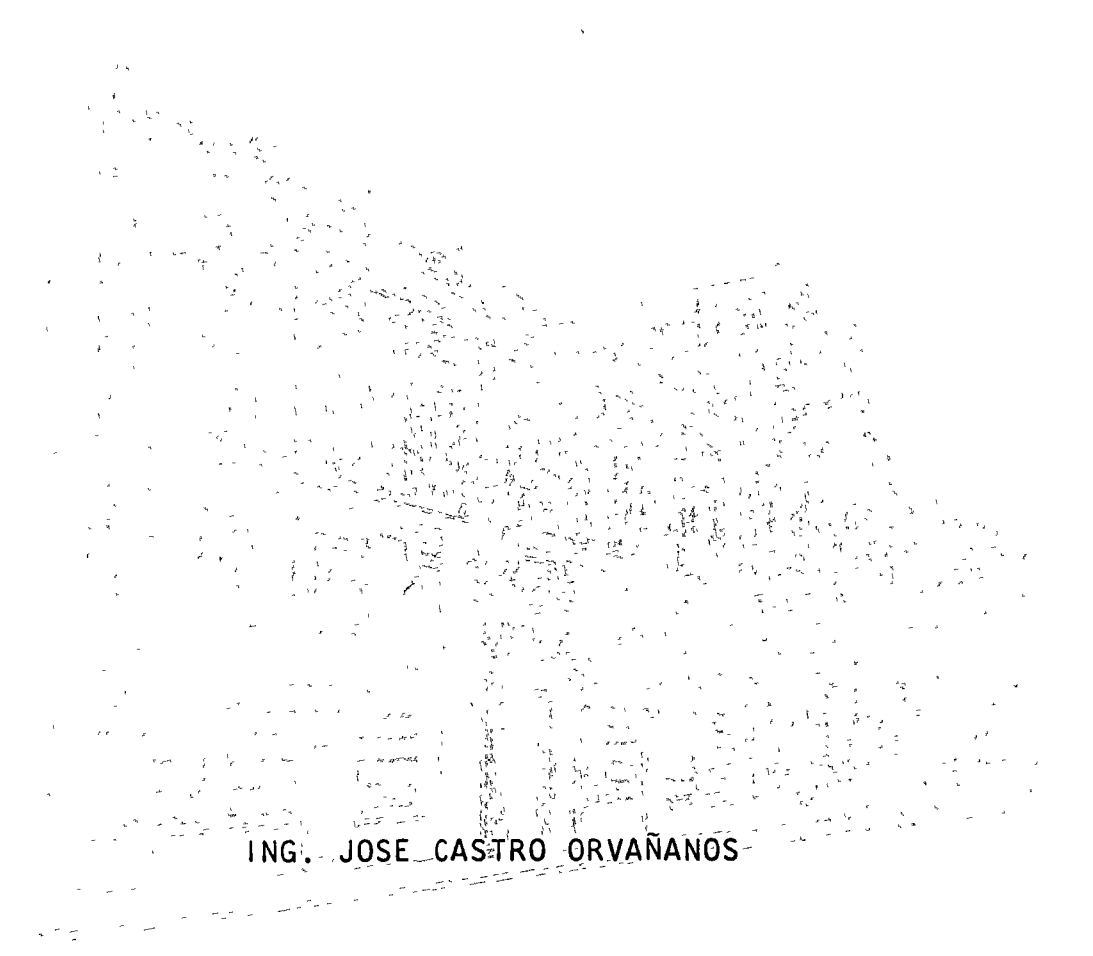

Tacuba 5, primer piso. México 1, D.F.<br>Teléfonos: 521-30-95 y 513-27-95

 $\mathcal{A}^{\pm}$ **CONSTRUCTION**  $\frac{c}{\omega}$  $\mathbf{r}$  $\label{eq:2.1} \begin{array}{l} \mathcal{L}_{\mathcal{A}} \\ \mathcal{L}_{\mathcal{A}} \\ \mathcal{L}_{\mathcal{A}} \end{array} \begin{array}{l} \mathcal{L}_{\mathcal{A}} \\ \mathcal{L}_{\mathcal{A}} \\ \mathcal{L}_{\mathcal{A}} \end{array}$ l.  $\frac{\lambda}{\gamma}$  $\frac{1}{2}$   $\frac{1}{2}$  $\mathcal{A}$  $\begin{array}{c} \frac{1}{\sqrt{2}} \\ \frac{1}{\sqrt{2}} \end{array}$  $\sim$  $\sim$  $\overline{c}$ 

 $\label{eq:Ricci} \mathcal{R} = \sum_{i=1}^{n-1} \sum_{j=1}^{n-1} \sum_{j=1}^{n-1} \sum_{j=1}^{n-1} \sum_{j=1}^{n-1} \sum_{j=1}^{n-1} \sum_{j=1}^{n-1} \sum_{j=1}^{n-1} \sum_{j=1}^{n-1} \sum_{j=1}^{n-1} \sum_{j=1}^{n-1} \sum_{j=1}^{n-1} \sum_{j=1}^{n-1} \sum_{j=1}^{n-1} \sum_{j=1}^{n-1} \sum_{j=1}^{n-1} \sum_{j=1}^{n-1}$  $\mathcal{A}_{\mathcal{A}}$ 

Larger M

 $\frac{15}{3}$ 

Production 1 D.P

Si et estudios se hubicre dechos a 4 del basancesion. 20 viver (hour estudior, music relation etc), a joint en la plania baja se habia territo.

وا ان رابطم

 $130$  traver/pludatipo  $\times$  4 + 35 = 615 tradec x 146.15 min/tabe = 89.888 min  $\frac{1}{2}$  some = 1.798 horo.  $\div$  (8x25) = 9 mess

lon nuevor remisor  $\frac{u_{\text{th}}}{u_{\text{th}}}\frac{u_{\text{th}}}{u_{\text{th}}}\frac{u_{\text{th}}}{u_{\text{th}}}\frac{u_{\text{th}}}{u_{\text{th}}}\frac{u_{\text{th}}}{u_{\text{th}}}\frac{u_{\text{th}}}{u_{\text{th}}}\frac{u_{\text{th}}}{u_{\text{th}}}\frac{u_{\text{th}}}{u_{\text{th}}}\frac{u_{\text{th}}}{u_{\text{th}}}\frac{u_{\text{th}}}{u_{\text{th}}}\frac{u_{\text{th}}}{u_{\text{th}}}\frac{u_{\text{th}}}{u_{\text{th}}}\frac{u$ Wurde Duración 9 mores x 0 27 = 2.5 minuel Blueves: 6.5 mieres, xx80 =00/mar. = 520,000  $-$  Investion \$ 20.000 = 0.000  $$5K$   $$200$ . Mai loque representa el costo indivect.

### PROPOSICIONES PARA MEJORAR EL SISTEMA DE MONTAJE

هئہ را

- a) Colocar escaleras para subir a la trabe (una en cada extremo)
- U) Tener juegos de herramienta independientes en cada extremo.
- c) Tener habilitada madera, lista para utilizarse como puntale. y cuñas en cada extremo.
- d) Utilización de gatos hidráulicos y mecánicos para pequeños aocratentos de la trabe.

 $\cdots$ 

le que representé el mieux métodes estiblegés para Mouvo en tiempo:  $30$ -traber/planta  $\times$  3 =  $540$ -traber x 146. 15 = 78. 921 min  $\div$ 50 min = 1578 hora  $-(8\times25)$  = Tomarca Muraduvación : 0.27 x 8 = "alphone  $3510,000$ 6 mères := -9430,000

# CARTA DE PROCESAMIENTO, UTILIZANDO HERRAMIENTA ADECUADA

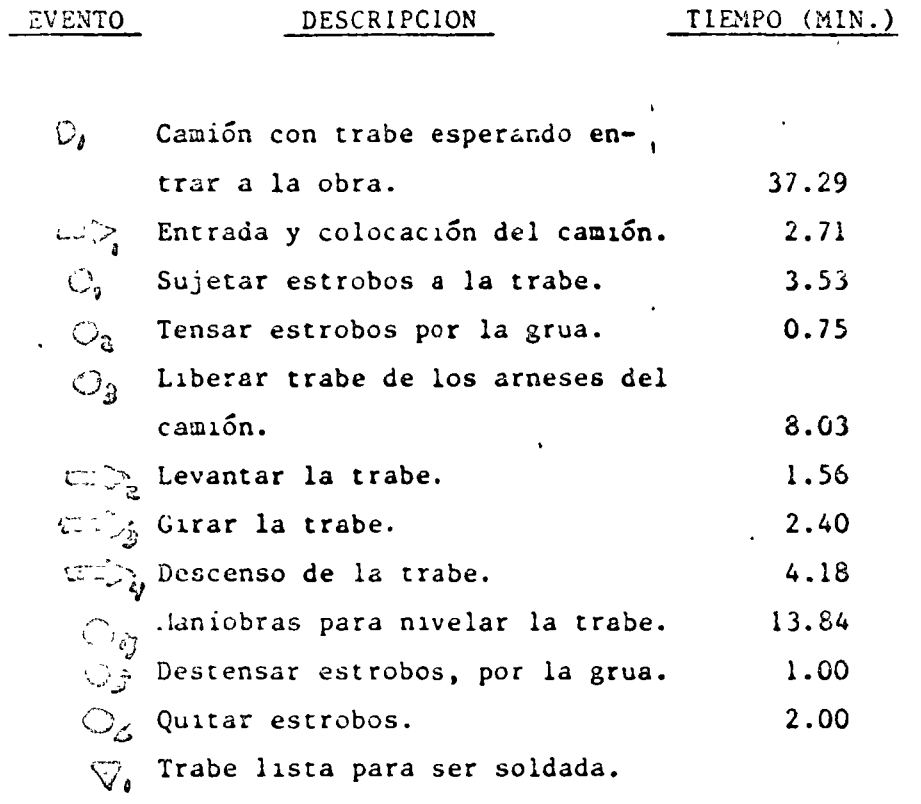

TOTAL = 72.29 min.

**Contractor** 

 $\sim$   $\sim$   $\sim$ 

Tiempo Efectivo (Sin D<sub>1</sub>) = 40 min.

 $\hat{\mathbf{r}}$ 

 $\mathbf{r}^{\star}$ 

 $\mathcal{L}$ 

 $\sim$   $\sim$ 

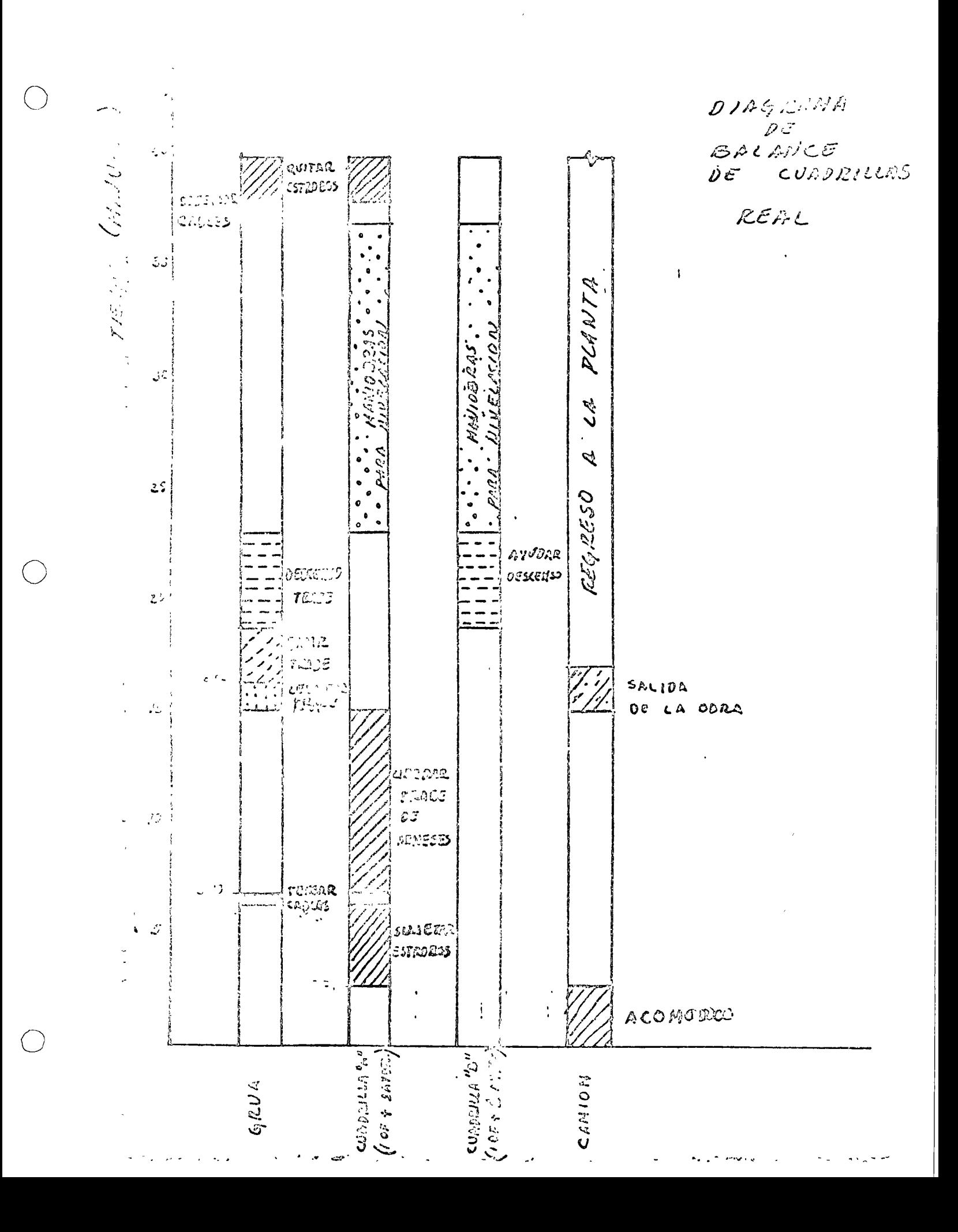

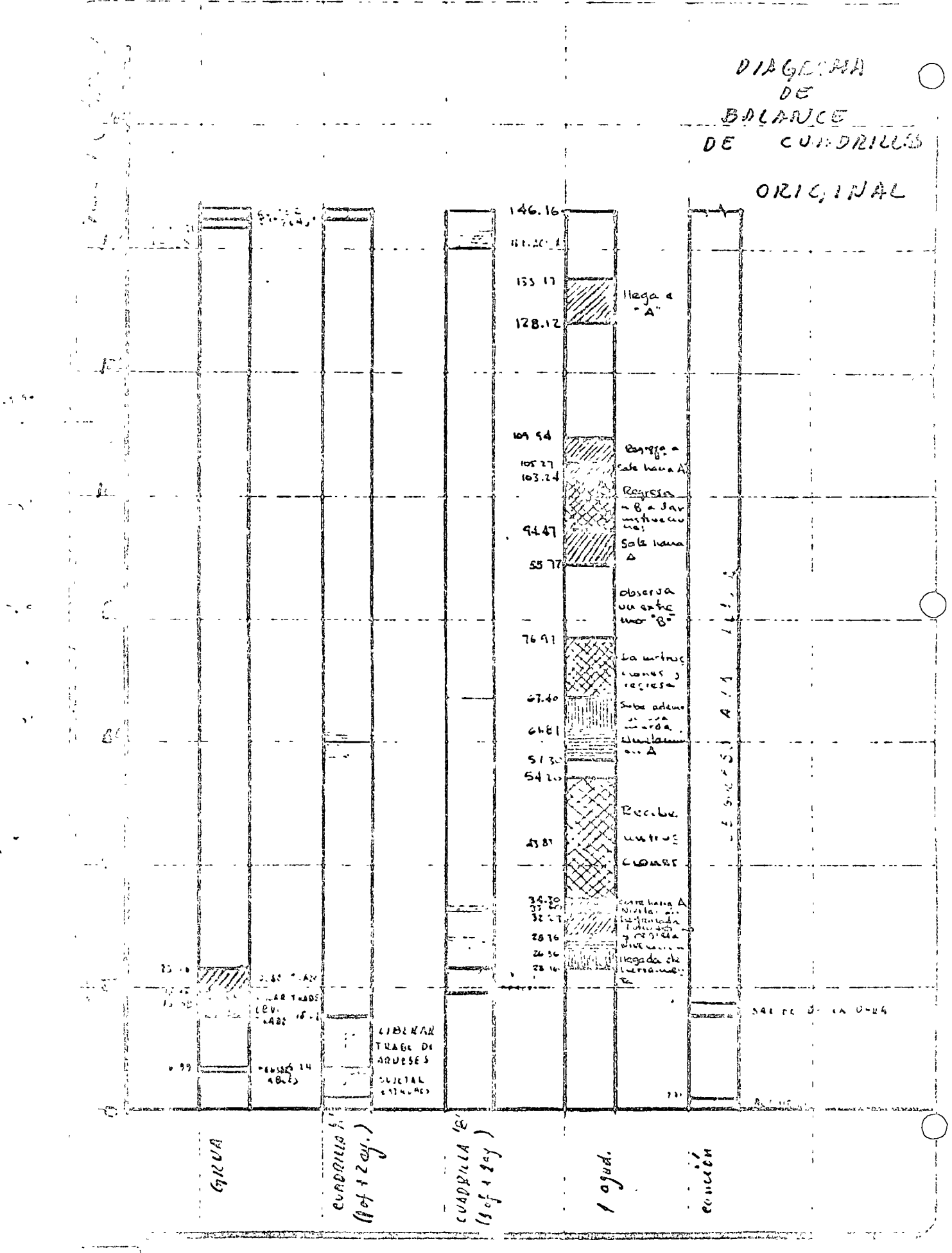

C.' ETA DE PROCESAMI ENTO ORIGINAL PARA EL MONTAJE DE UNA TRABE.

 $\mathcal{N}$ 

o

o

o

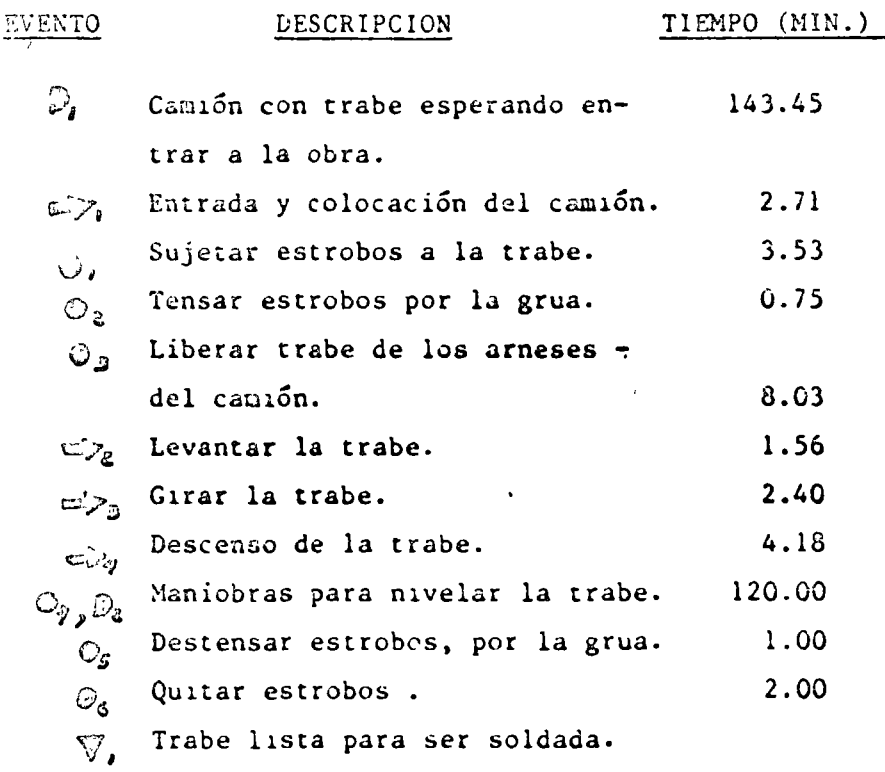

 $T$  O T A L  $\approx$ . 289.bl min.

 $\sim$   $\mu$  $\bar{1}$ 

Tiempo Efectivo (Sin D<sub>1</sub>) = 146.16 min.

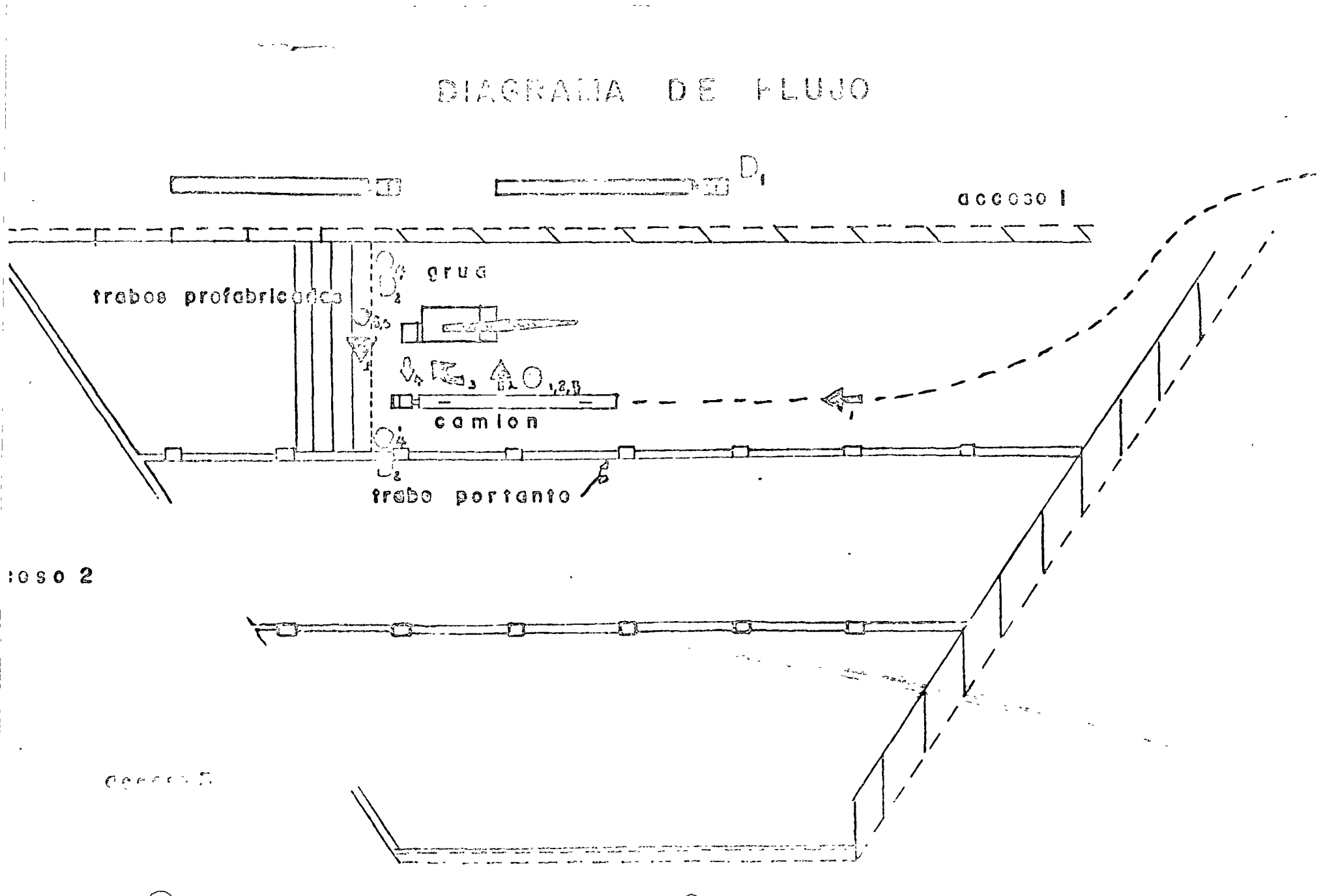

e<br>Salah Manusia<br>Julian Manusia Euro illa frata portanta ilicitata a dinimo di 11 de de la lorgana por di 1 a de lagor de enchanton en 19 char ce e lients en la briple del tiempo, as clear i la la preirie madera para fonda de habas prova entre Mes, og la les massa, conserve lacomena. Prilininina a branding R I HO COUNTING CONTROL Alignación de Cloireante 18 de 

**Contract Contract**  $\label{eq:2.1} \mathcal{L}(\mathcal{L}(\mathcal{L}))=\mathcal{L}(\mathcal{L}(\mathcal{L}))=\mathcal{L}(\mathcal{L}(\mathcal{L}))=\mathcal{L}(\mathcal{L}(\mathcal{L}))=\mathcal{L}(\mathcal{L}(\mathcal{L}))=\mathcal{L}(\mathcal{L}(\mathcal{L}))=\mathcal{L}(\mathcal{L}(\mathcal{L}))=\mathcal{L}(\mathcal{L}(\mathcal{L}))=\mathcal{L}(\mathcal{L}(\mathcal{L}))=\mathcal{L}(\mathcal{L}(\mathcal{L}))=\mathcal{L}(\mathcal{L}(\mathcal{L}))=\mathcal{L}(\mathcal{L}(\$  $\label{eq:2.1} \sum_{\mathbf{y} \in \mathcal{Y}} \mathcal{L}(\mathbf{y}|\mathbf{y}) = \sum_{\mathbf{y} \in \mathcal{Y}} \mathcal{L}(\mathbf{y}|\mathbf{y}) \mathcal{L}(\mathbf{y}|\mathbf{y}) = \sum_{\mathbf{y} \in \mathcal{Y}} \mathcal{L}(\mathbf{y}|\mathbf{y})$ 

 $\circledcirc$  .

 $\sim 10^{11}$ 

 $\begin{array}{c}\n\hline\n\end{array}$ 

 $\bigcirc$ 

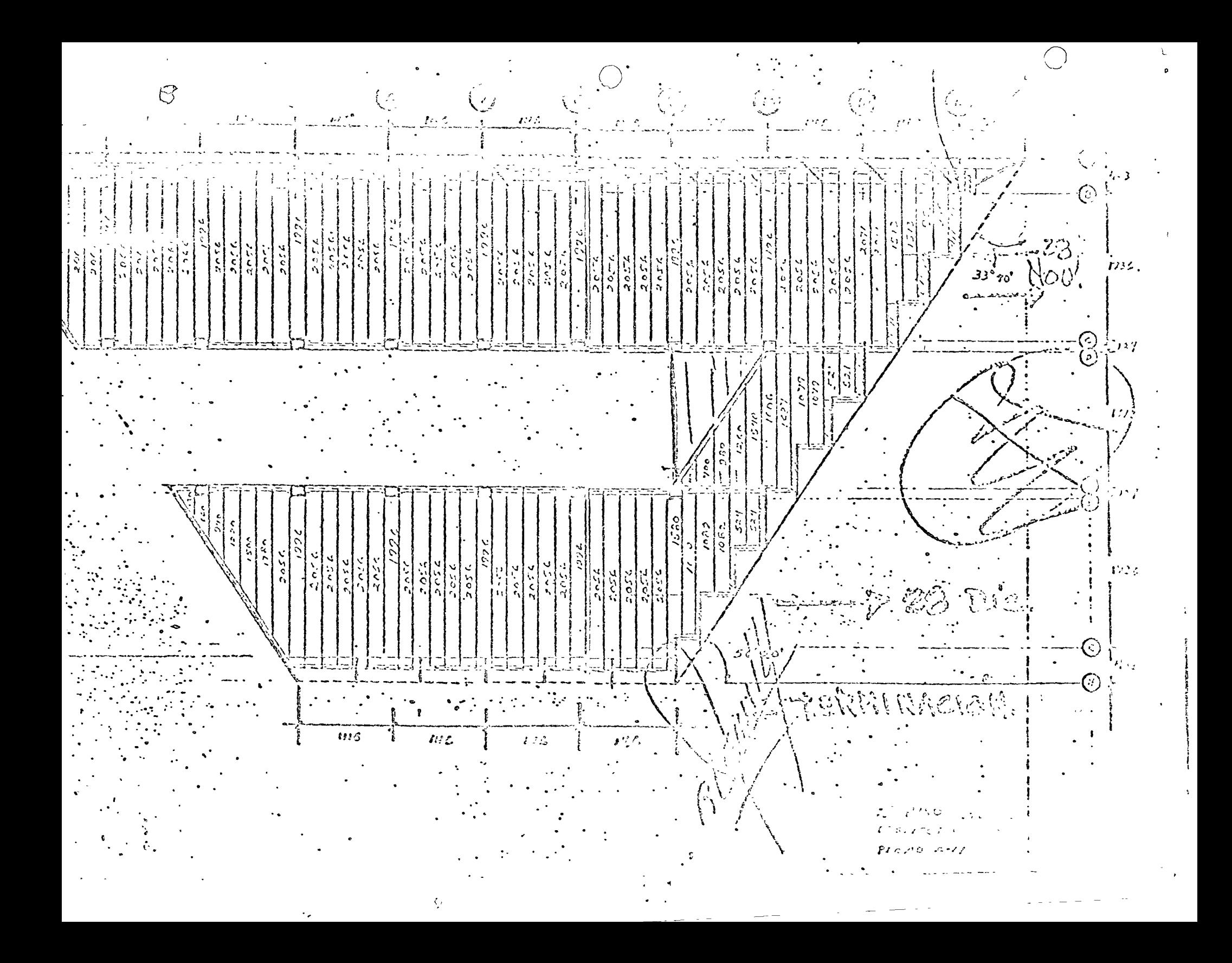

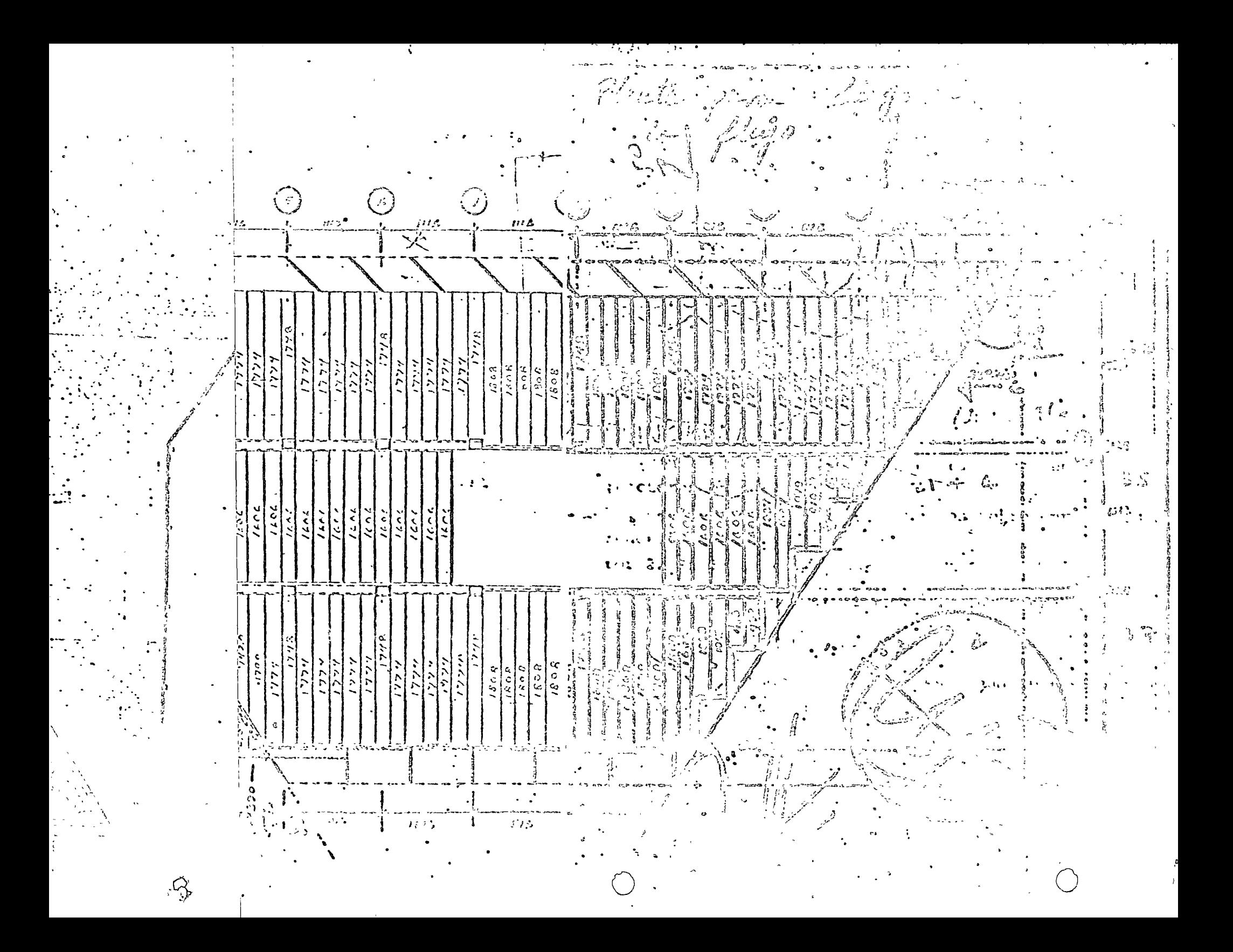